### UNIVERSIDADE DE ÉVORA

## DEPARTAMENTO DE MATEMÁTICA

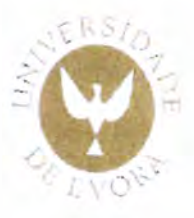

## Caos e fractais na sala de aula

Helena Paula Rufino Salustiano

 $\cdots$ 

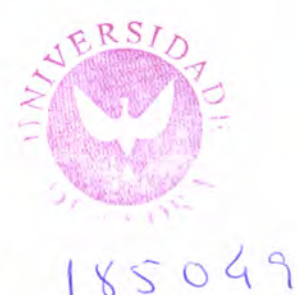

## MESTRADO EM MATEMÁTICA PARA O ENSINO

Dissertação orientada pela Professora Doutora Sara Luísa Dimas Fernandes

Abril de 2010

Ao Rui, ao Miguel e à Patrícia

iii

л,

 $\sim 400$ 

 $\epsilon$ 

Y

 $\sim 10^{-1}$ 

 $\sim 400$ 

 $\langle \cdot \rangle$ 

### Caos e fractais na sala de aula

### RESUMO:

O objectivo deste trabalho é o estudo do tema Caos e Practais, com o propósito fundamental da sua implementação na sala de aula ou outro ambiente do Ensino Secundário. Com esse fim, é feita uma abordagem teórica dos conteúdos e são apresentadas algumas actividades a desenvolver com os alunos daquele nível de ensino.

 $\checkmark$ 

A introdução dos conceitos é feita de modo a possibilitar a sua leitura por um público mais geral, onde se incluem os alunos mais interessados e curiosos no tema.

O estudo é acompanhado, sempre que possível, de exemplos e ilustrações gráficas. Para tal, foi utilizado o software Maxima (software liwe) e outras aplicações interactivas disponíveis na Internet.

PALAVRAS-CHAVE: caos, iteração, iteração gráfica, logística, pontos fixos, pontos periódicos.

### Chaos and fractals in the classroom

### ABSTRACT:

The aim of this work is to study the theme of Chaos and Fractals, with the fundamental purpose of its implementation in the classroom, or in other environments of secondary school education. To carry out this aim a theoretical outlook of the contents will be provided alongside some artivities to be undergone with students of that school level.

The introduction to these concepts is open to the understanding of a larger audience, where we can include the most interested and curious students in this issue.

The study is accompanied, whenever possible, with examples and graphics. To do so, the Maxima software (free software) was used, besides other interactive applications available on the Internet.

KEY-WORDS: chaos, iteration, iteration graphics, logistics, fixed points, periodic points.

### AGRADECIMENTOS

Agradeço

 $\ddot{\phantom{a}}$ 

à Professora Doutora Sara Fernandes,

à minha Famflia,

à colega Rosa Cristina Bértolo,

aos colegas de trabalho que, directa ou indirectamente, me "facilitaram a vida" e, claro,

aos amigos.

A todos, um bem-haja.

# ice

 $\bar{\beta}$ 

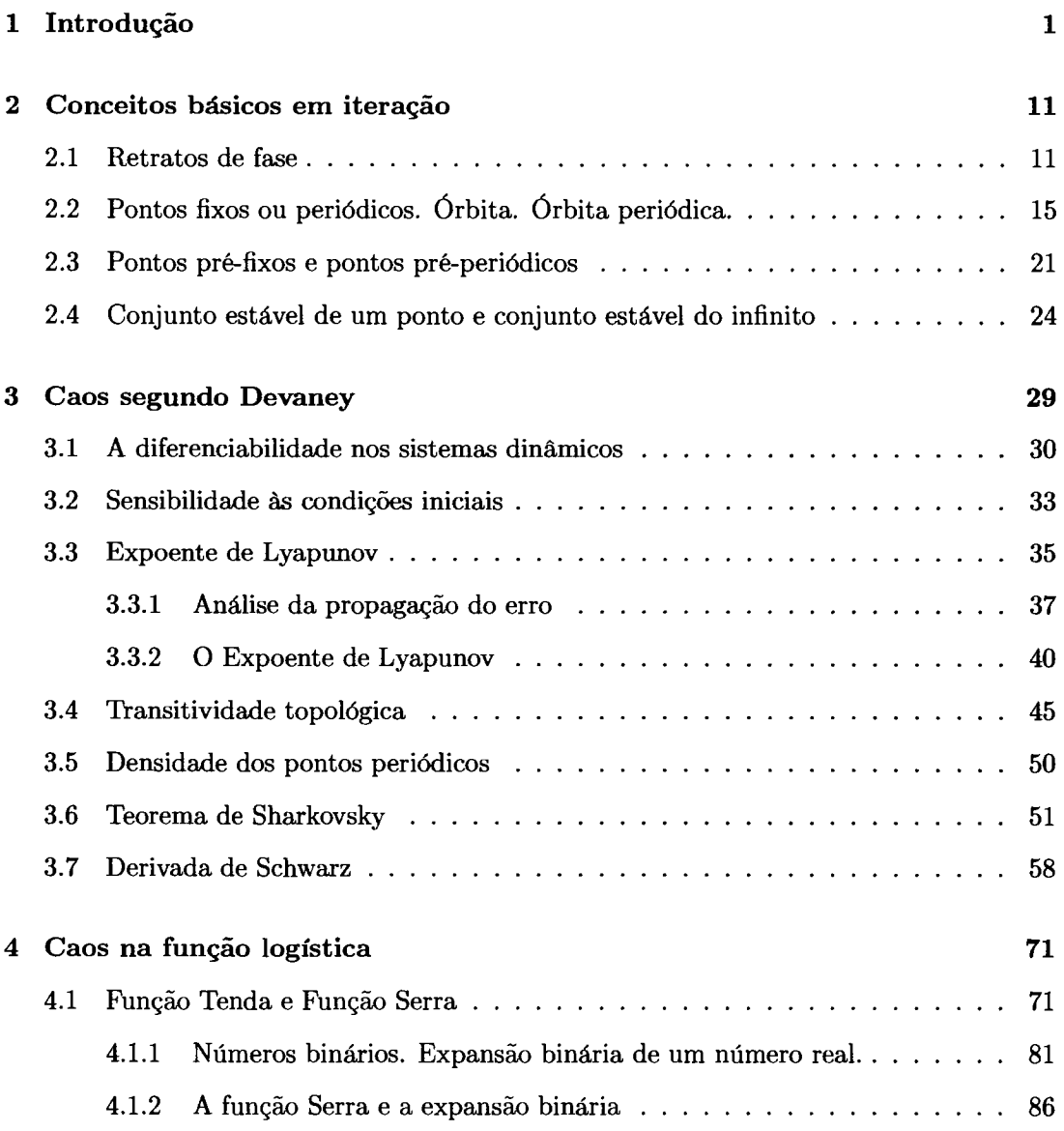

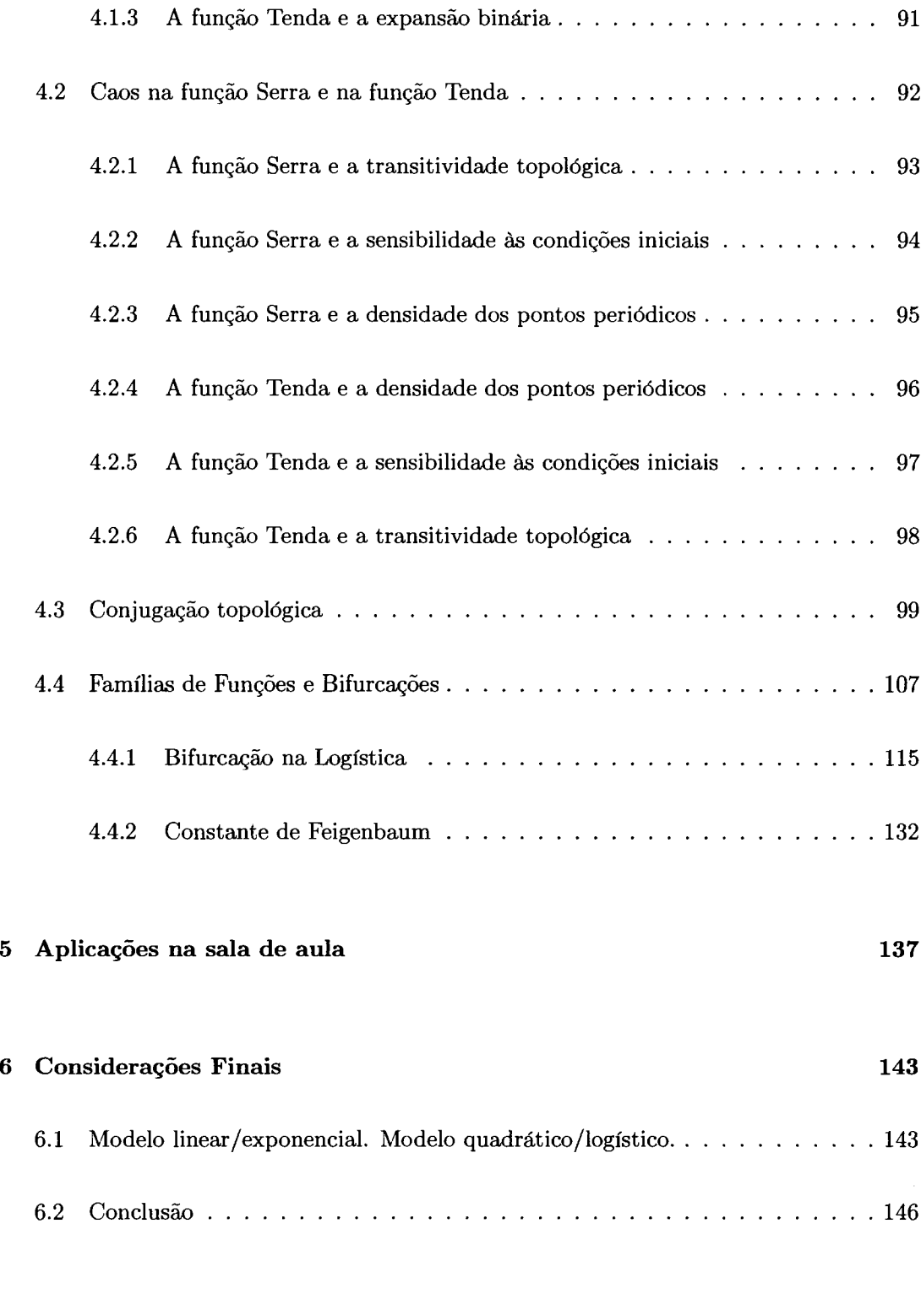

xll

7 Bibliografia 149

 $\mathcal{L}_{\mathcal{A}}$ 

## Capítulo <sup>1</sup>

# Introdução

Pretende-se com este trabalho abordar o tema Caos e Fractais em duas vertentes - uma de índole científica e outra de Índole pedagógica, com vista a implementar/incutir nos alunos do ensino secundário o interesse pelo tema. Assim, o objectivo deste trabalho <sup>é</sup> aprofundar o estudo do caos determinístico, explorando conceitos como pontos periódicos, pontos fixos, as características atractivas ou repulsivas dos mesmos; estudar as noções de sensibilidade as condições iniciais e transitividade topológica ou mixing; compreender a noção de expoente de Lyapunov e o seu cálculo, a constante de Feigenbaum e o fenómeno da duplicação do período.

Na vertente pedagógica serão elaboradas actividades para a sala de aula de Matemática, ou outro contexto ao nível do ensino secundário, estudando a sua integração nos conteúdos prograrnáticos da disciplina.

Dado que a implementação/divulgação do tema Caos e Fractais no ensino secundário <sup>é</sup>um objectivo inerente e intrÍnseco a este trabalho e que "uma imagem vale mais do que mil palavras", tentaremos, ao longo do trabalho, ilustrar vários dos conceitos em estudo. Para tal e sempre que possível, serão produzidas imagens com recurso ao software livre Maxima, que contém um conjunto especÍfico de comandos para o estudo dos sistemas dinâmicos. O uso deste tipo de tecnologia é importante, mais ainda, porque se deve ao poderoso progresso da tecnologia informática o interesse crescente pelo tema do Caos e dos Fractais, a partir das décadas de 60/70 do Século XX.

Sendo uma das áreas de estudo mais recentes da Matemática, foi nos finais do século XIX, com Henri Poincaré, que teve origem o estudo do Caos. Na sequência do seu trabalho com equações diferenciais não lineares (para descrever a evolução de sistemas dinâmicos), Poincaré sugeriu que não seria necessário conhecer a forma das soluções destas equações para se poder concluir sobre as características do sistema em estudo, características qualitativas tais como a periodicidade das órbitas ou a estabilidade do sistema. Surgiu, assim, a teoria qualitativa ou geométrica das equações diferenciais, base da investigação dos Sistemas Dinâmicos.

Contudo, apenas em 1961, com Edward Lorenz, se retomou a ideia da existência do Caos matemático. Não iremos descrever a experiência que o conduziu à sua descoberta, mas não podemos deixar de referir a propriedade observada e que caracteriza os sistemas dinâmicos caóticos. Essa propriedade é conhecida por sensibilidade às condições iniciais ou dependência sensível das condições iniciais. Para um leigo na matéria, é possível caracterizar esse fenómeno por "diferenças mínimas na entrada poderem tornar-se facilmente diferenças enormes na saída" (Gleick, [16]).

Surpreendentemente, a presença de comportamentos caóticos é observável em sistemas dinâmicos definidos por equações tão simples como, por exemplo, a equação do tipo  $y = rx(1-x)$ , chamada de logística. Equação estudada pelos nosso jovens no ensino secundário, não tem sido explorada do ponto de vista do caos determinístico. No entanto, não podemos deixar de concordar com Robert May (1938 - ), cientista que, entre outros,

desenvolveu trabalho no âmbito da dinâmica de populações de animais. Como se pode ler em Gleick [16]:

"Argumentou (Robert May) que o mundo seria bem melhor se cada jovem estudante recebesse uma calculadora de bolso e fosse encorajado a trabalhar com a equação logística. Esse simples cálculo (...) podia corrigir o sentido distorcido da riqueza do mundo real que resultava da educação científica padronizada. Mudaria a forma como as pessoas pensavam sobre tudo, da teoria dos ciclos económicos à propagação dos sons.

"O caos devia ser ensinado, afirmava. Era tempo de reconhecer que a educação padronizada de um cientista fornecia impressões erradas. Não interessava quão elabo' rada a matemática linear podia ser (...); May afirmava que ela inevitavelmente confundia os cientistas sobre o mundo não-linear que os rodeava. 'A intuição matemática assim desenvolvida equipa deficientemente o estudante para enfrentar o bizarro comportamento manifestado pelo mais simples dos sistemas discretos não lineares', escreveu.

" 'Não apenas na investigação como também no mundo quotidiano da política e da economia estaríamos melhor se mais pessoas compreendessem que os sistemas não-Iineares simples não possuem necessariamente propriedades dinâmicas simples.'  $\lceil 16 \rceil$ .

Procuremos, então, estudar o tema e levá-lo aos nossos jovens.

A simplicidade e elegância com que Richard Holmgren[l7] nos introduz o tema dos sistemas dinâmicos discretos, de uma forma elucidativa e num texto escorreito, fez-me recordar a minha primeira incursão na leitura de um livro de Matemática que não os manuais escolares. Oferta da minha Professora do, então, 2.º ano do curso complementar dos liceus (equivalente ao 11.º ano do ensino secundário de hoje), iniciei a leitura com alguma apreensão: resolver exercícios ou problemas era interessante, mas ler um livro de "outra matemática"?... E no entanto, naquelas férias de Verão (1977), o gosto pela Matemática, a outra Matemática, intensificou-se e confirmou-se. A obra em questão foi Conceitos Fundamentais da Matemática, de Bento de Jesus Caraça, e ainda hoje gosto de o reler - uma linguagem acessível e uma exposição muito simples e clara fizeram deste Iivro uma referência no estudo da Matemática. É esta clareza e simplicidade que podemos encontrar em Holmgren e, porque devemos aproveitar o que é bom, tomo a liberdade de utilizar ou adaptar parte das suas ideias e exemplos tão elucidativos que, espero, motivem outros a debruçarem-se sobre o tema. Esforçar-me-ei por não deturpar alguma ideia ou sentido do conteúdo original.

Um sistema dinâmico discreto pode ser caracterizado por uma função composta consigo própria sucessivamente<sup>1</sup>. Por exemplo, consideremos a função  $f(x) = -x^3$ . Se compusermos f consigo mesma, iremos obter

$$
f^{2}(x) = (f \circ f)(x) = -(-x^{3})^{3} = x^{9}.
$$

Iterando sucessivamente temos

$$
f^{3}(x) = (f \circ f \circ f)(x) = (f \circ f^{2})(x) = -(x^{9})^{3} = -x^{27},
$$
  

$$
f^{4}(x) = (f \circ f \circ f \circ f)(x) = (f \circ f^{3})(x) = -(-x^{27})^{3} = x^{81},
$$
  
:

 $f^{n}(x) = (f \circ f^{n-1})(x) = (-1)^{n} x^{3^{n}}$  sendo n um número natural.

Somos levados a questionar "Dado um número real  $x$ , qual é o $\lim_{n\to\infty}f^n(x)$  ?" ou, de um modo mais geral, perguntamos "Que propriedades tem a sucessão  $x, f(x), f^2(x), f^3(x),...$ ?" A notação  $f^n$  representa a função  $f$  composta consigo mesma  $n-1$  vezes e não a  $n-\acute{e}sima$ 

lDenominaremos este processo por iteração da função ou iteração sucessiva da função

potência de  $f$  ou a  $n - \acute{e}sima$  derivada de  $f$ . Chamamos dinâmica da função ao comportamento dos pontos sob iteração da função.

Visualizemos estas questões de outro modo. Suponhamos que cada um de nós vive em algum lugar na recta real e que a nossa morada é dada pelo número real em que <sup>o</sup> nosso apartamento se encontra. Por exemplo, o meu endereço poderia ser 2. Cada ano <sup>o</sup> governo decreta que eu tenho que me mudar para um apartamento cujo endereço é dado pelo simétrico do cubo do meu endereço actual. Isto é, eu aplico a função  $f(x) = -x^3$ ao meu endereço actual para obter o novo endereço. Assim, como presentemente moro no 2, no próximo ano estarei no  $f(2) = -2^3 = -8$ . No ano a seguir irei mudar-me para o  $f(-8) = -(-8)^3 = 512$ . Ainda que viva muitos e muitos anos é óbvio que nunca morarei no mesmo sítio duas vezes. De facto, em cada ano o valor absoluto do meu endereço será cada vez maior e mudar-me-ei de um lado para o outro do zero.

Assim, se iniciarmos no ponto 2, então  $f^{n}(2)$  cresce sem limitação em valor absoluto e oscila de um lado do 0 para o outro. O que acontece se começarmos noutro sítio? Suponhamos que partimos do ponto  $\frac{1}{2}$ . Então, no próximo ano estaremos em  $f\left(\frac{1}{2}\right) = -\frac{1}{8}$ . No ano seguinte estaremos no  $f\left(-\frac{1}{8}\right) = f^2\left(\frac{1}{2}\right) = \frac{1}{512}$  e n anos depois estaremos no  $f^{n}\left(\frac{1}{2}\right) = (-1)^{n}\left(\frac{1}{2}\right)^{3^{n}}$ . Assim, cada ano mudamo-nos de um lado para o outro de 0, mas estaremos cada vez mais próximos dele.

De um modo geral, se o nosso endereço inicial for  $x_0$ , o novo endereço após n anos será dado por  $f^{n}(x_{0}) = (-1)^{n}(x_{0})^{3^{n}}$ .

Se  $|x_0| > 1$ , temos  $\lim_{n \to \infty} |f^n(x_0)| = \lim_{n \to \infty} |x_0|^{3^n} = \infty$ . Em valor absoluto  $f^n(x_0)$  cresce sem limitação e o factor  $(-1)^n$  faz com que  $f^n(x_0)$  oscile de um lado do 0 para o outro.

Se  $0 < |x_0| < 1$ , então  $\lim_{n \to \infty} f^n(x) = 0$ . Portanto, enquanto  $f^n(x_0)$  muda de um lado

do 0 para o outro, o seu valor aproxima-se tanto mais de zero à medida que  $n$  é cada vez maior.

Em termos de escolha de apartamentos, aquele que tiver como endereço um número menor do que 1 em valor absoluto será preferÍvel a um que tenha como endereço um valor maior do que 1, pois com o decorrer do tempo não teremos que nos mudar para muito longe em cada ano.

Vejamos o que acontece para os endereços  $-1,0$  e 1. Note-se que  $f(-1) = 1$  e  $f(1) = -1$ , ou seja,  $-1$  e 1 formam um ciclo periódico. Deste modo, se morássemos no 1 poderíamos fazer um acordo com a pessoa que está no  $-1$  e deixarmos alguns dos nossos pertences em cada um dos endereços, uma vez que volta^ríamos sempre no ano seguinte. É claro que se vivêssemos no número 0, não teríamos que nos mudar já que  $0 \in \text{fixo por } f$ (uma existência estável, mas quiçá maçadora).

Recapitulando, um sistema dinâmico discreto consiste, basicamente, numa função <sup>e</sup> suas iteradas. Dado um sistema dinâmico, pretendemos saber como evolui cada ponto sob iteração da função, onde chega e qual o caminho até chegar lá. Vimos um número de possibilidades: pontos que se afastam sem limitação, outros que se aproximam mais e mais de 0, dois que oscilarn periodicamente entre si e um ponto que se mantém sempre fixo. Com o prosseguimento do estudo, veremos que outras possibilidades ainda podem surgir. Usámos a função  $f(x) = -x^3$  para determinar a localização do nosso próximo apartamento; iterando a função estamos em condições de saber onde estaremos num qualquer outro ano. Ou seja, funções e as suas iteradas podem ser usadas para modelar problemas práticos.

Exemplo 1.0.1 Suponhamos que se pretende criar um modelo matemático que descreva

a dimensão de uma população de coelhos, que vive em campo aberto por trás da minha casa. Por observação estima-se que uma pequena população inicial de coelhos cresce aproximadamente 10% cada ano. Assuma-se que começamos com  $x_0$  coelhos e que queremos determinar o número de coelhos da população no n-ésimo ano. Representaremos este número por  $x_n$ .

Temos, então,

 $x_1 = x_0 + 0.1x_0 = 1.1x_0$  $x_2 = x_1 + 0.1x_1 = 1.1x_1$  $x_{k+1} = x_k + 0.1x_k = 1.1x_k.$ *Portanto,*  $x_{k+1} = p(x_k)$  *com*  $p(x) = 1.1x$ *. Assim,*  $x_1 = p(x_0)$  $x_2 = p(x_1) = (p \circ p)(x_0) = p^2(x_0)$  $x_3 = p(x_2) = (p \circ p^2)(x_0) = p^3(x_0)$ 

```
x_n = p^n(x_0).
```
Então, para determinarmos a dimensão da população de coelhos após n anos, aplicamos n vezes a função  $p(x) = 1.1x$  a  $x_0$  É fácil concluir que  $p^{n}(x_0) = (1.1)^{n} x_0$ . Assim, se começarmos com mais do que um coelho, a população dos animais estará sempre a aumentar. Por exemplo, se o número inicial de coelhos for 8, ao fim de 10 anos a população terá cerca de 21 animais. De acordo com este modelo, os mesmos 8 coelhos iniciais darão origem a uma população com 54 coelhos, aproximadamente, em 20 anos, 939 em 50 anos e 110245 em 100 anos. Dadas as dimensões exíguas do terreno atrás de minha casa, esta última estimativa é manifestamente enorme... Apesar de a dinâmica deste modelo ser fácil de perceber - cada iterada cresce L0% sobre a iterada anterior - <sup>a</sup> capacidade/fidelidade de previsão deste modelo a longo prazo ê limitada, pois a população continua a aumentar sem limitação.

Em geral, modelos que iteram funções do tipo  $p(x) = rx$  são denominados modelos exponenciais. Tal como exemplificado anteriormente, a capacidade de previsão destes modelos em populações é limitada, uma vez que, com o decorrer do tempo a dimensão da população prevista será tão grande que deixa de ser realística. Um modelo mais adequado à previsão do crescimento de uma população, por ter em conta as limitações desse crescimento, é do tipo  $h(x) = rx(1 - x)$ .

Os modelos que se baseiam nesta função, função logística, assumem que há um limite para a dimensão da população e consideram a actual dimensão da mesma uma fracção desse valor limite. Assim, a dimensão de qualquer população é representada por um número do intervalo [0, L]. Por exemplo, 0.25 indica que a populeção é 25% do seu valor limite. Se  $x_0$  é a população no primeiro período, então a população no segundo período será  $h(x_0) = rx_0(1-x_0)$ . É o factor  $(1-x)$  que distingue os modelos logísticos dos modelos exponenciais. À medida que x se aproxima de 1,  $(1-x)$  aproxima-se de 0. Portanto, à medida que  $x$  aumenta, a população cresce a um ritmo mais lento, quando  $x$  for suficientemente grande, a população começa a diminuir. Apliquemos este modelo à população de coelhos anterior.

Exemplo 1.0.2 Recordemos a população de coelhos que vive no campo atrás de minha casa.

Suponhamos que o limite populacional é 1000, ou seja, quando houver 1000 coelhos, a

população é tão numerosa e o ecossistema tão sobrecarregado com aquele número que não há capacidade de os manter e a população começa a morrer. Consideremos, por exemplo, a equação

$$
h(x)=1.112x\left(1-x\right).
$$

Lembramos que, neste modelo, uma população de 100 é representada por 100/1000 ou 0.1 e a população de 1000 é representada por 1000/1000 ou 1. Obviamente  $h(1) = 0$  o que significa que o modelo prevê que se a população chega aos 1000 coelhos, então morrerá. Note-se, também, que  $h(0.9) \simeq 0.1$  ou seja, num ano, de acordo com o modelo, uma população inicial grande de 900 coelhos diminui drasticamente para 100.

Tal como fizemos anteriormente, suponhamos que aquela colónia de coelhos tem inicialmente apenas 8 elementos ( $x_0 = 0.008$ ). Aplicando sucessivamente h(x) temos

 $x_1 = h(0.008) \simeq 0.009$  Ao fim de um ano há, aproximadamente, 9 coelhos  $x_2 = h^2 (0.008) \simeq 0.01$  Ao fim de dois anos há cerca de 10 coelhos

 $x_3 = h^3 (0.008) \simeq 0.011$ 

 $x_4 = h^4 (0.008) \simeq 0.012$ 

À medida que o número de iteradas aumenta, temos

 $x_{10} = h^{10} (0.008) \simeq 0.02$  Ao fim de 10 anos há cerca de 20 coelhos  $x_{20} = h^{20} (0.008) \simeq 0.043$  hn 20 anos a população tem por volta de 43 coelhos.  $x_{100} = h^{100} (0.008) \simeq 0.101$ 

Assim, a população continua a crescer a uma taxa de 10% aproximadamente em cada ano, para um número pequeno da população inicial, mas a taxa de crescimento abranda à medida que a população vai sendo cada vez em maior número.

Veremos, no decorrer do estudo, que a dinâmica da função logística é muito mais complexa do que a do modelo exponencial. Estudemos...

# Capítulo 2

# Conceitos básicos em iteração

### 2.L Retratos de fase

Uma imagem vale mais do que mil palavras. Esta afirmação não podia ser mais verdadeira com o contributo dos retratos de fase. Estes permitem-nos ter uma visão imediata da dinâmica de um sistema, do movimento gerado por um ponto inicial quando sujeito a sucessivas iterações de uma função. Um retrato de fase é, então, um diagrama que representa possíveis posições iniciais e setas que indicam a alteração/movimento dessas posições sob iteração da função.

Exemplo 2.1.1 Seja  $f(x) = x^2$ . Na figura seguinte encontra-se uma representação gráfica da função  $f$  e da função identidade (fig. 2.1.1)

O domínio da função é o conjunto dos números reais que representamos pela recta real. Sabemos que:

 $\blacktriangleright$   $f(0)=0$  e  $f(1)=1$ , o que significa que 0 e 1 são fixos - representamo-los por dois pontos na recta real em 0 e em 1 (ver figura 2.1.2);

 $\blacktriangleright$   $f(-1) = 1$ , o que implica que  $f^{n}(-1) = 1$ , para todo o  $n \ge 1$  - visualizamos esta

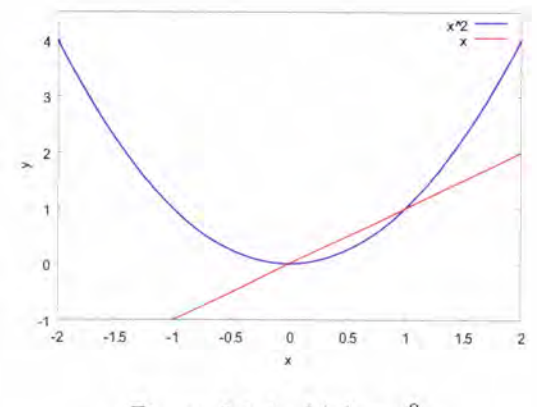

Figura 2.1.1:  $f(x) = x^2$ 

 $situação com uma seta de -1 para 1;$ 

► se  $0 < x < 1$ , então  $f^n(x)$  tende para 0 à medida que n é cada vez maior - desenhamos uma seta de 1 para 0;

► se  $x > 1$ ,  $f^n(x)$  tende para  $+\infty$  com n cada vez maior - desenhamos uma seta de 1  $para + \infty$ , na recta real;

► se -1 < x < 0, então  $0 < f<sup>n</sup>(x)$  < 1 e tende para zero à medida que n tende para  $+\infty$  - representamos por uma seta que liga o intervalo inicial de números negativos ao respectivo intervalo de números positivos;

► se  $x < -1$ , tem-se  $f^{n}(x) > 1$  e, portanto, a tender para + $\infty$  - ligamos por uma seta o intervalo de números menores do que  $(-1)$ , para o respectivo intervalo de números maiores do que 1 que, sob iteração da função, tendem para  $+\infty$ .

O retrato de fase para a função  $f(x) = x^2$  é o diagrama da figura 2.1.2 e que, de uma maneira simples mas elucidativa, nos leva a intuir o fluxo do movimento imposto pelas sucessivas iterações da função.

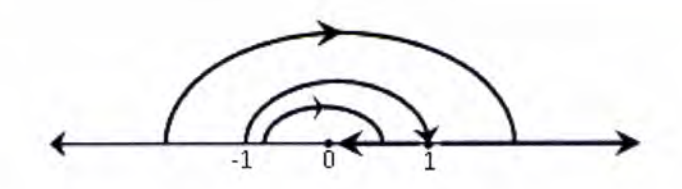

Figura 2.1.2: Retrato de fase de  $f(x) = x^2$ 

**Exemplo 2.1.2** Visualizemos o retrato de fase da função definida por  $f(x) = -x^3$ . De domínio R, podemos visualizar uma representação gráfica de f na figura 2.1.3 e o retrato de fase na figura 2.1.4.

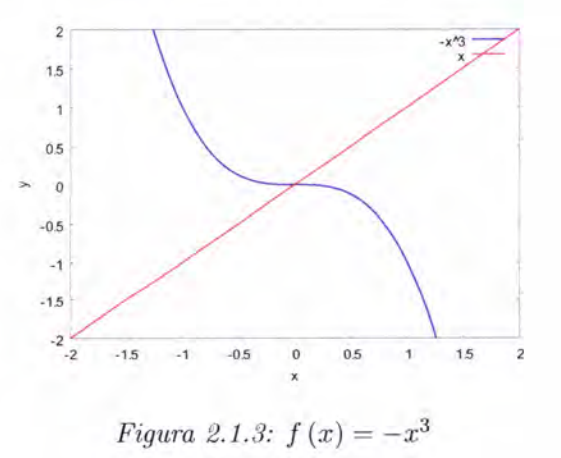

O que sabemos de f:

 $\blacktriangleright$   $f(0) = 0$ , o que significa que 0 é ponto fixo de f;

 $\blacktriangleright$   $f(-1) = 1$  e  $f(1) = -1$ , isto é,  $-1$  transforma-se em 1 e volta a transformar-se  $em-1$  na segunda iteração, assumindo alternadamente estes dois valores nas sucessivas iterações da função;

 $\blacktriangleright$   $|x| > 1$ , então as sucessivas iteradas de x oscilam entre negativos e positivos, assu-

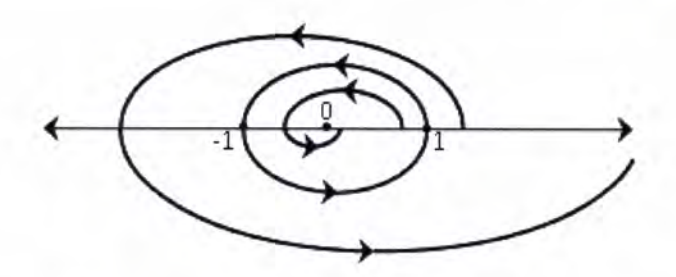

Figura 2.1.4: Retrato de fase de  $f(x) = -x^3$ 

mindo valores cada vez maiores em valor absoluto;

 $\blacktriangleright$   $|x|$  < 1, então os valores sucessivamente obtidos por f oscilam à esquerda e à direita  $de 0$ , aproximando-se cada vez mais de zero.

Exemplos de outros retratos de fase de funções tão simples quanto as seguintes:

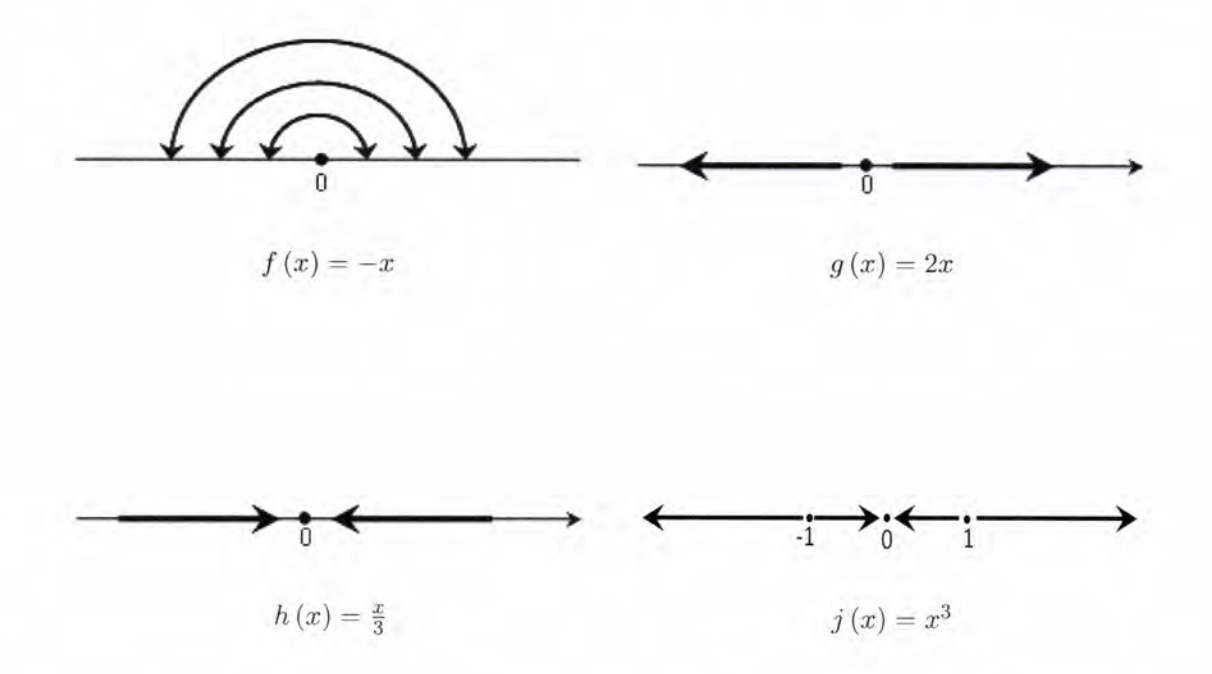

#### Pontos fixos ou periódicos. Órbita. Órbita periódica.  $2.2$

**Definição 2.2.1** Seja f uma função e  $c \in Df$ . Diz-se que c é um ponto fixo de f sse  $f(c) = c.$ 

Geometricamente os pontos fixos de uma função real de variável real são as abcissas dos pontos de intersecção do gráfico de  $f$  com a bissectriz dos quadrantes ímpares.

Exemplo 2.2.2 Seja a função definida em  $\mathbb R$  por  $f(x) = x^3 - 3x$  (figura 2.2.1)

Esta função tem três pontos fixos: -2,0 e 2.

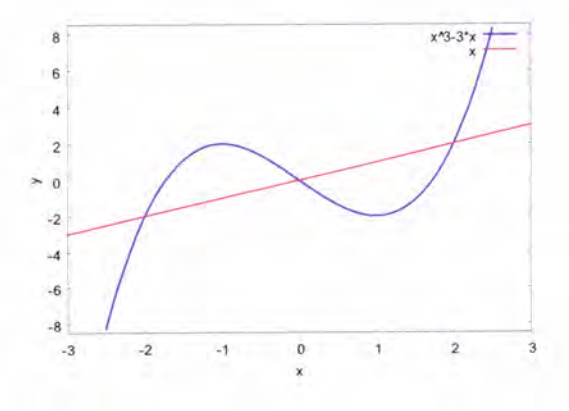

Figura 2.2.1:  $f(-2) = -2$ ;  $f(0) = 0$ ;  $f(2) = 2$ 

Exemplo 2.2.3 Consideremos, agora, a função definida por  $g(x) = e^x$  (figura 2.2.2). Dado que a equação  $g(x) = x$  é impossível em R, esta função não tem pontos fixos. Graficamente não há intersecção do gráfico de  $g$  com a recta de equação  $y = x$ .

**Teorema 2.2.4** Seja I um intervalo fechado e  $f: I \longrightarrow I$  uma função contínua. Então, f tem pelo menos um ponto fixo em I.

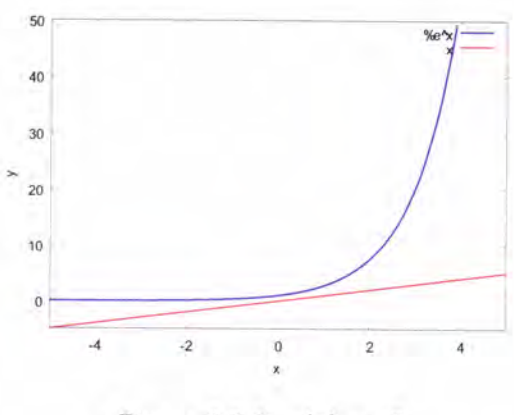

*Figura 2.2.2:*  $g(x) = e^x$ 

#### Demonstração 2.2.5 Seja  $I = [a, b]$ .

Se  $f(a) = a$  ou  $f(b) = b$  o teorema fica demonstrado.

Suponhamos que  $f(a) \neq a$  e que  $f(b) \neq b$  e consideremos a função g definida por  $g(x) = f(x) - x$ . Esta função é contínua em [a, b] por ser a diferença de funções contínuas (a função f e a função identidade); por outro lado,  $g(a) > 0$  e  $g(b) < 0$ . Com efeito,  $g(a) = f(a) - a e$  como  $f(a) \in [a, b]$ , então  $g(a) > 0$ ; também  $g(b) = f(b) - b e$  como  $f(b) \in [a, b]$  vem  $g(b) < 0$ . Satisfeitas as condições do teorema dos valores intermédios ou teorema de Bolzano, sabemos que existe um c em [a, b] tal que

 $g(c) = 0 \Longleftrightarrow f(c) - c = 0 \Longleftrightarrow f(c) = c$ 

o que define c como ponto fixo de f.  $\blacksquare$ 

Uma ilustração do teorema pode ser vista na figura 2.2.3

Seja  $f$  uma função. Dir-se-á que  $b$  e  $c$  são pontos periódicos de período 2 de  $f$  se  $f(b) = c e f(c) = b.$ 

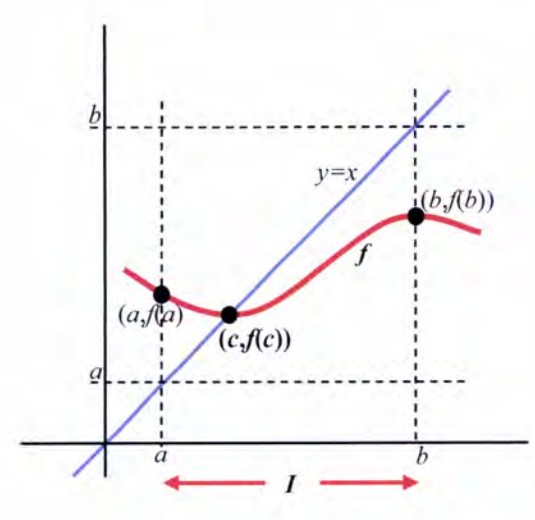

Figura 2.2.3: f tem, pelo menos, um ponto fixo c em I

Consideremos, a título exemplificativo, a função definida em  $\mathbb R$  por  $y=-\frac{3}{2}x^2+\frac{7}{2}x.$ Vemos que  $2$  é transformado em  $1$  e  $1$  é transformado em  $2,$  que volta a ter novamente imagem 1 e assim sucessivamente: 1 e 2 são pontos periódicos de período 2 (figura 2.2.4).

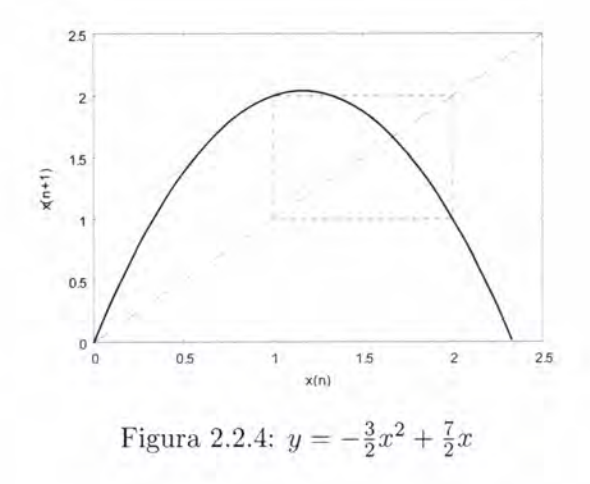

 $17\,$ 

O conjunto {1,2} denomina-se uma órbita periódica da função. Por outro lado, como  $y(1) = 2$  e  $y(2) = 1$ , vem que  $y(y(1)) = 1$  e  $y(y(2)) = 2$ , o que significa que 1 e 2 são pontos fixos de  $y^2$ , como se pode ver na figura 2.2.5, uma vez que  $y^2 (1) = 1$  e  $y^{2}(2) = 2.$ 

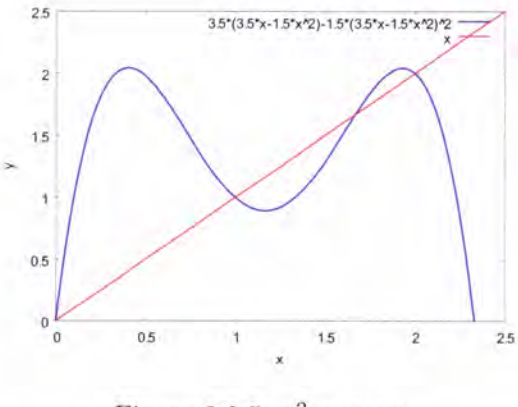

Figura 2.2.5:  $y^2 = y \circ y$ 

Se  $f(a) = b, f(b) = c$  e  $f(c) = a$ , diremos que a, b e c são pontos periódicos de período  $3$  de  $f$ . Por conseguinte,

 $f(f(f(a))) = f<sup>3</sup>(a) = a$ , isto é, a é ponto fixo de  $f<sup>3</sup>$  $f(f(f(b))) = f<sup>3</sup>(b) = b$ , ou seja, *b* é ponto fixo de  $f<sup>3</sup>$  $f(f(f(c))) = f<sup>3</sup>(c) = c$ , o que significa que c é ponto fixo de  $f<sup>3</sup>$ .

O conjunto {a,b,c} denomina-se uma órbita periódica da função.

Por exemplo, consideremos a função definida por  $y = -1.5x^2 + 5.5x - 2$  cuja representa ção gráfica se encontra na figura 2.2.6:

Dado que  $f(1)=2, f(2)=3$  e  $f(3)=1$ , dizemos que 1,2e3são pontos periódicos de período 3 de  $f$  e que o conujnto  $\{1,2,3\}$  é uma órbita periódica ou ciclo de período 3 de  $f$ . Por outro lado,  $f^3(1) = 1, f^3(2) = 2$  e  $f^3(3) = 3$ , ou seja  $1, 2$  e 3 são pontos fixos

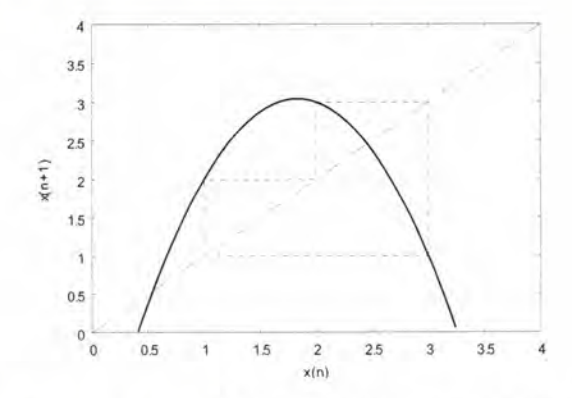

Figura 2.2.6:  $f(x) = -1.5x^2 + 5.5x - 2$ ;  $f(1) = 2$ ;  $f(2) = 3$ ;  $f(3) = 1$ 

de  $f^3$  (figura 2.2.7).

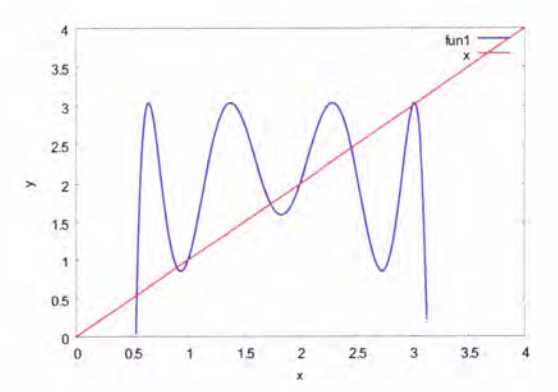

Figura 2.2.7: 1, 2, 3 são pontos fixos de $y = f^3(x)$ , com $f(x) = -1.5x^2 + 5.5x - 2$ 

De um modo geral,

**Definição 2.2.6** Dizemos que c é um **ponto periódico** de período n de f sse  $f^n(c) = c$ ou, o que é equivalente, c é um ponto periódico de período n de f se c é um ponto fixo de  $f^n.$ 

Dizemos que n é o período primitivo do ponto periódico c se  $f^{n}(c) = c$ , mas  $f^{k}(c) \neq c$ 

com  $0 < k < n$  ou, o que é o mesmo, n é o período primitivo de c se n é a menor ordem  $da$  iterada de  $f$  em que  $c$  é ponto fixo.

O conjunto formado por c  $(c \in D_f)$  e por todas as iteradas de c denomina-se uma órbita de c. Assim,  $\left\{c, f(c), f^2(c), f^3(c), \ldots \right\}$ é a órbita de c.

Se, em particular, c é um ponto periódico de período n de f, então aquele conjunto é finito e diz-se uma órbita periódica de c.

#### Tem-se:

se c é um ponto periódico de período 2, então  ${c, f(c)}$  é órbita periódica de c;

se $c$ é um ponto periódico de período 3, então $\left\{ c,f(c),f^{2}(c)\right\}$ é órbita periódica de período 3;

de um modo geral, se  $c$  é um ponto periódico de período primitivo  $n$ , então

 $\left\{ c,f(c),f^{2}(c),...,f^{n-1}(c)\right\}$ é uma órbita periódica de período  $n$  de  $c.$ 

#### Iteração gráfica

Graficamente, a visualização da órbita gerada por um dado valor inicial permite-nos percepcionar a dinâmica do sistema em estudo.

Sob iteração de uma função  $f$  , o procedimento gráfico para obter os sucessivos valores da órbita  $x_0, f(x_0), f^2(x_0), f^3(x_0),...$  consiste em:

 $\blacktriangleright$ considerar, num mesmo referencial, uma representação gráfica da função  $f$  (iterador) e a bissectriz dos quadrantes ímpares, recta de equação  $y = x$ ;

 $\blacktriangleright$ a partir de  $x_0$  traçar um segmento vertical até intersectar o gráfico de f. Este ponto tem coordenadas  $(x_0, f(x_0))$ ;

 $\blacktriangleright$ a partir do último ponto, traçar um segmento horizontal até intersectar a bissectriz,

transformando, assim, imagem em objecto. Este ponto tem coordenadas,  $(f (x_0), f (x_0))$ ;

>repetir o processo a partir deste último ponto, traçando segmentos verticais até intersectar o gráfico e segmentos horizontais até à bissectriz, e assim sucessivamente...

Na figura 2.2.8 é visível o comportamento da órbita gerada por  $x_0$  sob iteração de um sistema linear do tipo  $f(x) = ax, a > 0.$ 

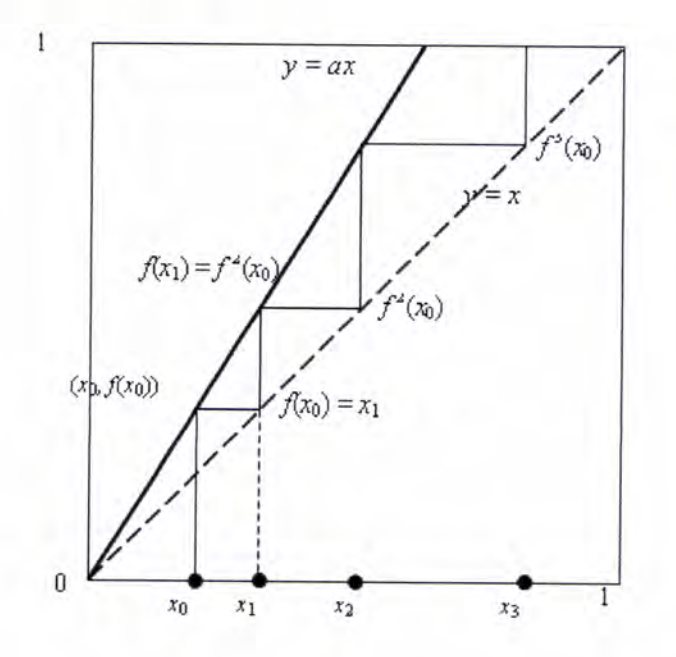

Figura 2.2.8: Órbita de  $x_0$ , por iteração de  $f(x) = ax, a > 0$ 

## 2.3 Pontos pré-fixos e pontos pré-periódicos

Definição 2.3.1 Seja f uma função e  $c \in D_f$ .

Diz-se que c é um **ponto pré-fixo** de f quando existe M tal que  $f^{n+1}(c) = f^{n}(c)$ , para todo  $n \geqslant M$ .

Exemplo 2.3.2  $Em f(x) = 4x(1-x)$ ,  $tem-se \frac{1}{2} \rightarrow 1 \rightarrow 0 \rightarrow 0 \rightarrow 0 \rightarrow ...$ , ou seja,  $\frac{1}{2}$ 

é um ponto pré-fixo: ao fim de duas iterações de f fixa-se no ponto 0. Com efeito, para todo o  $n \geq 2$ , temos  $f^{n+1}(\frac{1}{2}) = f^n(\frac{1}{2}) = 0$ 

Na figura 2.3.1 pode ver-se a órbita gerada por  $x_0 = \frac{1}{2}$ ; na figura 2.3.2 pode observar-se uma representação gráfica de  $f^2$  onde é visível que  $f^2\left(\frac{1}{2}\right) = 0$ 

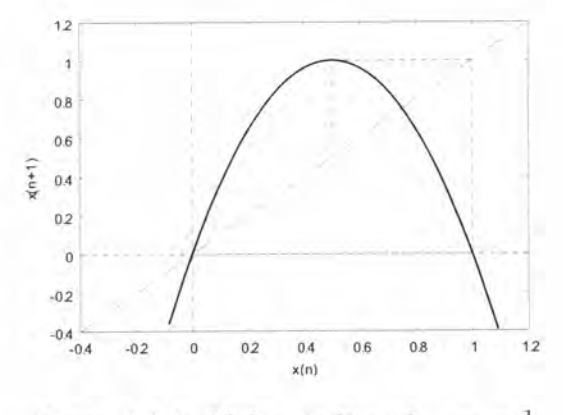

*Figura 2.3.1:*  $f(x) = 4x(1-x)$ ;  $x_0 = \frac{1}{2}$ 

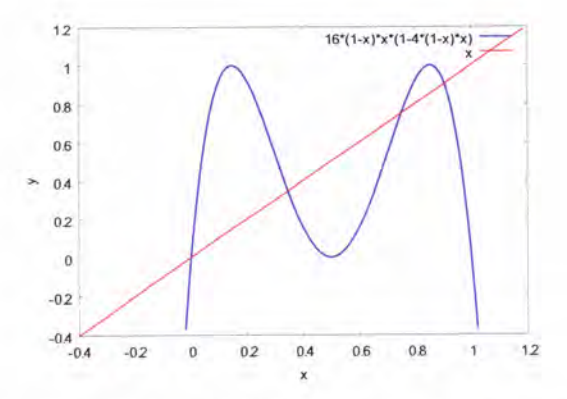

Figura 2.3.2: Segunda iterada de f, com  $f(x) = 4x(1-x)$ . Observa-se que  $f(f(\frac{1}{2})) = 0$ 

Definição 2.3.3 Diz-se que c é um ponto pré-periódico com período k se existe M tal que, para todo  $n \geq M$  se tem  $f^{n+k}(c) = f^n(c)$ .

Exemplo 2.3.4  $Em g(x) = |x - 1|$  tem-se a sequência

 $-3 \rightarrow 4 \rightarrow 3 \rightarrow 2 \rightarrow 1 \rightarrow 0 \rightarrow 1 \rightarrow 0 \rightarrow 1 \rightarrow \ldots$ , o que significa que, após quatro iterações,  $(-3)$  cai numa órbita de período 2. Com efeito, para todo o  $n \geq 4$ ,  $temos g^{n+2}(-3) = g^{n}(-3).$ 

Na figura 2.3.3 pode ver-se que  $\hspace{.1cm} 0 \rightarrow 1 \rightarrow 0 \rightarrow 1 \rightarrow 0 \rightarrow \cdots$  , o que significa que  $0 \hspace{.1cm} e \hspace{.1cm} 1$ são pontos periódicos de período 2 da função g.

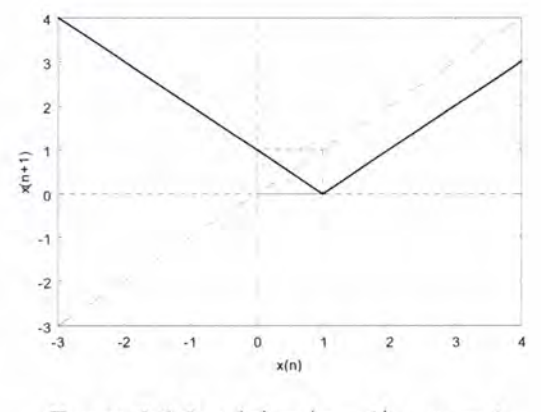

Figura 2.3.3:  $g(x) = |x - 1|$ ;  $x_0 = 1$ 

Na figura 2.3.4 visualizamos as primeiras iteradas para o valor inicial  $x_0 = -3 e$  a sua convergência para a órbita  ${0, 1}$ . Então, -3 é um ponto **pré-periódico** de g com período 2.

Na figura 2.3.5 está representada a quarta iterada de  $g(g<sup>4</sup>)$ , onde está patente a préperiodicidade de  $x_0 = -3$ , uma vez que  $g^4(-3) = 1$  e sabemos que  $1$  é ponto periódico de  $g$ .

Apenas por curiosidade, repare-se que se  $x \in [0,1]$ , então  $g^4(x) = x$ , isto é, todos os pontos do intervalo  $[0, 1]$  são pontos fixos de  $g<sup>4</sup>$ .

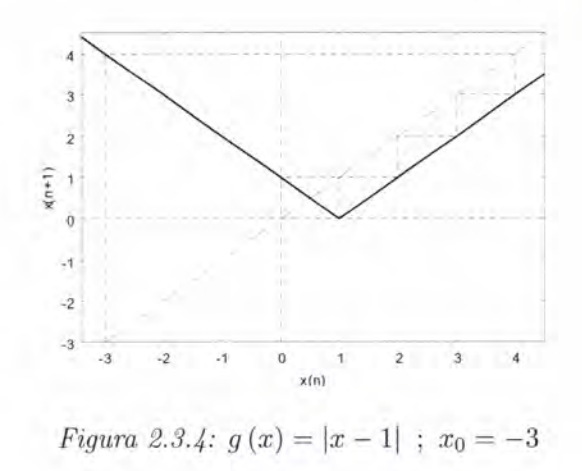

Nota 2.3.5 Na língua inglesa estes pontos são denominados "eventually fixed points" ou  $"eventually periodic points".$  Considerámos inicialmente, numa tradução imediata e grosseira, os termos "pontos eventualmente fixos", respectivamente "pontos eventualmente peri ódicos". Contudo, com o decorrer do estudo, sentíamo-nos cada vez mais desconfortáveis com aquelas denominações, uma vez que, na língua portuguesa, o sentido é o de aquele ponto poder vir a ser, ou não, um ponto fixo, respectivamente periódico. Ora não é este o conceito que queremos transmitir, antes pelo contrário. Cada um daqueles pontos cairá, mais cedo ou mais tarde, num ponto fixo, respectivamente periódico. Daí optarmos pela denominação pontos pré-fixos, respectivamente, pontos pré-periódicos.

# 2.4 Conjunto estável de um ponto e conjunto estável do infinito

Seja  $f$  uma função e  $c$  um ponto periódico de  $f$  com período  $k$ . Se a sucessão

$$
f^k(x), f^{2k}(x), f^{3k}(x), \ldots, f^{nk}(x), \ldots
$$

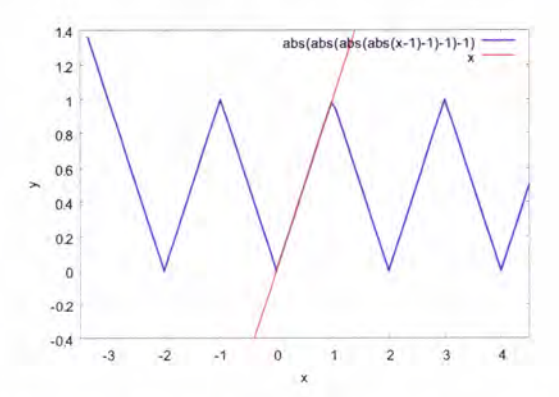

Figura 2.3.5:  $y = g^4(x)$ , com  $g(x) = |x - 1|$ . Como  $g^4(-3) = 1$  e 1 é ponto periódico de  $g$ , então (-3) diz-se um ponto pré-periódico de  $g$ .

converge para c, então dizemos que a trajectória de  $x (x \in Df)$  tende assimptoticamente para c.

Definição 2.4.1 Seja c um ponto periódico de período k de uma função f. O conjunto de todos os pontos cuja trajectória se aproxima assimptoticamente de c denomina-se conjunto estável de c e designa-se por  $W^s(c)$ .

Simbolicamente,

$$
W^{s}(c) = \left\{ x \in D_f : \lim_{n \to +\infty} f^{nk}(x) = c \ \ (k \in \mathbb{N}) \right\}
$$

Se a sucessão  $|x|, |f(x)|, |f^2(x)|, |f^3(x)|, ...$  tende para + $\infty$ , então a trajectória de x segue assimptoticamente para infinito e o conjunto de todos estes pontos diz-se conjunto estável do infinito. Escreve-se  $W^s(\infty)$ .

**Exemplo 2.4.2** A função definida por  $f(x) = -x^3$  tem dois pontos periódicos de período  $2(-1 \text{ ou } 1)$  e um ponto fixo igual a 0. Os conjuntos estáveis determinados por estes pontos são:

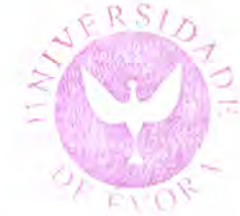

 $W^s(0) = ]-1, 1[ ; W^s(-1) = \{-1\} ; W^s(1) = \{1\} e, tanb\epsilon m,$  $W^s(\infty) = ]-\infty, -1[\cup]1, +\infty[$ 

No exemplo agora referido assumimos naturalmente que se um ponto pertence ao conjunto estável de um ponto periódico, então não pertence ao conjunto estável de outro ponto periódico. Com efeito, esta assunção é lícita pelo teorema que passamos a demonstrar.

Teorema 2.4.3 Os conjuntos estáveis de dois pontos periódicos distintos não se intersectam.

### Demonstração 2.4.4 (por redução ao absurdo)

Hipótese: Sejam  $c_1$  e  $c_2$  dois pontos periódicos distintos de uma função f, de períodos

 $k_1$  e  $k_2$ , respectivamente.

Tese:  $W^s(c_1) \cap W^s(c_2) = \emptyset$ 

Negando a tese assumimos que  $W^s(c_1) \cap W^s(c_2) \neq \emptyset$ . Assim, seja

 $x \in W^{s}(c_1) \cap W^{s}(c_2)$ , isto é,  $x \in W^{s}(c_1)$  e  $x \in W^{s}(c_2)$ .

Então, para cada  $\varepsilon > 0$  existem  $M_1$  e  $M_2$  tais que para

 $n \geq M_1$  se tem  $|f^{nk_1}(x) - c_1| < \frac{\varepsilon}{2}$  e para  $n \geq M_2$  se tem  $|f^{nk_2}(x) - c_2| < \frac{\varepsilon}{2}$ ; escolhendo  $M = m\acute{a}x \{M_1, M_2\}$  verifica-se simultaneamente, para  $n \geq M$ , que  $|f^{nk_1}(x) - c_1| < \frac{\varepsilon}{2}$  e  $|f^{nk_2}(x)-c_2|<\frac{\varepsilon}{2}.$ 

*Ora*, 
$$
|c_1 - c_2| = |c_1 - f^{nk_1k_2} + f^{nk_1k_2} - c_2| \leq (Designal dade Triangular)
$$
  
\n
$$
\leq |c_1 - f^{nk_1k_2}| + |f^{nk_1k_2} - c_2| <
$$
\n
$$
< \frac{\varepsilon}{2} + \frac{\varepsilon}{2} = \varepsilon
$$

Mas, sendo verdade que para cada  $\varepsilon > 0$  se tem  $|c_1 - c_2| < \varepsilon$ , então  $c_1 = c_2$ , o que é *impossivel.* por hipótese.

Logo,  $W^s(c_1) \cap W^s(c_2) = \emptyset$ .

# Capítulo 3

# Caos segundo Devaney

Neste capítulo começamos por introduzir a definição de caos que se deve a Robert L. Devaney [11].

**Definição 3.0.5** A função  $f: D \longrightarrow D$  é caótica se se verificarem simultaneamente as seguintes condições:

- a) os pontos periódicos de f são densos em D
- $b)$   $f$   $\acute{e}$  topologicamente transitiva
- $c)$   $f$  apresenta sensibilidade às condições iniciais.

Iremos demonstrar a existência de caos paxa a função logística, usando funções por troços e a conjugação topológica. Neste capítulo estudaremos os conceitos associados a esta definição num plano geral.
#### $3.1$ A diferenciabilidade nos sistemas dinâmicos

## Teorema 3.1.1 (Unicidade de um ponto fixo)

Seja f uma função diferenciável em  $[a, b]$  e  $f([a, b]) \subset [a, b]$  e  $|f'(x)| < 1$ , para todo o valor de  $x \in [a, b]$ .

Então,

a) f tem um único ponto fixo em  $[a, b]$  e

b)  $x \neq y \Rightarrow |f(x) - f(y)| < |x - y|, \forall x, y \in [a, b]$ 

Demonstração 3.1.2 Hipótese: f é uma função diferenciável em  $[a, b]$ ,

 $|f'(x)| < 1, \forall x \in [a, b]; \ x, y \in [a, b], \ x \neq y$  (sem perda de generalidade, seja  $x < y$ ) Tese: b)  $|f(x) - f(y)| < |x - y|$ 

Por f ser diferenciável em [a, b], então f é diferenciável em  $[x, y]$   $([x, y] \subset [a, b])$ .

Pelo teorema do valor médio ou de Lagrange [15] está garantida a existência de, pelo menos, um ponto  $c \in [x, y]$  tal que  $f'(c) = \frac{f(y)-f(x)}{y-x}$ . Então, porque

 $|f'(c)| < 1$  (hipótese) vem

 $\left|\frac{f(y)-f(x)}{y-x}\right| < 1 \iff |f(y)-f(x)| < |y-x| \iff |f(x)-f(y)| < |x-y|$ , como queríamos demonstrar.

Tese: a) f tem um único ponto fixo (demonstração por redução ao absurdo)

Sabemos que uma função contínua em [a, b] (com  $f([a, b]) \subset [a, b])$  tem, pelo menos, um ponto fixo nesse intervalo (2.2.4). Então, como a função dada está nestas condições, seja p esse ponto fixo. Pretendemos provar que esse ponto p é único. Se houvesse outro ponto fixo, q, ter-se-ia

 $|p-q|=$  $\phi$  (definição de ponto fixo)  $|f(p) - f(q)| <$  $(demonstração \ anterior)$  $<|p-q|$ , o que é impossível.

Assim, a função tem, naquelas condições, um único ponto fixo em  $[a, b]$ .

Teorema 3.1.3 Seja f uma função diferenciável e tal que a sua função derivada, f', é uma função contínua. Seja p um ponto fixo de f.

Se  $|f'(p)| < 1$ , então existe uma vizinhança de p contida no conjunto estável de p  $(W^s(p));$ 

 $se |f'(p)| > 1$ , então existe uma vizinhança de p na qual todos os pontos distintos de p deixam de pertencer àquela vizinhança, sob iteração de f.

Pode ver-se demonstração em [17].

### Definição 3.1.4 Seja c um ponto fixo de f

Se  $|f'(c)| \neq 1$ , então c diz-se um ponto fixo hiperbólico de f. Se  $|f'(c)| < 1$ , c diz-se um ponto fixo atractivo ou atractor; se  $|f'(c)| > 1$ , c diz-se um ponto fixo repulsivo ou repulsor.

 $Se|f'(c)|=1$ , então c diz-se um ponto fixo não hiperbólico ou um ponto fixo neutro  $de$  f.

Exemplo 3.1.5 Para  $f(x) = 0.7x$ , temos  $|f'(0)| < 1e^{0}$  é um ponto fixo atractivo. Na figura 3.1.1 é visível a convergência para 0 de uma órbita gerada, como exemplo, por  $x_0 = -4.3.$ 

Sendo  $f(x) = -1.3x$ , temos  $|f'(0)| > 1$  e 0 é um ponto repulsivo (figura 3.1.2).

Definição 3.1.6 Seja f uma função diferenciável e c um ponto periódico de f com período primitivo n.

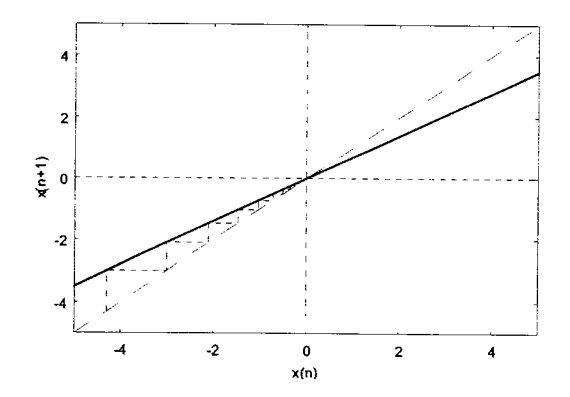

Figura 3.1.1:  $f(x) = 0.7x$  e  $x_0 = -4.3$ ;  $0 \in \mu$  ponto fixo atractivo ou um atractor

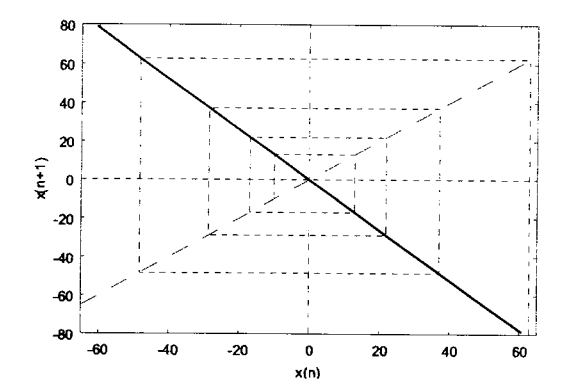

Figura 3.1.2:  $f(x) = -1.3x$ ;  $x_0 = -10$ ; 0 é um ponto fixo repulsivo ou um repulsor.

 $Se | (f<sup>n</sup>)'(c) | \neq 1$ , então c diz-se um ponto periódico hiperbólico de f. No caso de se ter  $|(f^n)'(c)| < 1$ , c é um ponto periódico atractivo ou **atractor** de f; se  $|(f^n)'(c)| > 1$ , c é um ponto periódico repulsivo ou repulsor de f.

 $Se | (f<sup>n</sup>)'(c) | = 1, c \in \mathfrak{e}$  um ponto periódico não hiperbólico ou neutro de f.

#### Sensibilidade às condições iniciais  $3.2$

**Definição 3.2.1** Dizemos que uma função  $f: D \longrightarrow D$  é sensível às condições iniciais se existe pelo menos um valor  $\delta > 0$  tal que, para cada x  $(x \in D)$  e cada  $\epsilon > 0$  existe um  $y (y \in D)$  e um número natural n tal que  $|x - y| < \epsilon$  e  $|f^{n}(x) - f^{n}(y)| > \delta$ .

Em termos práticos, a sensibilidade às condições iniciais implica que, se estivermos a usar uma função iterada sucessivamente para modelar um comportamento a longo prazo, por exemplo, o crescimento de uma população, e a função for sensível às condições iniciais, então um pequeno erro numa medição inicial pode resultar em grandes diferenças entre o comportamento/resultado esperado e o comportamento/resultado que se obtém pelo modelo. Este aspecto é muito importante dado que, em termos físicos, qualquer medida comporta erros e a possibilidade da existência de sensibilidade/dependência do modelo às condições iniciais porá em causa a utilidade do próprio modelo.

Na figura 3.2.1 pode visualizar-se a iteração gráfica da função definida por  $y = 1.5x$ , sobre um valor inicial (esquerda) e sobre um intervalo de valores iniciais (direita); um pequeno desvio é ampliado durante o processo iterativo pelo factor 1.5, mas o erro acumulado é previsível e controlado. Apesar da ampliação de pequenos desvios iniciais, o sistema não é caótico.

Na figura 3.2.2 observa-se o fenómeno da sensibilidade às condições iniciais de uma forma inequívoca. É visível (imagem da esquerda) a considerável ampliação de um pequeno intervalo inicial, após algumas iterações da função. Continuando o processo iterativo aquele intervalo inicial expandir-se-ia por todo o intervalo unitário. Na imagem da direita foi considerado um intervalo inicial de menor amplitude, sendo já observável a sua

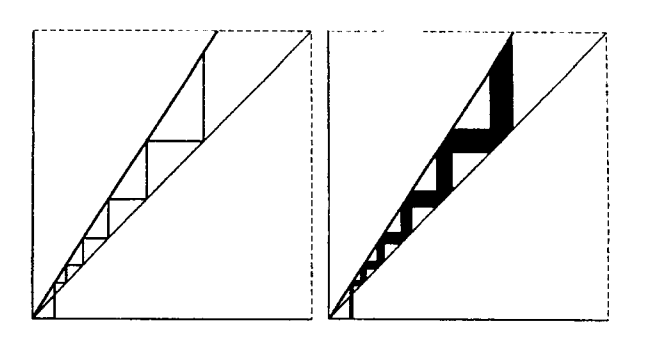

Figura 3.2.1: Iteração de  $y = 1.5x$ . Esquerda: um só valor inicial; direita: um intervalo de valores iniciais.

ampliação ao fim de algumas iteradas.

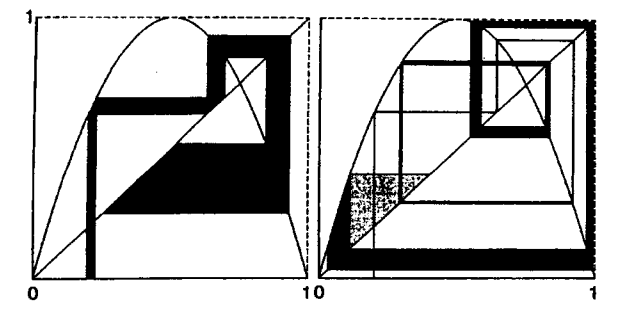

Figura 3.2.2: Sensibitidade às condições iniciais. Esquerda: um pegueno desvio é ampliado substancialmente no decorrer da iteração; direita: iteração de um intervalo de valores iniciais ainda mais pequeno.

Pelos exemplos apresentados percebemos que uma função sensível às condições iniciais amplia por iteração qualquer intervalo arbitrariarneute pequeno de valores iniciais, o que reforça a ideia da importância/utilidade de um determinado modelo matemático, pela sua fiabilidade.

A sensibilidade as condições iniciais só por si não implica imediatamente a presença de caos. Com efeito, no primeiro exemplo (figura 3.2.1), qualquer desvio é ampliado

no decorrer das sucessivas iterações, mas é-o de forma previsível e controlada; o sistema apresentado é sensível às condições iniciais, mas não é, de todo, caótico. No segundo caso o modelo apresenta sensibilidade às condições iniciais e sugere um sistema caótico (figura 3.2.2).

Passemos a explorar, agora do ponto de vista numérico, cada uma das situações expostas.

# 3.3 Expoente de Lyapunov

Qual a influência das sucessivas iterações de uma função sobre um erro inicial? Como medir esse desvio? Vejamos alguns exemplos com os sistemas dinâmicos lineares e logísticos.

Sejam o sistema dinâmico linear definido por  $y = kx$  (considere-se  $k > 1$ ) e  $x_0$  um ponto inicial. Ao fim de n iterações temos  $x_n = k^n x_0$ . Se considerarmos a existência de um erro inicial  $\varepsilon = E_0$ , o nosso primeiro elemento a transformar será

 $v_0=x_0+\varepsilon$  e temos  $v_1 = y(x_0 + \varepsilon) = k(x_0 + \varepsilon)$  e o erro obtido no final da primeira iteração é de  $E_1 = v_1 - x_1 = k(x_0 + \varepsilon) - kx_0 = k\varepsilon$  $v_2 = y(v_1) = k^2(x_0 + \varepsilon)$ ; o erro no final da segunda iteração será igual a  $E_2 = v_2 - x_2 = k^2(x_0 + \varepsilon) - k^2x_0 = k^2\varepsilon$  $v_n = y(v_{n-1}) = k^n(x_0 + \varepsilon)$ ; é simples constatar que o erro é agora  $E_n = k^n \varepsilon$ 

Como  $k>1$  é fácil perceber que, ao fim de n iteradas, o desvio inicial  $\varepsilon$  é ampliado  $k^n$ vezes. Por exemplo, na tabela/figura 3.3.1 encontram-se os valores relativos às iteradas sucessivas de um modelo linear com  $k=2$  ( $y=2x$ ),  $x_0=0.1$  e  $\varepsilon=E_0=0.001$ . Com efeito, na 8.<sup>*a*</sup> iterada o erro obtido é igual a  $2^8 \times 0.001 = 0.256$ .

|              | erro inicial=    | 0.001   |                    |
|--------------|------------------|---------|--------------------|
| $xn+1=f(xn)$ | $f(xn+en)-f(xn)$ | iterada | $1/n$ *ln( En/E0 ) |
| 0,1          | 0.002            |         | 0.693147181        |
| 0,2          | 0.004            | 2       | 0,693147181        |
| 0.4          | 0,008            | 3       | 0,693147181        |
| 0,8          | 0,016            | 4       | 0,693147181        |
| 1,6          | 0,032            | 5       | 0.693147181        |
| 3,2          | 0,064            | 6       | 0.693147181        |
| 6,4          | 0,128            |         | 0,693147181        |
| 12.8         | 0.256            | 8       | 0.693147181        |

Figura 3.3.1:  $f(x) = 2x$ ;  $x_0 = 0.1$ ;  $\epsilon = E_0 = 0.001$ 

Não é difícil perceber que ao fim de 12 iteradas o erro seria igual a  $4.096 = 2^{12} \times 0.001$ . Assim, num sistema dinâmico linear o desvio pode ser tão grande quanto se queira. Contudo, percebemos que este é um erro controlado. Em cada iterada sabemos perfeitamente qual o desvio relativamente ao valor esperado.

Consideremos, agora, o modelo logístico  $y = ax(1 - x)$  com  $a = 4$  e um valor inicial  $x_0=0.202$ . Vejamos o que se passa ao introduzir um pequeno desvio àquele valor inicial. Tomemos um erro igual a  $0.000001 = \varepsilon$  e acompanhemos a evolução do valor absoluto do desvio  $(E_n = |v_n - x_n|)$  em cada etapa da iteração (ver tabela/figura 3.3.2)

Repare-se que para as primeiras iteradas de  $v_0 = x_0 + \varepsilon = 0.202001$  o erro mantémse muito pequeno, muito próximo de zero, apesar de, em valor absoluto, ir aumentando. Contudo, a partir de uma certa ordem, aquele valor absoluto do desvio passa a assumir valores muito maiores e desordenados, erráticos. Esta evolução é característica dos sistemas caóticos.

| x            | erro inicial=      |              | 0.000001                |  |
|--------------|--------------------|--------------|-------------------------|--|
| $xn+1=f(xn)$ | $ f(xn+en)-f(xn) $ |              | iterada 1/n*ln( En/EO]) |  |
| 0.202        | 2.384F-06          |              | 0.868778071             |  |
| 0.644784     | 2.76134F-06        | <sup>7</sup> | 0.507857772             |  |
| 0.916150373  | 9.19303E-06        | R            | 0.739481719             |  |
| 0.307275467  | 1.41734F-05        | 4            | 0.662842362             |  |
| 0.851429017  | 3.98485F-05        | ς            | 0.737016725             |  |
| 0.505990583  | 1.90337F-06        | 6            | 0.107271187             |  |
| 0.999856452  | 7.61132F-06        | 7            | 0.289948035             |  |
| 0.000574111  | 3.04105E-05        | 8            | 0.426848668             |  |
| 0.002295125  | 0.000121088        | $\mathbf{q}$ | 0.532945938             |  |
| 0.00915943   | 0.000475536        | 10           | 0.616444241             |  |
| 0.03630214   | 0.001764944        | 11           | 0.679624953             |  |
| 0.139937178  | 0.005096387        | 12           | 0.711357263             |  |
| 0.481419057  | 0.000861458        | 13           | 0.519894336             |  |
| 0.998618994  | 0.003433346        | 14           | 0.581520763             |  |
| 0.005516394  | 0.013534717        | 15           | 0.634200884             |  |
| 0.021943855  | 0.051030081        | 16           | 0.67751066              |  |
| 0.085849287  | 0.158656879        | 17           | 0.704382303             |  |
| 0.313916749  | 0.135499082        | 18           | 0.656484452             |  |
| 0.861492095  | 0.46529478         | 19           | 0.686864548             |  |
| 0.477293862  | 0.950517308        | 20           | 0.688238082             |  |
| 0.997937725  | 0.172454799        | 21           | 0.574185259             |  |
| 0.008232087  | 0.55949926         | 22           | 0.601581704             |  |
| 0.03265728   | 0.839665558        | 23           | 0.593076476             |  |
| 0.12636313   | 0.31031291         | 24           | 0.526889019             |  |
| 0.441581958  | 0.53019939         | 25           | 0.527240337             |  |
| 0.986349329  | 0.938451369        | 26           | 0.528922551             |  |
| 0.05385732   | 0.173298215        | $^{27}$      | 0.446769229             |  |
| 0.203826835  | 0.530739333        | 28           | 0.470786653             |  |

Figura 3.3.2:  $x_0 = 0.202$ ;  $\varepsilon = 0.000001$ . A linha colorida realça a primeira iterada (17) em que o erro acumulado é maior, em valor absoluto, do que 0.1.

#### Análise da propagação do erro  $3.3.1$

O fenómeno da sensibilidade de um sistema às condições iniciais é uma qualidade que caracteriza os sistemas caóticos. E como quantificar essa maior ou menor sensibilidade do sistema? Ou seja, perante uma pequeníssima alteração às condições iniciais de um sistema num determinado ponto, como medir a propagação do erro cometido?

Uma das técnicas para medir a propagação/evolução do erro é comparar, em cada etapa, os valores reais da função e os do erro. Por exemplo, no caso do iterador linear  $y=2x$  , com  $x_0=0.1$  e  $\varepsilon=0.001,$  temos

 $\frac{E_n}{x_n}=\frac{2^n \varepsilon}{2^n x_0}=\frac{\varepsilon}{x_0}=\frac{0.001}{0.1}=0.01$  (constante).

De uma forma geral, nos iteradores lineares  $y = kx$  temos

$$
\frac{E_n}{x_n} = \frac{k^n \varepsilon}{k^n x_0} = \frac{\varepsilon}{x_0}
$$
 (constante)

Ao valor assim calculado chamamos erro relativo.

Por outro lado, avaliemos a propagação/evolução do erro relativamente ao inicialmente cometido. Debrucemo-nos, novamente, nos sistemas lineares  $(y = kx, k > 1)$ . Repare-se que, neste caso,

 $\left|\frac{E_n}{E_0}\right|=\left|\frac{k^n\times E_0}{E_0}\right|=k^n,$ ou seja, o erro cresce por um factor de  $k.$ 

Voltando ao iterador quadrático  $(y = 4x(1 - x))$ , lembramos que nas primeiras iterações o erro não apresentou grandes variações mas, a partir de uma certa altura, os valores absolutos dos desvios relativamente aos valores esperados variavam de forma irregular, tão depressa assumindo valores infinitesimais ora assumindo valores perto da unidade... Para estabelecermos alguma possível relação no que pretendemos estudar, façamos algumas experimentações com determinados valores iniciais  $(x_0)$  e erros cada vez mais pequenos.

Repetindo a experiência descrita em Peitgen [21], tomámos para valores iniciais 0.202,0-347 e 0.869 e considerando, para cada um destes valores, os erros  $10^{-3}$ ,  $10^{-4}$ ,  $10^{-5}$  e  $10^{-6}$ , registámos (tabela/figura 3.3.3) a ordem da primeira iterada em que o erro acumulado, em valor absoluto, ultrapassou o limiar de 0.L .

Constatamos que para um valor inicial igual a 0.202 e para um erro inicial igual a 0.001, foi na 9." iterada que o erro acumulado atê aí ultrapassou o patamar estabelecido de 0.1 . Já para um erro inicial de 0.000001 (para o mesmo valor inicial) aquele limiar foi ultrapassado apenas na17." iterada (ver tabela/figura 3.3.2).

Vimos que, num sistema linear,  $\left|\frac{E_n}{E_0}\right| = k^n$ , que vem do facto de, em cada iterada, o erro ser ampliado por um factor k. Vamos supor que esta relação se verifica para outros

| $x_0$     | $\text{E}$ rro $E_0$ | iterada-n | $\text{E}$ rro $E_n$ | $\frac{1}{n}$ ln $\frac{E_n}{E_0}$ |
|-----------|----------------------|-----------|----------------------|------------------------------------|
| $0.202 +$ | 0.001                | 9         | 0.25622              | 0.61623                            |
| 0.202     | 0.0001               | 11        | $-0.12355$           | 0.64720                            |
| 0.202     | 0.00001              | 15        | 0.25730              | 0.67703                            |
| 0.202     | 0.000001             | 17        | 0.15866              | 0.70438                            |
| 0.347     | 0.001                | 7         | -0.12331             | 0.68781                            |
| 0.347     | 0.0001               | 11        | $-0.18555$           | 0.68417                            |
| 0.347     | 0.00001              | 15        | 0.31390              | 0.69028                            |
| 0.347     | 0.000001             | 18        | 0.19490              | 0.67668                            |
| 0.869     | 0.001                | 8         | $-0.25072$           | 0.69054                            |
| 0.869     | 0.0001               | 10        | 0.14068              | 0.72491                            |
| 0.869     | 0.00001              | 13        | 0.11428              | 0.71876                            |
| 0.869     | 0.000001             | 18        | 0.32095              | 0.70439                            |

Figura 3.3.3:

sistemas, ou seja, que o factor de ampliação do erro, em  $n$  passos, é  $k^n$ . Assim, se soubermos quanto é  $\left|\frac{E_n}{E_0}\right|$  podemos dizer que, em média, o erro cometido em cada passo foi ampliado pelo factor  $k$ , com  $k = \sqrt[n]{\left|\frac{E_n}{E_0}\right|} = \left|\frac{E_n}{E_0}\right|^{\frac{1}{n}}$ .

Podemos obter uma expressão equivalente para determinação de  $k$ , aplicando logaritmos naturais à igualdade  $\left|\frac{E_n}{E_0}\right| = k^n$ . Surge a relação matemática  $\ln\left(\left|\frac{E_n}{E_0}\right|\right) = \ln k^n$  que é equivalente a ln  $\left(\left|\frac{E_n}{E_0}\right|\right) = n \ln k$ . Dividindo por n podemos escrever

$$
\frac{1}{n}\ln\left(\left|\frac{E_n}{E_0}\right|\right) = \ln k
$$

de onde concluímos que  $k = e^{\frac{1}{n} \ln \left( \left|\frac{E_n}{E_0}\right|\right)}$ 

Os valores obtidos por  $\frac{1}{n}$ ln  $\left(\left|\frac{E_n}{E_0}\right|\right)$  podem observar-se na tabela 3.3.3 (coluna da direita) e reparamos que são quantidades aproximadas de 0.7. Adoptando este valor obtemos  $0.7\approx\ln k \Leftrightarrow k\approx e^{0.7}\approx 2$ .

Assim, podemos assumir que pequenos erros duplicam, aproximadamente, em cada iteração do iterador quadrático definido por  $y = 4x(1 - x)$ .

Nota 3.3.1 Reforcemos que esta duplicação aproximada ocorre apenas em média e quando os erros são suficientemente pequenos. Mais ainda, para alguns valores iniciais de  $x$  os pequenos erros iniciais não são ampliados, para outros valores iniciais aqueles erros quadruplicam. Por exemplo, para valores iniciais próximos de  $x = 0.5$ , o erro acumulado nas sucessivas iteradas é comprimido; para valores próximos dos extremos do intervalo unitário o erro é ampliado por factores até 4.

## 3.3.2 O Expoente de Lyapunov

O resultado anterior prende-se directamente com o conceito de Expoente de Lyapunov  $\lambda(x_0)$ . Este valor quantifica o crescimento médio de erros infinitamente pequenos relativamente ao valor inicial  $x_0$ .

O método experimental utilizado dá-nos uma perspectiva sobre o evoluir do erro por iterada, mas não é, obviarnente, nem prático nem rigoroso e é limitado em termos computacionais. Procuremos outro processo que nos mereça confiança.

Assumamos que podemos trabalhar com erros iniciais  $E_0$ , arbitrariamente pequenos. O factor de ampliação do erro total  $\left|\frac{En}{E_0}\right|$  pode ser escrito matematicamente pelo produto

$$
\left|\frac{E_n}{E_{n-1}}\right| \times \left|\frac{E_{n-1}}{E_{n-2}}\right| \times \left|\frac{E_{n-2}}{E_{n-3}}\right| \times \cdots \times \left|\frac{E_1}{E_0}\right|
$$

Então, temos

$$
\frac{1}{n}\ln\left(\left|\frac{E_n}{E_0}\right|\right) = \frac{1}{n}\ln\left(\left|\frac{E_n}{E_{n-1}}\right| \times \left|\frac{E_{n-1}}{E_{n-2}}\right| \times \left|\frac{E_{n-2}}{E_{n-3}}\right| \times \cdots \times \left|\frac{E_1}{E_0}\right|\right)
$$
\n
$$
= \frac{1}{n}\left(\ln\left|\frac{E_n}{E_{n-1}}\right| + \ln\left|\frac{E_{n-1}}{E_{n-2}}\right| + \cdots + \ln\left|\frac{E_1}{E_0}\right|\right)
$$
\n
$$
= \frac{1}{n}\sum_{i=1}^n \left(\ln\left|\frac{E_i}{E_{i-1}}\right|\right)
$$

Como podemos estimar os factores de ampliação do erro em cada iteração?

A expressão  $\left|\frac{E_{i+1}}{E_i}\right|$  traduz o quanto um pequeno erro  $E_i$  em  $x_i$ , a *i-ésima* iterada, é aumentado (ou reduzido) na iteração seguinte. Este factor de ampliação do erro é independente da grandeza desse erro  $E_i$ . Esperamos que se considerarmos  $\frac{E_i}{2}$  um erro em  $x_i$ , o erro em  $x_{i+1}$  seja  $\frac{E_{i+1}}{2}$ . Assim, será indiferente utilizar o valor exacto  $E_i$  ou outro qualquer valor  $\varepsilon$  para um erro arbitrariamente pequeno. Esclareçamos este ponto de vista utilizando a função logística definida por  $f(x) = 4x(1-x)$ , em que consideraremos  $E_i = \varepsilon$  o erro em  $x_i$ , ou seja,  $\widetilde{x}_i = x_i + \varepsilon$ . Então, o erro  $E_{i+1}$  em  $x_{i+1}$  é dado por

$$
E_{i+1} = f(x_i + \varepsilon) - f(x_i) =
$$
  
= 4(x<sub>i</sub> + \varepsilon) (1 - (x<sub>i</sub> + \varepsilon)) - 4x<sub>i</sub> (1 - x<sub>i</sub>) =  
= 4\varepsilon (1 - 2x<sub>i</sub>) - 4\varepsilon<sup>2</sup>

Temos, então,

$$
\frac{E_{i+1}}{E_i} = \frac{E_{i+1}}{\varepsilon} = 4(1-2x_i) - 4\varepsilon
$$

Como  $\varepsilon$  é arbitrariamente pequeno,

$$
\frac{E_{i+1}}{E_i} \approx 4\left(1-2x_i\right)
$$

o que significa que este quociente (factor de ampliação do erro) é independente do erro  $E_i = \varepsilon$ , tal como prevíamos.

Desta forma, fixando um valor arbitrariamente pequeno para um erro  $\varepsilon$ , estimamos o factor de ampliação do erro dado por  $\left|\frac{E_{i+1}}{E_i}\right|$ , para erros iniciais  $E_0$  muito pequenos através de  $\frac{|\widetilde{E}_{i+1}|}{\varepsilon}$ , em que  $\widetilde{E}_{i+1} = f(x_i + \varepsilon) - f(x_i)$  sendo  $f(x) = 4x(1-x)$ .

Deste modo, a expressão

$$
\frac{1}{n}\ln\left(\left|\frac{E_n}{E_0}\right|\right) = \frac{1}{n}\sum_{i=1}^n \left(\ln\left|\frac{E_i}{E_{i-1}}\right|\right)
$$
\n14.  $\log \text{ar}$  a

\n
$$
\frac{1}{n}\ln\left(\left|\frac{E_n}{E_0}\right|\right) \approx \frac{1}{n}\sum_{i=1}^n \left(\ln\left|\frac{\tilde{E}_i}{\varepsilon}\right|\right)
$$

que nos permite calcular o expoente de Lyapunov de uma forma fiável, mas aproximada, pela média de factores de ampliação do erro sobre um largo número de iterações.

No quadro/figura  $3.3.4<sup>1</sup>$  estão registados os valores numéricos do expoente de Lyapunov, obtidos desta forma, para os valores iniciais anteriores  $x_0 = 0.202, x_0 = 0.347$  e  $x_0 = 0.869$ ; o erro considerado em cada iteração foi de 10<sup>-3</sup>.

| N.º iterações $x_0 = 0.202$ $x_0 = 0.347$ $x_0 = 0.869$ |                                                                                                    |         |         |  |
|---------------------------------------------------------|----------------------------------------------------------------------------------------------------|---------|---------|--|
| n                                                       | $\frac{1}{n} \sum_{i=1}^{n} \left( \ln \left  \frac{\hat{\mathcal{E}}_{i}}{\varepsilon} \right  \right)$<br>$i-1$ |         |         |  |
| 10                                                      | 0.62475                                                                                                    | 0.68873 | 0.72803 |  |
| 100                                                     | 0.69435                                                                                                    | 0.69330 | 0.69708 |  |
| 1000                                                    | 0.69368                                                                                                    | 0.69199 | 0.69004 |  |
| 10000                                                   | 0.69322                                                                                                    | 0.69290 | 0.69337 |  |
| 100000                                                  | 0.69307                                                                                                    | 0.69306 | 0.69327 |  |

Figura 3.3.4:  $f(x) = 4x(1-x)$ 

Observamos o que acontece para  $x_0 = 0.202$  - à medida que aumenta o número de iterações, o expoente tende para 0.693...; o mesmo sucede para os valores iniciais  $x_0 = 0.347$ e  $x_0 = 0.869$ . De facto, o expoente converge para ln 2 = 0.69314... com n a tender para  $\infty$ . Podemos escrever, então,

 $1$ Valores extraídos em Peitgen [21]

 $\lambda (0.202) = \ln 2$ ;  $\lambda (0.347) = \ln 2$ ;  $\lambda (0.869) = \ln 2$ 

e obtivemos um modo de "medir" a sensibilidade às condições iniciais do iterador quadrático.

O expoente de Lyapunov  $\lambda(x_0)$  permite identificar, num sistema dinâmico, um comportamento instável ou caótico de um outro estável e previsível e, ainda, medir essas propriedades. Para um valor grande de  $\lambda(x_0)$ , com  $\lambda(x_0) > 0$ , verifica-se também uma grande sensibilidade do sistema a pequenas alterações das condições iniciais.

O expoente de Lyapunov tem uma aplicação generalizada na identificação, evolução e medição de comportamentos caóticos de sistemas dinâmicos.

O expoente de Lyapunov para funções diferenciáveis. Retomemos a expressão  $\frac{1}{n}\ln\left(\left|\frac{E_n}{E_0}\right|\right) \approx \frac{1}{n}\sum_{i=1}^n \left(\ln\left|\frac{\tilde{E}_i}{\varepsilon}\right|\right), \text{ em que } \frac{\tilde{E}_i}{\varepsilon} = \frac{f(x_{i-1}+\varepsilon)-f(x_{i-1})}{\varepsilon}. \text{ Se } f \text{ for differentiable } e$ fizermos  $\varepsilon = E_0 \rightarrow 0$ , pelo cálculo infinitesimal podemos escrever

$$
\mathop{lim}\limits_{E_0\to 0}\frac{E_i}{\varepsilon}=f'\left(x_{i-1}\right)
$$

Então,

$$
\lim_{E_0 \to 0} \frac{1}{n} \sum_{i=1}^n \left( \ln \left| \frac{E_i}{E_0} \right| \right) \approx \frac{1}{n} \sum_{i=1}^n \left( \ln \left| \lim_{E_0 \to 0} \left( \frac{E_i}{\varepsilon} \right) \right| \right) = \frac{1}{n} \sum_{i=1}^n \ln \left| f'(x_{i-1}) \right|
$$

Sendo  $n$  um infinitamente grande positivo, obtemos o expoente de Lyapunov para funcões diferenciáveis:

$$
\lim_{n \to +\infty} \left( \frac{1}{n} \sum_{i=1}^{n} \ln |f'(x_{i-1})| \right) = \lambda(x_0)
$$

Vejamos, ainda, o caso particular do expoente de Lyapunov em pontos periódicos de funções diferenciáveis.

Se  $x_0$  é ponto periódico de período  $m$   $(m > 0)$ , temos  $x_m = f^m(x_0) = x_0$  e

$$
\lambda(x_0) = \lim_{n \to +\infty} \left( \frac{1}{n} \sum_{i=1}^n \ln a_{i-1} \right) , \text{ com } a_i = |f'(x_i)|
$$
  
\n
$$
= \lim_{n \to +\infty} \left( \frac{1}{n} \ln \prod_{i=1}^n a_{i-1} \right) =
$$
  
\n
$$
= \lim_{n \to +\infty} \frac{1}{n} \ln \left( \underbrace{\overbrace{a_0 \times \ldots \times a_{m-1} \times a_0 \times \ldots \times a_{m-1} \times \ldots}_{m \text{ factors}}}_{m \text{ factors}} \right)
$$
  
\n
$$
= \lim_{n \to +\infty} \left( \frac{1}{n} \ln \left( \prod_{i=1}^m a_{i-1} \right)^{n/m} \right) =
$$
  
\n
$$
= \lim_{n \to +\infty} \left( \frac{1}{n} \times \frac{n}{m} \ln \left( \prod_{i=1}^m a_{i-1} \right) \right) =
$$
  
\n
$$
= \lim_{n \to +\infty} \frac{1}{m} \left( \ln \prod_{i=1}^m a_{i-1} \right) =
$$
  
\n
$$
= \frac{1}{m} \sum_{i=1}^m \ln |f'(x_{i-1})|
$$

and the control of the control of the control of the control of the control of the control of the control of t<br>The control of the control of the control of the control of the control of the control of the control of the c

Assim, se  $x_0$  é um ponto fixo  $(m = 1)$ , então  $\lambda(x_0) = \ln |f'(x_0)|$ ;

se $x_0$ é um ponto periódico de período 2 $(m=2)$ , então o expoente de Lyapunov é dado por

$$
\lambda(x_0) = \frac{1}{2} (\ln |f'(x_0)| + \ln |f'(x_1)|) = \lambda(x_1)
$$

No caso do iterador quadrático  $y = rx(1-x)$ , com  $y' = r - 2rx (r > 0)$ , temos

$$
\lambda (x_0) = \lim_{n \to +\infty} \frac{1}{n} \sum_{i=1}^{n} \ln |f'(x_{i-1})| =
$$
\n
$$
= \lim_{n \to +\infty} \frac{1}{n} \sum_{i=1}^{n} \ln |r - 2rx_{i-1}| =
$$
\n
$$
= \lim_{n \to +\infty} \frac{1}{n} \sum_{i=1}^{n} (\ln r + \ln |1 - 2x_{i-1}|) =
$$
\n
$$
= \lim_{n \to +\infty} \frac{1}{n} (n \times \ln r + \sum_{i=1}^{n} \ln |1 - 2x_{i-1}|) =
$$
\n
$$
= \ln r + \lim_{n \to +\infty} \frac{1}{n} \sum_{i=0}^{n-1} \ln |1 - 2x_i|
$$

Como  $x_0 = 0$  é um ponto fixo do iterador quadrático referido, temos

 $\lambda(0) = \ln r$  e  $\lambda(1) = \ln r$   $(x = 1$  é um ponto pré-fixo em 0).

Para  $r = 4$ , então  $\lambda(0) = \lambda(1) = \ln 4 \approx 1.39$ , o que indica a instabilidade destes pontos

fixos. Este resultado mantém-se para todos os pontos pré-fixos nestes; para a maioria dos outros valores do intervalo unitário o expoente de Lyapunov é  $\lambda(x) = \ln 2 \approx 0.693$ .

#### Transitividade topológica 3.4

**Definição 3.4.1** A função  $f: D \longrightarrow D$  é topologicamente transitiva se, para quaisquer conjuntos abertos  $U, V \subset D$ , existe um valor k  $(k > 0)$  tal que  $f^k(U) \cap V \neq \emptyset$ .

 $Equivalentemente, f \text{\'e topologicamente transitiva em } D$  se para quaisquer dois pontos x e y de D e qualquer  $\varepsilon > 0$ , existe um z  $(z \in D)$  tal que  $|z - x| < \varepsilon$  e  $|f^n(z) - y| < \varepsilon$ para algum n.

O que caracteriza uma função topologicamente transitiva é o facto de ser possível, a partir de uma qualquer vizinhança e sob iteração da função, alcançar qualquer outra vizinhança do domínio.

**Exemplo 3.4.2** Consideremos a função definida por  $f(x) = 4x(1-x)$  e dividamos o intervalo unitário em 10 subintervalos iguais,  $I_k = \left[\frac{k-1}{10}, \frac{k}{10}\right]$ ,  $k = 1, 2, ..., 10$ .

Consideremos o subintervalo  $I_2 = [0.1, 0.2]$  e os registos obtidos das sucessivas iterações por  $f$  :

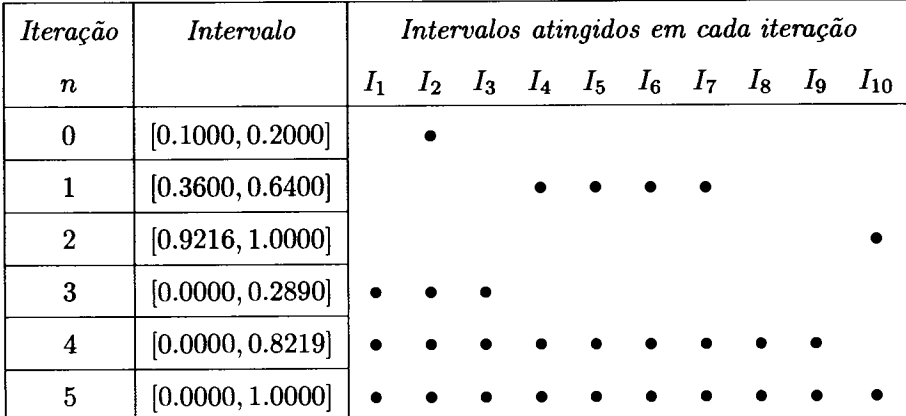

Na primeira iteração foram atingidos os subintervalos  $I_4, I_5, I_6$  e  $I_7$ ; com a segunda iteração foi alcançado, apenas o subintervalo  $I_{10}$ ; mas com as terceira e quarta iterações foram abrangidos os restantes subintervalos  $I_1, I_3, I_8$  e  $I_9$ . Assim, bastaram quatro itera- $\zeta$ ões do intervalo  $[0.1,0.2]$ , por f, para que todo o intervalo unitário fosse percorrido.

Obteríamos um resultado análogo se iniciássemos com outro dos subintervalos ou se tivéssemos subdividido o intervalo unitário em 100 ou 1000 ou ainda mais subintervalos: os pontos do subintervalo inicial teriam passado, ao fim de algumas iterações, por todos os outros sub'intertalos, percnrnendo todo o interualo unitário.

 $E$  esta a característica de uma função com transitividade topológica ou mixing -

"mixing is if we can get everywhere from anywhere"  $[21]$ .

Na figura 3.4.1 podemos ver dois pequenos intervalos I e J e podemos seguir a itera ção de um ponto inicial em  $I$  cuja  $11<sup>a</sup>$  iterada é um ponto de  $J$ .

Medindo a Transitividade Topológica Escolhendo alguns pontos iniciais de um pequeno intervalo  $I$  e seguindo as suas órbitas podemos verificar se atingem o intervalo alvo J. Algumas órbitas alcançarão J mais rapidamente do que outras assim como haverá órbitas iniciadas noutros pontos de  $I$  que nunca chegarão a  $J$ .

Consideremos (Peitgen [21]), por exemplo, 10000 pontos iniciais, igualmente espacados no intervalo  $I$  e sigamos as suas órbitas até atingirem o intervalo  $J$  sendo, então, rejeitadas. As órbitas que permanecem depois de um certo número de iterações são as órbitas sobreviventes. Quantas órbitas sobreviventes haverá após, por exemplo, 100 iterações? E após 1000? Qual a relação existente entre o número de iterações e o número de órbitas sobreviventes?

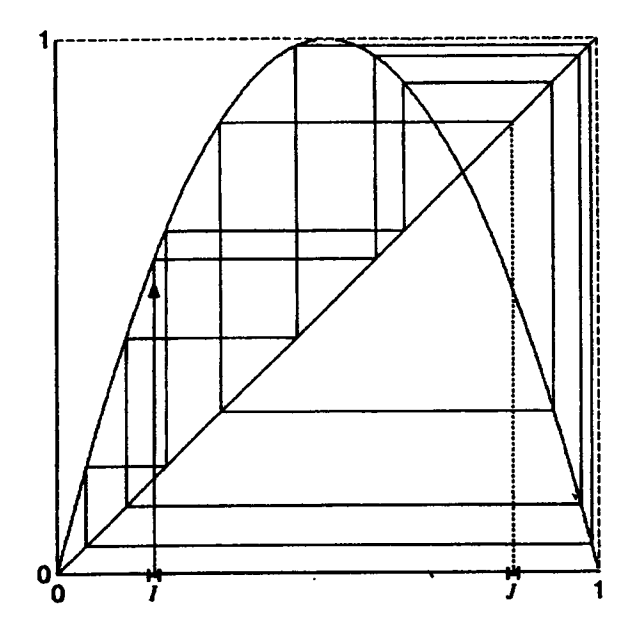

Figura 3.4.1:  $y=4x(1 - x)$ . Transitividade toplógica: a iteração sobre um valor inicial do intervalo  $I$  percorre/atinge todo o intervalo unitário. Para cada intervalo  $J$  existe um ponto em  $I$  cuja órbita atinge  $J$ . No exemplo, 11 iterações foram suficientes.

A escolha dos intervalos é, obviamente, fundamental para encontrarmos alguma re' lação. Com efeito, poderíamos escolher dois intervalos  $I e J$  de tal modo que todas as órbitas atingiriam o intervalo  $J$  logo na primeira iteração, o que não não tem qualquer interesse. Assim, consideremos  $I$ , um intervalo suficientemente pequeno, e  $J$  de tal modo que haja pelo menos algumas dezenas de iterações antes de alguma das órbitas permanecer em  $J$ . Por exemplo, sejam

$$
I = [0.2, 0.2 + 10^{-11}] \qquad e \qquad J = [0.68, 0.69]
$$

Com estes intervalos observou-se que

- durante as primeiras 36 iterações nenhuma das 10000 órbitas iniciais atingiu  $J$ ;
- na 37. $a$  iteração houve 63 órbitas a alcançar  $J$ ;

- depois, mais 63 órbitas, 62, 63 e assim por diante.

Quando o número de órbitas sobreviventes reduziu para cerca de metade do número inicial (10000) esperava-se que o número de órbitas sobreviventes por iteração decaísse também para cerca de metade. Com efeito, após 133 iterações o número de órbitas se breviventes passou de 5037 para 5006 (decréscimo de 31 órbitas). Este resultado sugere que haja um decrescimento geométrico/exponencial do número de órbitas sobreviventes  $(S(n))$  relativamente ao número de iterações n. Essa relação é dada por

 $S(n) = S_0 \times e^{-n/\tau}$  em que  $S_0$  é o número inicial de órbitas e o valor de  $\tau$  pode representar uma estimativa do número de iterações necessárias para reduzir o número de órbitas sobreviventes por um factor de  $1/e \approx 0.368$ ; ao valor representado por  $\tau$  damos também o nome de tempo médio de vida das órbitas.

Neste caso, depois de um período inicial transitório de 36 iterações, o decrescimento linear dos valores de ln $S(n)$  em função de n e os dados

 $S(100) = 6346 \text{ e } S(600) = 171,$ 

permitem obter

 $\ln S(n) \approx -0.00723n + 9.478363 \Longleftrightarrow S(n) \approx e^{-0.00723n} \times 13074$ 

Neste caso, o valor de  $\tau \approx 138$  ( $\tau = 1/0.00723$ ) o que significa que por cada 138 iteradas o número de órbitas sobreviventes decresce à razão de  $1/e$ . Esta taxa depende da escolha do intervalo alvo J.

Podemos resumir esta experimentação da seguinte forma: a informação inicial contida no intervalo 1 mantém-se para um certo número de iterações, dependendo da amplitude e localização desse mesmo intervalo; depois o sistema esquece totalmente a informação relativa aos dados iniciais (por exemplo, a proximidade inicial das órbitas) e verifica-se uma queda exponencial do número de órbitas sobreviventes.

A transitividade topológica tem uma presença indiscutivelmente forte no iterador quadrático definido por  $y = 4x(1 - x)$ . Como vimos anteriormente,  $f^5([0.1, 0.2]) = [0, 1],$ isto é, bastaram 5 iterações do intervalo [0.1,0.2] para cobrir todo o intervalo unitário. Mais ainda, cada ponto do intervalo unitário tem um original/objecto em [0.1,0.2]. Partindo de outro intervalo inicial, por exemplo, [0.15,0.20], intervalo com metade da amplitude do anterior, também verificamos a sua expansão sobre o intervalo unitário após algumas iterações. Quantas? De uma forma mais geral, qualquer subconjunto arbitrariamente pequeno tem, nos sucessivos passos do processo iterativo, a sua expansão sobre o intervalo [0,1] ao fim de algumas iterações. A pergunta que se coloca é: qual a relação entre <sup>o</sup> número de iterações necessárias para cobrir todo o intervalo unitário e o intervalo inicial?

Averiguemos quantas iterações são, em média, necessárias paxa que um conjunto de subintervalos se expanda sobre o intervalo unitário. Obtiveram-se os registos<sup>2</sup> que se seguem, em que N representa o número de subintervalos de  $[0, 1]$  e k o número médio de iterações de  $y = 4x(1 - x)$ , necessárias para aquela expansão.

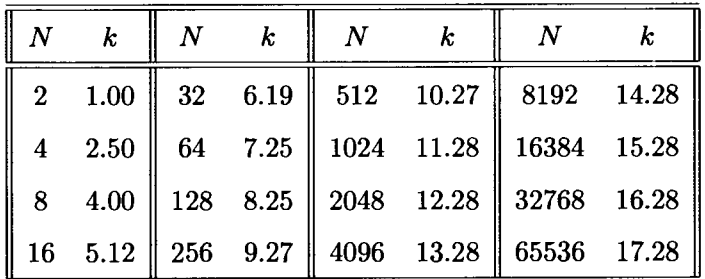

Constatamos que ao duplicarmos o número de subintervalos, o número médio de iterações aumenta uma unidade. Este resultado vem reforçar o que havíamos estudado antes

<sup>2</sup>Tabela obtida em [21]

aquando do valor numérico do expoente de Lyapunov para este iterador:  $\lambda(x_0) = \ln 2$ . pequenos erros são ampliados por um factor igual a 2 . Agora, ao duplicarmos o número de subintervalos, estamos a reduzir as suas amplitudes para metade, o que obriga a mais uma iterada, em média, para obter a amplitude anterior.

# 3.5 Densidade dos pontos periódicos

Este assunto será abordado mais à frente, no estudo das funções Tenda, Serra e função LogÍstica. Contudo, relembremos algumas noções sobre o tema.

Definição 3.5.1 Seja A um subconjunto de R. Um ponto  $x (x \in \mathbb{R})$  é um ponto de acurnulação de A (ou ponto limite) se existir uma sucessão de pontos distintos  $x_n$ , de A, convergente para  $x$  ou, de outro modo, se toda a vizinhança de  $x$  contém um elemento  $de A$  distinto  $de x$ .

O conjunto  $A$  diz-se um conjunto fechado se contém todos os seus pontos de acumulação.

**Definição 3.5.2** Um subconjunto A de  $\mathbb{R}$  é um conjunto aberto se, para cada valor x de A, existe um  $\varepsilon > 0$  de tal modo que a vizinhança de centro x e raio  $\varepsilon$  está totalmente contida em A.

Definição 3.5.3 Dado um conjunto A, subconjunto de  $\mathbb{R}$ , denomina-se fecho de A e nota-se por  $\overline{A}$ , ao conjunto reunião de A com o conjunto de todos os seus pontos de acumulação. Torna-se evidente que se A é um conjunto fechado, então  $\overline{A} = A$ .

**Definição 3.5.4** Seja A um subconjunto de B. Diz-se que A é denso em B se  $\overline{A} = B$ , isto é, se todos os pontos de B são pontos de acumulação de  $A$  ou um ponto de  $A$ .

Outro modo de definir conjunto denso é afirmar que  $A$  é denso em  $B$  se qualquer vizinhança de centro num ponto de  $B$  contém um ponto de  $A$ , por mais pequeno que seja o raio dessa vizinhança.

#### Teorema de Sharkovsky 3.6

O teorema<sup>3</sup> que iremos estudar aplica-se unicamente a funções reais de variável real. Contudo, é um teorema de uma potência enorme no conhecimento dos sistemas dinâmicos.

Para compreendermos melhor a sua demonstração e aplicação, estudemos previamente alguns teoremas base.

**Teorema 3.6.1** Seja I um intervalo fechado e  $f: I \longrightarrow \mathbb{R}$  uma função conínua. Se  $f(I) \supset I$ , então f tem pelo menos um ponto fixo em I.

**Demonstração** 3.6.2 Consideremos  $I = [a, b]$ . Como  $f(I) \supset I$ , existem um c e um d em I tal que  $f(c) = a e f(d) = b$ .

 $Se\ c = a\ ou\ d = b,\ fica\ demonstratedo.$ 

Se não for o caso, então  $a < c < b$  e  $a < d < b$ . Façamos  $h(x) = f(x) - x$ . Verificamos com facilidade que  $h(c) = f(c) - c = a - c < 0$  e  $h(d) = f(d) - d = b - d > 0$ . Dado que h é contínua em I (diferença de funções contínuas) e  $h(c) \times h(d) < 0$ , então, pelo teorema dos valores intermédios (Teorema de Bolzano), está garantida a existência de um valor  $e(e \in ]c, d] \Longrightarrow e \in I$ ) tal que  $h(e) = 0$ , ou seja,  $f(e) = e$  o que significa que e é um ponto fixo de f, o que conclui a demonstração.

A figura 3.6.1 ilustra este teorema.

<sup>&</sup>lt;sup>3</sup>O Teroema de Sharkovsky (ou de Sarkovskii) deve o seu nome ao matemático ucraniano Alexander Sharkovsky (1936-).

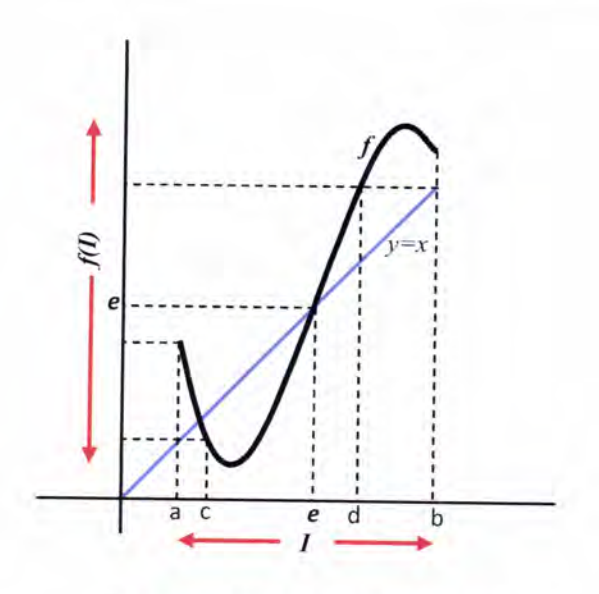

Figura 3.6.1:  $I = [a, b]$ ;  $f(I) \supset I$ 

**Teorema 3.6.3** Seja  $f : [a, b] \longrightarrow \mathbb{R}$  uma função contínua. Se  $f(a) = c, f(b) = d$  e  $c < d$ , então  $f([a, b]) \supset [c, d]$ .

**Demonstração** 3.6.4 Seja  $r \in [c, d]$ . Queremos mostrar que  $r \in f([a, b])$ .

 $Se\ r\in[c,d],$  então  $r\in[f(a),f(b)].$  Pelo teorema de Bolzano, como f é contínua  $em [a, b]$  e  $f(a) < r < f(b)$ , existe pelo menos um valor  $x \in [a, b]$  tal que  $f(x) = r$ , ou seja, r é um elemento do contradomínio de  $f(r \in f([a,b]))$ . Concluímos, assim, que  $f([a, b]) \supset [c, d]$ .

Consideremos a função definida em  $\mathbb R$  por  $f(x) = -\frac{3}{2}x^2 + \frac{5}{2}x + 1$  (figura 3.6.2) em que  $f(0) = 1, f(1) = 2 e f(2) = 0,$  isto é,  $\{0,1,2\}$  é uma órbita periódica com período 3. Que outros pontos periódicos poderá ter esta função? E qual o período primitivo de cada um desses pontos, se existirem?

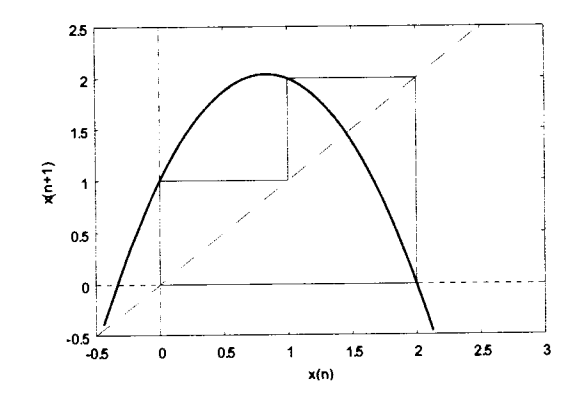

Figura 3.6.2:  $\{0,1,2\}$  é órbita periódica de período 3 de  $f(x) = -\frac{3}{2}x^2 + \frac{5}{2}x + 1$ 

**Teorema 3.6.5** Seja  $f : \mathbb{R} \longrightarrow \mathbb{R}$ , contínua. Se f tem um ponto periódico de período três, então f tem pontos periódicos de todos os outros períodos.

Demonstração 3.6.6 Seja {a, b, c} uma órbita periódica de período três de uma função  $f$ , contínua em R. Sem perda de generalidade da demonstração, consideremos  $a < b < c$ . Duas situações podem ocorrer: ou  $f(a) = b$  ou  $f(a) = c$ . Suponhamos  $f(a) = b$  (a demonstração será análoga para o caso de termos  $f(a) = c$ ), o que implica  $f(b) = c e$  $f(c) = a.$ 

Consideremos  $I_0 = [a, b]$  e  $I_1 = [b, c]$ . Então, pela proposição anterior

 $f(I_0) \supset I_1, f(I_1) \supset I_1$  e  $f(I_1) \supset I_0$ .

Com efeito temos

 $f(I_0) = f([a, b]) \supset [b, c] = I_1 e f(I_1) = f([b, c]) \supset [a, c] \supset [b, c] = I_1;$  desta última relação podemos ainda concluir que  $f(I_1) = f([b, c]) \supset [a, c] \supset [a, b] = I_0$ .

Como  $f(I_1) \supset I_1$ , pelo teorema anterior sabemos que f tem pelo menos um ponto fixo  $em I<sub>1</sub>$ , o que significa que f tem um ponto periódico de período 1.

Seja n um número natural maior do que 1. Pretendemos demonstrar que f tem um ponto periódico com período primitivo n. Dado que a é um ponto periódico com período primitivo 3 (bem como b e c), o caso para  $n = 3$  fica resolvido. Assumamos, então, que  $n \neq 3$ . Construamos uma cadeia de intervalos fechados  $A_i$   $(i = 0, 1, 2, ..., n)$  tais que  $I_1 = A_0 \supset A_1 \supset A_2 \supset \cdots \supset A_n$  e verifiquem as seguintes propriedades:

- $(P_1)$   $A_0 = I_1$
- $(P_2)$   $f(A_k) = A_{k-1}$  para  $k = 1, 2, ..., n-2$
- $(P_3)$   $f^k(A_k) = I_1$  para  $k = 1, 2, ..., n-2$
- $(P_4) f^{n-1}(A_{n-1}) = I_0$
- $(P_5)$   $f^n(A_n) = I_1$

Em primeiro lugar provaremos que, nestas condições, há um ponto periódico em  $A_n$ com período primitivo n.  $(D1)$ 

Depois, provaremos que aquela cadeia de conjuntos existe. (D2)

(D1) Dado que  $I_1 \supset A_n$  e por  $(P_5)$ , podemos escrever  $f^n(A_n) \supset A_n$ . Por 3.6.1, está garantida a existência de um ponto fixo de  $f^n$  em  $A_n$  ou, o que é o mesmo, f tem um ponto periódico de período n em  $A_n$ . Designemos esse ponto periódico de período n por p e provemos que n é o seu período primitivo  $(p \in A_n)$ , isto é,  $f^n(p) = p$  e, para  $k < n$ ,  $f^k(p) \neq p$ .

Pelo facto de  $A_n \subset I_1$ , então  $p \in I_1 \Longleftrightarrow p \in [b, c]$ .

A condição (P<sub>3</sub>) implica que os pontos  $f(p)$ ,  $f^2(p)$ ,  $f^3(p)$ , ...,  $f^{n-2}(p)$  pertençam a  $I_1 = [b, c].$ 

A condição  $(P_4)$  implica que  $f^{n-1}(p) \in I_0 = [a, b].$ 

Mostremos que  $p \neq b$  e que  $p \neq c$ .

Suponhamos que  $p = c$ . Então,  $f(p) = f(c) = a$ , que não pertence a  $I_1$ . Dado que  $f^{n-1}(p)$  é a única das n primeiras iteradas de p que não está em  $I_1(P_4)$ , então é porque  $n=2$ , o que é uma contradição pelo facto de c ser ponto periódico com período primitivo 3. Então,  $p \neq c$ .

Suponhamos, agora, que  $p = b$ . Então,  $f^2(p) = f(f(b)) = f(c) = a$ , que não está em  $I_1$ . Pela mesma razão anterior, dado que  $f^{n-1}(p)$  é a única das n primeiras iteradas de p que não está em  $I_1$ , então  $n=3$ . Uma vez que partimos do princípio que  $n \neq 3$ , então concluímos que  $p \neq b$ .

Assim, pelo facto de  $p \in I_1$  e  $p \neq b$  e  $p \neq c$ , p tem de ser um elemento de  $]b, c[$ .

Como  $f^{n-1}(p)$  está em  $I_0 = [a, b]$  e este conjunto não tem elementos comuns com  $|b, c|$ , resulta que  $f^{n-1}(p) \neq p$ , logo  $n-1$  não pode ser o período primitivo de p. Se este fosse inferior a  $n-1$ , então a órbita de p estaria totalmente contida em  $b, c$  (por  $(P_3)$ ) e por p não ser b nem c), o que contradiz a propriedade  $(P4)$ !

Portanto, n é o período primitivo de p, como queríamos concluir.

(D2) Para provarmos que aquela cadeia de intervalos fechados existe para cada número natural maior do que 1, consideremos a seguinte proposição.

Proposição: Sejam J e I intervalos fechados e f uma função contínua tal que

 $f(J) \supset I$ . Então, existe um intervalo  $J_0$  tal que  $J_0 \subset J$  e  $f(J_0) = I$ .

Continuemos a demonstração 3.6.6, D2.

Continuamos a considerar n um número natural maior do que 1 e criemos a sequência desejada.

*Fazemos, primeiro,*  $A_0 = I_1$  *e* ( $P_1$ ) *cumpre-se.* 

Dado que  $f(I_1) \supset I_1$ , temos  $f(A_0) \supset A_0$  e então, pela proposição enunciada, existe

um intervalo  $A_1$  tal que  $A_1 \subset A_0$  e  $f(A_1) = A_0$ . Daqui resulta que  $f(A_1) \supset A_1$ . Pela mesma proposição está garantida a existência de um intervalo  $A_2$  tal que  $A_2 \subset A_1$  e  $f(A_2) = A_1$ . Resulta que  $f(A_2) \supset A_2$  e, novamente, garantimos a existência de um intervalo  $A_3$  tal que  $A_3 \subset A_2$  e  $f(A_3) = A_2$ . Deste modo consecutivo podemos definir  $A_k$ com  $k = 1, 2, ..., n-2$ , verificando-se sempre  $A_k \subset A_{k-1}$  e  $f(A_k) = A_{k-1}$  cumprindo, assim, a propriedade  $(P_2)$ .

Observemos que

$$
f^{2}(A_{k}) = f(f(A_{k})) = f(A_{k-1}) = A_{k-2}
$$
  

$$
f^{3}(A_{k}) = f(f^{2}(A_{k})) = f(A_{k-2}) = A_{k-3}
$$

$$
f^{k-1}(A_k) = f(f^{k-2}(A_k)) = f(A_{k-(k-2)}) = f(A_2) = A_1
$$
  

$$
f^k(A_k) = f(f^{k-1}(A_k)) = f(A_1) = A_0 = I_1
$$
, para cada valor de  $k = 1, 2, ..., n-2$   
*o que garante o cumprimento da terceira propriedade* (P<sub>3</sub>).

Para definir  $A_{n-1}$  de modo que se verifique a propriedade  $(P_4)$ , reparamos que  $f^{n-1}(A_{n-2}) = f(f^{n-2}(A_{n-2})) = f(I_1).$ 

Como  $f(I_1) \supset I_0$ , então  $f^{n-1}(A_{n-2}) \supset I_0$  e, pela proposição anterior, existe um conjunto  $A_{n-1}$  tal que  $A_{n-1} \subset A_{n-2}$  e  $f^{n-1}(A_{n-1}) = I_0$ . Concluímos, então, a existência de um intervalo  $A_{n-1}$  que satisfaz  $(P_4)$ .

Finalmente,  $f^{n}(A_{n-1}) = f(f^{n-1}(A_{n-1})) = f(I_0)$ . Pelo facto de  $f(I_0) \supset I_1$ , vem  $f^{n}(A_{n-1}) \supset I_1$  e, novamente pela proposição enunciada, existe um intervalo  $A_n$  tal que  $A_n \subset A_{n-1}$  e  $f^n(A_n) = I_1$ , verificando-se, assim, a propriedade (P<sub>5</sub>).

Fica, assim, provada a existência daquela cadeia de intervalos fechados e concluímos a demonstração do teorema que nos garante que, se uma função contínua tem um ponto

periódico com período primitivo 3, então, para cada número natural n a função tem um ponto periódico com período primitivo n.

O nosso objectivo, recorde-se, é responder a questões do tipo "Que outros pontos periódicos poderá ter esta função? E qual o período principal de cada um desses pontos, se existirem?".

O teorema de Sharkovsky dá-nos uma ajuda nas respostas a estas questões. Começa por estabelecer uma nova ordenação dos números naturais.

Definição 3.6.7 Ordenação, de Sharkovsky, dos números naturais

Sharkovsky estabelece a seguinte relação nos números naturais:

 $3 \triangleright 5 \triangleright 7 \triangleright \cdots \triangleright (2n+1) \cdot 2^0 \triangleright \cdots$  $D \geq 2 \cdot 3 D \geq 2 \cdot 5 D \geq 2 \cdot 7 D \cdots D \geq (2n+1) \cdot 2^{1} D \cdots$  $\triangleright 2^2 \cdot 3 \triangleright 2^2 \cdot 5 \triangleright 2^2 \cdot 7 \triangleright \cdots \triangleright (2n+1) \cdot 2^2 \triangleright \cdots$  $\triangleright 2^3 \cdot 3 \triangleright 2^3 \cdot 5 \triangleright 2^3 \cdot 7 \triangleright \cdots \triangleright (2n+1) \cdot 2^3 \triangleright \cdots$  $\ddotsc$  $\triangleright 2^n \cdot 3 \triangleright 2^n \cdot 5 \triangleright 2^n \cdot 7 \triangleright \cdots \triangleright (2n+1) \cdot 2^n \triangleright \cdots$ 

 $\cdots \triangleright 2^n \triangleright \cdots \triangleright 2^3 \triangleright 2^2 \triangleright 2 \triangleright 1$ 

Nesta ordenação, a relação a  $\triangleright$  b lê-se "a segue b".

Primeiro consideram-se todos os números ímpares, excepto o 1, ordenados por ordem crescente; depois ordenam-se os produtos de 2 por todos os ímpares anteriores; de seguida consideram-se os produtos por  $2^2$  daqueles ímpares e assim sucessivamente, multiplicando os ímpares pelas potências de 2. Esta listagem esgota todos os números naturais com excepção das potências naturais de 2 que são listadas no final, por ordem decrescente.

Desta forma podemos encontrar cada número natural uma única vez na ordenação por Sharkovsky.

### Teorema 3.6.8 Teorema de Sharkovsky (Sarkovskii)

Seja f uma função real de variável real, contínua, que tem um ponto periódico com período primitivo k. Se  $k > m$ , na ordenação de Sharkovsky, então f também tem um ponto periódico de período primitivo m.

Demonstração 3.6.9 As ferramentas utilizadas são muito semelhantes às usadas na demonstração do teorema 3.6.5. Para uma demonstração completa, ver Devaney [11].

Nota 3.6.10 Se f tem um ponto periódico cujo período não é uma potência de 2, então tem uma infinidade de pontos periódicos; pela lei da conversão, se f tem um número finito de pontos periódicos, então os seus períodos são potências de 2.

O período 3 é o primeiro na ordenação de Sharkovsky, o que implica a existência de todos os outros períodos (provado anteriormente).

O recíproco do teorema de Sharkovsky também se verifica, isto é, uma função pode ter pontos periódicos com período p e não ter períodos maiores, de acordo com a ordenação de Sharkovsky.

# 3.7 Derivada de Schwarz

Deve-se a Schwarz<sup>4</sup> esta poderosa ferramenta, em especial nos sistemas dinâmicos unidimensionais, que permite obter informações da função nos pontos críticos ou no número de órbitas periódicas atractivas de um dado sistema.

 $4$ Karl Hermann Amandus Schwarz (25 Janeiro 1843 - 30 Novembro 1921)

Definição 3.7.1 Seja f uma função real de variável real. A derivada de Schwarz da função f, notada por  $Sf(x)$ , é o valor obtido por

$$
Sf\left(x\right)=\frac{f'''\left(x\right)}{f'\left(x\right)}-\frac{3}{2}\left(\frac{f''\left(x\right)}{f'\left(x\right)}\right)^{2}
$$

sempre que existam as derivadas expressas.

Alguns exemplos (considere-se  $r \in \mathbb{R}$ ,  $n \in \mathbb{N}$  e x elemento do domínio de cada função):

- $f_r(x) = e^{rx}$   $(r \neq 0)$ ; neste caso,  $f_r^{(n)}(x) = r^n e^{rx}$  e temos  $Sf_r(x) = -\frac{1}{2}r^2$ .
- $g_r(x) = x^2 + r$ ; nesta família de funções temos  $g'_r(x) = 2x$ ,  $g''_r(x) = 2$  e  $g'''_r(x) = 0$ , obtendo  $Sg_r(x) = -\frac{3}{2x^2}$ .
- $h_x = r \cos x$   $(r \neq 0)$ ; porque  $h'_r(x) = -r \sin x$ ,  $h''_r(x) = -r \cos x$  e  $h'''_r(x) = r \sin x$ , temos  $Sh_r(x) = -1 - \frac{3}{2} \cot g^2 x$
- $L_r(x) = rx(1-x)$  com  $r \neq 0$ ; também nesta família de funções temos
- $L'_{r}(x) = r(1-2x)$ ,  $L''_{r}(x) = -2r e L'''_{r}(x) = 0$ ; consequentemente,  $SL_r(x) = -\frac{6}{(1-2x)^2}.$

Repare-se que em todos os exemplos apresentados a derivada de Schwarz é negativa para todo o valor de x, incluindo os pontos onde a derivada é infinita. É o caso de  $Sg_r(0) = -\infty$ ,  $Sh_r(k\pi) = -\infty$   $(k \in \mathbb{Z})$  e  $Sl_r(\frac{1}{2}) = -\infty$ .

No nosso estudo veremos que o facto de a derivada de Schwarz ser negativa nos vai ser importante. Várias funções têm esta característica, de entre as quais algumas funções polinomiais.

**Proposição 3.7.2** Seja P um polinómio. Se todas as raízes de P' são reais e distintas, então a derivada de Schwarz de P é negativa  $(SP < 0)$ .

Demonstração 3.7.3 Seja P um polinómio na variável x e P' o polinómio relativo à derivada de primeira ordem de P. Supondo que todas as N raízes de P' são reais e distintas,  $(\alpha_1, \alpha_2, ..., \alpha_N)$ , então, podemos escrever

$$
P'(x) = a(x - \alpha_1)(x - \alpha_2) \cdots (x - \alpha_N) = \underset{i=1}{\overset{N}{a}} \prod_{i=1}^{N} (x - \alpha_i) \text{ com } a \in \mathbb{R} - \{0\}.
$$

Aplicando logaritmos a ambos os membros da igualdade convertemos aquele produto

numa soma ficando com

$$
\ln P'(x) = \ln a + \sum_{j=1}^{N} \ln (x - \alpha_j).
$$

Derivando, e atendendo que  $(x - \alpha_j)'_x = 1, \forall_{x \in \mathbb{R}}$ , obtemos a igualdade

$$
\frac{P''(x)}{P'(x)}=\sum_{j=1}^N\frac{1}{x-\alpha_j}.
$$

Derivando novamente temos

$$
\frac{P'''(x) \times P'(x) - P''(x) \times P''(x)}{(P'(x))^2} = \sum_{j=1}^N \left( -\frac{1}{(x-\alpha_j)^2} \right) = -\sum_{j=1}^N \frac{1}{(x-\alpha_j)^2}.
$$

 $Como$ 

$$
\frac{P'''(x) \times P'(x) - P''(x) \times P''(x)}{(P'(x))^2} = \frac{P'''(x)}{P'(x)} - \left(\frac{P''(x)}{P'(x)}\right)^2
$$

e a derivada de Schwarz é igual a

$$
\frac{P'''(x)}{P'(x)} - \frac{3}{2} \left( \frac{P''(x)}{P'(x)} \right)^2 = \left[ \frac{P'''(x)}{P'(x)} - \left( \frac{P''(x)}{P'(x)} \right)^2 \right] - \frac{1}{2} \left( \frac{P''(x)}{P'(x)} \right)^2
$$

podemos escrever

$$
SP(x) = -\sum_{j=1}^{N} \frac{1}{(x-\alpha_j)^2} - \left(\sum_{j=1}^{N} \frac{1}{x-\alpha_j}\right)^2
$$
, quantidade sempre negativa como se verifica.  
Loco

Logo,

$$
SP\left( x\right) <0\ \blacksquare
$$

Esta característica de ser negativa a derivada de Schwarz de uma dada função, mantémse na composição de funções. Com efeito, atendamos a proposição seguinte.

Proposição 3.7.4 Sejam f e g duas funções reais de variável real. Se forem negativas as respectivas derivadas de Schwarz, então também é negativa a derivada de Schwarz da  $func\tilde{a}o f \circ g.$ 

Simbolicamente,

 $Sf < 0 \ \land \ Sg < 0 \implies S(f \circ g) < 0$ 

Demonstração 3.7.5 Pela regra de derivação da função composta, temos

$$
(f\circ g)'(x) = f'(g(x)) \times g'(x);
$$

também,

$$
(f \circ g)''(x) = (f'(g(x)) \times g'(x))' =
$$
  
=  $(f''(g(x)) \times g'(x)) \times g'(x) + f'(g(x)) \times g''(x)$   
=  $f''(g(x)) \times (g'(x))^{2} + f'(g(x)) \times g''(x)$ 

 $\boldsymbol{\epsilon}$ 

$$
(f \circ g)'''(x) = f'''(g(x)) \times g'(x) \times (g'(x))^{2} + 2 \times g'(x) \times g''(x) \times f''(g(x)) ++f''(g(x)) \times g'(x) \times g''(x) + f'(g(x)) \times g'''(x) = f'''(x) \times (g'(x))^{3} + 3 \times g'(x) \times g''(x) \times f''(g(x)) + f'(g(x)) \times g'''(x)
$$

Então, de

$$
S(f \circ g)(x) = \frac{(f \circ g)'''(x)}{(f \circ g)'(x)} - \frac{3}{2} \left( \frac{(f \circ g)''(x)}{(f \circ g)'(x)} \right)^2
$$

mostra-se, operando e simplificando, que

$$
S\left(f\circ g\right)\left(x\right)=Sf\left(g\left(x\right)\right)\times\left(g'\left(x\right)\right)^{2}+Sg\left(x\right)
$$

Esta expressão traduz a regra da cadeia para as derivadas de Schwarz.

Estamos em condições de justificar a proposição enunciada. Com efeito, pelo facto de

assumirmos, por hipótese, que  $Sf < 0$  e  $Sg < 0$ , é imediato que a expressão  $S(f \circ g)(x)$ representa quantidades negativas, logo  $S(f \circ g) < 0$ .

Corolário 3.7.6 Se  $Sf < 0$ , então  $Sf^{n} < 0$ , para  $n > 1$ .

Demonstração 3.7.7 Consequência imediata da alínea anterior, uma vez que:

$$
Sf < 0 \Longrightarrow Sf^2 = S(f \circ f) < 0
$$
\n
$$
Sf < 0 \land Sf^2 < 0 \Longrightarrow Sf^3 = S(f \circ f^2) < 0
$$
\n...\n
$$
Sf < 0 \land Sf^{n-1} < 0 \Longrightarrow Sf^n = S(f \circ f^{n-1}) < 0
$$
\n
$$
Logo, se \ a \ derivada \ de \ Schwarz \ de \ f \ e \ negative, \ ent\ão \ Sf^n < 0, \forall n > 1 \ \blacksquare
$$
\n
$$
Poder\'amos \ justificar \ esta \ propriedade \ de \ outro \ modo:
$$
\n
$$
A \text{blicando} \ a \ \ reera \ da \ cadeia \ para \ as \ derivades \ de \ Schwarz \ à \ func\tilde{a} \ f \overline{a} \ f \overline{b} \ f \overline{a} \ f \overline{b} \ f \overline{b} \ f
$$

Aplicando a regra da cadeia para as derivadas de Schwarz à função  $f \circ f \circ \cdots \circ f$ ,  $obtemos$ 

$$
Sf^{n}(x)=\sum_{k=1}^{n-1}Sf(f^{k}(x))\times((f^{k})'(x))^{2}+Sf(x).
$$

Como, por hipótese,  $Sf < 0$ , então cada parcela daquela expressão é negativa e a soma  $é$  um número negativo, como pretendíamos.

No estudo da derivada de Schwarz, uma das aplicações com mais interesse pode ser a que passamos a enunciar.

Proposição 3.7.8 Seja f uma função real de variável real. Se  $Sf < 0$ , então f', a função derivada de f, não pode ter um máximo relativo ou local negativo; da mesma forma, não pode ter um mínimo local positivo.

Esta propriedade pode ser enunciada com o seguinte texto: nas condições dadas, |f| não pode ter um mínimo local positivo.

### Demonstração 3.7.9 (Por redução ao absurdo)

Admitamos que  $f'$  pode ter um mínimo relativo ou local positivo. Seja-o no ponto  $x_0$ . Assumamos, assim, que

 $f'(x_0) > 0 e$ 

 $f'(x_0)$  é um mínimo relativo ou local de  $f'$ ; de onde resulta que podemos escrever,  $f''(x_0) = 0$  e  $f'''(x_0) > 0$  (se  $f'''(x) = 0$ , S $f = 0$ , o que contraria a hipótese).

Nestas condições temos  $Sf(x) = \frac{f'''(x)}{f'(x)}$ . Como  $Sf < 0$  e  $f'''(x_0) > 0$ , então  $f'(x_0) < 0$ , o que contradiz o facto de assumirmos ser.  $f'(x_0)$  um número positivo.

 $Ent\tilde{a}$ o, f' não pode ter um mínimo local positivo, como pretendíamos mostrar. Da mesma forma se justifica que  $f'$  não pode ter um máximo relativo negativo.

Sendo um ponto crítico de uma função um ponto em que a derivada se anula, não é difícil aceitar que entre dois quaisquer pontos críticos sucessivos de  $f'$  exista um zero desta função. Mais ainda, a função  $f$  terá um ponto crítico entre aqueles dois pontos.

**Proposição 3.7.10** Seja f uma função real de variável real. Se f tem um número finito de pontos críticos, então também a iterada de ordem k  $(f^k)$  tem um número finito de pontos críticos.

Demonstração 3.7.11 Seja D o domínio de f. Para cada c  $(c \in f(D))$ , o conjunto  $f^{-1}(c) = \{x \in D: f(x) = c\}$  é finito, uma vez que entre cada duas pré-imagens de c há, no mínimo, um ponto crítico de f e estes são em número finito, por hipótese. Por este motivo, é fácil reconhecer que o conjunto  $f^{-k}(c) = \{x \in D: f^k(x) = c\}$  também é um conjunto finito, para cada valor de c.

Suponhamos que  $(f^k)'(x) = 0$ .

Pela derivada da função composta temos

$$
(f^{k})'(x) = \prod_{p=0}^{k-1} f'(f^{p}(x)) = 0,
$$

o que significa que para algum valor de p,  $f^p(x)$  é um ponto crítico de  $f$   $(0 \le p \le k - 1)$ . Por conseguinte, o conjunto dos pontos críticos de  $f^k$  é dado pela reunião dos pontos críticos de f com os pontos cujas imagens, pelas iteradas anteriores à de ordem k, são iguais aos pontos críticos de f.

Explicitemos, para uma melhor compreensão do raciocínio:

Seja  $x_0$  um ponto crítico de f, portanto  $f'(x_0) = 0$ .

Então, os pontos críticos de  $f^k$  são aqueles em que  $(f^k)'(x) = 0$ .

Temos:

$$
f'(x) \times f'(f(x)) \times f'(f^{2}(x)) \times \cdots \times f'(f^{p}(x)) \times \cdots = 0, \text{ com } 0 \le p \le k - 1
$$
  

$$
\iff f'(x) = 0 \lor f(x) = x_{0} \lor f^{2}(x) = x_{0} \lor \cdots \lor f^{p}(x) = x_{0} \lor \cdots
$$
  

$$
\iff x = x_{0} \lor x = f^{-1}(x_{0}) \lor \cdots \lor x = f^{-p}(x_{0}) \lor \cdots
$$

ou seja,

os pontos críticos de  $f^k$  são os elementos do conjunto

$$
\left\{x_0, f^{-1}\left(x_0\right), f^{-2}\left(x_0\right), \cdots, f^{-p}\left(x_0\right)\right\} \; com \; 0 \leq p \leq k-1
$$

ou, o que é o mesmo,

$$
{x_0} \cup {x \in D : f (x) = x_0} \cup {x \in D : f^2 (x) = x_0} \cup \cdots \cup {x \in D : f^p (x) = x_0}
$$

Pelo referido acima, este conjunto é finito e podemos concluir que, se f tem um número finito de pontos críticos, então  $f^k$  tem um número finito de pontos críticos.

Proposição 3.7.12 Seja f uma função derivável. Se f tem um número finito de pontos críticos e a derivada de Schwarz é negativa, então, para cada inteiro m, f tem apenas um número finito de pontos periódicos de período m.

## Demonstração 3.7.13 Seja  $g = f^m$ .

Por hipótese,  $Sf < 0$ , então, por 3.7.6,  $Sg < 0$ .

Os pontos periódicos de período m de  $f$  são pontos fixos de  $g$ .

Demonstremos a proposição, por redução ao absurdo.

 $S$ uponhamos que f tem um número infinito de pontos periódicos de período  $m$  ou, o que é o mesmo, que q tem um número infinito de pontos fixos.

Sejam  $x_0$  e  $y_0$  dois desses pontos fixos, com  $x_0 \neq y_0$ . Assim,  $g(x_0) = x_0$  e  $g(y_0) = y_0$ . Por g ser derivável e pelo teorema do valor médio, está garantida a existência de pelo menos um ponto

 $c \in [x_0, y_0] : g'(c) = 1$ 

Portanto, g tem uma infinidade de pontos para os quais  $g'(x) = 1$ .

Entre cada três pontos sucessivos de g para os quais  $g'(x) = 1$ , há pelo menos um ponto tal que  $g'(x) < 1$ . Com efeito,  $g'(x) \neq 1$  num intervalo, pois então viria  $Sg=0$ nesse intervalo, o que contradiz o facto de  $Sg < 0$ . Por outro lado, por 3.7.8, g' não pode ter um mínimo relativo positivo entre estes três pontos. Portanto, há pontos para os quais  $g' < 0$  e, consequentemente, há pontos em que  $g' = 0$ . Contudo, isto faz com que  $g = f<sup>m</sup>$ tenha uma infinidade de pontos críticos e, por conseguinte, f também, o que contradiz a hipótese ( $f$  tem um número finito de pontos críticos).

Logo, nas condições enunciadas,  $f<sup>m</sup>$  tem um número finito de pontos periódicos de  $período m$ , para cada inteiro m.

Teorema 3.7.14 Seja f uma função derivável com n pontos críticos. Se  $S_f < 0$  (admitese  $Sf(x) = -\infty$ ), então f tem, no máximo, n+2 órbitas periódicas atractivas.

Nota 3.7.15 Cada função logística da famíla  $L_r(x) = rx(1 - x)$ ,  $r > 0$ , tem um só ponto
crítico, para  $x = \frac{1}{2}$ . Então, de acordo com este teorema, a função tem, no máximo, três órbitas periódicas atractivas; pode não ter qualquer órbita atractiva  $(r > 2 + \sqrt{5})$ , mas, a ter, serão, quando muito, três. Veremos, adiante, que o número de órbitas periódicas atractivas não será maior do que um.

Mais ainda, é possível demonstrar que a órbita do ponto crítico controla toda a dinâmica do sistema.

Demonstração 3.7.16 Seja p um ponto periódico atractivo de f, com período m, ou seja,

 $f^{m}(p) = p$  e, por ser atractivo,  $|(f^{m})'(p)| < 1$ .

Seja  $W(p)$  a maior vizinhança de p na qual todos os pontos tendem para p sob  $f<sup>m</sup>$ , ou seja,  $W(p) = \{x : f^{mj}(x) \longrightarrow p, com j \longrightarrow \infty\}.$  Obviamente,  $f^m(W(p)) \subset W(p)$ . Façamos, momentaneamente, p um ponto fixo de f e consideremos  $W(p) = |a, d|$ . Dado que  $W(p)$  é máximo e  $f(W(p)) \subset W(p)$ , então f mantém os extremos de  $W(p)$ , ou pelo menos um deles (a ou d) é infinito.

No caso de nem a nem b serem infinitos, há que analisar três situações possíveis:

- 1.  $f(a) = a e f(d) = d$
- 2.  $f(a) = d e f(d) = a$
- 3.  $f(a) = f(d)$

Temos, respectivamente,

1. Neste caso existem b, c tais que  $a < b < p < c < d$  e  $f'(b) = f'(c) = 1$ . Como  $|f'(p)| < 1$  e, pela proposição 3.7.8,  $f'$  não pode ter um mínimo relativo positivo, então existe um ponto crítico de f no intervalo  $|a, d| = W(p)$ .

2. Consideramos, neste caso, a segunda iterada de f. Com efeito,  $f^2(a) = a e$ 

 $f^{2}(d) = d$  e caímos na situação anterior.

3. Neste caso, f tem um extremo relativo ou local em  $[a,d]$ , logo f tem um ponto crítico em  $W(p)$ .

Portanto, em todos os casos  $f$  tem um ponto crítico em  $[a,d]$ , que é atraído por  $p$ .

Deste modo, construimos para cada ponto fixo um ponto crítico, excepto para os casos em que ou a, ou b, ou ambos, são infinitos (no máximo, dois casos).

Se p é periódico, então, pelas mesmas razões, fica justificada a existência de um ponto crítico para  $f^m$  em  $W(p)$ . Um ponto na órbita deste ponto crítico é um ponto crítico de  $f$ , pela regra da cadeia (derivada da composição de funções).  $\blacksquare$ 

Este teorema é válido, também, para pontos periódicos não hiperbólicos  $(|(f^m)'(p)| = 1)$ . Se $f\left( c\right) =c$ com $\left| f^{\prime}\left( c\right) \right| =1$ e $Sf<0,$ entã<br/>o $c$ deve atrair pontos de, pelo menos, um lado e, como atrás, deve existir um ponto crítico em  $W\left( c\right) .$ 

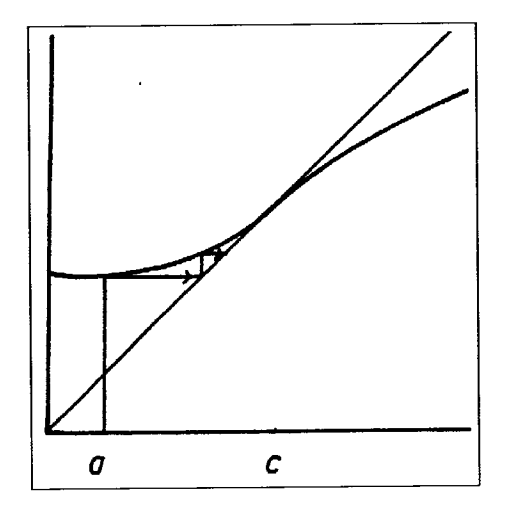

Figura 3.7.1:  $g(x) < x$  para  $a < x < c$ 

Assim, podemos concluir que os conjuntos estáveis limitados de pontos periódicos contêm um ponto crítico. Se os conjuntos estáveis forem ilimitados podem não conter pontos críticos. Por exemplo,  $y(x) = b \cdot \arctg(x)$ ,  $b > 1$ .

Verifica-se que  $Sy(x) = \frac{-2}{(1+x^2)^2}$  e, portanto,  $Sy < 0$  para todo o elemento x do domínio.

Esta função (figura 3.7.2) tem três pontos fixos, sendo dois atractivos, com conjuntos estáveis ilimitados, mas não tem pontos crÍticos.

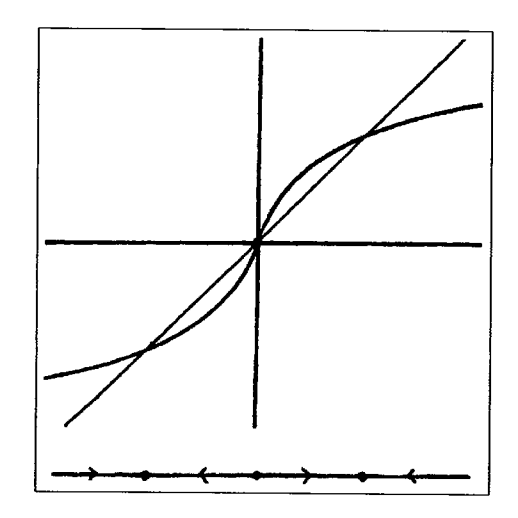

Figura 3.7.2: Gráfico e retrato de fase de  $A(x) = \lambda arctg(x)$ , com  $\lambda > 1$ 

Corolário 3.7.17 Consideremos a família de quadráticas  $L_r(x) = rx(1-x), r \neq 0$ . Então, para cada r, existe, no máximo, uma órbita periódica atractiva.

Demonstração 3.7.18 *Já mostrámos que*  $SL_r < 0$  *e, para valores de*  $|x|$  suficientemente grandes, temos  $|L_r^n(x)| \to \infty$ .

Como  $L_r$  tem apenas um ponto crítico  $(x = \frac{1}{2})$ , pela proposição 3.7.12,  $L_r$  tem um número finito de pontos periódicos de período m, para cada m.

O conjunto estável de cada um destes pontos periódicos é limitado, porque, se algum fosse ilimitado contrariaria o facto de  $|L_r^n(x)| \to \infty$ .

Contudo, o conjunto estável limitado de um ponto periódico contém um ponto crítico  $de\ f^m$ , em cuja órbita está o ponto crítico de f.

Portanto, para cada r,  $L_r$  poderá ter no máximo uma órbita periódica atractiva.

# Capítulo 4

# Caos na função logística

## 4.1 Função Tenda e Função Serra

Definem-se as funções Tenda  $(T)$  e Serra  $(S)$  do seguinte modo:

 $T(x)=$  $2x \qquad se \quad 0 \leq x < 0.5$  $2-2x$  se  $0.5 \le x \le 1$ 2x  $se \quad 0 \leq x < 0.5$  $2x-1$  se  $0.5 \leq x \leq 1$ 

As suas representações gráficas são, no intervalo  $[0, 1]$ , respectivamente:

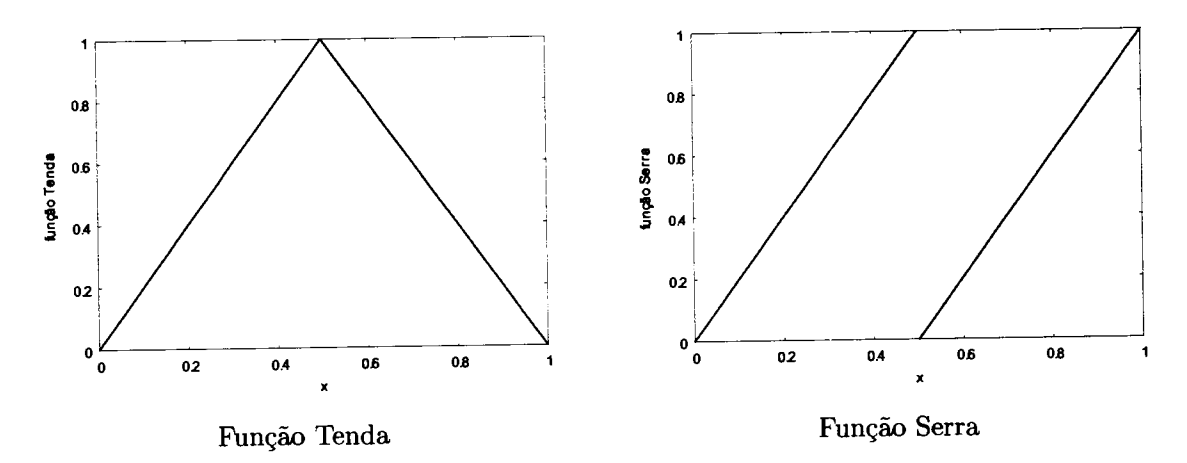

Pelo facto de o gráfico da função Serra ser parecido com os dentes de uma serra, esta função também é conhecida por função dentes-deserra'

Calcule-se  $T^3(0.6)$  e  $T(S^2(0.6))$ .

Temos:

$$
T(T(T(0.6))) = T(T(2 - 2 \times 0.6)) = T(T(0.8)) = T(2 - 2 \times 0.8) = T(0.4) = 0.8
$$
  

$$
T(S(S(0.6))) = T(S(2 * 0.6 - 1)) = T(S(0.2)) = T(0.4) = 0.8
$$

Graficamente constatamos a identidade das funções  $T^3$  e  $TS^2$  nas imagens seguintes.

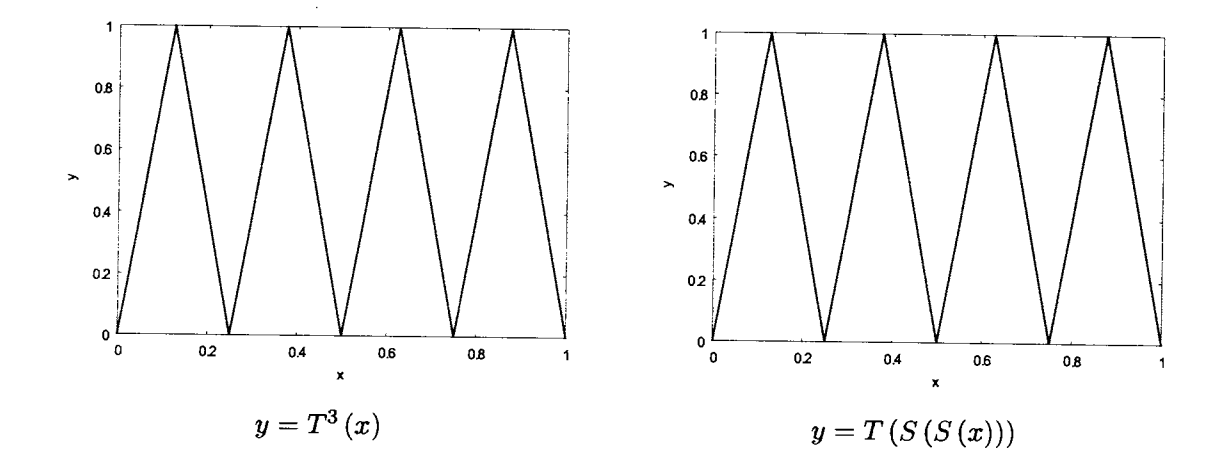

Verifica-se, com o cálculo, que é muito mais fácil operar com a função Serra do que com a função Tenda. Efectuando a mesma operação de duplicação, para obtermos os transformados dos valores de  $x \ (x < 0.5)$ , o procedimento para obtermos as imagens de valores de  $x$  ( $x > 0.5$ ) por cada uma das funções é substancialmente diferente em termos de cálculo: por  $S$  as operações a efectuar são a duplicação e diminuição de uma unidade, ao passo que pela função T, depois da duplicação há que subtrair a 2 aquele resultado, <sup>o</sup> que equivale, em termos práticos, a multiplicar por  $(-1)$  e somar 2.

Com efeito podemos enunciar e demonstrar aquela propriedade a que damos o nome

de propriedade da substituição.

### Teorema 4.1.1 Propriedade da Substituição

 $N$  iterações da função Tenda são equivalentes a  $N-1$  iterações da função Serra, seguidas de uma transformação pela função Tenda. Assim,

 $T^{N}(x) = T(S^{N-1}(x))$  ou, o que é o mesmo,

$$
\underbrace{TTTT\cdots T}_{N\text{ iterações}} = T \underbrace{S \ S \ \cdots \ S}_{(N-1) \text{ iterações}}
$$

Vejamos a validade da igualdade para  $N = 2$ , isto é, vejamos que  $T(T(x)) = T(S(x))$ .

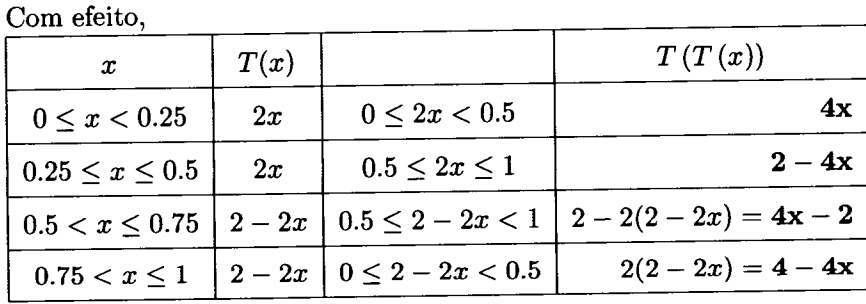

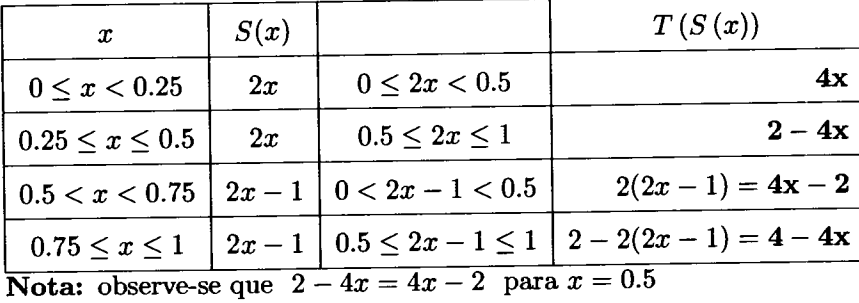

A igualdade que acabámos de mostrar  $(T(T(x)) = T(S(x)))$  é a base para obtermos outras igualdades para iterações de ordem superior, como por exemplo,  $TTT(x)=TSS(x)$ ou  $TTTT(x) = TSSS(x)$ .

Na verdade,

partindo de  $T(T(x))$  =  $\mathcal{L}(\mathcal{S})$ e aplicando  $T$  a ambos os membros desta igualdade, temos (omitindo os parêntesis por simplicidade de escrita)  $TTT(x) = TTS(x)$ . Por substitui ção de TT por TS no segundo membro obtemos  $TTT(x) = TSS(x)$ ; procedendo da mesma forma, ou seja, operando  $T$  a ambos os membros desta igualdade e substituindo TT por 7§, tem-se

 $TTTT(x) = TTSS(x) \Longleftrightarrow TTTT(x) = TSSS(x).$ 

E assim sucessivamente, N iterações de T conduzem-nos ao mesmo resultado que  $N-1$ iterações de  $S$  seguida de uma aplicação de  $T$ .

Formalizemos a demonstração daquela propriedade:

Demonstração 4.1.2 (método de indução matemática)

 $T^{N}(x) = T(S^{N-1}(x))$  é válida para  $N = 2$ , isto é,  $TT(x) = TS(x)$ Provemos a hereditariedade da condição. Hipótese de indução:  $T^K(x) = T(S^{K-1}(x))$ Tese de indução:  $T^{K+1}(x) = T(S^{K}(x))$ 

Temos:

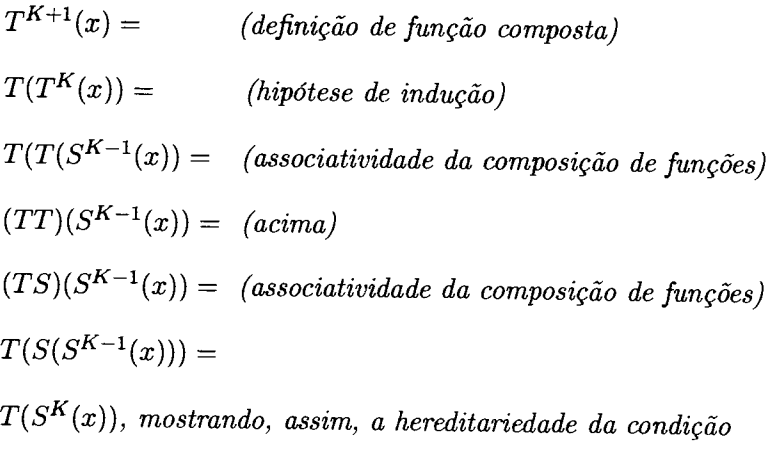

e concluindo a validade para todo o  $N \geq 2$ 

#### IJma nova notação para a função Serra

Vejamos uma forma interessante e diferente de definir a função Serra, utilizando o conceito de parte fraccionária de um número. Lembremos que a parte fraccionária de um número  $x$  se obtém subtraindo-lhe a sua parte inteira. Simbolicamente,

 $Frac(x)=x-k$  se  $k \leq x < k + 1$ , sendo k inteiro não negativo.

Por exemplo,

 $Frac(2.03)= 0.03$  $Frac(0.65)= 0.65$  $Frac(12) = 0$  $Frac(18/5) = 3/5$ 

A função Serra pode agora ser definida com esta notação do seguinte modo:

$$
S(x) = Frac(2x) \; para \; 0 \leq x < 1
$$

Confirmemos esta nova forma de representação da função Serra, a que passaxemos a chamar forma fraccionária da função Serra:

Se  $0 \leq x < 1/2$ , então  $0 \leq S(x) = 2x < 1$  e  $Frac(2x) = 2x$ , obtendo o mesmo resultado.

Se  $1/2 \leq x < 1,$ então  $0 \leq S(x) = 2x-1 < 1;$  por outro lado temos  $1 \leq 2x < 2$ o que implica que  $Frac(2x) = 2x - 1$ , voltando a obter o mesmo resultado.

Apenas para  $x=1$  a relação não é válida. Contudo este pormenor não é significativo, uma vez que aquele ponto é um ponto fixo da função Serra e não há outros pontos deste intervalo pré-fixos neste.

Assim, a dinâmica das iterações da função Serra no intervalo unitário pode ser con-

siderada em duas partes independentes: uma no intervalo [0,1[ e a outra em {1}. Claro que é em [0,1[ que nos iremos focar, dado ser neste intervalo que ocorre toda a dinâmica da função. No estudo que se segue deixaremos de lado o caso para  $x = 1$  e utilizaremos frequentemente a nova notação para a função Serra.

Uma das vantagens no uso desta versão fraccionária da função Serra é a de podermos transformar por  $S$  conhecendo apenas  $x_0$ , e não necessitando de conhecer os valores das iteradas intermédias. Expliquemos: seja $0 \leq x_0 < 1$ e iteremos

 $x_1 = Frac(2x_0)$  $x_2 = Frac(2x_1)$  $\ddots$ 

 $x_{k+1} = Frac(2x_k), k = 0, 1, 2, 3, \ldots$ 

Qual o valor de  $x_k$  para um valor de  $k$  muito grande? Dado que este processo de recorrência não permite uma resposta rápida, há que tentar explicitar  $x_k$  em função de  $x_0$ . Vejamos duas propriedades elementares do operador Fraccionário – Frac(x).

Proposição 4.1.3 Sejam m um número inteiro e x um outro número qualquer. Então,

- $P_1$ )  $Frac(x+m) = Frac(x)$
- $P_2$ )  $Frac(mx) = Frac(mFrac(x))$

#### Demonstração 4.L.4 .

 $P_1$ )A primeira igualdade decorre da própria definição do operador.

 $P_2$ ) Para mostrarmos a segunda igualdade considere-se um número inteiro k tal que  $k \leq x < k + 1$  e, portanto,  $Frac(x) = x - k$ . Então,

 $Frac(mFrac(x)) = (definição)$ 

 $Frac(m(x-k)) =$  (distributividade da multiplicação relaticamente à adição)  $(mk$  é um número inteiro;  $P_1$ )  $Frac(mx-mk)=$  $Frac(mx)$ 

Com as propriedades agora enunciadas estamos em condições de voltar à notação fraccionária da função Serra,  $S(x) = Frac(2x)$ , e escrever  $x_k$  dependente do valor inicial  $x_0$ . Vejamos:

$$
x_0 = x_0
$$
  
\n
$$
x_1 = Frac(2x_0)
$$
  
\n
$$
x_2 = Frac(2x_1) = Frac(2Frac(2x_0)) = Frac(2^2x_0)
$$
  
\n
$$
x_3 = Frac(2x_2) = Frac(2x_2) = Frac(2Frac(2^2x_0)) = Frac(2^3x_0)
$$
  
\n...

Esta pequena sequência leva-nos a conjecturar que a expressão pretendida poderá ser enunciada na proposição seguinte.

**Proposição 4.1.5** Sejam  $x_0$  e  $x_k$  os valores, respectivamente inicial e da correspondente iterada de ordem k da função Serra. Então,  $x_k = Frac(2^k x_0)$ .

### Demonstração 4.1.6 (indução matemática)

Usaremos a forma fraccionária da função Serra.

A primeira iterada é  $x_1 = Frac(2x_0)$ , verificando a condição para  $k = 1$ .

Para averiguação da hereditariedade consideramos, por hipótese,  $x_k = Frac(2^k x_0)$  e por tese  $x_{k+1} = Frac(2^{k+1}x_0)$ . Temos, pela função dada,

 $x_{k+1} = Frac(2x_k) =$  (hipótese de indução)  $Frac{(2(Frac{(2^kx_0))}{\sqrt{2^kx_0}})}{x_0}$  = (P<sub>2</sub> da proposição anterior)  $Frac(2^{k+1}x_0)$ 

Concluímos, assim, a validade da expressão enunciada para todo o k natural.  $\blacksquare$ 

Na tabela seguinte podemos observar que para o valor inicial  $x_0 = 0.48$ , por exemplo, e iterando dez vezes por  $S(x) = Frac(2x)$ , se tem que  $x_k = Frac (2^k x_0)$ ,  $k = 0, 1, ..., 10$ .

| k              | $\mathbf{x}_k$ |                 |                                                         | $2^k\mathbf{x}_0$ | $\mathrm{Frac}(2^kx_0)$ |
|----------------|----------------|-----------------|---------------------------------------------------------|-------------------|-------------------------|
| 0              | 0.48           | $2\mathrm{x}_k$ | $\mathbf{x}_{k+1}$ = Frac $(2\mathbf{x}_k)$ , $k \ge 0$ | 0.48              | 0.48                    |
|                |                | 0.96            | 0.96                                                    |                   |                         |
| $\mathbf 1$    | 0.96           | 1.92            | 0.92                                                    | 0.96              | 0.96                    |
| $\overline{2}$ | 0.92           | 1.84            | 0.84                                                    | 1.92              | 0.92                    |
| 3              | 0.84           | 1.68            | 0.68                                                    | 3.84              | 0.84                    |
| 4              | 0.68           | 1.36            | 0.36                                                    | 7.68              | 0.68                    |
| 5              | 0.36           | 0.72            | 0.72                                                    | 15.36             | 0.36                    |
| 6              | 0.72           | 1.44            | 0.44                                                    | 30.72             | 0.72                    |
| $\overline{7}$ | 0.44           | 0.88            | 0.88                                                    | 61.44             | 0.44                    |
| 8              | 0.88           | 1.76            | 0.76                                                    | 122.88            | 0.88                    |
| 9              | 0.76           | 1.52            | 0.52                                                    | 245.76            | 0.76                    |
| $10\,$         | 0.52           | 1.04            | 0.04                                                    | 491.52            | 0.52                    |

Esta dependência directa entre  $x_k$  e  $x_0$  veio simplificar a iteração sucessiva da função Serra. Denominaremos esta relação  $x_k = Frac(2^k x_0)$  por forma fraccionária simplificada da função Serra.

Lembramos, porém, o facto de as potências de 2 serem valores que aumentam muito rapidamente tornando-se, por isso, difÍceis de trabalhar numericamente. DaJ esta forma não ser aconselhável em termos computacionais. Contudo, é a melhor forma de trabalhar o caos teoricamente, como veremos à frente.

#### Computação directa das iteradas da função Tenda

As duas relações tratadas anteriormente são ferramentas fundamentais para o trabalho com a função Tenda. Vejamos:

Suponhamos que temos o valor inicial  $x_0$  e pretendemos determinar o valor de  $x_k$  após k iterações desta função. Um dos métodos seria iterar sucessivamente a função até <sup>à</sup> iterada de ordem  $k$ , o que pode ser um processo bastante moroso... Neste momento, com as ferramentas adquiridas, o procedimento é bastante simplificado:

1. recorrendo à propriedade da substituição determinamos a iterada de ordem  $k-1$  da transformação Serra (utilizando a forma fraccionária simplificada) obtendo

 $y = S^{k-1}(x_0) = Frac(2^{k-1}x_0);$ 

2. de seguida transformamos uma única vez  $y$  pela função Tenda, obtendo

$$
x_k = T(y) = 2y
$$
, se  $y \le 0.5$  ou  $x_k = T(y) = 2 - 2y$ , se  $y > 0.5$ .

Assim, ao invés de iterarmos k vezes a função Tenda, apenas temos de calcular uma potência de 2 e efectuar duas multiplicações e uma adição, já que a tarefa no cálculo de  $Frac(2^{k-1}x_0)$  é negligenciável, pois a parte fraccionária de um número resume-se em extrair-lhe a sua parte inteira!

**Exemplo 4.1.7** O ponto inicial  $x_0 = 0.48$  é um ponto periódico da função Tenda, de período 10 (figura 4.1.1). Podemos verificar esta característica sem iterar dez vezes a função. Seja

 $y=S^9(0.48)= Frac(2^9 \times 0.48)= Frac(245.76)=0.76$  $x_{10} = T(y) = T(0.76) = 2 - 2 \times 0.76 = 0.48$ 

 $Logo, x_{10} = T^{10}(0.48) = 0.48 = x_0$ , como pretendíamos.

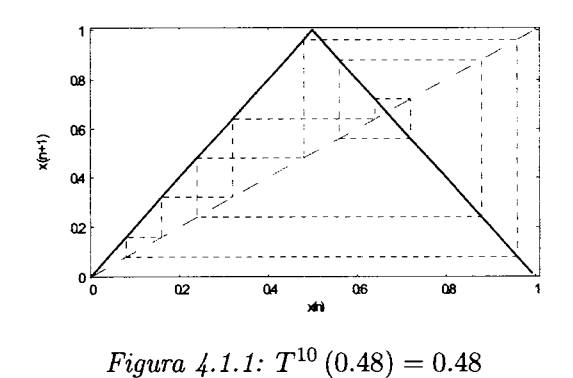

Exemplo 4.1.8 O ponto  $x_0 = 0.62$  é um ponto pré-periódico de período 10 da função Tenda (figura 4.1.2), uma vez que

$$
x_1 = T(0.62) = 0.76
$$

 $x_2 = T(0.76) = 0.48$  e este é periódico de período 10.

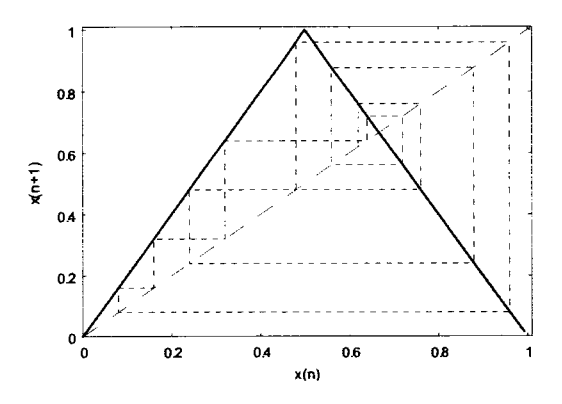

Figura 4.1.2:  $x_0 = 0.62$ ;  $T^2(x_0) = 0.48$  e  $T^{10}(0.48) = 0.48$ , logo 0.62 é um ponto pré-periódico de período 10 da função Tenda.

Sumário 4.1.9 Nesta secção estudámos e relacionámos as seguintes funções

• Função Serra: 
$$
S(x) = \begin{cases} 2x & \text{se} \quad 0 \le x < 0.5 \\ 2x - 1 & \text{se} \quad 0.5 \le x \le 1 \end{cases}
$$

- $\bullet$  Função Tenda:  $T(x) = \begin{cases} 2x & \text{se} \quad 0 \leq x < 0.5 \\ 0 & \text{se} \quad 0 \leq x < 0.5 \end{cases}$  $2-2x$  se  $0.5 \leq x \leq 1$
- Forma fraccionária da função Serra:  $S(x) = Frac(2x)$  para  $0 \le x < 1$  com  $Frac(x) = x - k$  se  $k \le x < k + 1$ , sendo k inteiro
- $\bullet$  Forma fraccionária simplificada para a iterada de ordem k da função Serra:

$$
x_k = S^k(x_0) = Frac(2^k x_0)
$$

• Propriedade de substituição:  $T^k(x) = TS^{k-1}(x)$ 

Logo, para obter o valor da iterada de ordem k da função Tenda para um certo valor inicial  $x_0$ , basta fazer

$$
y = S^{k-1}(x_0) = Frac(2^{k-1}x_0) e \, \, \text{c} \, \text{a} \, \text{l} \, \text{c} \, \text{a} \, \text{l} \, \text{c} \, \text{a} \, \text{l} \, \text{c} \, \text{a} \, \text{l} \, \text{a} \, \text{a} \, \text{b} \, \text{c} \, \text{b} \, \text{l} \, \text{d} \text{c} \, \text{l} \, \text{b} \, \text{l} \, \text{c} \, \text{l} \, \text{d} \text{l} \, \text{d} \text{l} \, \text{d} \text{l} \, \text{d} \text{l} \, \text{d} \text{l} \, \text{e} \, \text{l} \, \text{l
$$

## 4.1.1 Números binários. Expansão binária de um número real.

Sabe.se que um número binário, ou número representado no sistema de base dois, é uma sequência formada unicamente pelos algarismos 0 e 1.

Recordemos que a representação de um número no sistema decimal, com os algarismos  $0, 1, 2, 3, 4, 5, 6, 7, 8, 9$ , é uma representação posicional referente às potências de base 10. Por exemplo,  $324_{10} = 3 \times 10^2 + 2 \times 10^1 + 4 \times 10^0$ 

Da mesma forma, na representação de um número no sistema de base 2, a posição ocupada por cada um dos algarismos 0 ou 1 ê relativa a uma potência de 2. Por exemplo,  $11011_2 = 1 \times 2^4 + 1 \times 2^3 + 0 \times 2^2 + 1 \times 2^1 + 1 \times 2^0 = 27_{10}$ 

Vejamos qual a representação, no sistema binário, do número  $324_{10}$ .

Dado que no sistema de base dois cada grupo de dois elementos forma uma unidade de ordem superior, só temos de efectuar sucessivamente a divisão inteira daquele número por dois, até que o quociente seja inferior a 2, e considerar os respectivos restos e o último quociente.

Assim, no caso do número 324<sub>10</sub> temos

$$
\begin{array}{c|cccc}\n324 & 2 \\
0 & 162 & 2 \\
 & & 1 & 40 & 2 \\
\hline\n & 0 & 20 & 2 \\
 & & 0 & 10 & 2 \\
 & & & 1 & 2 & 2\n\end{array}
$$

 $324_{10} = 101000100_2 = 1 \times 2^8 + 1 \times 2^6 + 1 \times 2^2$ 

Como trabalhar com números não inteiros? O procedimento continua a ser baseado nas potências de base 10 (sistema decimal) ou de base 2 (sistema binário), agora com expoente negativo consoante a posição do algarismo à direita da vírgula/ponto. por exemplo,  $324.75_{10} = 3 \times 10^2 + 2 \times 10^1 + 4 \times 10^0 + 7 \times 10^{-1} + 5 \times 10^{-2}$ .

Na forma binária o número  $0.5_{10}$  é representado por  $0.1_2$ . Com efeito,

 $0.5_{10} = 1/2 = 1 \times 2^{-1} = 0.1_2$ . E também podemos escrever  $0.75_{10} = 0.11_2$  uma vez que

 $0.11_2 = 1 \times 2^{-1} + 1 \times 2^{-2} = 1/2 + 1/4 = 0.75_{10}.$ 

Assim, de uma forma geral, sendo  $x$  um número real compreendido entre  $0$  e 1 a sua representação binária é da forma  $x = 0.a_1a_2a_3...$  em que cada  $a_k$  é 0 ou 1 e

 $x = a_1 2^{-1} + a_2 2^{-2} + a_3 2^{-3} + \cdots$ 

As dízimas infinitas periódicas no sistema decimal mantêm-se periódicas na representação binária. Por exemplo,  $1/3 = 0.\overline{01}_2$  ou  $1/9 = 0.\overline{000111}_2$ 

Observação: tal como em R podemos escrever

 $1 = 1.000... = 1.\overline{0}$  ou  $1 = 0.9999... = 0.\overline{9},$ 

também no sistema binário esta situação deve ser considerada. Por exemplo, o número decimal 0.5 pode ter duas representações no sistema de base dois, que são

 $0.5_{10} = 0.1_2 = 0.1\overline{0}$  ou  $0.5 = 0.011111... = 0.0\overline{1}_2$ .

Veremos adiante que esta ambiguidade terá de ser tida em conta.

Vejamos qual o número representado por  $0.1100\overline{1}_2 = 0.110011111...$  Temos

 $2^{-1} + 2^{-2} + \underbrace{2^{-5} + 2^{-6} + 2^{-7} + \cdots}_{\text{progressão geometrica de razão }1/2} = 2^{-1} + 2^{-2} + 2^{-5} \times \frac{1}{1 - 0.5} =$ 

 $= 2^{-1} + 2^{-2} + 2^{-4} = 13/16$ 

Qual a representação binária do número racional 7/12?

Se, dado um número inteiro, a sua representação binária se obtém efectuando as sucessivas divisões inteiras por 2 e considerando os respectivos restos, é natural que a representação binária da parte fraccionária se consiga multiplicando sucessivamente por  $2$ a $\,$ parte fraccionária e considerando, depois, as respectivas partes inteiras. Vejamos como se pode organizar este procedimento.

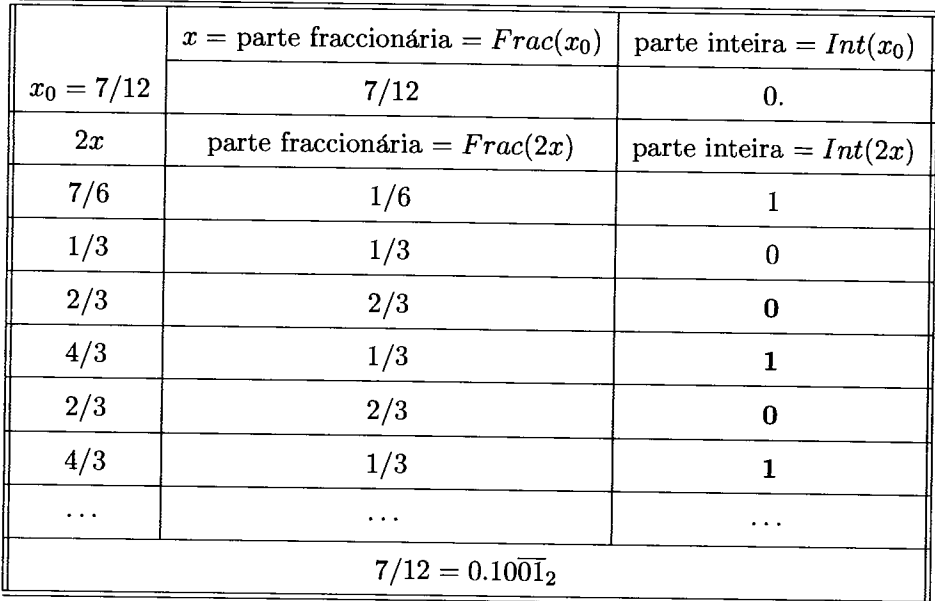

A representação binária do número decimal 0.875 pode obter-se da mesma forma:

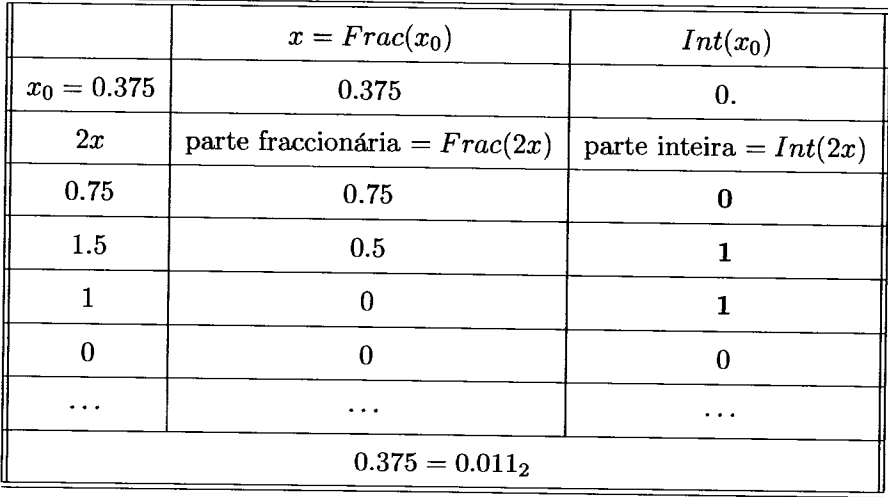

Qual a maior diferença entre dois números binários do intervalo unitário? A resposta  $\acute{\rm e}$ óbvia: 1 !

E entre dois números que tenham em comum os primeiros dígitos a seguir à vír-

gula/ponto, por exemplo, os dois primeiros ou os cinco primeiros dígitos?

Suponhamos que aqueles dígitos comuns são todos iguais a 0 (o raciocínio é igual se forem iguais a 1 ou qualquer sequência de 0's e 1's).

Consideremos a o maior dos números que conseguimos escrever no sistema binário com os primeiros dois dígitos iguais a zero:  $a = 0.0011111...$ ; seja b o menor daqueles números:  $b = 0.0000...$  Então,  $|a - b| = 0.0011111... =$   $2^{-3} + 2^{-4} + 2^{-5} + ...$ <br>progressão geométrica de razão 1/2  $2^{-2} = 0.25$ . Assim, a maior diferença entre dois números do sistema binário com os dois primeiros dígitos em comum é igual a  $2^{-2}$ .

Façamos o mesmo para números binários com os primeiros cinco dígitos a seguir à vírgula/ponto iguais. (consideremos agora que são iguais a 1).

Então, o menor deles é  $c = 0.11111000... = 0.111110$  e o maior é  $d = 0.111111...$ Agora,  $|c - d| = 0.00000\overline{1} = \underbrace{2^{-6} + 2^{-7} + 2^{-8} + \cdots}_{\text{progressão geometrica de razón } 1/2} = 2^{-5}$ Podemos afirmar:

**Proposição 4.1.10** Sejam  $x$  e  $y$  elementos do intervalo unitário e considerem-se as respectivas expansões binárias  $x = 0.a_1a_2a_3...$  e  $y = 0.b_1b_2b_3...$ 

Se  $a_i = b_i$  para  $i = 1, ..., k$ , então  $|x - y| \leq 2^{-k}$ .

Demonstração 4.1.11 Sem perda de generalidade da demonstração, assuma-se que

 $x > y$ .

Sejam,  $x = 0.a_1a_2a_3...a_ka_{k+1}a_{k+2}...$  e  $y = 0.b_1b_2b_3...b_kb_{k+1}b_{k+2}...$ , com  $k \ge 1$  e  $a_1 = b_1, a_2 = b_2, \ldots, a_k = b_k.$ 

Então,

$$
|x-y| = |0.a_1a_2a_3\dots a_ka_{k+1}a_{k+2}\dots - 0.b_1b_2b_3\dots b_kb_{k+1}b_{k+2}\dots| \le
$$

 $\leq |0.a_1a_2a_3\ldots a_k\overline{1} - 0.b_1b_2b_3\ldots b_k\overline{0}| =$ =  $|0.00...0 \overline{1}|$  =<br>  $k \frac{k}{dijtos}$ <br>
=  $\frac{1}{2^{k+1}} \times \frac{1}{1-\frac{1}{2}}$  =  $= 2^{-k}$ 

 $Concluímos, assim, o pretendido.$ 

A propriedade que acabámos de demonstrar ser-nos-á útil no prosseguimento do nosso estudo.

#### $4.1.2$ A função Serra e a expansão binária

Continuemos a procurar analogias entre o nosso sistema decimal e o sistema binário.

Vejamos o que se passa na multiplicação por 10 e por 2, respectivamente.

No sistema decimal o resultado da multiplicação de um qualquer número por 10 obtém-

se, em termos práticos, na deslocação da vírgula/ponto um algarismo para a direita.

Vejamos o que acontece no sistema binário quando multiplicamos por  $2 = 10<sub>2</sub>$  que é o mesmo que adicionar um número com ele próprio. Por exemplo,

se  $a = 0.00101_2$ , então

 $2_{10}\times a = 10_2\times 0.00101_2 = 0.00101_2 + 0.00101_2 = 0.01010_2$ 

 $a = 0.00101_2 \Rightarrow$ "2" $a = 0.01010_2$  (o ponto deslocou-se uma casa para a direita) Vejamos outro exemplo:

 $b = 0.101011_2$ . Então,

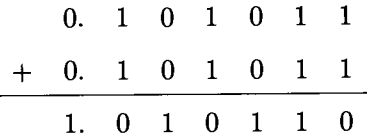

 $(2_{10}b)_2=10_2\times 0.101011_2=1.010110_2$  (deslocamento do ponto para o dígito à direita) De uma forma geral, a multiplicação por 2 resulta na passagem do número  $0.a_1a_2a_3a_4...$ para o número  $a_1.a_2a_3a_4 \ldots$ 

Como actua a função Serra,  $S(x) = \begin{cases} 2x & \text{se} \quad 0 \leq x < 0.5 \\ 2x - 1 & \text{se} \quad 0.5 \leq x \leq 1 \end{cases}$ , no sistema binário?

Utilizando a representação binária poderíamos definir a função da seguinte forma:

$$
S_2(x) = \begin{cases} 10 \times x & \text{se} \quad 0 \le x < 0.1 \\ 10 \times x - 1 & \text{se} \quad 0.1 \le x \le 1 \end{cases} \quad \text{ja que } 10_2 = 2_{10} \text{ e } 0.1_2 = 0.5_{10}
$$

Por exemplo,  $S_2(0.\_01011) = 0.10110$  (deslocamento do ponto para o dígito à direita), enquanto  $S_2(0.\_11011) = 1.10110 - 1 = 0.10110$  (deslocamento do ponto seguido da diminuição de uma unidade). Vejamos outro exemplo deste tipo transformando  $w =$  $0.100101$  por  $S_2.$  Dado que  $w$  é maior do que  $0.1,$  temos

$$
S_2(0.100101) = 10_2 \times 0.100101 - 1 = 1.001010 - 1 = 0.001010.
$$

Assim,

$$
S(0.0a_2a_3a_4\ldots)=0.a_2a_3a_4\ldots
$$

 $S(0.1a_2a_3a_4...) = 1.a_2a_3a_4... - 1 = 0.a_2a_3a_4...$ 

De um modo geral temos

 $x = 0.a_1a_2a_3a_4\ldots \Rightarrow S(x) = 0.a_2a_3a_4\ldots$ 

Portanto, sendo o número (no intervalo unitário) maior ou menor do que 0.12, o procedimento para obter o seu transformado pela função Serra pode descrever-se em dois passos:

 $1.^o$  - movimento/deslocamento da vírgula/ponto um dígito para a direita;

2.' - anulamento do dígito que ficou à esquerda da vÍrgula/ponto.

Observamos, assim, a facilidade de trabalho entre números binários e a função Serra. Neste contexto é habitual denominar a função por shift operator que, numa tentativa de tradução, podemos mencionar operador do mouimento.

Vejamos a aplicabilidade destes resultados:

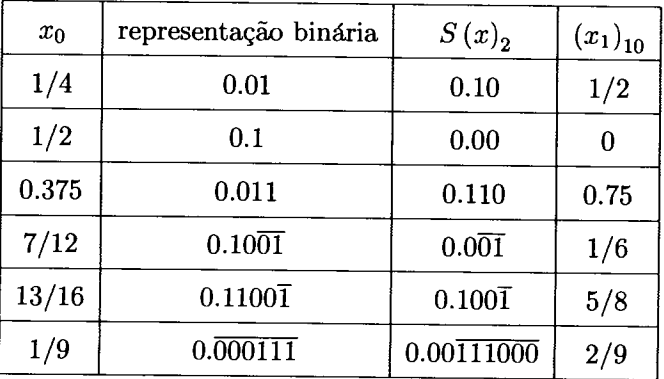

Chegárnos ao momento de nos debruçarmos sobre a formalidade na escrita, em expansão binária, de um número do intervalo [0,1]. Já havíamos referido a equivalência nas representações, por exemplo,  $0.5_{10} = 0.0\overline{1}_2 = 0.10_2$  ou  $1_{10} = 1.0_2 = 0.\overline{1}_2$ , entre outros. Com a precisão do *operador do movimento* há que uniformizar esta representação. Vejamos a razãa.

Recordemos que os dois pontos mais problemáticos da função Serra são o 0.5 (ponto de mudança de ramo da função) e o ponto L (único ponto em que não é váIida a forma fraccionária da função Serra). Contudo, decidimos na altura não nos preocupaxmos com este último, por ser um ponto irrelevante para a dinâmica da iteração da função Serra. Manteremos esta postura relativamente à unidade.

Debrucemo-nos, então, em 0.5 e utilizemos o operador do movimento considerando as

suas duas versões binárias:

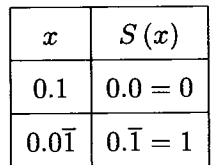

Quer num ou no outro caso o operador do movimento conduz-nos a resultados divergentes.

Não é difícil perceber a notação a usar. Para se alcançar o resultado correcto estipulamos, agora, que não se utilizem expansões com 1 como dígito de repetição, ou, por outras palavras, a expansão binária de um número não pode ser periódica (simples ou composta) com bloco repetido  $\overline{1}$ . Assim, fica determinado que  $1/2 = 0.1$  e não  $0.0\overline{1}$  ou  $1/4 = 0.01$  e não  $0.00\overline{1}$ , etc.

## O operador do movimento e a representação binária de números racionais ou outro algoritmo para obter a representação binária de números racionais

O primeiro algoritmo que utilizámos para escrever um número do sistema decimal na forma binária baseava-se na noção de sistema de numeração de base dois - cada grupo de dois elementos forma uma unidade de ordem superior. Por essa razão usámos sucessivamente a divisão inteira por dois. Se o número não fosse inteiro, a representação binária da sua dízima obtinha-se por cálculo inverso: utilizámos a multiplicação sucessiva por dois.

Munidos com o operador do movimento podemos agora estudar um outro método que nos permitirá obter a representação binária de um número racional. Vejamos como.

Seja x um número  $(0 < x < 1)$  do qual pretendemos conhecer a sua representação binária  $0.a_0a_1a_2a_3a_4...$ 

Façamos  $x_0 = x$  e comecemos a iterar o *operador do movimento*. Vamos obter sucessivamente os valores  $x_{n+1} = S(x_n) = Frac(2x_n)$ ,  $n = 0, 1, 2, ...$ 

Então, os dígitos binários de $x$ são

$$
a_k = \begin{cases} 0, & x_k < 1/2 \\ 1, & n \text{os outros casos} \end{cases}, para k = 0, 1, 2, ...
$$

Exemplo 4.1.12 Utilizemos um dos números já trabalhados anteriormente.

Seja $x=0.375$ 

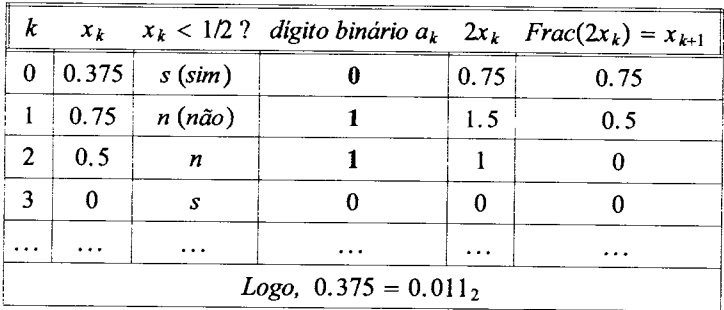

Exemplo 4.1.13 Outro valor que convertemos no sistema binário foi 7/12. Utilizemos

agora esta técnica e confirmemos o resultado.

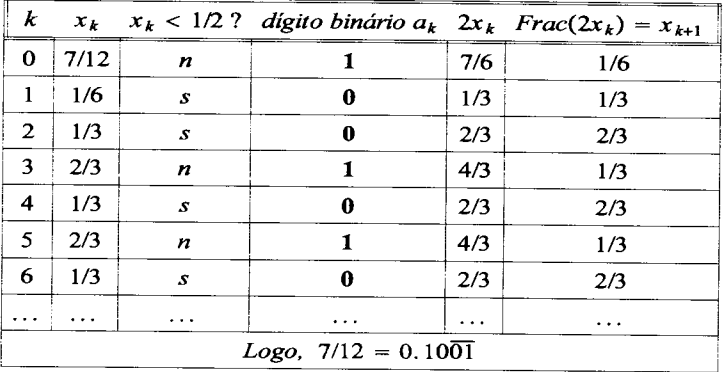

 $\bar{\gamma}$ 

#### A função Tenda e a expansão binária 4.1.3

A expansão binária é importante na análise das três propriedades do caos: sensibilidade às condições iniciais, transitividade topológica e a densidade dos pontos periódicos. Já trabalhámos a representação binária para a função Serra, façamo-lo agora para a função Tenda. Antes, contudo, introduziremos a noção de números duais.

Definição 4.1.14 Dois números decimais a e a\* dizem-se duais se a sua soma é igual a  $10_{(10)}$ .

Da mesma forma dois números binários são duais quando a sua soma é igual a

$$
10_{(2)} = 2_{(10)}
$$

Por exemplo, o dual de  $b = 4.2247$  é  $b^* = 5.7753$ , porque

 $b + b^* = 4.2247 + 5.7753 = 10_{(10)}$ 

Os números decimais 3.246 e 6.753 dizem-se números duais, porque

$$
3.24\overline{6}_{(10)} + 6.75\overline{3}_{(10)} = 9.\overline{9}_{(10)} = 10_{(10)}.
$$

É fácil constatar que o dual do número decimal  $x = a_1.a_2a_3a_4\dots$  é o número

 $x^* = a_1^* a_2^* a_3^* a_4^* \dots$  com  $a_k^* = 9 - a_k$  para  $k = 1, 2, 3, \dots$ 

De modo análogo, no sistema binário os números $a=1.010\overline{0}\overline{1}$ e $a^*=0.101\overline{10}$ são duais pois  $a + a^* = 1.010\overline{0}\overline{1} + 0.101\overline{1}\overline{0} = 1.1\overline{1} = 10_{(2)}$ .

Assim, o número binário dual de  $x = a_1.a_2a_3a_4 \cdots (dois)$  é  $x^* = a_1^*a_2^*a_3^*a_4^* \cdots (dois)$ , com  $a_k^*=1-a_k$ para $k=1,2,3,\ldots$ ou, o que é equivalente,

o dígito binário dual do dígito binário a pode definir-se como segue:

$$
a^*=\left\{\begin{array}{ll}1\quad se\quad a=0\\0\quad se\quad a=1\end{array}\right.
$$

Podemos, agora, explorar o efeito da expansão binária na função Tenda.

Recordemos que esta função é definida por

$$
T\left(x\right)=\left\{\begin{array}{ll}2x\qquad se\quad 0\leq x<0.5\\2-2x\quad se\quad 0.5\leq x\leq1\end{array}\right.
$$

Seja  $x \in [0, 1]$  e a sua expansão binária  $x = 0.a_1a_2a_3...$ 

Se  $x < 1/2$ , então a transformação pela função Tenda é a mesma que para a função Serra:  $T(x) = 0.a_2a_3a_4 \ldots (x < 1/2)$ .

Se  $x \geq 1/2$ , então  $S(x) = 2x - 1$  e

$$
T(x) = 2 - 2x = 1 - (2x - 1) = 1 - S(x) = 1 - 0.a2a3a4... = 0.a2*a3*a4*...
$$

Então, a representação binária da função Tenda é dada por

$$
T(0.a_1a_2a_3...) = \begin{cases} 0.a_2a_3a_4 \dots & se & a_1 = 0 \\ 0.a_2^*a_3^*a_4^* \dots & se & a_1 = 1 \end{cases}
$$

Por exemplo,  $T(0.01011) = 0.1011$ ;  $T(0.11011) = 0.0100\overline{1}$  (ou 0.0101)

## 4.2 Caos na função Serra e na função Tenda

Relembrando que, segundo Devaney, uma função se diz caótica quando é simultaneamente

- topologicamente transitiva,
- apresenta sensibilidade as condições iniciais <sup>e</sup>
- os pontos periódicos são densos,

passaremos a mostrar que as funções Serra e Tenda são caóticas em [0,1].

## 4.2.1 A função Serra e a transitividade topológica

Verifiquemos que a função Serra apresenta transitividade topológica. Com efeito, sendo  $I$ e J dois pequenos intervalos abertos, existe um ponto inicial  $x_0$ , em I, cuja órbita entra em J ao fim de algumas iteradas (figura 4.2.1). Usando o operador do movimento é fácil constatar esta caracterÍstica.

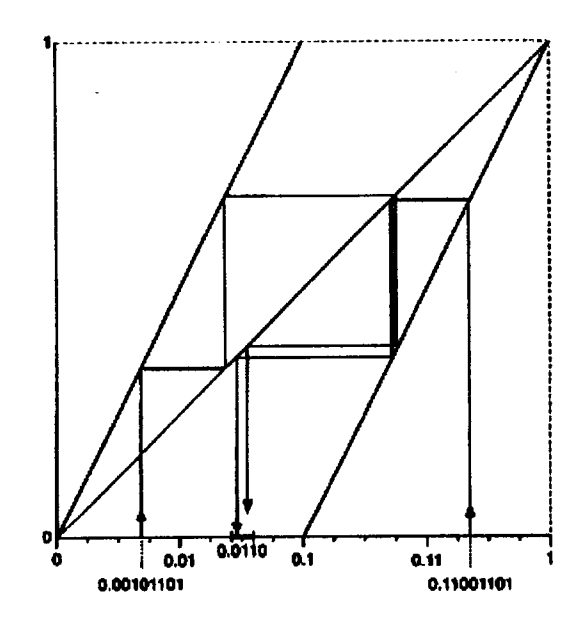

Figura 4.2.1: Dois valores iniciais  $x_0$  que, ao fim de algumas iteradas, alcançam um pequeno intervalo de 0.0110

Sejam I e J dois quaisquer intervalos e seja  $n > 0$ , de tal modo que a amplitude do intervalo  $I$ seja maior do que  $1/2^{n-1}$ . Seja, ainda,  $i_m$  o ponto médio do intervalo  $I$ , e  $y$ um ponto do intervalo J. Consideremos as suas representações binárias  $i_m = 0.a_1a_2a_3...$ e  $y = 0.b_1b_2b_3...$  . Pretendemos encontrar/construir um ponto inicial  $x_0$  em I que, ao fim de exactamente n iterações do operador do movimento, seja igual a  $y$ , em J ( $y$  é o nosso ponto alvo). Faaendo

 $x_0 = 0.a_1a_2... a_nb_1b_2b_3...$ 

isto é, a representação binária de  $x_0$  obtém-se copiando os n primeiros dígitos do ponto médio  $i_m$  de I e acrescentando todos os outros dígitos de y, em J, obtemos o pretendido.

Com efeito, desta forma fica garantido que  $x_0$  está em I, uma vez que  $|i_m - x_0| \leq 2^{-n}$ , ou seja, a distância de  $x_0$  a  $i_m$  é, no máximo, metade da amplitude de I.

Por outro lado, ao fim de n iteradas do operador do movimento tem-se que

 $x_n=0.b_1b_2b_3\ldots=y.$ 

Cumprimos, assim, o objectivo - no caso do operador do movimento (função Serra no sistema binário) é possível alcançar/atingir qualquer ponto alvo do intervalo  $J$ .

### 4.2.2 A função serra e a sensibilidade às condições iniciais

Podemos considerar uma definição mais precisa de sensibilidade as condições iniciais para a função Serra: dado um qualquer ponto  $x_0$  entre 0 e 1, existe um ponto  $y_0$  arbitrariamente próximo de  $x_0$  tal que o resultado das iterações iniciadas em  $x_0$  e  $y_0$  acabará por afastar-se de um certo limiar. Este limiar deverá ser o mesmo para todos os pontos  $x_0$  no intervalo e é denominado constante de sensibilidade. Observamos que não é exigido que todas as órbitas iniciadas perto de  $x_0$  excedam aquele limiar.

Utilizando o operador de movimento este limiar pode ser tão grande quanto  $1/2$ . Comecemos com um ponto  $x_0$  qualquer escrito na sua representação binária. Para ser totalmente aleatório, podemos considerar que a sua representação binária é gerada pelo lançamento de um dado - se sair face par o dÍgito a escrever será 0, caso a face seja ímpar o dÍgito será 1. Um resultado possível poderá ser

 $x_0 = 0.0101101011100011001...$ 

Tentaremos agora encontrar um ponto  $y_0$ , arbitrariamente próximo de  $x_0$ , de tal modo que a diferença para a órbita de  $x_0$  atinja o limite/limiar  $1/2$  para alguma iterada. Podemos escolher  $y_0$  de tal modo que a sua representação binária difira da de  $x_0$  por um dígito apenas. Por exemplo, se exigirmos que a distância de  $y_0$  para  $x_0$  seja, no máximo, de  $2^{-7}$ basta alterar o oitavo dígito de  $x_0$ . Assim,

 $y_0 = 0.0101101111100011001...$ 

Após sete iterações temos

$$
x_7 = 0.011100011001... \le \frac{1}{2}
$$

$$
y_7 = 0.111100011001... = x_7 + \frac{1}{2}
$$

Deste modo,

$$
|y_7-x_7|=\tfrac{1}{2}
$$

como queríamos.

Assim, para cada  $x_0$  de  $]0,1[$  encontramos pontos  $y_0$  tão perto de  $x_0$  quanto queiramos, com aquela característica e concluímos que a função Serra é sensível as condições iniciais.

### 4.2.3 A função Serra e a densidade dos pontos periódicos

Consideremos um qualquer ponto  $y_0$  cuja expansão binária é  $y_0 = 0.\overline{a_1 a_2 a_3 \dots a_k}$ . É fácil constatar que, nestas condições,  $y_0$  é um ponto periódico de período k. Com efeito, após k iterações de f obtemos outra vez o valor inicial  $y_0$  e após mais k iterações da função voltamos a encontrar o mesmo valor  $y_0$ . Aquela sequência de dígitos binários representa, então, um ciclo de comprimento  $k$ . E facilmente podemos construir ciclos de qualquer comprimento.

Entretanto, consideremos  $x_0$  um qualquer valor inicial cuja expansão binária é

 $x_0 = 0.a_1a_2a_3...$  e seja  $w_0 = 0.\overline{a_1a_2a_3...a_k}$  para algum k.

Nestas condições,  $x_0$  e  $w_0$  diferem, no máximo, por  $2^{-k}$  e  $w_0$  é periódico. Isto é, para a função Serra existem tantos pontos periódicos quantos os valores de  $x_0$ , do intervalo [0, 1], e tão próximos de  $x_0$  quanto se queira. Assim, os pontos periódicos da função Serra são densos.

Por exemplo, seja  $x_0 = 0.011101001101001011101101...$  Com  $w_0 = 0.\overline{0111}$ , periódico de período 4, temos  $|x_0 - w_0| = 2^{-7} < 2^{-4}$ .

### 4.2.4 A função Tenda e a densidade dos pontos periódicos

Quais são os pontos periódicos da função Tenda?

Procuremos os pontos  $x_0$  tais que  $x_n = x_0 = T^n(x_0)$  para algum valor de n, sendo  $x_k = T(x_{k-1})$  para  $k = 1, \ldots, n$ . Como proceder? Basta pegar num ponto periódico  $w_0$ , com período n para o operador do movimento, e aplicar a função Tenda para obter um ponto periódico  $x_0 = T(w_0)$  de T. Confirmemos esta afirmação.

Seja  $w_0 = S^n(w_0)$  um ponto periódico de período n da função Serra. Utilizaremos, também, a propriedade de substituição em que a iteração da função Tenda i vezes sucessivas, pode ser substituída pela iteração da função Serra  $(i - 1)$  vezes, seguida de uma transformação pela função Tenda. Temos, então,

 $T^{n}(x_{0}) = T^{n}(T(w_{0})) = T^{n+1}(w_{0}) = T(S^{n}(w_{0})) = T(w_{0}) = x_{0}$ , o que significa que  $x_0$  é um ponto periódico de período n da função Tenda, como pretendíamos.

Registemos, ainda, que o conjunto dos pontos periódicos da função Tenda é um conjunto denso, uma vez que lhe pertencem os pontos densos da função Serra. Com efeito, se considerarmos  $x_0$  ( $x_0 \in [0,1]$ ) com a expansão binária  $0.a_1 \ldots a_n \ldots$ , então o ponto  $w_0 = 0.\overline{0a_1 \dots a_n}$   $(w_0 < 1/2)$  é periódico por S com período  $(n + 1)$ . Daqui,  $x_0 = T(w_0) =$  $0.\overline{a_1 \dots a_n 0}$  e  $x_0$  é ponto periódico de de T com período  $(n + 1)$ .

Por exemplo, seja  $I = [27/32, 28/32]$ . A este intervalo pertencem todos os pontos cuja expansão binária é 0.11011.... Procuremos um ponto periódico em I. Consideremos, por exemplo, o ponto médio do intervalo,  $55/64 = 0.110111$ , e façamos, de acordo com o exposto anteriormente,  $w_0 = 0.\overline{0110111}$ .

Assim,

 $x = T(w_0) = T(0.0110111) = 0.1101110 = \frac{110}{127}$ , ponto periódico com período 7.

#### A função Tenda e a sensibilidade às condições iniciais  $4.2.5$

Consideremos um qualquer ponto  $x_0$  do intervalo unitário e a sua representação binária, por exemplo,  $x_0 = 0.a_1a_2a_3...$ 

Para um dado valor de  $n (n > 0)$ , procuramos um ponto  $y_0$  próximo de  $x_0$ , tal que  $|x_0 - y_0| < 2^{-n}$  e tal que as órbitas de  $x_0$  e de  $y_0$  difiram, em alguma iterada, por  $\varepsilon = 1/2$ . Fazendo

 $y_0 = 0.a_1...a_na_{n+1}^*a_{n+2}a_{n+3}...$ 

isto é, alterando o dígito de ordem  $n + 1$ , obtemos  $|x_0 - y_0| < 2^{-n}$  e prova-se que  $|x_n - y_n| = 1/2$ . Vejamos:

se 
$$
a_n = 0
$$
 temos

$$
x_n = T^n (x_0) = T (S^{n-1} (x_0)) = e
$$
  
\n
$$
= T (0.a_n a_{n+1} a_{n+2} a_{n+3} ... ) = T (0.a_n a_{n+1}^* a_{n+2} a_{n+3} ... ) = T (0.a_{n+1} a_{n+2} a_{n+3} ... ) = T (0.a_{n+1} a_{n+2} a_{n+3} ... ) = T (0.a_{n+1} a_{n+2} a_{n+3} ... ) = 0.a_{n+1} a_{n+2} a_{n+3} ...
$$
  
\n
$$
= 0.a_{n+1} a_{n+2} a_{n+3} ...
$$

o que faz com que, neste caso,  $|x_n - y_n| = 1/2;$ 

$$
x_n = T^n (x_0) = T (S^{n-1} (x_0)) = e
$$
  
\n
$$
= T (0.a_n a_{n+1} a_{n+2} a_{n+3}...) = T (0.1 a_{n+1} a_{n+2} a_{n+3}...) = T (0.1 a_{n+1} a_{n+2} a_{n+3}...) = T (0.1 a_{n+1} a_{n+2} a_{n+3}...) = T (0.1 a_{n+1} a_{n+2} a_{n+3}...) = 0.1 a_{n+1} a_{n+2} a_{n+3}...
$$
  
\n
$$
= 0.a_{n+1} a_{n+2} a_{n+3}^*...
$$

e, também neste caso,  $|x_n - y_n| = 1/2$ , como pretendíamos provar.

Assim, dado um qualquer ponto  $x_0$  entre 0 e 1, existe um ponto  $y_0$  arbitrariamente próximo de  $x_0$  tal que as órbitas de  $x_0$  e  $y_0$  acabam por diferir, nalguma iterada, por 1/2. Esta característica é garantia de que a função Tenda é sensível às condições iniciais.

### 4.2.6 A função Tenda e a transitividade topológica

Dados dois quaisquer intervalos abertos  $I e J$  do intervalo unitário, é sempre possível escolher um valor de *n* suficientemente grande e os dígitos  $a_1 ... a_n$  e  $b_1 ... b_n$  para os quais todos os números binários em  $[0, 1]$  cuja expansão binária começa por  $a_1 a_2... a_n$  estão no intervalo  $I$  e todos os números binários iniciados por  $b_1b_2...b_n$  estão em J.

Seja  $x_0 \in I$  de tal modo que a n-ésima iterada é elemento de J, ou seja,  $x_n = T^n(x_0) \in$ J. Iremos considerar duas situações: o caso de  $a_n = 0$  ou  $a_n = 1$ .

Se  $a_n = 0$  fazemos  $x_0 = 0.a_1...a_nb_1...b_n$  e verifica-se que, para este valor assim escolhido,  $x_n = T^n(x_0) = T(S^{n-1}(x_0)) =$  $= T(0.a_n b_1...b_n) =$  $= T(0.0b_1...b_n) =$  $=0.b_1...b_n \in J$ 

se  $a_n=1$  temos

Se $a_n=1$ escolhemos $x_0=0.a_1...a_nb_1^*...b_n^*$ e temos

$$
x_n = T^n (x_0) = T (S^{n-1} (x_0)) =
$$
  
=  $T (0.a_n b_1^*...b_n^*) =$   
=  $T (0.1b_1^*...b_n^*) =$   
=  $0.b_1...b_n 111... \in J$ 

Em ambos os casos  $x_0 \in I$  e a *n-ésima* iterada  $x_n \in J$ .

Assim, a partir de um qualquer ponto do intervalo  $I$  é possível alcançar o intervalo  $J$ , isto  $\acute{\rm e},$ a função Tenda é topologicamente transitiva.

Concluímos, então, que a função Serra é caótica, bem como a função Tenda.

#### Conjugação topológica 4.3

**Definição 4.3.1** Sejam as funções  $f: D \longrightarrow D$  e  $g: E \longrightarrow E$ . Dizemos que f é topologicamente conjugada a  $g$  se existir um homeomorfismo  $\tau : D \longrightarrow E$  tal que  $\tau \circ f = g \circ \tau$ . Neste caso,  $\tau$  é denominada uma conjugação topológica.

Representemos esta relação pelo diagrama:

$$
\begin{array}{ccc}\nD & \xrightarrow{f} & D \\
\tau \downarrow & & \downarrow \tau \\
E & \xrightarrow{g} & E\n\end{array}
$$

Num diagrama mais detalhado temos:

$$
x \in D \qquad \xrightarrow{f} \qquad f(x) \in D
$$
  
\n
$$
\tau \downarrow \qquad \qquad \downarrow \tau
$$
  
\n
$$
\tau(x) \in E \qquad \xrightarrow{g} \qquad \tau(f(x)) = g(\tau(x)) \in E
$$

 $\hat{E}$  fácil perceber que chegaremos ao mesmo elemento seguindo algum dos dois caminhos indicados pelas setas. Dizemos que o diagrama é comutativo.

Como  $\tau$  é um homeomorfismo, então existe a sua inversa  $\tau^{-1}$  e temos

 $\tau^{-1}(\tau(f(x))) = f(x)$ .

Dado que  $\tau$  comuta com f e com g podemos substituir na igualdade anterior  $\tau$  (f(x)) por  $g(\tau(x))$  e escrever

$$
\tau^{-1}\left(g\left(\tau\left(x\right)\right)\right)=f\left(x\right).
$$

Esquematicamente,

$$
\begin{array}{ccccccc}\nD & \xrightarrow{f} & D & & x & \xrightarrow{f} & f(x) = \tau^{-1} (g(\tau(x))) \\
\tau \downarrow & & \uparrow \tau^{-1} & & ou & \tau \downarrow & & \uparrow \tau^{-1} \\
E & \xrightarrow{g} & E & & \tau(x) & \xrightarrow{g} & g(\tau(x))\n\end{array}
$$

Do mesmo modo, se  $y$  é um elemento de E, temos  $\tau\left(f\left(\tau^{-1}\left(y\right)\right)\right) = g\left(y\right)$ .

Relembramos que uma função  $\varphi : D \longrightarrow E$  é um homeomorfismo quando é bijectiva, contínua e a sua função inversa também é contínua.

A seguinte proposição, que não demonstraremos, vai ajudar a perceber a relação entre dois espaços homeomorfos.

Proposição 4.3.2 Sejam  $D$  e E subconjuntos do conjunto dos números reais e seja  $\varphi: D \longrightarrow E$  um homeomorfismo. Então,

a) o conjunto U, de D, é aberto sse  $\varphi(U)$  é aberto em E;

b) a sucessão  $x_1, x_2, x_3, \ldots$  em D converge para  $x$ , em D, sse a sucessão

 $\varphi(x_1), \varphi(x_2), \varphi(x_3), \ldots$  converge para  $\varphi(x)$ , em E;

c) o conjunto F é fechado em D sse o conjunto  $\varphi(F)$  é fechado em E;

d) o conjunto A é denso em D sse o conjunto  $\varphi(A)$  é denso em E.

Assim, se  $D$  e  $E$  são homeomorfos, então as topologias de  $D$  e de  $E$  são iguais. A condição  $\tau \circ f = g \circ \tau$  garante que as dinâmicas também são iguais. O teorema seguinte confirma esta afirmação.

 $\bf{Teorema}$  4.3.3  $\it{Sejam}$   $D$   $\it{e}$   $E$  subconjuntos do conjunto dos números reais,  $f:D$  $\longrightarrow D,$  $g: E \longrightarrow E$  e  $\tau: D \longrightarrow E$  uma conjugação topológica de f e g. Então,

a)  $\tau^{-1}: E \longrightarrow D$  é uma conjugação topológica;

b)  $\tau \circ f^n = g^n \circ \tau$ , para todos os números naturais n;

c) p é um ponto periódico de f sse  $\tau(p)$  é um ponto periódico de g. Além disso, os períodos primitivos de p e de  $\tau$  (p) são iguais;

d) se p é um ponto periódico de f cujo conjunto estável é  $W^s(p)$ , então o conjunto estável de  $\tau(p)$  é  $\tau(W^s(p))$ ;

 $e$ ) os pontos periódicos de f são densos em D sse os pontos periódicos de g são densos em E;

f)  $f$  é topologicamente transitiva em  $D$  sse  $g$  é topologicamente transitiva em  $E$ ;

g)  $f$  é caótica em  $D$  sse  $g$  é caótica em  $E$ .

Demonstração 4.3.4 Auxiliar-nos-emos, em partes da demonstração deste teorema, de diagramas comutativos que acompanharão alguns dos argumentos.

a) Por definição de conjugação topológica ( $\tau$  é uma conjugação topológica, por hipótese),  $\tau$  é uma função bijectiva, contínua e a sua inversa  $\tau^{-1}$  é também uma função contínua.

Consequentemente, é trivial a demonstração de que  $\tau^{-1}$  é um homeomorfismo de E em D.

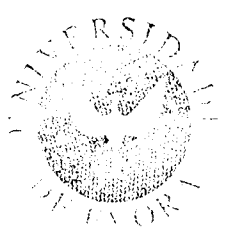
Por outro lado, ainda pelo facto de  $\tau$  ser uma conjugação topológica, verifica-se a *igualdade*  $\tau \circ f = g \circ \tau$ .

Operando pela composição de funções  $\tau^{-1}$  em ambos os membros desta igualdade, à esquerda e à direita, temos

$$
\tau^{-1}\circ\tau\circ f\circ\tau^{-1}=\tau^{-1}\circ g\circ\tau\circ\tau^{-1}
$$

que é equivalente a

 $f\circ \tau^{-1}=\tau^{-1}\circ g$ 

 $O$  diagrama seguinte reforça esta última igualdade:

$$
\tau^{-1}(y) \xrightarrow{f} f(\tau^{-1}(y)) = \tau^{-1}(g(y))
$$
  
\n
$$
\tau^{-1} \uparrow \qquad \qquad \uparrow \tau^{-1}
$$
  
\n
$$
y \xrightarrow{g} g(y)
$$

Por  $\tau^{-1}$  ser um homeomorfismo tal que  $f \circ \tau^{-1} = \tau^{-1} \circ g$ , fica provado que  $\tau^{-1}$  é uma conjugação topológica.

b) Provaremos que  $\tau \circ f^n = g^n \circ \tau$ , pelo método de indução matemática.

Para  $n=1$  verifica-se que  $\tau \circ f = g \circ \tau$ .

Supondo válida aquela igualdade para n, também o será para  $n + 1$ , uma vez que, pelas propriedades operatórias da composição de funções, podemos escrever

$$
\tau \circ f^{n+1} = (\tau \circ f^n) \circ f = (g^n \circ \tau) \circ f = g^n \circ (\tau \circ f) = g^n \circ (g \circ \tau) = g^{n+1} \circ \tau,
$$

 $concluindo, assim, o pretendido.$ 

Poderíamos ter optado por uma visualização em diagramas comutativos, como se segue, muito elucidativa: seguindo uma direcção ou outra, no exterior do diagrama, obtemos o mesmo resultado.

$$
\begin{array}{ccccccccccc}\nD & \xrightarrow{f} & D & \xrightarrow{f} & D & \xrightarrow{f} & \cdots & \xrightarrow{f} & D \\
\tau \downarrow & & \downarrow \tau & & \downarrow \tau & & \downarrow \tau \\
E & \xrightarrow{g} & E & \xrightarrow{g} & E & \xrightarrow{g} & \cdots & \xrightarrow{g} & E\n\end{array}
$$

c) Suponhamos que p  $(p \in D)$  é ponto periódico de período k de f. Então,  $f^k(p) = p$ . Fazendo uso de um diagrama comutativo temos

$$
p \in D \qquad \xrightarrow{f^k} \qquad f^k(p) = p \in D
$$
  

$$
\tau \downarrow \qquad \qquad \downarrow \tau
$$
  

$$
\tau(p) \in E \qquad \xrightarrow{g^k} \qquad g^k(\tau(p)) = \tau(f^k(p))
$$

Assim,  $g^k(\tau(p)) = \tau(f^k(p)) = \tau(p)$ , o que significa que  $\tau(p)$  é ponto periódico com  $período k de g.$ 

Mostremos, ainda, que k é o período primitivo de  $\tau(p)$ . Se  $0 < n < k$ , então  $g^n(\tau(p)) =$  $\tau(f^{n}(p)) \neq \tau(p)$ , uma vez que  $\tau$  é injectiva e  $f^{n}(p) \neq p$  para  $0 < n < k$ . Portanto,  $\tau(p)$ é ponto periódico de  $g$  com período  $k$ .

Concluímos, então, que  $\tau$  transforma pontos periódicos de  $f$  em pontos periódicos de g. Como  $\tau^{-1}$  é uma conjugação topológica (alínea a), de modo análogo se prova que se q  $(q \in E)$  é ponto periódico de g com período primitivo k, então  $\tau^{-1}(q)$  é um ponto periódico de f com período primitivo k.

d) Seja p um ponto periódico de f com período primitivo k, ou seja  $f^k(p) = p e$  $f^{n}(p) \neq p$ , com  $0 < n < k$ , e seja x um elemento do conjunto estável de p, isto é, para cada  $\delta > 0$  existe um N tal que se  $n \ge N$ , tem-se  $|f^{kn}(x) - p| < \delta$ . Temos de mostrar que para cada  $\varepsilon > 0$ , existe M tal que para  $n \geq M$  então  $|g^{kn}(\tau(x)) - \tau(p)| < \varepsilon$ .

Suponhamos  $\epsilon > 0$ . Dado que  $\tau$  é contínua, existe um  $\delta > 0$  tal que

 $|y-p| < \delta \Longrightarrow |\tau(y)-\tau(p)| < \varepsilon$ 

Escolhendo M de tal modo que se  $n \geq M$  tenhamos  $|f^{kn}(x) - p| < \delta$ , por continuidade da função  $\tau$  temos

$$
\left|\tau\left(f^{kn}\left(x\right)\right)-\tau\left(p\right)\right|=\left|g^{kn}\left(\tau\left(x\right)\right)-\tau\left(p\right)\right|<\varepsilon
$$

e concluímos a prova.

e) Por  $(4.3.3 c)$  e por  $(4.3.2 d)$ 

f) Seja  $f: D \longrightarrow D$  uma função com transitividade topológica. Pretendemos demonstrar que a função  $g: E \longrightarrow E$  também tem essa característica. Para tal, basta mostrar que  $se$   $x$   $e$   $y$   $s\tilde{a}o$  elementos de  $E$   $e$   $\varepsilon$   $>$   $0,$   $ent\tilde{a}o$  existe  $um$  elemento  $z$  de  $E$  tal que  $|z-x|<\varepsilon$  $e |g^n(z) - y| < \varepsilon$  para algum n.

Consideremos, então, os elementos de D,  $x' = \tau^{-1}(x) e y' = \tau^{-1}(y)$ .

Pelo facto de  $\tau$  ser contínua, tem-se que para cada  $\varepsilon > 0$  existe um  $\delta_x$  tal que

$$
\left|w-x^{\prime}\right|<\delta_{x}\Longrightarrow\left|\tau\left(w\right)-\tau\left(x^{\prime}\right)\right|=\left|\tau\left(w\right)-x\right|<\varepsilon
$$
 (i)

Do mesmo modo, existe um  $\delta_y$  tal que

$$
|w - y'| < \delta_y \Longrightarrow |\tau(w) - \tau(y')| = |\tau(w) - y| < \varepsilon \qquad \textbf{(ii)}
$$

Façamos  $\delta = \min{\{\delta_x, \delta_y\}}$ . Pelo facto de f ser topologicamente transitiva existe z', em D, tal que  $|x'-z'| < \delta e |f^{n}(z') - y'| < \delta$  para algum valor de n. Seja, agora,  $z = \tau(z')$ . Então,

$$
|x'-z'| < \delta \le \delta_x \implies |z-x| = |\tau(z') - \tau(x')| < \varepsilon
$$
  

$$
|f^n(z') - y'| < \delta \le \delta_y \implies
$$
  

$$
|g^n(z) - y| = |g^n(\tau(z')) - \tau(y')| = |\tau(f^n(z')) - \tau(y')| < \varepsilon
$$

Logo, g é topologicamente transitiva em E.

Pelo facto de  $\tau^{-1}$  ser uma conjugação topológica de  $g$  para  $f$ , argumentação análoga

justifica a implicação inversa, ficando concluida a demonstração da propriedade.

g) Para justificarmos esta propriedade atendamos ao teorema<sup>1</sup> seguinte:

#### Teorema:

«Seja D um subconjunto infinito de números reais e  $f : D \longrightarrow D$  uma função contínua.

Se  $f$  é topologicamente transitiva em  $D$  e os pontos periódicos de  $f$  são densos em  $D$ , então  $f$  é caótica em  $D$ ».

Então, por  $f$  e  $g$  serem contínuas, por  $4.3.3e)$  e  $f)$  e pelo teorema enunciado, podemos concluir que  $f$  é caótica em  $D$  sse  $g$  é caótica em  $E$ , como pretendíamos.

Concluímos, então, a demonstração do teorema 4.3.3.

Nota 4.3.5 Referimos o facto de que a existência de uma conjugação topologica entre duas funções garante que as topologias e a dinâmica dos dois espaços é idêntica. Contudo,  $e$ ste último teorema, que prova essa mesma dinâmica, nada refere quanto à sensibilidade às condições iniciais.

Com efeito, em geral esta sensibilidade às condições iniciais não se mantém pela conjugação topológica. O exemplo seguinte é elucidativo de que aquela propriedade nem sempre se mantém. Contudo, se os domínios de  $f$  e de  $g$  são fechados e limitados, mais precisamente compactos, então a sensibilidade às condições iniciais é mantida pela conjugação topológica. (Para mais detalhes, ver Banks  $[2]$ )

**Exemplo 4.3.6** Consideremos as funções  $f: ]0,1[ \longrightarrow ]0,1[: x \longrightarrow x^2$  e

 $g: ]1, +\infty[ \longrightarrow ]1, +\infty[ : x \longrightarrow x^2.$ 

A função  $\tau:]0,1[\longrightarrow]1,+\infty[: x \longrightarrow \frac{1}{x}$  é uma conjugação topológica entre f e g. De

 $1A$  demonstração pode encontrar-se em Holmgren [17]

facto, a função  $\tau$  é bijectiva, contínua e  $\tau^{-1}$ :  $]1, +\infty[$   $\longrightarrow$   $]0,1[$  é, também, contínua. Ainda,  $\tau \circ f = g \circ \tau$ , uma vez que  $(\tau \circ f)(x) = \tau (x^2) = \frac{1}{x^2} e (g \circ \tau)(x) = g(\frac{1}{x}) = (\frac{1}{x})^2 = \frac{1}{x^2}$ .

Portanto, apesar de f e g serem topologicamente conjugadas, f não apresenta sensibilidade às condições iniciais enquanto q tem essa característica.

Nesta altura podemos justificar, fazendo uso da conjugação topológica, que a função logística definida por  $L(x) = 4x(1-x)$  é caótica em [0, 1].

**Teorema 4.3.7** A função logística  $L_4 : [0,1] \longrightarrow [0,1] : x \longrightarrow L(x) = 4x(1-x)$  é topologicamente conjugada à função Tenda  $T:[0,1]\longrightarrow[0,1]$  definida por

$$
T(x) = \begin{cases} 2x & se & 0 \leq x < 0.5 \\ 2 - 2x & se & 0.5 \leq x \leq 1 \end{cases}
$$

**Demonstração 4.3.8** Mostremos que a função  $\tau : [0,1] \longrightarrow [0,1] : x \longrightarrow \sin^2(\frac{\pi}{2}x)$  é uma conjugação topológica entre as duas funções.

Com efeito,  $\tau'(x) = \frac{\pi}{2} \sin(\pi x)$  existe em [0,1] e é estritamente positiva em [0,1], o que justifica as propriedades

- $a) \tau : [0,1] \longrightarrow [0,1]$  é injectiva e sobrejectiva, ou seja, bijectiva;
- b)  $\tau : [0,1] \longrightarrow [0,1]$  é contínua;
- c)  $\tau^{-1}:[0,1] \longrightarrow [0,1]$  é continua.

Por outro lado, a propriedade

$$
d)\mathrel{\tau}\circ T = L\circ\tau
$$

verifica-se por:

Se  $0 \le x < \frac{1}{2}$ , então  $(\tau \circ T)(x) = \tau (2x) = \sin^2 (\frac{\pi}{2} (2x)) = \sin^2 (\pi x)$  $Se \frac{1}{2} \le x \le 1$ , então  $(\tau \circ T)(x) = \tau (2 - 2x) = \sin^2 (\frac{\pi}{2} (2 - 2x)) =$ 

 $=$  sin<sup>2</sup> ( $\pi - \pi x$ ) =  $=$   $\sin^2(\pi x)$ 

Assim,  $(\tau \circ T)(x) = \sin^2(\pi x)$ .

Ainda,

$$
(L \circ \tau) (x) = L \left(\sin^2 \left(\frac{\pi}{2} x\right)\right) = 4 \sin^2 \left(\frac{\pi}{2} x\right) \left(1 - \sin^2 \left(\frac{\pi}{2} x\right)\right) =
$$

$$
= 4 \sin^2 \left(\frac{\pi}{2} x\right) \cos^2 \left(\frac{\pi}{2} x\right) =
$$

$$
= \left[2 \sin \left(\frac{\pi}{2} x\right) \cos \left(\frac{\pi}{2} x\right)\right]^2 =
$$

$$
= \sin^2 \left(\pi x\right)
$$

Logo,  $\tau \circ T = L \circ \tau$ .

Demonstrámos, então, que a função  $\tau$  é uma conjugação topológica entre as funções  $logística$  referida e a função Tenda.

Corolário 4.3.9 A função  $L(x) = 4x(1 - x)$  é caótica em  $[0,1]$ .

Demonstração 4.3.10 Consequência dos teoremas 4.3.3 e 4.3.7 e pelo facto de a função Tenda ser caótica naquele intervalo.  $\blacksquare$ 

## 4.4 Famílias de Funções e Bifurcações

Estudaremos, nesta secção, farnflias de funções indexadas num parârnetro. Por exemplo, a família de funções da forma  $l_m(x) = mx$ , em que  $m$  assume qualquer valor real, é a família das funções lineares (função real de variável real). Para cada concretização de  $m$ temos uma função linear e  $m$  denomina-se o parâmetro da família.

O que pretendemos estudar é a influência do parâmetro na dinâmica de cada função daquela família. Interrogamo-nos de que modo a dinâmica de uma função se altera consoante a alteração do parâmetro.

Vejamos, para  $l_m(x) = mx$ .

Procuremos os pontos fixos:

se  $m = 1$ , então todos os pontos da função são pontos fixos:

se  $m \neq 1$ , então 0 é o único ponto fixo de  $l_m$ .

Pesquisemos a existência de pontos hiperbólicos que são, relembremos, aqueles cuja derivada é, em valor absoluto, diferente da unidade. Como para cada valor de x se tem  $l'_m(x)=m$ e $\vert l'_m\left(x\right)\vert=1$ para $m=1$ ou  $m=-1,$ estudemos as diversas possibilidades:

se  $m < -1 \vee m > 1$ , temos  $|l'_m(0)| > 1$  e, portanto, 0 é um ponto fixo hiperbólico repulsivo e todos os outros pontos estão no conjunto estável do infinito  $(W^s(\infty) = \mathbb{R} \setminus \{0\})$ ;

se  $m = -1$ , então todos os pontos da função, com excepção do zero, são pontos periódicos com período primitivo 2;

se  $-1 < m < 1$ , verifica-se  $|l'_m(0)| < 1$ ; neste caso 0 é um ponto fixo hiperbólico atractivo e todos os pontos estão no conjunto estável de zero  $(W^s(0) = \mathbb{R})$ ;

se  $m = 1$  todos os pontos são pontos fixos.

Visualizemos graficamente.

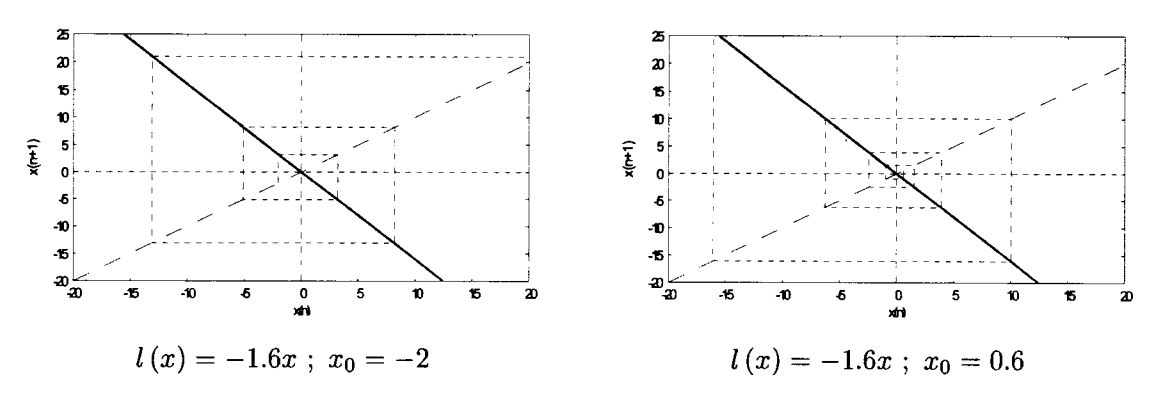

 $m < -1$  - o ponto fixo é um repulsor

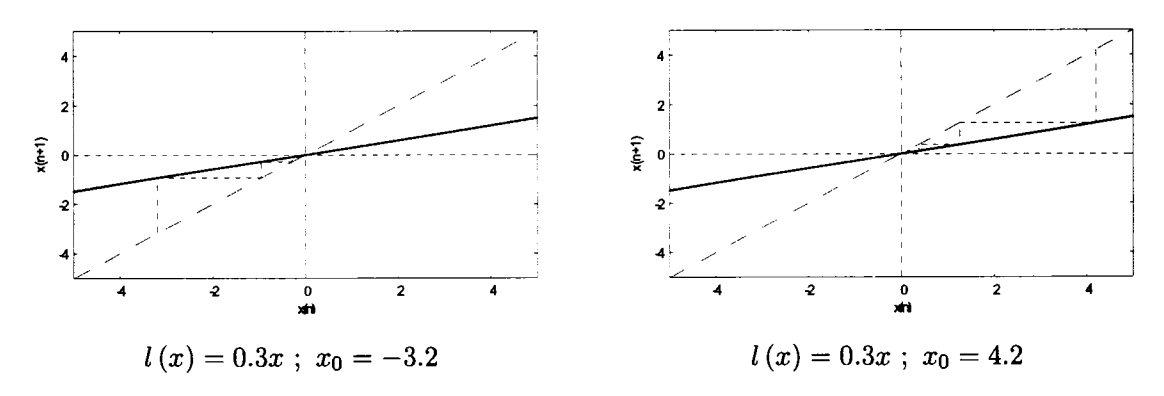

 $-1 < m < 1$  - o ponto fixo é um atractor

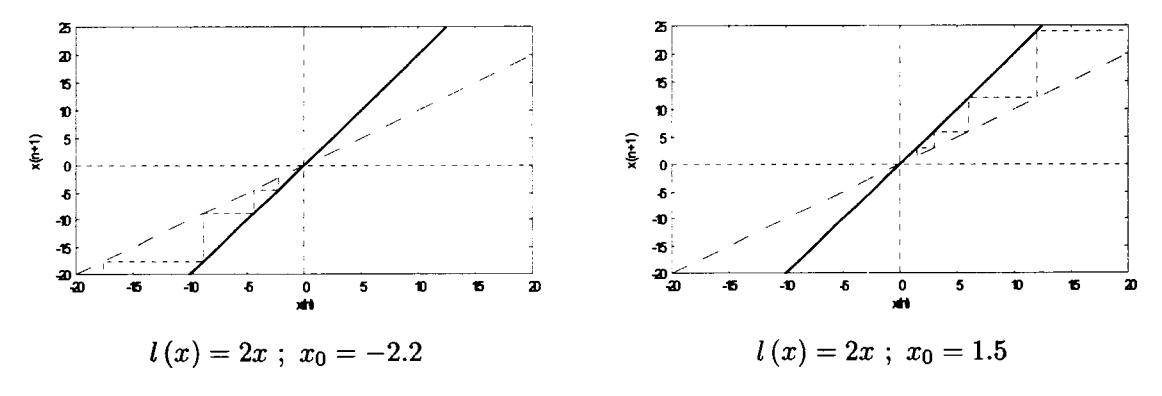

 $m>1$  - o ponto fixo é um repulsor

Assim, à medida que  $m$  vai crescendo e se aproxima de  $-1$  o ponto fixo zero é um ponto repulsor; imediatamente a seguir a  $m = -1$  e à medida que se aproxima de 1 o ponto fixo zero passou a ser um atractor; logo depois de  $m = 1$  o ponto fixo zero volta a ser um repulsor. Para  $m = -1$  ou  $m = 1$  a dinâmica de cada função é claramente distinta.

Resumindo, verificamos que a dinâmica da família  $l_m(x) = mx$  não é alterada para intervalos alargados de valores do parâmetro m. Depois, subitamente (para  $m = -1$  ou  $m = 1$ , aquela dinâmica é alterada, voltando a manter-se constante noutro intervalo prolongado. A estas alterações súbitas da dinâmica de funções chamamos bifurcações. Mais notamos que no ponto fixo zero, para  $m = -1$  ou  $m = 1$ , se tem  $|l'(0)| = 1$ , isto é, para  $x = 0$  a função tem um ponto não hiperbólico. Veremos que é habitual a presença de pontos fixos não hiperbólicos paxa os valores do parâmetro em que se dão as bifurcações.

Assumindo, então, que uma bifurcação é uma alteração qualitativa na dinâmica de um sistema, continuemos o nosso estudo observando a dinâmica de algumas famÍlias de funções.

Exemplo 4.4.1 Consideremos a família de funções quadráticas do tipo  $y = x^2 + c$ , sendo c um parâmetro real positivo  $(c > 0)$ . O gráfico de cada elemento daquela família é uma parábola que, relativamente à bissectriz dos quadrantes ímpares, recta de equação  $y = x$ , tem zero, um ou dois pontos em comum consoante  $c > \frac{1}{4}$ ,  $c = \frac{1}{4}$  ou  $c < \frac{1}{4}$ , respectivamente. Vejamos parte das suas representações gráficas:

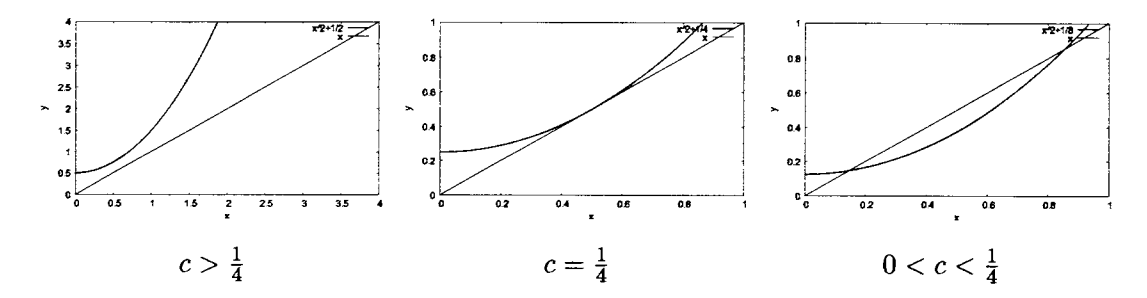

Constatamos que cada elemento daquela família não tem pontos fixos quando  $c > \frac{1}{4}$  e todos os pontos pertencem ao conjunto estável do infinito  $(W^s(\infty) = \mathbb{R})$ .

Para  $c = \frac{1}{4}$ , a função resultante  $(y = x^2 + \frac{1}{4})$  tem apenas um ponto fixo não-hiperbólico  $em x = \frac{1}{2}$ ; este ponto fixo é atractivo à esquerda e repulsivo à direita. Agora,

 $W^{s}(1/2) = \left[-\frac{1}{2},\frac{1}{2}\right]$  e  $W^{s}(\infty) = \left[-\infty,-\frac{1}{2}[\cup]\frac{1}{2},+\infty\right].$ 

Para  $0 < c < \frac{1}{4}$ , cada função resultante tem dois pontos fixos, um atractor  $(p_a)$  e um repulsor  $(p_r)$  com  $p_a < p_r$ .  $W^s (p_a) = ] - p_r, p_r[; \quad W^s (\infty) = ] - \infty, -p_r[\cup]p_r, +\infty[$ 

Assim, consoante c decresce passando por  $\frac{1}{4}$ , o retrato de fase sofre alterações visíveis:

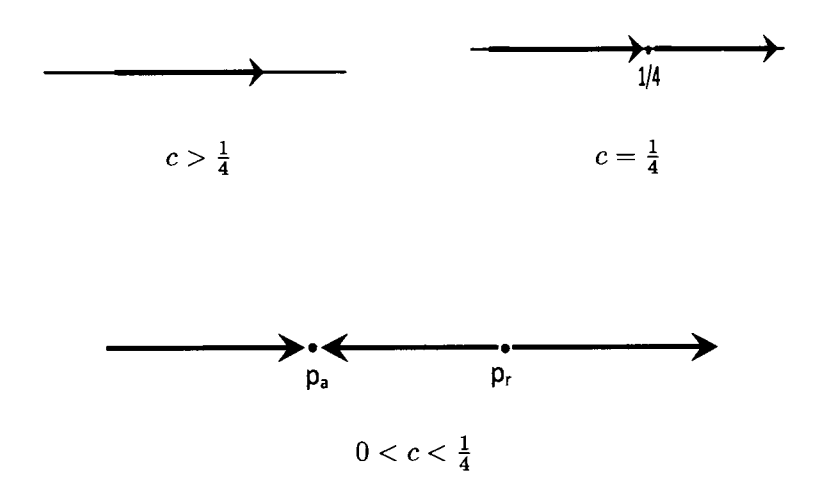

Podemos visualizar a influência do parâmetro c relativamente à existência e tipo de pontos fixos em cada função da família. Representemos aquela relação num diagrama, denominado diagrama de bifurcação relativo à famflia de funções quadráticas do tipo  $y_c = x^2 + c$ . Neste diagrama os valores do parâmetro c encontram-se no eixo horizontal enquanto os valores do domínio se encontram no eixo vertical. A curva que se visualiza dá-nos os pontos fixos de  $y_c$  para cada valor do parâmetro  $c$  4.4.1.

Este tipo de representação é muito sugestivo.

Estudemos outras farnflias de funções.

Exemplo 4.4.2  $S_c(x) = c \sin(x)$ , com  $0 < c < \frac{\pi}{2} e |x| < \pi$ .

Para  $0 < c \le 1$ , cada função tem um ponto fixo em  $x = 0$ , ponto atractor. Para  $1 < c < \frac{\pi}{2},$ cada função passa a ter mais dois pontos fixos, atractores, mas o zero passa a

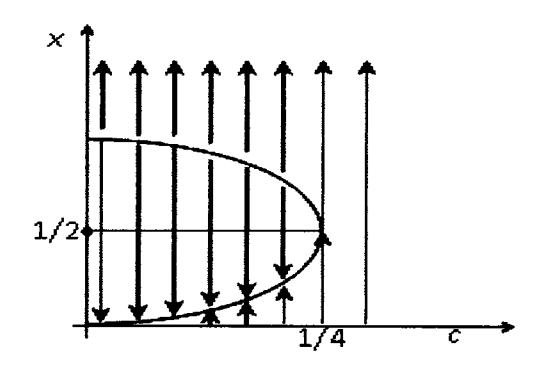

Figura 4.4.1: Bifurcação Sela-Nó. Diagrama de bifurcação para a família de funções quadráticas $y_c = x^2 + c \;,\; c > 0$ 

ser um repulsor.

O diagrama de bifurcação será, para os valores de c daquele intervalo:

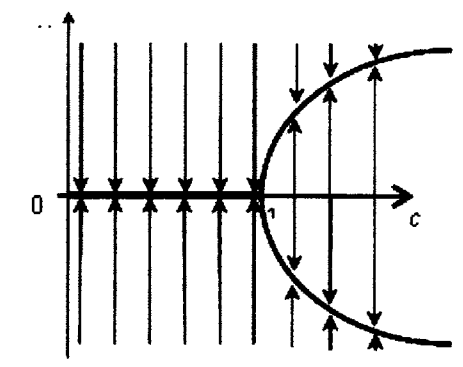

Figura 4.4.2: Bifurcação Forquilha - diagrama de bifurcação para a família  $y = c \sin x$ ,  $0 < c < \frac{\pi}{2}$  e  $|x| < \pi$ 

Uma bifurcação cujo diagrama tem esta forma ou similar denomina-se bifurcação forquilha.

**Exemplo 4.4.3**  $E_c(x) = e^{x+c}$ 

Também para esta família de funções podemos considerar três casos relativamente à intersecção do gráfico da exponencial com a bissectriz dos quadrantes impares: o gráfico intersecta a recta em exactamente dois pontos, se  $c < -1$ , num ponto de tangência, se  $c = -1$ , ou não há qualquer ponto de intersecção, se  $c > -1$ . Por outras palavras, o gráfico de uma função daquela família terá dois pontos fixos, um ou nenhum ponto fixo, consoante o valor de c.

Relembremos que a forma de cada gráfico da família se mantém à medida que c aumenta, registando-se apenas um deslocamento de cada gráfico para a esquerda.

Consideremos, em primeiro lugar,  $c < -1$  e designemos por a e b os dois pontos fixos da função E, com  $a < b$  (na figura, a e b correspondem, respectivamente, ao ponto de intersecção mais à esquerda e ao ponto de intersecção mais à direita).

Relativamente ao ponto a verifica-se com facilidade que  $0 < E'(a) < 1$ , ou seja, a é um ponto fixo hiperbólico atractivo. Podemos acrescentar que  $W^s(a) = ]-\infty, b[$ .

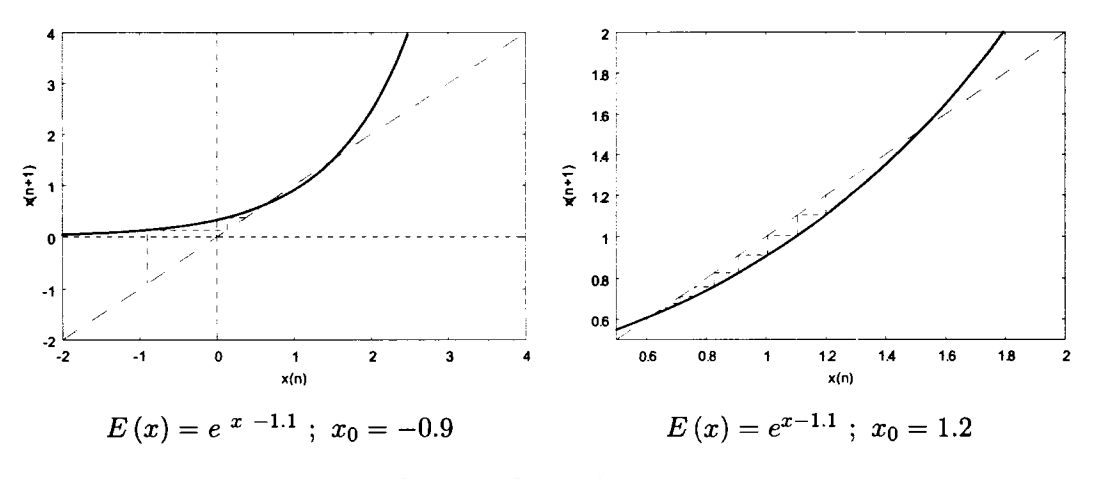

 $c < -1$ ; dois pontos fixos:  $a < b$ ; a - ponto atractor

 $\overline{2}$ 18 1.8 1.6 1.6  $1.4$ 14  $x(n+1)$  $x(n+1)$  $12$  $12$  $\mathbf{1}$ 0.8 0.8 0.6  $06$ 0.6  $1.4$ 0.6 0.B  $\frac{12}{x(n)}$ 16 18  $\overline{c}$ 0.8  $12$ 1.4 1.6 18 2  $x(n)$  $E(x) = e^{x-1.1}$ ;  $x_0 = 1.4$  $E(x) = e^{x-1.1}$ ;  $x_0 = 1.6$ 

Relativamente ao ponto b temos  $E'(b) > 1$ , ou seja, b é um ponto hiperbólico repulsivo, como podemos visualizar. Agora,  $W^s(\infty) = [b, +\infty[$ .

 $c < -1$ ;  $b$  - ponto repulsor

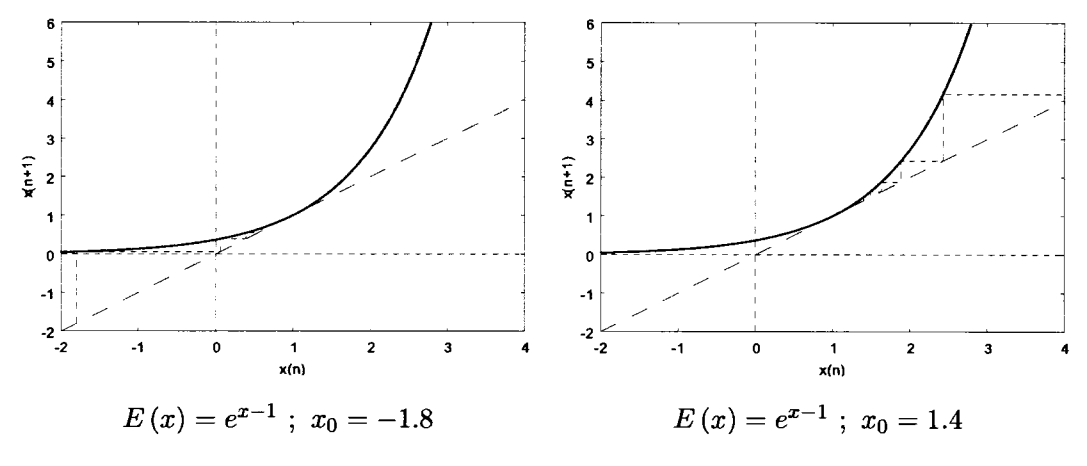

 $c=-1$ ; ponto fixo atractivo à esquerda e repulsivo à direita

Quando  $c = -1$  (figura anterior) os dois pontos fixos dão origem a um só ponto fixo em  $x = 1$ . Com efeito, a função resultante é definida por  $E_{-1}(x) = e^{x-1}$ ; neste caso  $E_{-1}(1) = e^0 = 1$  e prova-se que este é único. Entretanto este é um ponto não hiperbólico, uma vez que  $E'_{-1}(1) = 1$ . Graficamente pode observar-se que o ponto fixo é um ponto atractivo à esquerda de  $x = 1$ , enquanto à direita é um ponto repulsivo, tal como é sugerido na figura abaixo. De outra forma,  $W^s(1) = ]-\infty, 1]$  ou  $W^s(\infty) = ]1, +\infty[$ .

Para  $c > -1$  o gráfico resultante não intersecta a recta de equação  $y = x$ , o que significa que  $E_c(x)$  não tem pontos fixos. Então, dado que cada função é contínua, não pode ter pontos periódicos (Teorema de Sharkovsky). Graficamente é fácil perceber que  $W^s(\infty) = \mathbb{R}.$ 

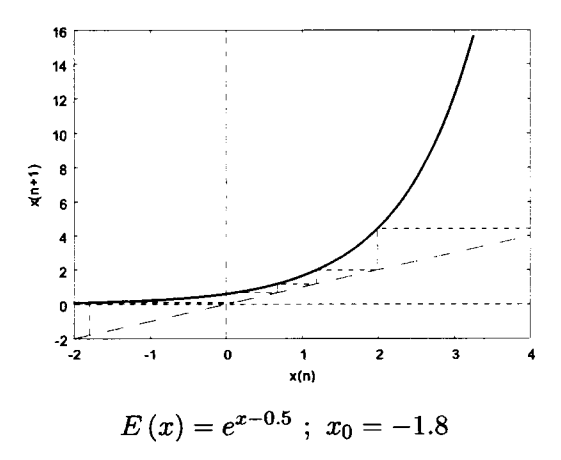

Sumário 4.4.4 Nesta família de funções, à medida que o parâmetro c cresce e se aproxima  $de -1$ , os dois pontos fixos  $a e b$  vão-se aproximando gradualmente até se identificarem num só quando  $c = -1$ . Imediatamente a seguir aqueles pontos fixos desaparecem. Este tipo de bifurcação é conhecida por **bifurcação sela nó** (figura  $4.4.3$ ).

#### 4.4.1 Bifurcação na Logística

A função logística apresenta um terceiro tipo de bifurcação quando  $r = 1$  - bifurcação transcrítica.

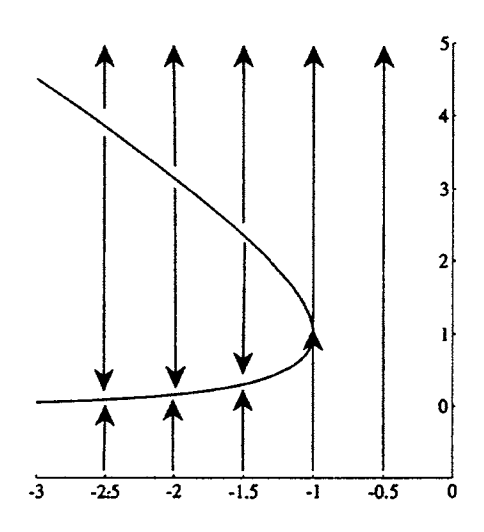

Figura 4.4.3: Diagrama de bifurcação para a família de funções  $E_c(x) = e^{x+c}$  - bifurcação  $sela-no$ 

Estudemos, então, a família de funções do tipo  $L_r(x) = rx(1-x)$ , com  $0 < r \leq 4$ . Existência de pontos fixos:

 $L_r(x) = x \Longleftrightarrow x(r(1-x)-1) = 0 \Longleftrightarrow x = 0 \vee x_r = 1 - \frac{1}{r} (r > 0)$ . Assim, a função logística tem dois pontos fixos: 0 e outro que designaremos por  $p_r = 1 - \frac{1}{r}$ .

Hiperbolicidade dos pontos fixos:

A função derivada é definida por  $L_r'(x) = r - 2rx = r(1 - 2x)$ ;

A derivada em cada ponto fixo é igual a:  $L'_r(0) = r$ ;  $L'_r(p_r) = L'_r(1 - \frac{1}{r}) = 2 - r$ .

Então, como  $r \in \mathbb{R}^+$ ,

 $|L'_r(0)|=1 \Longleftrightarrow r=1$ 

 $\mathbf{e}$ 

 $|L'_r(p_r)|=1 \Longleftrightarrow r=1 \vee r=3$ 

No caso de  $0 < r < 1$ , tem-se  $|L'_r(0)| < 1$  e  $|L'_r(p_r)| > 1$ , o que significa que os dois pontos fixos são hiperbólicos, sendo um atractivo (0) e o outro repulsivo  $(p_r)$ .

 Se $r=1,$ vem $p_1=0$ e a função tem um único ponto fixo  $(0)$ . Agora $\vert L^{\prime}\left(0\right) \vert =1$ o que significa que 0 é um ponto não hiperbólico. Neste caso, 0 afasta pontos menores do que zero e atrai pontos maiores do que zero.

 Se $1 < r < 3$ tem-se $\vert L_r^{\prime}\left(0\right)\vert > 1$ e $\vert L_r^{\prime}\left(p_r\right)\vert < 1,$ o que altera $0$ para um repulsor e $p_r$ para atractor.

As figuras que se seguem ilustram cada caso; ao lado encontram-se os respectivos retratos de fase:

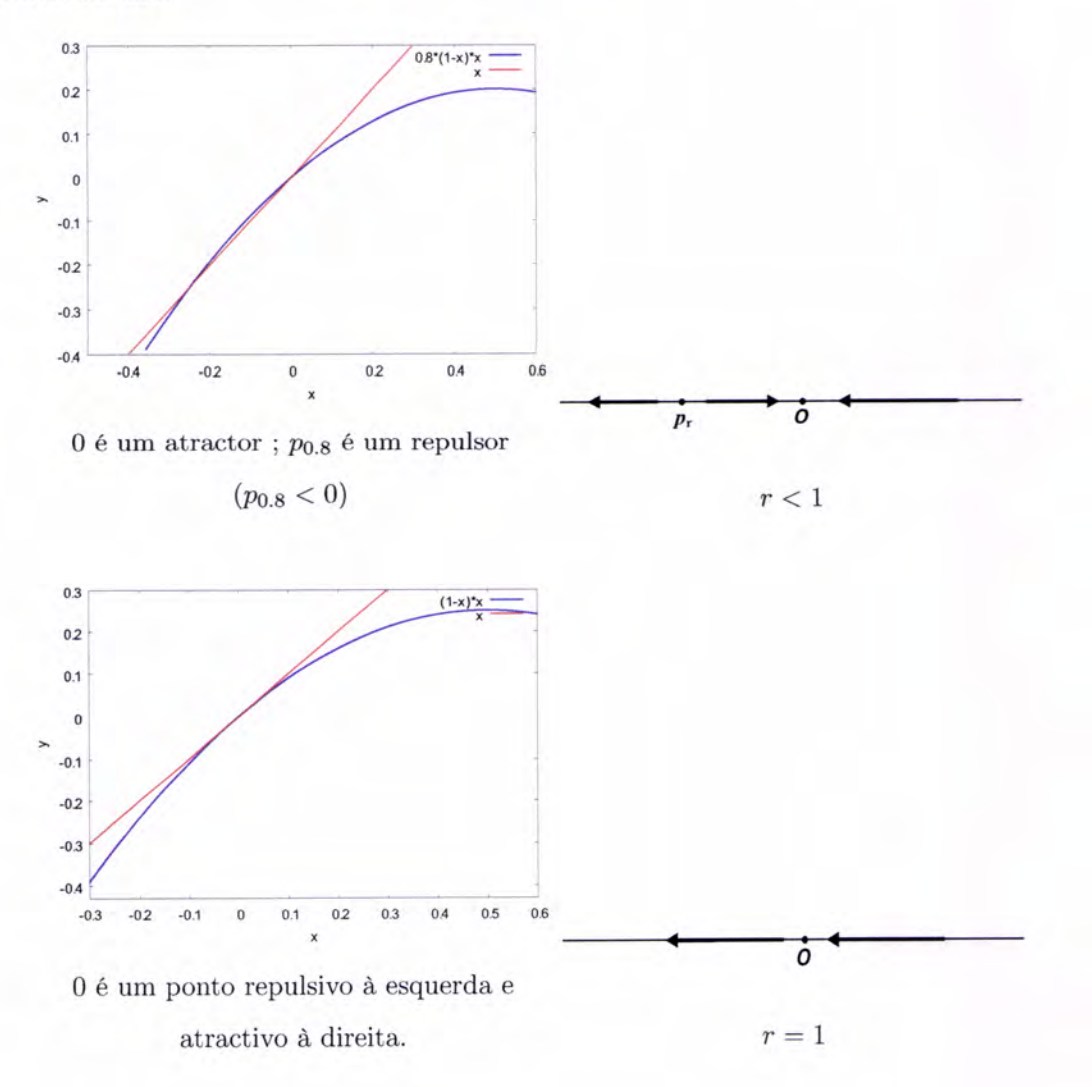

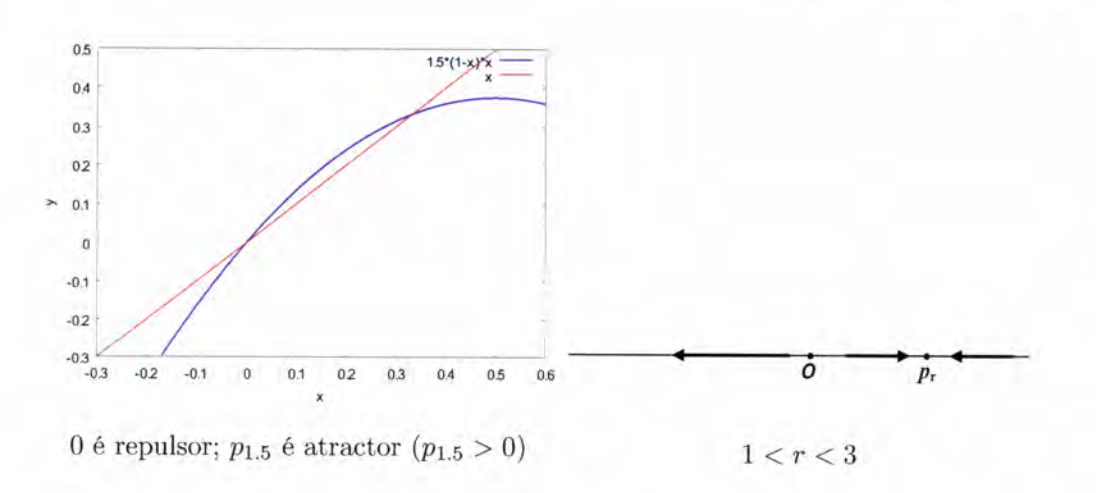

Portanto, para  $r = 1$ , temos um ponto de bifurcação (bifurcação transcrítica). Um diagrama de bifurcação para  $L_r(x) = rx(1-x)$ e  $0 < r < 3$ , pode visualizar-se na figura 4.4.4.

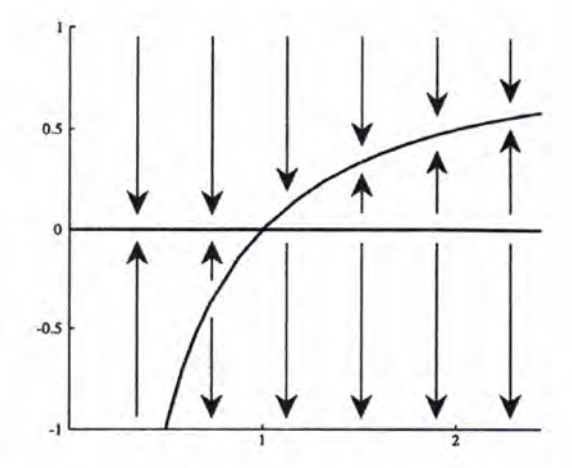

Figura 4.4.4: Realce para a bifurcação transcrítica na função logística  $L_r(x) = rx(1-x)$ , com $0 < r < 3$ 

E para  $r=3?$  Ou  $r>3?$  Neste último caso os pontos fixos com que temos trabalhado (0 e  $p_r$ ) são ambos repulsores. Será possível? Para "onde vão" os pontos do intervalo  $]0,p_r[$  repelidos simultaneamente por  $0$ e por  $p_r?$  Como passa a ser a dinâmica da função resultante?

Verificámos que a função  $L_r$  tem um ponto fixo repulsivo em 0 e um ponto fixo atractivo maior do que $0$ quando  $1 < r < 3.$ Uma visualização do gráfico de  $L_r^2$ elucida-nos que $L_r$ não tem outros pontos periódicos para valores de  $r$  deste intervalo. Para  $r = 3$  o maior ponto fixo é 2/3, atractivo apesar de não ser hiperbólico $(L'_3 \, (2/3) = -1) \,.$ Para $r \, > \, 3$ o ponto fixo é repulsivo.

Uma análise gáfica quando  $r = 3.05$  sugere-nos que o maior número de pontos em [0, 1] é atraído para uma órbita de período 2 que atravessa aquele ponto fixo inicial. Com efeito, para alguns valores de  $x$  ( $0 < x < 1$ ) temos as seguintes visualizações do comportamento gráfico das iteradas para dois valores iniciais distintos de  $L_{3.05}$ .

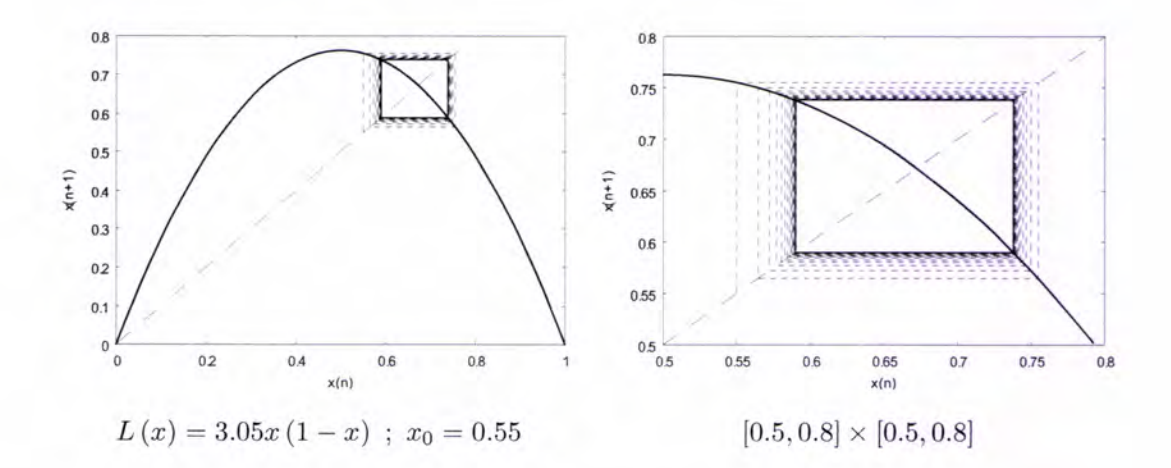

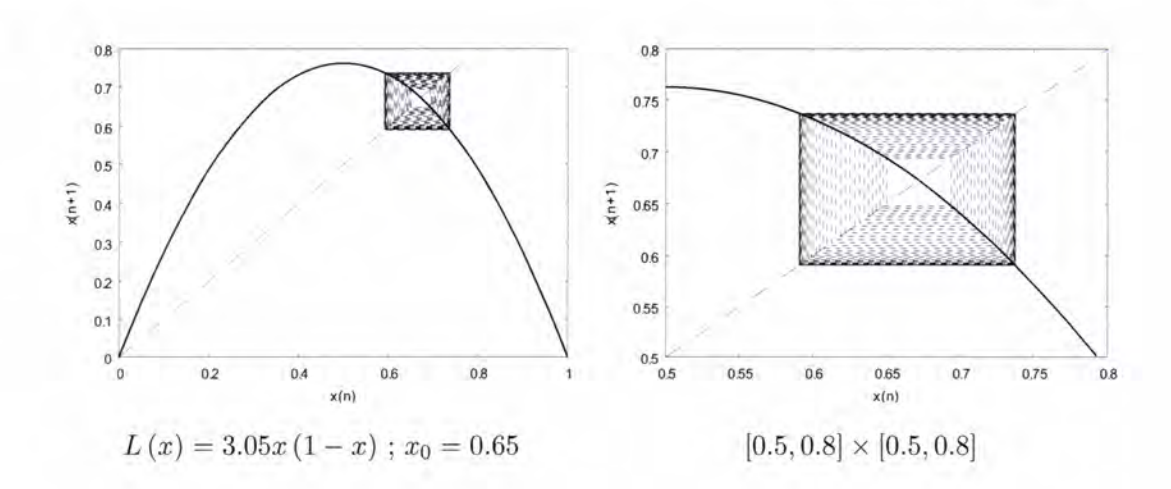

Analisemos graficamente a segunda iterada da função logística  $(L^2 = L \circ L)$ para valores do parâmetro $r$  próximos de 3 ( $r=2.95,\,r=3$ e $r=3.05)$ nas vizinhanças do ponto fixo  $p_r = 1 - \frac{1}{r}$ .

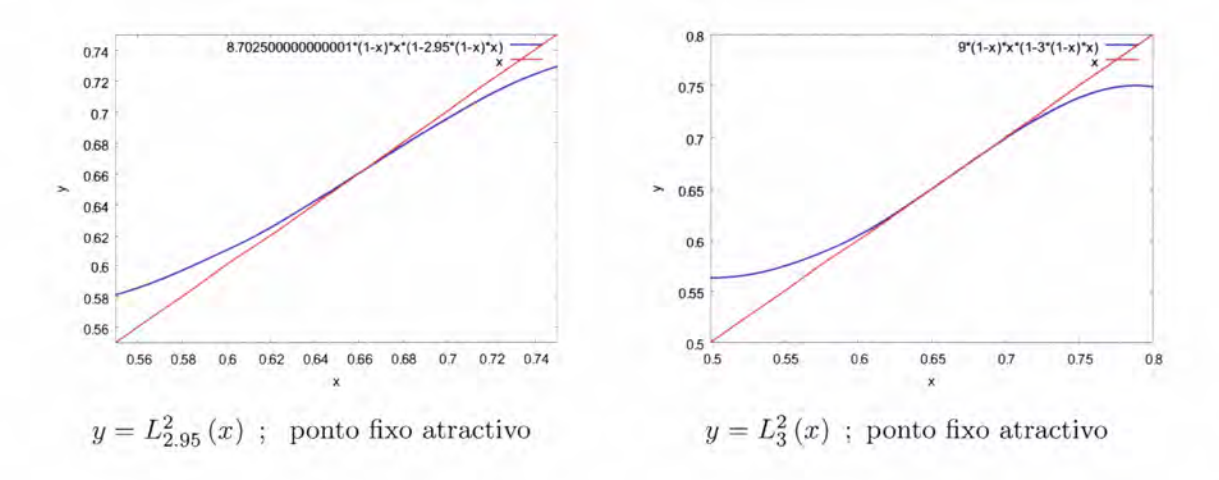

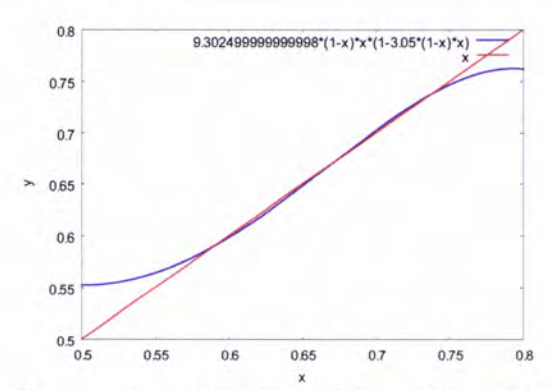

 $y=L_{3.05}^2(x)$ ; dois pontos fixos atractivos, 0.59, 0.74, que definem órbita periódica atractiva de período 2 Reparemos que  $(L_r^2)'(p_r)$  deixa de ser um valor menor do que 1 para ser maior do que 1. Portanto, o ponto fixo passa de atractivo a repulsivo. Por outro lado, pela continuidade da função  $L_r$ , surge uma órbita atractiva de período 2.

Um diagrama de bifurcação para a família de funções logísticas é visível na figura 4.4.5.

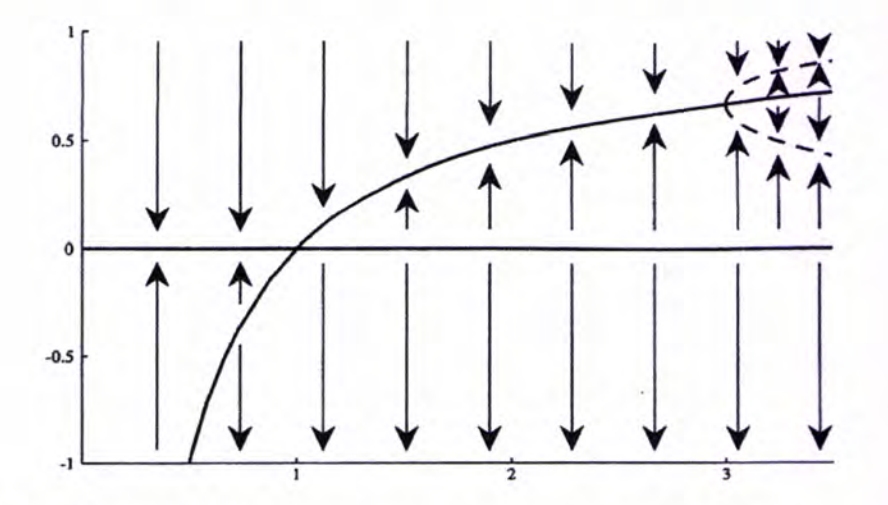

Figura 4.4.5: Diagrama de bifurcação para a família de funções  $L_r(x) = rx(1-x)$ . A linha a tracejado representa uma órbita atractiva de período 2.

Este tipo de bifurcação é denominado bifurcação de duplicação de período, uma vez que no ponto de bifurcação  $(r = 3)$  surge uma órbita periódica atractiva com o dobro do período da órbita atractiva anterior.

Reforcemos aquelas conclusões sobre a dinâmica da família de funções logísticas utilizando, agora, o iterador quadrático  $x_{n+1} = rx_n(1-x_n)$ ,  $n = 0, 1, 2, ...$  e  $r > 0$  e exploremos o comportamento deste iterador para todos os valores do parâmetro r entre 1 e 4. É certo que já sabemos qual a dinâmica da função para valores de r até 3 e a bifurcação quando  $r = 3$ , mas façamos uma interpretação daquele diagrama sob outro ponto de vista. Mais precisamente, interessa-nos pesquisar o comportamento a longo termo desta função/iterador.

Sendo  $1 < r < 4$ , é óbvio que a iteração produz valores  $x_n$  que permanecem no intervalo  $[0,1]$ para um valor inicial $x_0$ do mesmo intervalo. Vejamos o que acontece para  $r=2$ e diferentes valores iniciais daquele intervalo. Nas figuras seguintes estão representadas as primeiras 40 iteradas para  $r = 2$  e dois valores iniciais  $x_0 = 0.22$  e  $x_0 = 0.8$ . Depois de uma fase inicial de poucas iteradas, a órbita estabiliza num ponto fixo o qual é apelidado de *estado final* e, neste caso, é igual a  $1/2$ .

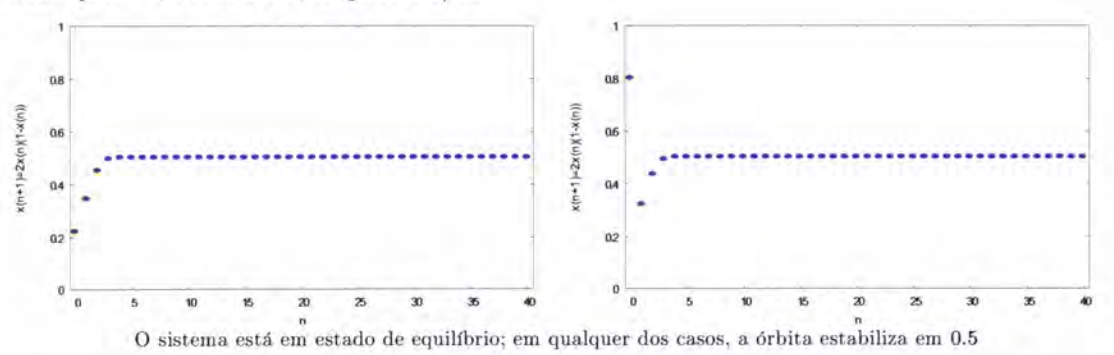

Marcamos, então, no diagrama (figura 4.4.6) o ponto relativo ao estado final em função do valor do parâmetro  $r = 2$ . Representamos, assim, o ponto de coordenadas ( $r =$  $2;$  estado final = 0.5).

Procederemos de modo análogo para outros valores do parâmetro r e valores iniciais  $x_0$  aleatórios. Comparemos a evolução do iterador para os valores de  $r$  que já havíamos

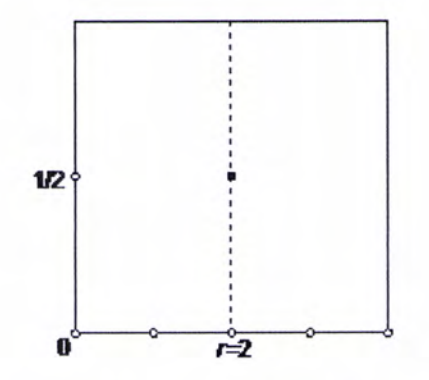

Figura 4.4.6:  $r=2;$  estado final:  $0.5\,$ 

trabalhado antes: $r=2.95,\,r=3,\,r=3.05.$ 

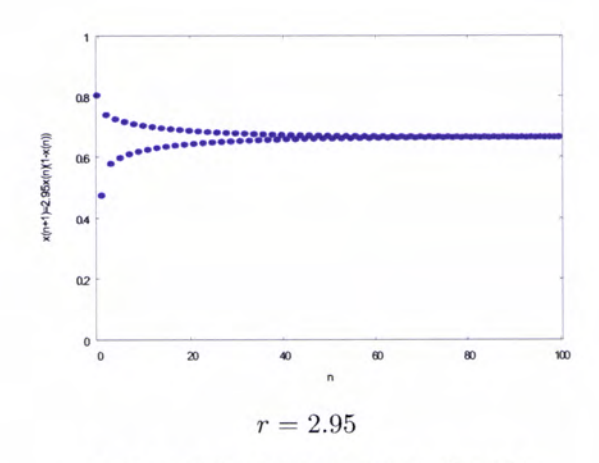

A órbita estabiliza num ponto fixo:  $39/59{\simeq}0.661$ 

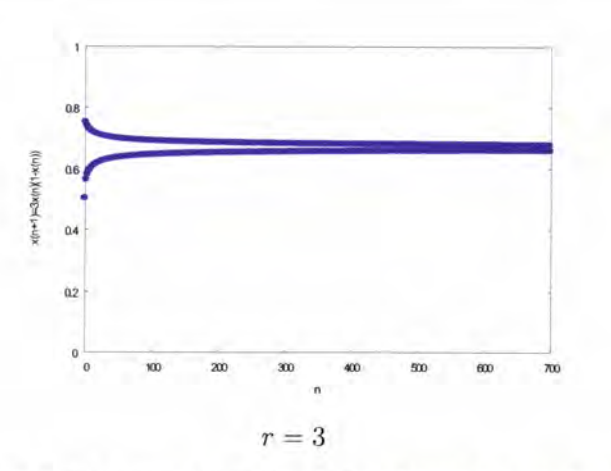

Após um grande número de iteradas a órbita estabiliza no ponto fixo 2/3

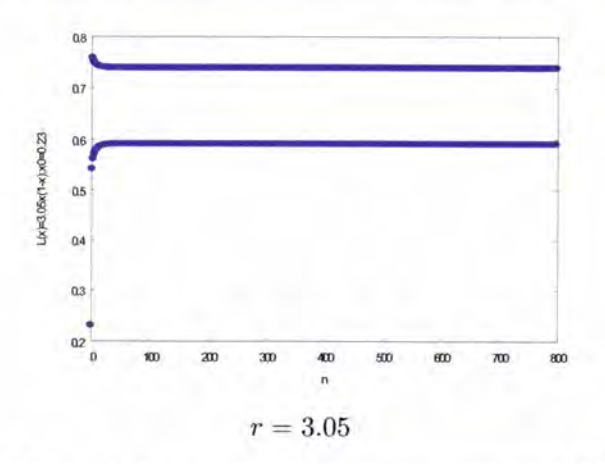

Órbita periódica de período dois, estabilizando nos valores (aproximados): 0.59016; 0.73770 Então, no diagrama representaríamos os pontos

 $(2.95;0.661)$ ;  $(3;2/3)$ ;  $(3.05;0.59016)$ ;  $(3.05;0.73770)$ 

Nota: os valores aproximados foram obtidos após, aproximadamente, 500 000 iterações, com auxflio de uma folha de cálculo electrónica.

Vejamos o caso de  $r = 3.1$  para dois valores iniciais  $x_0 = 0.075$  e,  $x_0 = 0.65$ . Para além da evolução do sistema numa série temporal, podemos ver a forma como é feita a aproximação aos dois valores periódicos (0.55801 ou 0.71457) entre que oscila a órbita considerada em cada caso.

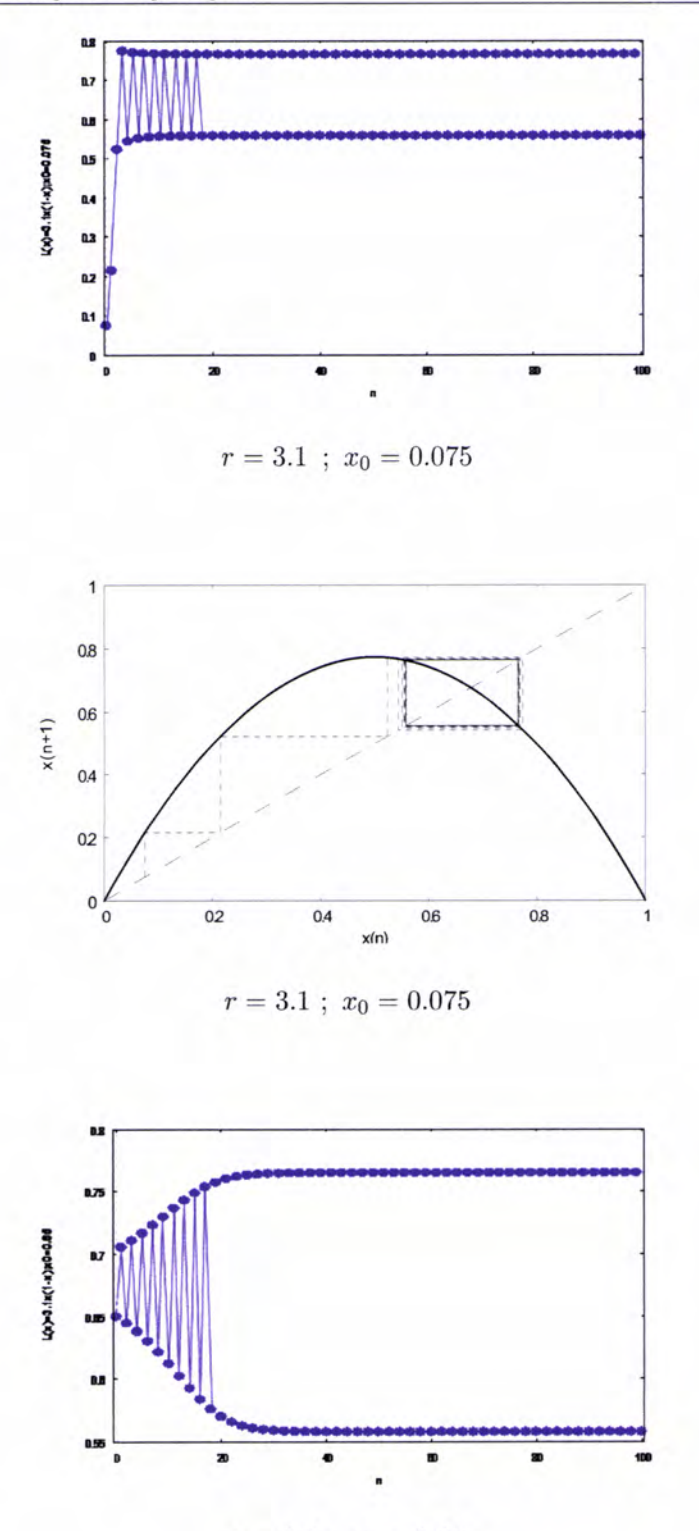

 $r=3.1$  ;  $\,x_0=0.65$ 

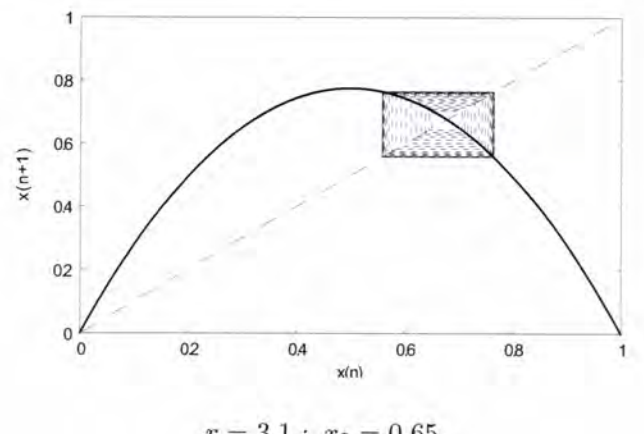

 $r=3.1$  ;  $\,x_0=0.65$ 

Vejamos para  $r = 3.54$ :

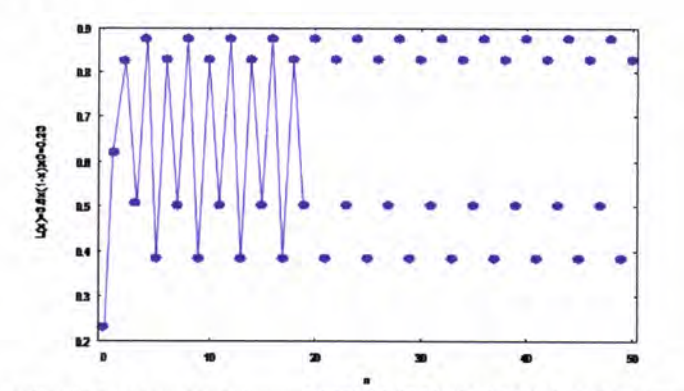

Órbita estável oscilando entre quatro valores: 0.38282;0.82694;0.50088;0.87450 (valores aproximados)

No diagrama pode ver-se a correspondência entre alguns valores de  $r$  e os respectivos estados finais das órbitas consideradas. A este diagrama damos o nome de Diagrama de Órbitas (figura 4.4.7).

Observamos, então, que para parâmetros  $r > 3$  o estado final do iterador não é um ponto, mas um conjunto de 2,4,8 ou mais pontos. Para  $r=4$ temos uma evolução do sistema perfeitamente caótica:

126

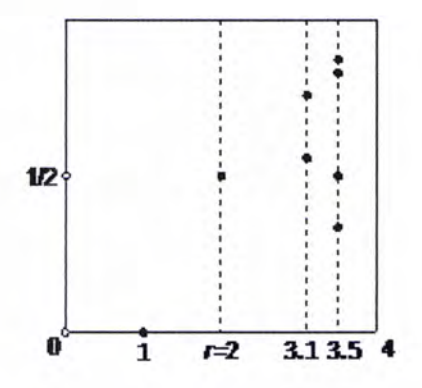

Figura 4.4.7: Correspondência entre valores do parâmetro  $r$  e estados finais de órbitas atractivas

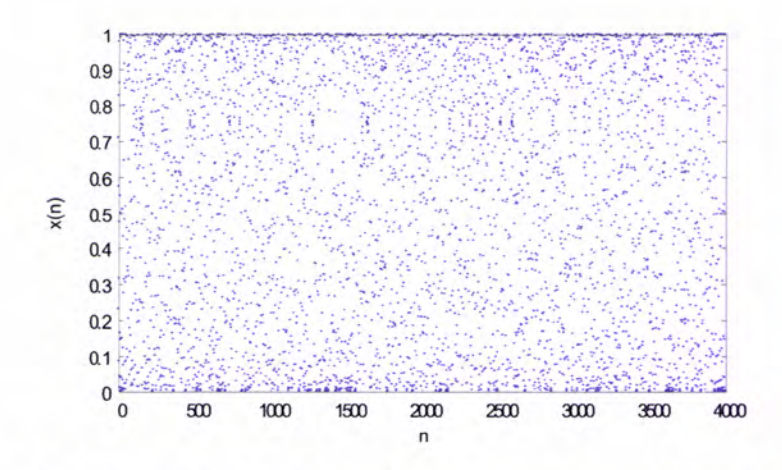

Evolução caótica do sistema definido por  $f(x) = 4x(1-x)$ 

O diagrama de órbitas para o iterador logístico, com  $0 < r < 4$ , encontra-se na figura seguinte.

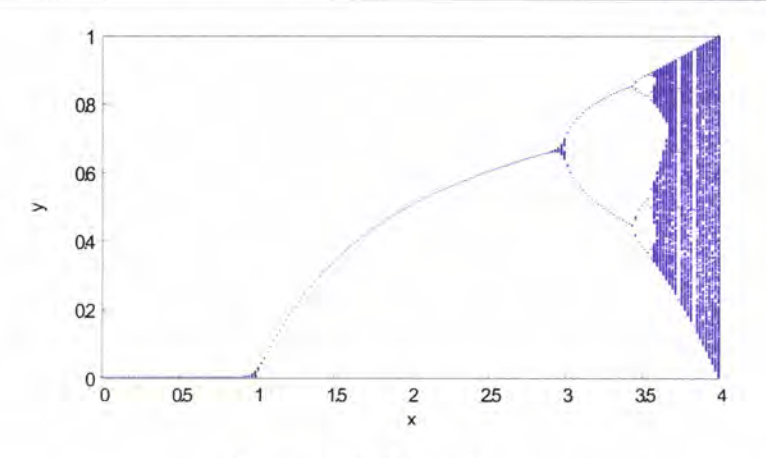

Diagrama de Feigenbaum

Este diagrama é também conhecido por diagrama de Feigenbaum. Esta imagem só é/foi possível graças ao desenvolvimento da tecnologia informática sendo considerada, então, um maxco importante no estudo do Caos. A estrutura principal observada neste diagrama é a de uma árvore com ramos, que caracteriza as mudanças qualitativas da dinâmica do sistema logístico: de um tronco maior da árvore vê-se uma bifurcação em dois rarnos, dos quais se vêem novamente bifurcações em dois ramos e assim sucessivamente. Estamos perante um diagrama/estrutura de duplicação de período. Exploremos, ainda, esta imagem e o comportamento do sistema dinârnico subjacente.

Uma aproximação ao intervalo [1,4] <sup>é</sup>

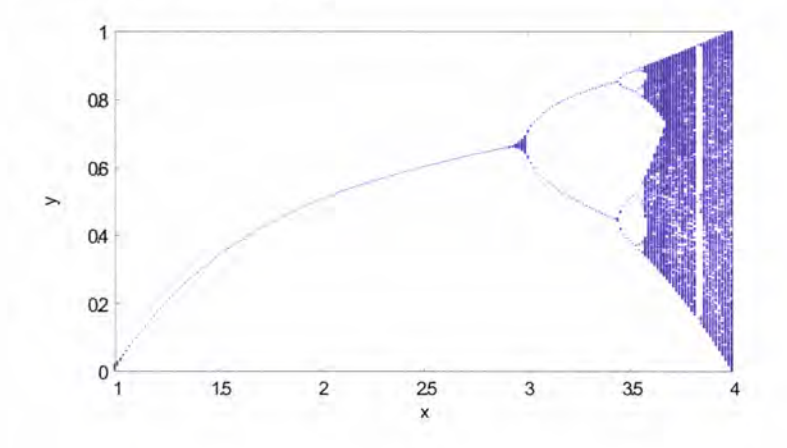

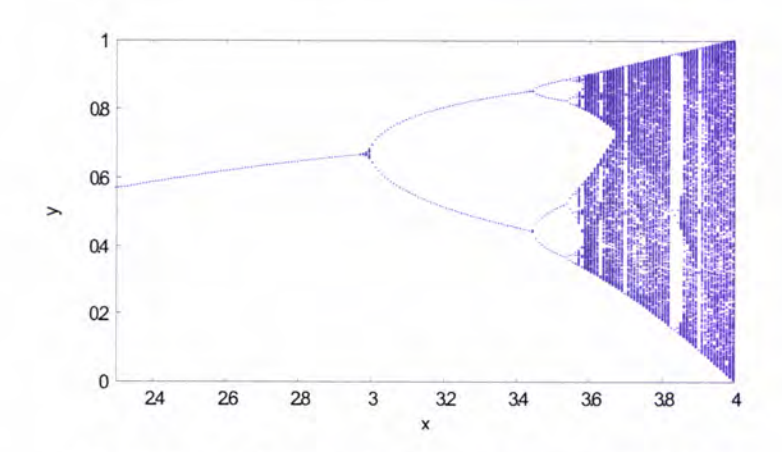

E uma aproximação ao intervalo  $[2.3; 4]$  é :

Figura 4.4.8: Diagrama de Feigenbaum em [2.3; 4]

### Observações:

- um ramo da árvore  $(0 < r < 3)$  significa que o comportamento a longo prazo do sistema tende a estabilizar num ponto fixo para o qual é atraído;

- ao dar-se uma bifurcação vemos dois ramos da árvore, o que significa que o sistema, a longo prazo, oscila entre dois estados - comportamento periódico de período dois;

- ao dar-se nova bifurcação vemos quatro ramos, o que significa que o comportamento do sistema, a longo prazo, passou a oscilar entre quatro estados - comportamento periódico de período quatro.

Estamos a falar, como já referido, na duplicação de período:

 $1 \rightarrow 2 \rightarrow 4 \rightarrow 8 \rightarrow 16 \rightarrow \cdots$ 

Na parte direita do diagrama o sistema torna-se caótico, atingindo infinitos valores diferentes e, para  $r = 4$ , varrendo todo o intervalo [0, 1].

O diagrama de Feigenbaum tem caracterÍsticas próprias, de natureza qualitativa ou

quantitativa. Relativamente às primeiras, observemos a sequência de imagens em que se fazem ampliações sucessivas de partes do diagrama. Na primeira figura pode ver-se a parte do diagrama referente à janela de visualização [3, 3.678]  $\times$  [0.2722; 0.7287]; a segunda figura realça o diagrama numa janela [3.45122; 3.59383] × [0.4105; 0.594], enquanto a última imagem permite ver o diagrama numa janela bem mais restrita de dimensões  $[3.54416; 3.57490] \times [0.4636; 0.5357]$ .

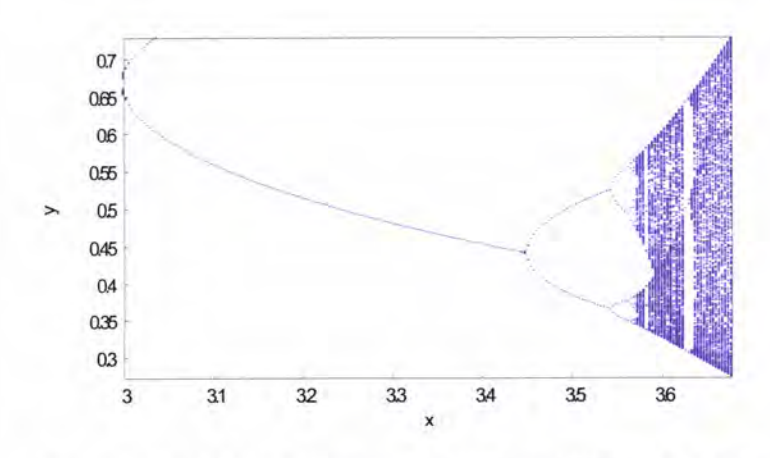

Diagrama de Feigenbaum em [3, 3.678] $\times$  [0.2722; 0.7287]

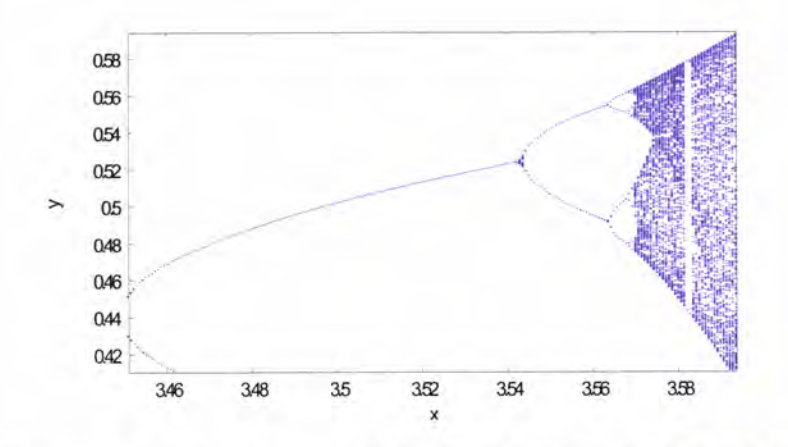

Diagrama de Feigenbaum em  $[3.45122; 3.59383] \times [0.4105; 0.594]$ 

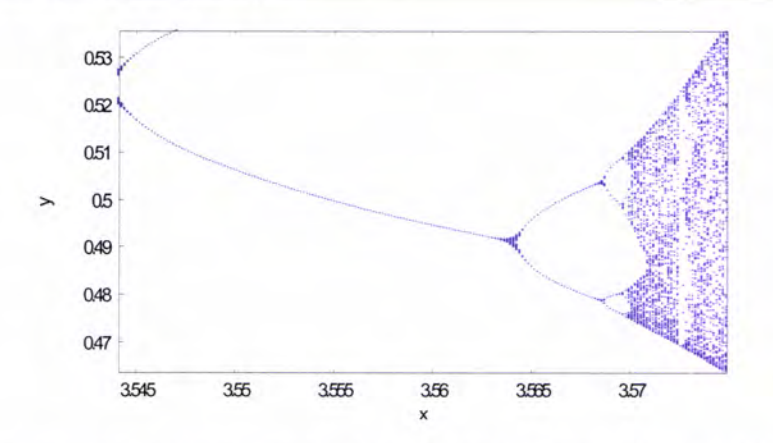

Diagrama de Feigenbaum em [3.54416; 3.57490] × [0.4636; 0.5357]

E o que se passa nas faixas brancas visíveis no diagrama?

Fazendo uma aproximação ao intervalo [3.679, 4] destacam-se duas faixas correspondentes a pontos periódicos atractivos, de períodos  $5$ e $3$  .

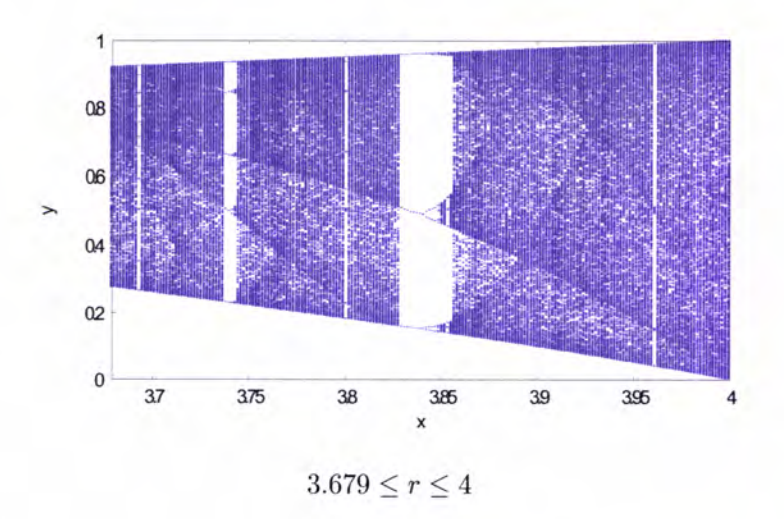

Fazendo nova ampliação para uma janela de visualização de dimensões [3.83, 3.87] por  $[0.4, 0.6]$  é considerável a similitude do diagrama com o da figura 4.4.8.

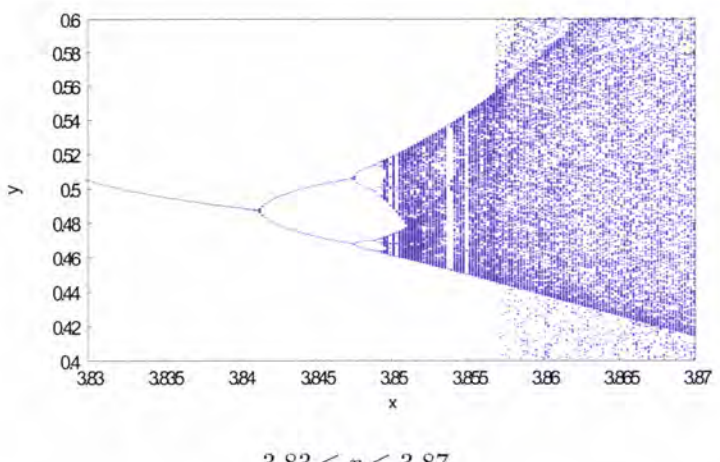

 $3.83 \le r \le 3.87$ 

Assim, em cada ampliação, visualizamos todo o diagrama - dentro de cada janela há uma cópia de toda a figura, isto é, dentro de cada janela há uma sub-árvore que, também ela, termina numa banda de caos. Assim, o diagrama de bifurcações para a função logística contém cópias minúsculas de si próprio - característica de auto-semelhança.

Estudemos, no item seguinte, as características quantitativas do diagrama de Feigenbaum.

#### Constante de Feigenbaum  $4.4.2$

A estrutura de bifurcação observada no diagrama de Feigenbaum é conhecida, também, por cascata de duplicação de período ou rota de duplicação de período para o caos; Stewart [26] chama-lhe figueira<sup>2</sup> de duplicação de período.

Recordamos que para valores de  $r$  entre  $0e$  a 3 há um estado estacionário único; para  $r = 3$  dá-se uma bifurcação, surgindo um ciclo de período 2; para  $r = 3.5$  o período é 4; para  $r = 3.55$  duplicou para 8 e assim sucesssivamente.

132

 ${}^{2}Feigenbaum$ , em alemão, significa «figueira».

Repare-se que as sucessivas duplicações são cada vez mais rápidas fazendo com que, em termos gráficos/geométricos, o diagrama de bifurcação se assemelhe "a uma árvore com infinitos galhos, ramos e raminhos, cada vez mais pequenos, dividindo-se em dois em cada passo. Smale queria saber o que acontecia nos extremos dos últimos raminhos da figueira, quando  $k$  é cerca de 3,57, e Feigenbaum procurava uma resposta. O primeiro passo foi rotineiro: calcular a sequência exacta de valores do parâmetro  $k$  para os quais ocorriam as várias duplicações. (...) E\* breve discernia (Feigenbaum) um padrão: as diferenças entre números consecutivos tinham uma razão constante, cada uma cerca de quatro vezes maior do que a seguinte. Mais precisamente, a razão é cerca de 4.669. "  $[26]$ 

Apresentamos a tabela (valores em [27]), em que  $r_n$  representa o valor do parâmetro  $r$  onde um ciclo de período  $2<sup>n</sup>$  aparece pela primeira vez:

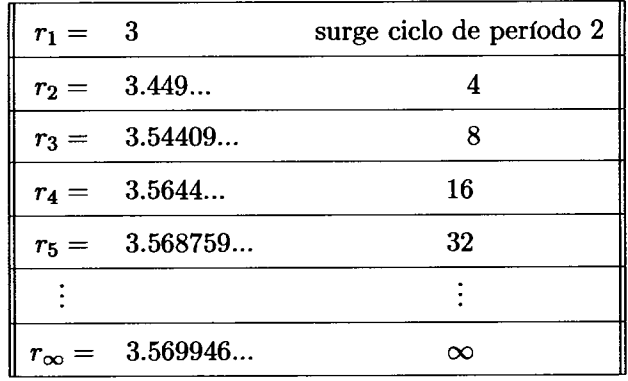

Constatamos que, no limite, a sucessão  $(r_n)$  converge para um valor  $r_\infty$ . Este valor, conhecido por ponto de Feigenbaum, divide o diagrama de órbitas em duas partes distintas: a árvore de duplicação de período, à esquerda, e a região caótica, à direita. Relembramos, contudo, que esta parte não é uma região de caos total - nesta região há janelas periódicas onde reconhecemos, em cada uma delas, novamente, uma cascata de duplicação de período como réplica de todo o diagrama original.

Referimos atrás que Feigenbaum, nas suas experimentações, encontrou um padrão que o(nos) conduziu ao valor  $\delta=4.669$ . Este valor é conhecido por constante de Feigenbaum e representa uma convergência predominantemente geométrica: no limite, a distância entre sucessivas transições de duplicação de período é reduzida pelo factor  $1/\delta$ , com  $\delta = \lim_{n \to \infty} \frac{r_n - r_{n-1}}{r_{n+1} - r_n} = 4.6692016090$ . Uma interpretação geométrica desta constante pode ve-se na figura 4.4.9.

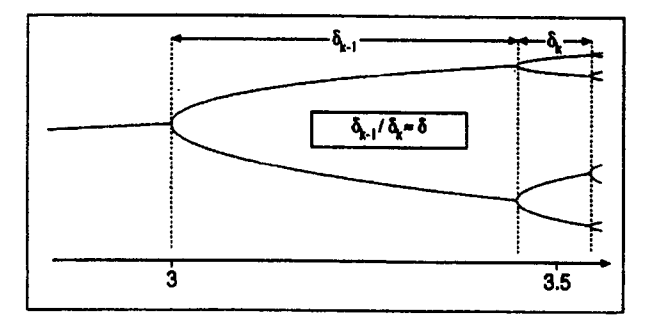

Figura 4.4.9: Interpretação da constante de Feigenbaum  $(\delta)$ 

O facto deste valor ser constante paxa variados sistemas dinârnicos confere-lhe o estatuto de universalidade - a constante de Feigenbaum é universal dado que não depende da família de funções, mas da dinâmica do sistema. Com efeito, nas famílias de funções definidas, por exemplo, por  $g_r(x) = r \sin(\pi x)$  com  $0 < r \le 1$  e  $0 \le x \le 1$ , ou  $y_r(x) = 1 - rx^2$ , ou outras, a dinâmica é idêntica à do sistema logístico que explorámos:

- o têm as mesmas formas gráficas: curvas lisas, isto é, sem pontos angulosos, concavidade voltada para baixo, um único máximo - são chamadas funções unimodais;
- o os diagramas de órbitas são semelhantes: uma cascata de duplicação de período

seguida de uma região caótica com janelas periódicas...

Outra constante de Feigenbaum, também universal, é $\alpha=2.5029078750957,$ valor que traduz a rapidez com que os ramos se abrem na árvore de duplicação. A figura seguinte permite a interpretação das duas constantes de Feigenbaum.

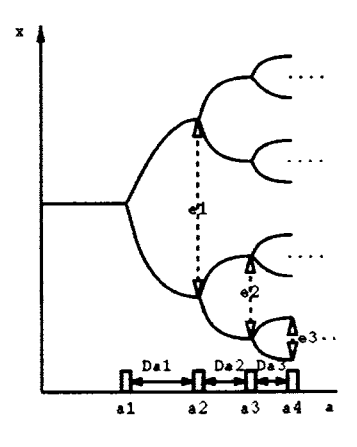

## Capítulo 5

# Aplicações na sala de aula

Um dos propósitos deste trabalho é a (tentativa de) implementação do tema caos e fractais junto dos jovens que se encontram no nível secundário da sua formação académica (10.<sup>o</sup>,  $11.^{\circ}$  ou  $12.^{\circ}$  anos). Para tal, propomo-nos elaborar actividades a realizar em ambiente de sala de aula ou noutro contexto de aprendizagem, tal como a disciplina de Área de Projecto ou um clube de Matemática.

Observamos que as tarefas apresentadas não passam, ainda, de pequenos projectos, pois não foram aplicadas junto dos alunos.

A concepção das mesmas, para além da nossa criatividade pessoal, tem uma base importante de apoio nas actividades sugeridas por Peitgen  $([22], [23], [24])$  e por Devaney ([12], [13], [1a]). Em anexo estão algumas destas actividades.

Os recursos utilizados não prescindem do papel e lápis, nem da tecnologia; seja um computador, que possibilita a utilização de uma folha de cáIculo electrónica ou aplicações interactivas disponÍveis na Internet, ou uma simples calculadora. Não esquecemos a opinião de Robert May que partilhamos, ao sugerir que cada estudante deveria receber uma calculadora de bolso e ser encorajado a trabalhar com a equação logística.
O tema do Caos e dos fractais não faa parte obrigatória dos conteúdos programáticos da disciplina de Matemática, no Ensino Secundário. Faa-se uma referência ao estudo de algumas propriedades dos fractais, aquando do estudo das sucessões no programa de matemática do 11.º ano, e sugere-se, com carácter opcional, o estudo de casos simples de caos usando sucessões definidas por recorrência.

Reconhecemos a dificuldade de introdução deste tema nos programas curriculares, pela extensão dos mesmos, pelo processo de avaliação dos alunos deste nível de ensino. Mas talvez possamos trabalhar conceitos matemáticos previstos nos conteúdos programáticos da disciplina, através de actividades que envolvam o caos ou fractais. Este tema ê, na. turalmente, motivador para quem o explora e os alunos poderão sentir-se motivados nas suas aprendizagens.

A numeração das actividades apresentadas é meramente organizacional neste trabalho, não pretendendo fazer alguma seriação na aplicação das mesmas com os alunos. É ao professor que cabe decidir o melhor momento para enquadrar aquela actividade naquela aula ou naquele conteúdo.

O que pode ser explorado com âs actividades sugeridas? QuaI a Matemática subjacente e oomo estabelecer ligação oom os conteúdos programáticos? Analisaremos, de um modo geral, estes aspectos nas actiüdades propostas.

### Principais relações com as matérias curriculares

Estudo de

- o funções lineares,
- o funções quadráticas,
- . composição de funções,
- o conceito de limite,
- o convergência,
- o declive de uma recta,
- $\bullet$  sucessões
- o padrões numéricos e geométricos
- o perÍmetros e áreas
- o probabilidades

e, apesar de não ser "matéria curricular", é obrigatório o trabalho com a calculadora gráfica no Ensino Secundário.

# Tópicos do caos e fractais que se relacionam com os conteúdos programáticos da Matemática

Numa análise mais apurada, mas não exaustiva, relacionemos tópicos do caos ou fractais que obrigam ao estudo e aplicação dos conteúdos que fazem parte do programa da disciplina.

# Iteração

Processo iterativo sobre funções lineares e quadráticas - sem processo iterativo não há fractais, nem caos. As actividades focam o processo iterativo nas funções lineares e nas quadráticas, sobretudo do tipo  $y = rx(1 - x)$  ou  $y = x^2 + c$  e definidas no intervalo unitário.

Iteração como composição de funções - uma primeira função (máquina) aceita determinado material ou input (domÍnio) e produz um produto que entra noutra máquina (função); esta segunda máquina aceita o material produzido pela primeira e produz um novo produto a sair (output).

Iteração como processo recursivo - composição de uma função sobre ela mesma, em que o transformado (output) numa determinada etapa passa a ser o o objecto (input) na etapa seguinte do mesmo processo, e assim sucessivamente; como exemplo explore-se numa calculadora o cáJculo sucessivo da raiz quadrada de um número positivo. As progressões aritméticas e geométricas são geradas por processos iterativos - adicionando uma mesma constante ao valor anterior, ou multiplicandoo por uma constante não nula.

Iteração gráfica - permite perceber o comportamento/dinâmica de uma determinada função sob iteração, pela visualização gráfica.

Pontos fixos de uma função podem ser identificados pela intersecção do gráfico com a diagonal (bissectriz dos quadrantes ímpares). Podem ser de natureza repulsiva ou atractiva ou, também, neutro. Alguns caminhos em escada ou espiral indicam-nos pontos fixos atractivos; outros caminhos em escada ou espiral indicam pontos fixos repulsivos. Estes comportamentos estão relacionados com o declive  $(m)$  da recta tangente ao gráfico da função no ponto fixo (derivada da função no ponto):

- $\bullet$   $m < -1$ , então o ponto fixo é repulsivo e espiral divergente;
- $\bullet$  -1  $\lt m$   $\lt 0$ , então o ponto fixo é atractivo e espiral convergente;
- $0 < m < 1$  ponto atractivo e escada convergente;
- $\bullet$  m > 1 ponto repulsivo e escada divergente

A diagonal actua como mecanismo de recurso - reflecte a imagem (output) de um passo do prooesso de volta paxa o sistema como objecto (input) paxa o passo seguinte do processo. Esta propriedade de transformação da iteração gráfica é simples, poderosa e intuitiva.

Expansão e contracção - a iteração sucessiva expande pequenos erros em grandes desvios ou faz convergir pequenos erros para zero (contracção). Mais uma vez é o de. clive da recta tangente ao gráfico da função no(s) pontos(s) que caracteriza cada situação:

- $\bullet$   $|m| > 1$ , então há expansão do intervalo;
- $0 \leq |m| < 1$ , há contracção.

Função quadrática/logística  $y = rx(1 - x)$  - papel primordial no estudo do caos; exploração da dinâmica deste sistema para vários valores de r.

- Atractores estudo de  $y = rx(1-x)$  para  $r = 2.8$
- Pontos periódicos estudo de  $y = rx(1 x)$  para  $r = 3.2$
- Previsibilidade estudo da sensibilidade do sistema às condições iniciais; para  $r = 2.8$ ou  $r = 3.2$ ,  $y = rx(1 - x)$  tem um comportamento estável e previsível; para  $r = 4$ , a função é errática e imprevisível - presença de caos.

Tecnologia e iteração - a calculadora gráfica é imprescindível para a exploração dos conceitos explicitados.

# Caos

Números binários - não faaendo parte do programa de Matemática do Ensino Secundário, parecenos importante faaer uma abordagem a este sistema de numeração e sua relaçâo com o sistema decimal.

Função Tenda e função Serra - funções definidas por troços que se relacionam com a função logistíca e que podem ser analisadas usando números binários.

Jogo do Ca,os - permite fazer uma ligação entre o caos e os fractais (triângulo de Sierpinsky), estabelecendo relação com o estudo de probabilidades.

# Fractais

Auto-semelhança - qualquer parte restrita de uma estrutura auto-semelhante contém uma réplica do todo.

Construção de fractais - triângulo e tapete de Sierpinski, curva e floco de neve de Van Koch, árvore, conjunto de Cantor, espiral convergente e divergente.

Triângulo de Pascal - fazendo parte dos conteúdos programáticos da disciplina, é possível explorar o Triângulo de Pascal sob diversas formas, nomeadamente a sua rela ção com o triângulo de Sierpinski.

O estudo de fractais permite, de um modo vasto, uma exploração de variados temas tra.nsversais aos programas tais como, relações de semelhança, cálculo de perímetros <sup>e</sup> áreas, progressões geométricas, função exponencial, logaritmos, limites, cálculo de proba. bilidades, critérios de divisibilidade, entre outros. Permite, ainda, que o aluno se aperceba da necessidade de uma geometria diferente da euclidiana, que ele estudou, que explique como é que uma curva/linha pode preencher o plano (curva de Peano).

Encontram-se em anexo algumas actividades a título de exemplo.

# Capítulo 6

# Considerações Finais

# 6.1 Modelo linear/exponencial. Modelo quadrático/logístico.

Não podemos terminar este trabalho sem um comentário que, desde o início, temos vindo a refrear...

Introduzimos e explorámos o modelo iterativo exponencial  $x_n = rx_{n-1} = r^n x_0$ , baseado na família de funções lineares  $l_r(x) = rx$ , e o modelo iterativo logístico  $x_{n+1} = rx_n(1 - x_n)$ , baseado na família de funções quadráticas  $L_r(x) = rx(1 - x)$ .

Contudo, o modelo exponencial (de base e) é identificado por uma expressão do tipo  $y = a \times e^{bx} + c$ , com  $a, b, c \in \mathbb{R}$ . E o modelo logístico é imediatamente reconhecido por uma expressão do tipo  $y = \frac{c}{1 + ae^{-bt}}$ , com  $a, b, c \in \mathbb{R}^+$ . Então, qual a relação?

Mais ainda, em cada par de modelos referidos (linear/exponencial; quadrática/logística), as características de cada função são substancialmente distintas. Por exemplo, para o se gundo par quadrática/logÍstica: a representação gráfica da primeira é uma parábola, a da segunda é uma sigmóide; a primeira é uma função crescente e depois decrescente, ao passo que a segunda é estritamente crescente; a primeira tem um máximo, a segunda não tem

extremos relativos; etc. Afinal, qual é a relação entre as duas funções?

Na procura da resposta a esta questão voltaremos à população de animais cuja evolução queremos acompanhar.

Modelos linear vs exponencial Considerando, inicialmente, que o número de animais evoluia segundo uma taxa de crescimento constante,  $r$ , e sendo  $P_0$  o número inicial de animais, estabelecemos que  $P_n = rP_{n-1} = r^n P_0$  era o modelo natural a utilizar sendo fácil, então, concluir que para  $r > 1$ ,  $P_n \to \infty$  (levando a uma explosão demográfica da população), e para  $0 < r < 1$ ,  $P_n \to 0$  (levando à extinção da população).

Por outro lado, assumindo que a variação dessa população de animais é directamente proporcional ao seu número  $P$ , no momento  $t$ , então o modelo matemático que traduz esta evolução é

 $\frac{dP}{dt} = kP$  ou  $P'(t) = kP(t)$ , em que k é uma constante real.

Esta é uma equação diferencial linear de primeira ordem cuja solução se pode obter por separação das variáveis e integração:

 $\int \frac{1}{P}dP=\int kdt$ 

de onde vem

 $\ln P = kt + c \Longleftrightarrow P = e^{kt+c} \Longleftrightarrow P = e^{kt} \times e^{ct}$ 

Considerando que a população inicial de animais é  $P(0) = P_0 = e^c$ , o modelo final é

$$
P\left(t\right) = P_0 \times e^{kt}
$$

totalmente identificado com o modelo exponencial, como pretendÍamos.

Repare-se que as conclusões são as mesmas que antes:  $P(t) \rightarrow \infty$  com  $t \rightarrow \infty$ , se  $k > 0$ ;  $P(t) \rightarrow 0$  com  $t \rightarrow \infty$ , se  $k < 0$ .

Reforçarnos a ideia de que estes modelos são indubitavelmente grosseiros, uma vez que não se tem em conta situações de sobrelotação, taxa de mortalidade, etc. Mais ainda, conduzem-nos a duas únicas situações possíveis: crescimento explosivo ou extinção. É-nos clara a existência de outras hipóteses! Por exemplo, a população pode estabilizar num determinado número de seres ou pode ter ciclos de crescimento/decrescimento.

Modelos quadrático vs logístico Continuando o raciocínio anterior, uma aproximação do modelo matemático à realidade passa por assumir também, por exemplo, que há um limite populacional. Se este limite for ultrapassado, então a população tende naturalmente a diminuir (falta de alimentos, de espaço, ...).

A relação matemática que traduz este comportamento é

$$
\frac{dP}{dt} = kP(1-P)
$$

Notemos que, relativamente ao modelo anterior, apenas acrescentámos o factor  $(1 - P)$ . A constante 1 representa a população limite e, portanto, neste modelo  $P(t)$  não representa a população, mas sim a percentagem da população limite presente no momento  $t$ .

Este modelo traduz a evolução da população de acordo com o esperado: se ${\cal P}$  = 1, então  $\frac{dP}{dt}=0$ e a população permanece constante; se  $P > 1$ , então  $\frac{dP}{dt} < 0$  e a população decresce; se  $P < 1, \frac{dP}{dt} > 0$ e a população aumenta à razão  $k$ de uma geração para a seguinte.

A igualdade  $\frac{dP}{dt}=kP(1-P)$  ou  $P'(t)=kP(t)(1-P(t))$  é uma equação diferencial não linear de primeira ordem, que se transforma numa equação diferencial linear fazendo  $x(t) = \frac{1}{P(t)}.$ 

Temos, então,

$$
x'(t) = -\frac{P'(t)}{(P(t))^2} = -\frac{kP(t)(1-P(t))}{(P(t))^2} = -k \times x(t) + k
$$
  
e  

$$
x'(t) = -kx(t) + k \iff
$$
  

$$
x'(t) + kx(t) = k \iff
$$
  

$$
e^{kt} \times x'(t) + ke^{kt}x(t) = ke^{kt}
$$
  
Assim,  

$$
\int_0^t (e^{kt} \times x'(t) + ke^{kt}x(t)) dt = \int_0^t (ke^{kt}) dt \iff
$$

$$
[e^{kt} \times x(t)]_0^t = [e^{kt}]_0^t \iff
$$
  
\n
$$
e^{kt} \times x(t) - x(0) = e^{kt} - 1 \iff
$$
  
\n
$$
x(t) = \frac{e^{kt} - 1 + x_0}{e^{kt}} \iff
$$
  
\n
$$
x(t) = 1 + e^{-kt}(x(0) - 1)
$$
  
\nComo  $x(t) = \frac{1}{P(t)} e x(0) = \frac{1}{P_0}$ , temos  $P(t) = \frac{1}{1 + e^{-kt}(\frac{1}{P_0} - 1)}$  ou  
\n
$$
P(t) = \frac{P_0 \times e^{kt}}{P_0 \times e^{kt} + 1 - P_0}
$$
, como pretendfamos.

Observamos que  $P(t) \rightarrow 1$  com  $t \rightarrow \infty$ , isto é, com o decorrer do tempo a população tende para a saturação.

#### $6.2$ Conclusão

Sem dúvida uma viagem pelo conhecimento matemático, pela actualização científica e, consequentemente, pela actualização profissional.

Quanto ao conhecimento matemático, tanto que há a aprender... Inesgotável. Mas já o sabíamos.

Quanto à actualização científica, sim, foi o que nos "atirou" para este curso e para o tema tratado neste tabalho - Caos e fractais. Sendo um tema que íamos (vamos) ouvindo e lendo, havia a necessidade de adquirir uma base mínima do conhecimento matemático que lhe serve de suporte.

Relativamente à actualização profissional, foram confirmadas as nossas suspeitas e expectativas - é premente introduzir o tema do caos e dos fractais no ensino da Matemática. Não deveria ser possível um jovem sair de um nível secundário de estudos sem ter trabalha' do estes temas, com mais ou menos profundidade. Por ser um assunto do seu tempo, pelo seu interesse, pela sua beleza, pelas suas aplicações, pela Matemática que está subjacente e que pode ser explorada pelos jovens nas suas aprendizagens... Cabe aos professores de Matemática, de preferência em conjunto com os de outras disciplinas, tentarem fazer uma gestão cuidada das planificações do prograrna a leccionar, ao longo do ciclo de estudos, pâxa que seja possÍvel introduzir, pelo menos, os conceitos básicos do tema.

Não é fácil essa tarefa. Diríamos mesmo que é bastante difícil. Entre outros aspectos, pela ortensão dos programas curriculares da disciplina, pela organização das escolas, pela uniformização de testes de avaliação que objectiva toda a leccionação e aprendizagem, pelo (des)interesse de muitos dos nossos jovens nos estudos em geral. Repetimos, não é fácil. Mas não é impossível.

Aceitamos o desafio.

E continuaremos a estudar...

# **Bibliografia**

- [1] ABRAHAM, R., GARDINI, L., MIRA, C., Chaos in Dynamical Systems, Springer -Verlag, 1997
- [2] BANKS, J., BROOKS, J., CAIRNS, G., DAVIS, G., STACEY, P., On Devaney's Definition of Chaos, The American Mathematical Monthly, Vol. 99, N.º 4 (Apr., 1992), 332-334
- [3] BURGER, E. B., STARBIRD, M., O Matemático Disfarçado, Academia do Livro, 2009
- [4] CARAÇA, Bento, Conceitos Fundamentais da Matemática, 6.ª Edição, Lisboa, 1975
- [5] CARVALHO E SILVA, J. (coordenador), FONSECA, M. G., MARTINS, A., FON-SECA, C., LOPES, I., Matemática A, 10.º Ano, Cursos Científico-Humanísticos de Ciências e Tecnologias e de Ciências Socioeconómicas, Ministério da Educação, 2001
- [6] CARVALHO E SILVA, J. (coordenador), FONSECA, M. G., MARTINS, 4., FON-SECA, C., LOPES, I., Matemática A, 11.º Ano, Cursos Científico-Humanísticos de Ciências e Tecnologias e de Ciências Socioeconómicas, Ministério da Educação, 2002
- [7] CARVALHO E SILVA, J. (coordenador), FONSECA, M. G., MARTINS, A., FON-SECA, C., LOPES, I., Matemática A, 12.º Ano, Cursos Científico-Humanísticos de Ciências e Tecnologias e de Ciências Socioeconómicas, Ministério da Educação, 2002
- [8] CARVALHO E SILVA, J. (coordenador), FONSECA, M. G., MARTINS, A., FON-SECA, C., LOPES, I., Matemática B, 10.<sup>o</sup> ou 11.<sup>o</sup> Anos, Cursos Científico-Humanísticos de Artes Visuais, Cursos Tecnológicos de Construção Civil e Edificações, de Electrotecnia e Electrónica, de Informática, de Administração, de Marketing e de Desporto, Ministério da Educação, 2001
- [9] CARVALHO E SILVA, J. (coordenador), FONSECA, M. G., MARTINS, A., FON-SECA, C., LOPES, I., Matemática B, 11.º ou 12.º Anos, Cursos Científico-Humanísticos de Artes Visuais, Cursos Tecnológicos de Construção Civil e Edificações, de Electrotecnia e Electrónica, de Informática, de Administração, de Marketing e de Desporto, Ministério da Educação, 2002
- [10] COLLET, P., ECKMAN, J.-P., Iterated Maps on the Interval as Dynamical Systems, Birkhäuser, 2009
- [11] DEVANEY, R., An Introduction to Cahotic Dynamical Systems, 2nd edition, Addison-Wesley, 1989
- [12] DEVANEY, R., CHOATE, J., Chaos A Tool Kit of Dynamics Activities, Key Curriculum Press, 2000
- [13] DEVANEY, R., CHOATE, J., FOSTER, A., Iteration A Tool Kit of Dynamics Activities, Key Curriculum Press, 1999
- [14] DEVANEY, R., CHOATE, J., FOSTER, A., Fractals A Tool Kit of Dynamics Activities, Key Curriculum Press, 1999
- [15] FERREIRA, J. Campos, Introdução à Análise Matemática, Fundação Calouste Gulbenkian, 1990
- [16] GLEICK, J., Caos, a construção de uma nova ciência, Gradiva, 1994.
- [17] HOLMGREN, R.A., A First Course in Discrete Dynamical Systems, Springer, 2000
- [18] LORENZ, Edward, The Essence of Chaos, University of Washington Press, 1995
- [19] MANDELBROT, Benoit, Objectos Fractais, Gradiva, 1998
- [20] MANDELBROT, Benoit, The fractal geometry of nature, Gradiva, 1998
- [21] PEITGEN, H.-O., JURGENS, H., SAUPE, D., Fractals for the Classroom, Part Two, Springer - Verlag, 1992
- [22] PEITGEN, H.-O., JURGENS, H., SAUPE, D., Fractals for the Classroom, Strategic Activities, Volume One, Springer - Verlag, 1992
- [23] PEITGEN, H.-O., JURGENS, H., SAUPE, D., Fractals for the Classroom, Strategic Activities, Volume Two, Springer - Verlag, 1992
- [24] PEITGEN, H.-O., JURGENS, H., SAUPE, D., Fractals for the Classroom, Strategic Activities, Volume Three, Springer - Verlag, 1992
- [25] ROBINSON, C., Dynamical Systems Stability, Symbolic Dynamics and Chaos, CRC Press, 1999
- [26] STEWART, I., Deus joga aos dados?, Gradiva, 1991
- [27] STROGATZ, S.H., Nonlinear Dynamics and Chaos with applications to Physics, Biology, Chemistry, and Engineering, Perseus Books, 1994
- [28] The National Council of Teachers of Mathematics, Princípios e Normas para a Matemática Escolar, APM, Lisboa, 2008
- [29] http://chaosbook.org/
- [30] http://ocw.mit.edu/NR/rdonlyres/Mathematics/18-091Spring-2005/88849AEB-DA56-4AE5-84F7-5570B7362ABF/0/lecture09.pdf
- [31] http://www.escholarship.org/uc/item/3j38277x?display=all
- [32] http://www.emis.de/journals/Annals/152\_3/kozlovsk.pdf
- [33] http://www.math.uu.se/~warwick/vt04/DynSyst/reading/Thunberg.pdf

Anexos

# Ligações do tema Caos e Fractais aos programas de Matemática do Ensino Secundário.

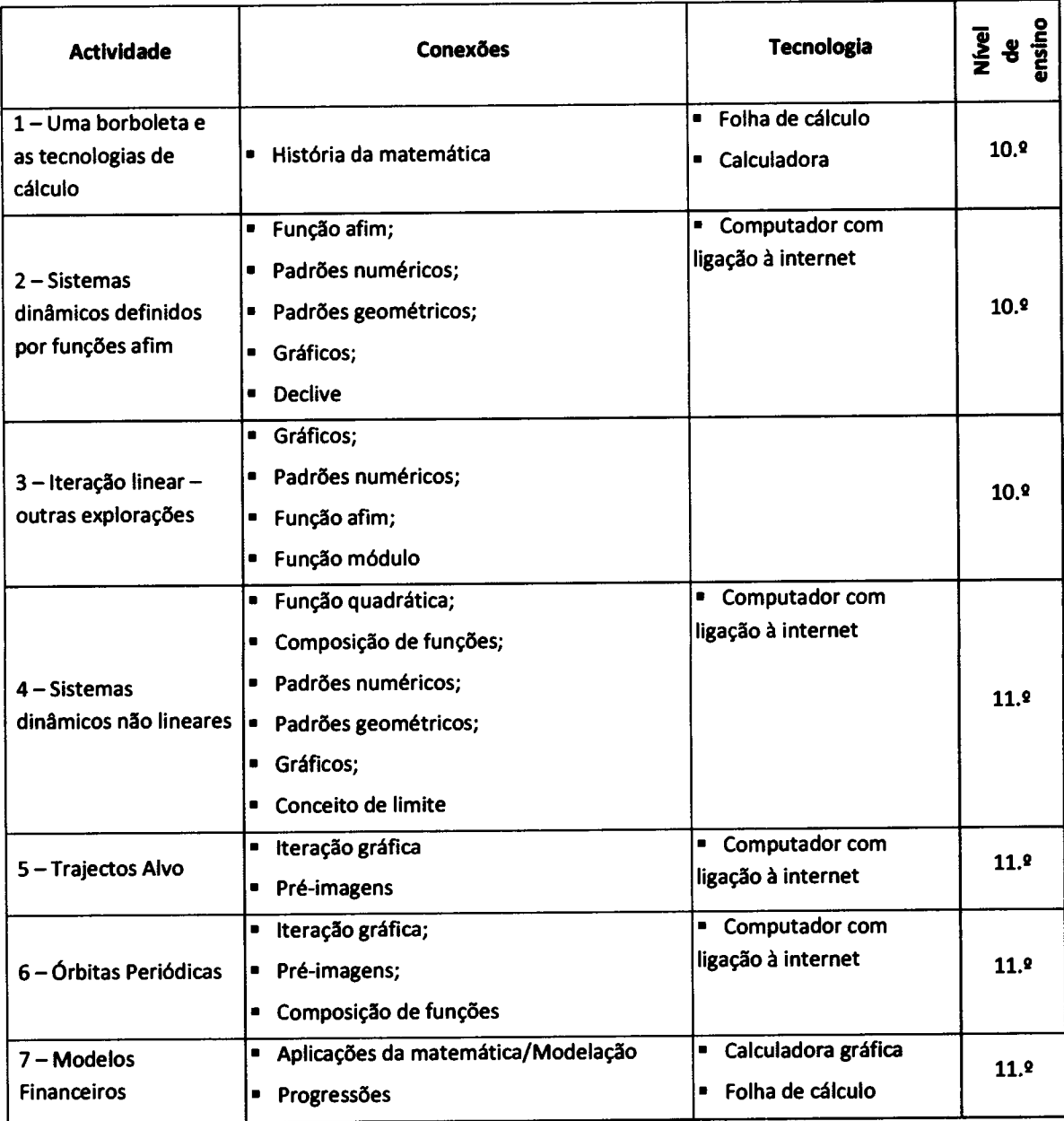

# Ligações do tema caos e Fractais aos programas de Matemátlca do Ensino Secundárlo.

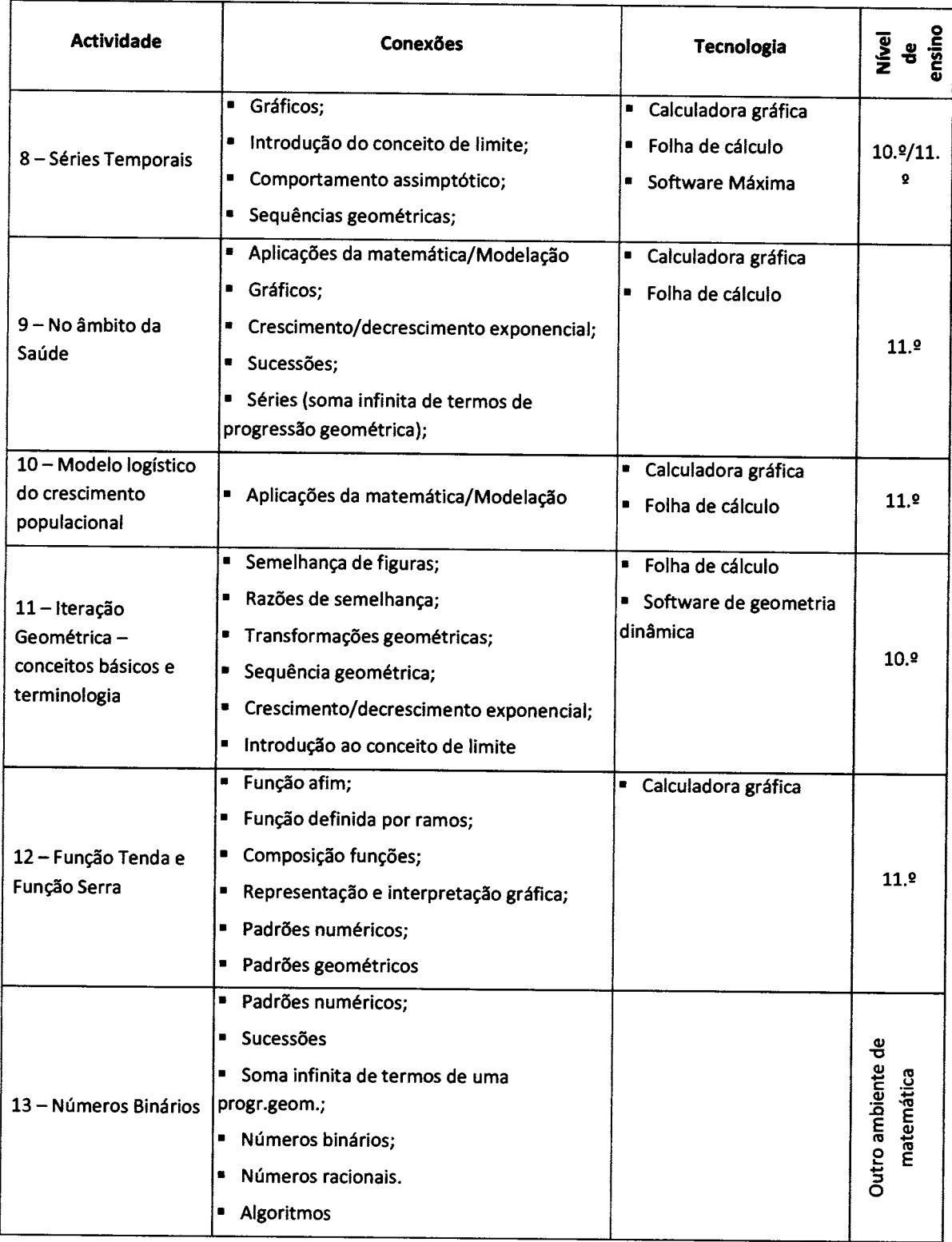

# Ligações do tema Caos e Fractais aos programas de Matemátlca do Enslno Secundárlo.

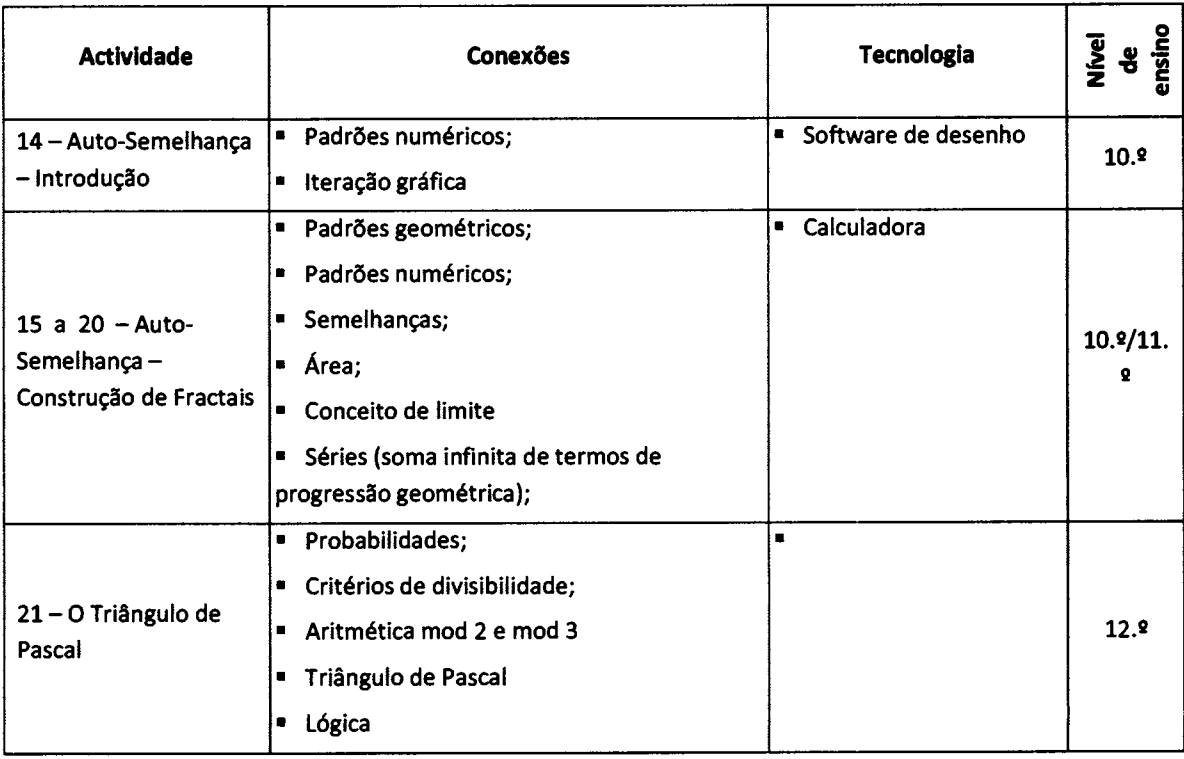

Material: folha de cálculo electrónica ou calculadora.

Burger, E., Starbird, M., O matemático disfarçado, Academia do Livro, 1.ª edição, pp. 43 - 64

# Uma breve expllcagâo de procedlmentos:

iremos considerar um qualquer número  $a_0$ . Multiplicá-lo por ele próprio e subtrair-lhe duas unidades. Obteremos um número  $a_i$ ;

procederemos da mesma forma para este valor - obteremos um outro número  $a_2$ ,

sobre o qual vamos aplicar o mesmo algoritmo

e assim sucessivamente...

Repetiremos este procedimento, por exemplo, trinta vezes.

Podes usar a tua calculadora, mas quiçá uma folha de cálculo electrónica te permita uma maior visibilidade do conjunto de resultados... E tem a vantagem de, alterando o valor da célula inicial, os nalores posteriores serem automaticamente actualizados <sup>I</sup>

# Tarcfa:

1. Na tua exploração considera, entre outros à tua escolha, os valores iniciais

2, 3, 
$$
-\sqrt{2}
$$
,  $\frac{1-\sqrt{5}}{2}$ , 1.73; 0.5

Usando uma folha de cálculo deves: introduzir, numa élula, o valor indicado; na célula abaixo inseres <sup>a</sup> fórmula de cálculo utilizando o valor da célula anterior e copias para as células seguintes, arrastando o cursor.

Como descreves o comportamento da sequência de cada ponto inicial - há (de)crescimento, regularidade, estabilidade, desordem, ... ?

2. Considera, agora, duas colunas: numa considerarás o ponto inicial 0.5, na outra iniciarás com um valor muito próximo daquele, por exemplo, 0.500001.

Os resultados estão de acordo oom o que esperaws? Se existirem diferenças, que valores podem atingir?

3. Considera, agora, duas colunas com valores iniciais iguais a 0.5 (duas colunas idênticas, portanto). Configura as células para um formato de número com 10 casas decimais.

Na 13.<sup>2</sup> linha dessa tabela deves ter obtido os valores ao lado, relativos à 12.ª "repetição" do processo. Obviamente

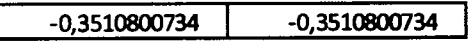

os valores são iguais! Chamemos a estas duas células P e Q, respectivamente a da esquerda e a da direita.

# Escreve na célula Q, dígito a dígito, o número que vês/lês na célula P.

Os restantes valores da coluna da direita automaticamente foram actualizados. O que observas? Porquê? Se existirem diferenças, que valores podem atingir?

Acabaste de verificar/experimentar que

#### uma pequena alteração nas condições iniciais pode dar origem a grandes alterações nos resultados.

Este fenómeno é conhecido por *Efeito Borboleta* - "a noção de que uma borboleta que agite o ar hoje em Pequim pode influenciar tempestades no próximo mês em Nova lorque".<sup>1</sup>

Matematicamente, esta propriedade é identificada por sensibilidade do sistema às condições iniciais ou dizemos que o sistema é sensível às condições iniciais. Esta sensibilidade em sistemas matemáticos repetitivos (iterativos) conduz ao Caos.

A experiência que realizaste é, na sua essência, análoga à que deu origem, por casualidade, ao caos matemático. Atende ao seguinte texto:

"O caos matemático foi uma descoberta sortuda de um meteorologista. Na década de 1960, Edward N. Lorenz<sup>2</sup>, um meteorologista do MIT<sup>3</sup>, estava a produzir modelos matemáticos para a previsão do tempo juntando uma lista de dados numéricos, O seu modelo usou esses dados para gerar uma lista de números que iriam prever o estado do tempo para o próximo período. Então esses valores seriam inseridos de novo nas fórmulas matemáticas para produzir valores semelhantes para o próximo período de tempo, e por aí fora.

Num dia particularmente sortudo, Lorenz estava com o seu sistema a trabalhar e a gerar previsões quando foi interrompido. Teve de reintroduzir alguns dos valores anteriores e reiniciar o processo depois de várias repetições já terem sido completadas. Em vez de dactilografar os dígitos de todos esses números de novo, ele poupou esforço arredondando-os, pensando que não iria fazer nenhuma diferença se ignorasse o sexto ou sétimo dígíto depois da vírgula decimal. Porém, depois de o seu modelo ter efectuado as operaçôes, ele descobriu que arredondar esses valores resultara em previsões do estado do tempo radicalmente diferentes.

(...) Assim, ele descobriu que quando repetia certas operações, a prática standard de arredondar a um número de certos dígitos significativos dá resultados completamente diferentes. Lorenz percebeu que o seu sistema para descrever o tempo era um exemplo de uma nova descoberta matemática. Sem querer, ele tinha-se tornado no pai do caos."

em O matemático disfarçado, Edward Burger, Michael Starbird, Academia do Livro, 1.ª edição

A Teoria do Caos é um ramo actual da Matemática, que estuda os sistemas dinâmicos sensÍveis às condições iniciais.

Podemos observar comportamentos caóticos em áreas como a Matemática, Economia, Física, Biologia, meteorologia, etc.

<sup>&</sup>lt;sup>1</sup> Em Gleick, J., Caos, A construção de uma nova ciência, Gradiva, 2.ª Edição, 1994

 $^{2}$  Lorenz, 1917 - 2008

<sup>&</sup>lt;sup>3</sup> Massachusetts Institute of Technology

# Caos e Fractais - Actividade 2

Sistemas dinâmicos definidos por famílias de funções afim:  $y = Ax + B$ , com A,  $B \in \mathfrak{R}$ .

Acede ao sítio com o endereço http://math.bu.edu/DYSYS/applets/linear-web.html

Encontrarás uma aplicação que te permite explorar o comportamento de uma dada órbita gerada a partir

de um ponto inicial, pelo iterador do tipo  $x_{n+1} = Ax_n + B$ .

#### Procedimento de utilização da aplicação:

a) Modifica os valores de A e de B usando os elevadores que se encontram do lado direito da aplicação.

b) Selecciona um valor inicial clicando no eixo das abcissas do referencial principal (parte esquerda superior da aplicação).

c) Pressiona lterate para visualizares a órbita graficamente (referencial principal), em série temporal (esquerda inferior) ou em tabela (direita inferior).

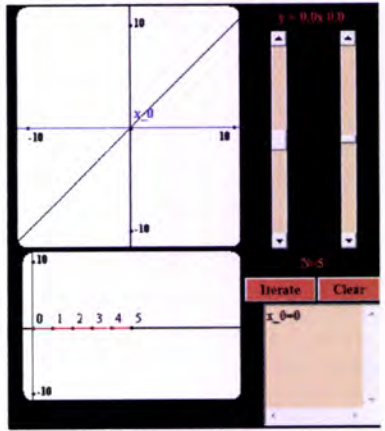

#### Explora:

1. Faz  $A=0.4$  e  $B=0$  e começa com o valor inicial  $(-0.6)$ . Observa o comportamento gerado e descreve-o - estável ou instável? Qual a natureza do ponto fixo - atractivo ou repulsivo? Qual é o ponto fixo? Experimenta outros valores iniciais. Manténs as respostas dadas?

2. E se  $B = 3.9$ ? Houve alterações?

3. Caracteriza o comportamento da órbita gerada por um ponto inicial à tua escolha, considerando os parâmetros

$$
A = 1.8
$$
 e  $B = -3.6$ ;  $A = -1.3$  e  $B = 3.9$ ;  $A = -0.6$  e  $B = -3.6$ 

4. Experimenta outros valores para A (A > 0, A < 0,  $|A|$  < 1,  $|A|$  > 1,  $|A|$  = 1) e para B. E outros valores iniciais...

5. Relaciona o tipo de órbita com os valores dos parâmetros A ou B:

- estável ou instável;
- **•** o ponto fixo é atractivo ou repulsivo;
- r caminho em forma de escada ou espiral.

6. Dado que a representação gráfica de cada função, para cada valor de Á e de 8, é uma recta, podes estabelecer alguma relação entre o declive da recta e a dinâmica do sistema iterativo? E qual o ponto fixo?

1. Considera as primeiras quatro iteradas de cinco órbitas e, também, cinco gráficos de séries temporais. Associa cada órbita à respectiva série temporal.

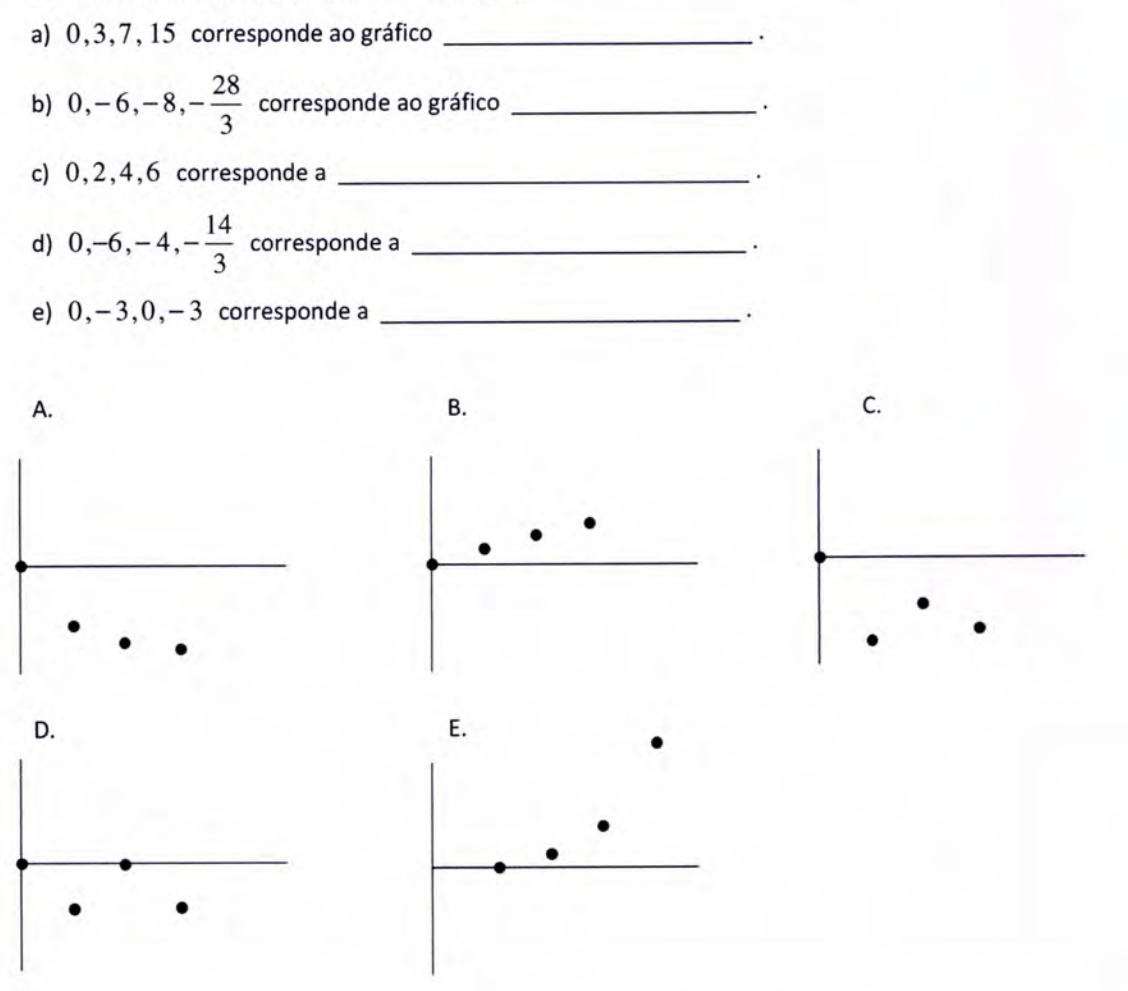

2. São dadas as primeiras iteradas de sete órbitas. Quais delas podem ser geradas por um iterador linear (afim)? Explica as tuas escolhas.

a)  $0,0,0,1,2,3,...$  b)  $9,6,3,0,-3,...$  c)  $0,1,2,-1,-2,-3,...$ d)  $14,14,14,14,...$  e)  $4,7,13,25,49,...$  f)  $0,-3,-9,-21,-66,...$ g) 10,0,10,0,10,0,...

3. Considera uma regra iterativa da forma  $x \to A|x| + B$  que dá origem a funções definidas por ramos ou troços: um para  $x>0$  e outro para valores de  $x<0$ . Descreve o destino de todas as órbitas para cada iteração.

a)  $x \rightarrow |x|$  b)  $x \rightarrow |x|+1$  c)  $x \rightarrow 2|x|$ 

Mestrado em Matemática para o Ensino - Caos e Fractais Actividade 3 - Adaptação de actividade em [12]

4. Considera os seguintes gráficos de séries temporais, cada um dos quais representando duas órbitas de uma regra iterativa do tipo  $x \rightarrow Ax + B$ . Identifica qual a série temporal que corresponde aos valores de A indicados para aquela regra.

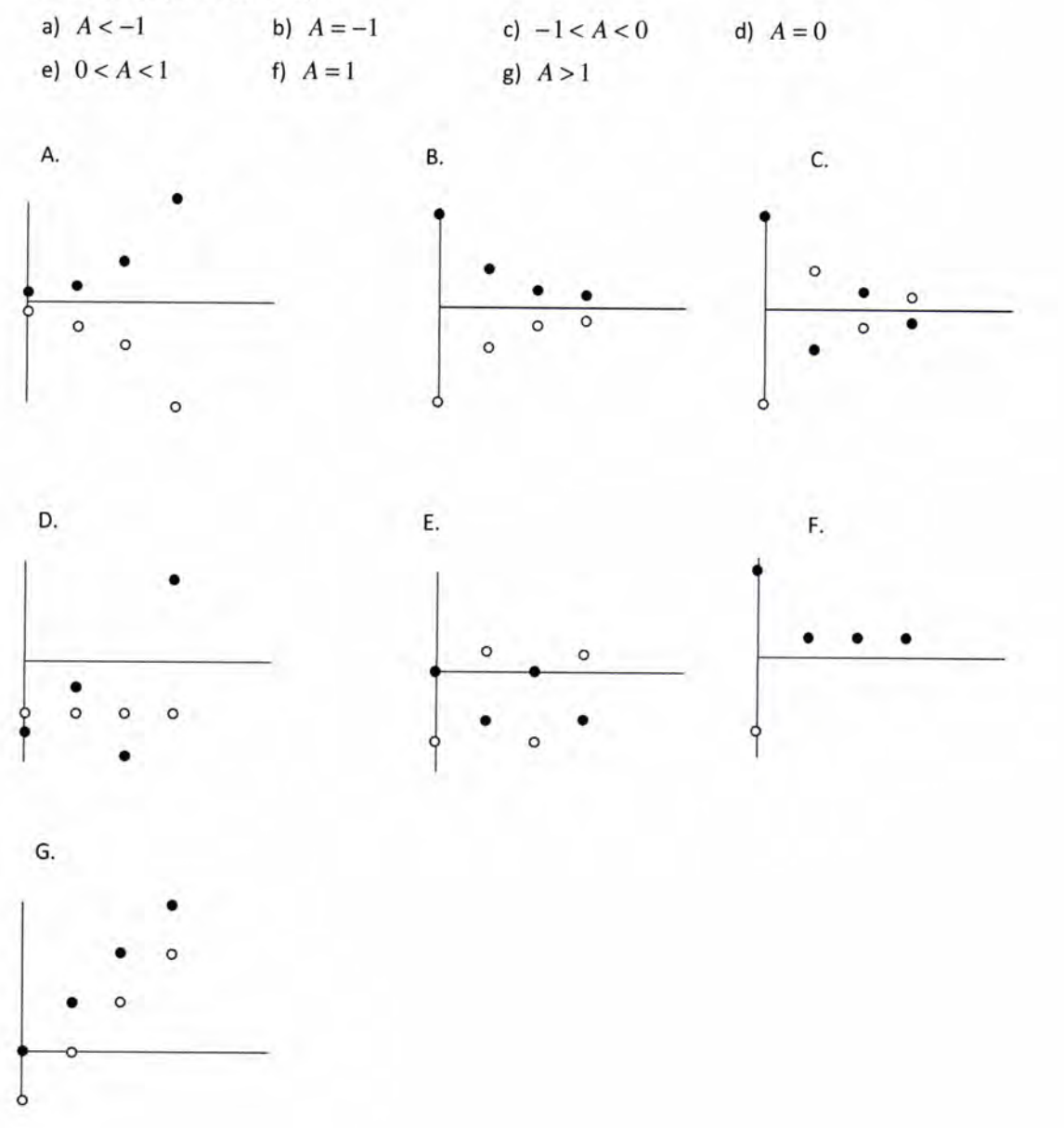

5. Determina os valores de A e de B para os quais a regra iterativa  $x \rightarrow Ax + B$  gera cada uma das seguintes órbitas. Atenção que, em algumas das alíneas, poderá existir mais do que uma solução.

a)  $0, -2, 0, -2, ...$ b)  $7, 7, 7, 7, \ldots$ c)  $3,6,9,12,15, ...$ c)  $5, 3, 2, 1, 1.5, 1.25, \ldots$  e)  $7, -2, -2, -2, \ldots$ d)  $-32,16,-8,4,-2,...$ 

Mestrado em Matemática para o Ensino - Caos e Fractais Actividade 3 - Adaptação de actividade em [12]

# Caos e Fractais - Actividade 4

#### Sistemas dinâmicos não lineares

# Acede, agora, ao sítio identificado por http://math.bu.edu/DYSYS/applets/nonlinear-web.html

Nesta página tens possibilidade de explorar alguns sistemas definidos por famílias de funções não lineares. Por exemplo, a família de funções quadráticas definidas por  $f_c(x)=x^2+c$  ou  $g_c(x)=c x(1-x)$ , também conhecida por logística, ou alguma família de funções trigonométricas.

#### Procedimento de utilização da aplicação:

o A aplicação abre, por defeito, numa função logística com <sup>a</sup> imagem do lado. Para optares por outra função basta seleccioná-la no canto superior esquerdo.

o Para alterares os valores do parâmetro utiliza a barra vertical do lado direito.

· No canto inferior esquerdo poderás optar pela função f (primeira iterada),  $f \circ f = f^2$  (segunda iterada),  $f \circ f \circ f = f^3$ (3.ª iterada) ou alguma das funções até à 6.ª – iterada (  $f^{\,6}$  ).

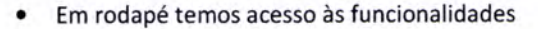

<sup>r</sup>lterate - visualizar a órbita, passo a passo, gerada por um dado valor inicial; certifica-te que está visível a funcionalidade Del Trans

r lterate All - visualizar todas as iteradas daquele valor inicial;

. Clear - limpar janela gráfica.

o Movimentando o cursor pela janela do gráfico vai sendo exibido, no canto inferior direito, o valor de x correspondente.

o Quando quiseres observar a dinâmica gerada a partir de um dado ponto inicial, clicas com o cursor sobre o ponto pretendido e visualizas o diagrama das iteradas correspondentes. As primeiras vinte e cinco iterações são exibidas a preto, as 175 seguintes são visíveis em vermelho. Assim, é possível ver o "destino da órbita" sem ver o comportamento transitório ou transiente. Para tal, basta activar Del Trans para remover a primeira parte da órbita ou Add Trans para visualizar o comportamento transiente.

#### Tarefa:

1. Começa por seleccionar a família de quadráticas  $f_c(x) = x^2 + c$  e investiga a dinâmica do sistema resultante quando  $c>1/4$ ,  $c=1/4$  ou  $0\leq c<1/4$ 

a) Para cada caso experimenta uma variedade de valores iniciais diferentes e observa:

- existência de pontos fixos e sua natureza,
- . estabilidade ou instabilidade da órbita.
- b) Explora, agora, o sistema quando  $c < 0$ , passando por  $c = -1$ ,  $c = -1.3$ ,  $c = -1.38$ ,  $c = -2$ .

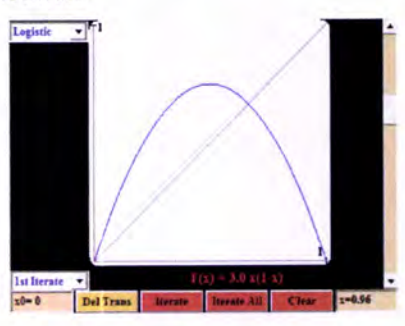

2. Selecciona a função logística (quadrática com  $g_c(x) = c x(1-x)$ ). Faz

 $0 < c \le 1$ ,  $1 < c \le 3$ ,  $c = 3.3$ ,  $c = 3.45$  e  $x_0 = 0.56$ ,  $x_0 = 0.16$  e outros;  $c = 3.47$ ,  $c=3.8$ ,  $c=4$ 

Para que valores do parâmetro c temos

- . algum comportamento caótico?
- r órbitas periódicas? Com que período?

3. Selecciona e explora outras funções, variando parâmetros e valores iniciais. Faz um registo das tuas conclusões.

# Caos e Fractais - Actividade 5

# Em http://math.bu.edu/DYSYS/applets/ percorre a página e activa Target Practice.

Esta aplicação serve para praticares a iteração gráfica, procurando um valor inicial cuia órbita seia um determinado itinerário/trajecto apontado.

Ao activares Target Practice a representação gráfica visível é a da função definida por  $f(x) = 4x(1 - x)$  em  $[0,1] \rightarrow [0,1]$ . O grau de dificuldade é, por defeito, um nível fácil, de principiante (NOVICE).

O eixo das abcissas está colorido de vermelho (primeira metade) e verde.

No canto superior esquerdo encontram-se três círculos sendo, neste caso, os dois primeiros verdes e o outro vermelho. Esta é a indicação das iteradas iniciais da órbita pretendida; assim, temos de identificar/encontrar um valor inicial  $x_0$  tal que:

•  $x_0 \in \left[\frac{1}{2}, 1\right]$  (partimos da zona <u>verde</u>)

• 
$$
f(x_0) \in \left[ \frac{1}{2}, 1 \right]
$$
 (zona verde)

• 
$$
f(f(x_0)) \in \left[0, \frac{1}{2}\right]
$$
 (zona vermelha)

INTO THE SECTION CONTRACTED AND RESERVE AND RESERVE AND RESERVE AND RESERVE AND RESERVE AND RESERVE AND RESERVE AND RESERVE AND RESERVE AND RESERVE AND RESERVE AND RESERVE AND RESERVE AND RESERVE AND RESERVE AND RESERVE AN

 $1 - 2 - 3$ 

Em rodapé activas um novo percurso para a órbita se pressionares New Target.

As figuras seguintes mostram uma possível jogada com sucesso, já que foram cumpridos os requisitos do itinerário alvo.

 $E = 2$ 

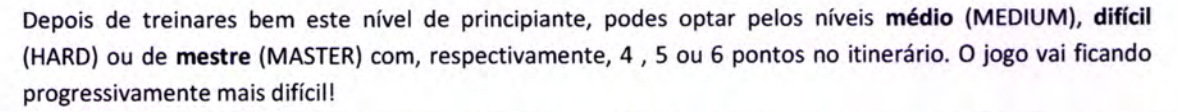

**Class** 

New Target Renaie | Clear | 1-0.58 | New York, 1940, 1940, 1950, 1961, 1962, 1963 | New York, 1969, 1969, 1969, 1969, 1972, 1989, 1989, 1989, 1989, 1989, 1989, 1989, 1989, 1989, 1989, 1989, 1989, 1989, 1989, 1989, 1989, 19

Joga com outro colega. Estabeleçam um conjunto de dez jogadas, por exemplo, em cada nível, e ganha o que tiver o maior número de vitórias... Bom jogol

Qual a propriedade do caos que se vai evidenciando nestes níveis de dificuldade?

Podes, ainda, jogar sobre outras funções. No canto superior direito, em 2 fica disponível a função definida por  $y = x^2 - 2$  e em $\overline{3}$  activas a função Serra ou dentes-de-serra.

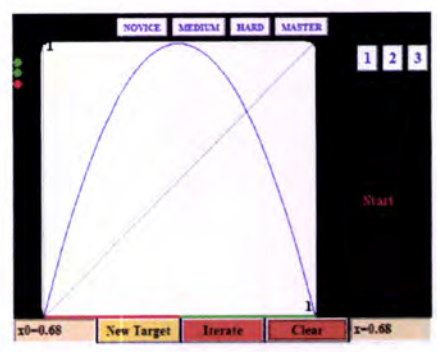

I@@@

 $1 \quad 2 \quad 3$ 

**Trajectos Alvo** 

# Em http://math.bu.edu/DYSYS/applets/, activa Cycle Practice.

Nesta aplicação o objectivo é encontrar uma órbita periódica ou ciclo, com um itinerário previamente indicado.

Encontras, no canto superior esquerdo da aplicação, quatro círculos, em que o último é oco, mas está limitado por uma linha da cor do primeiro círculo.

Por exemplo, e atendendo à figura, pretendemos identificar/encontrar um valor inicial  $x_0$  que verifique

- $x_0 \in$  $\left[0, \frac{1}{2}\right]$  (partimos da zona <u>vermelha</u>
- $f(x_0) \in \left[ \frac{1}{2}, 1 \right]$  (zona <u>verde</u>)
- $f(f(x_0)) \in \left[\begin{array}{c} 0 \end{array}, \frac{1}{2}\right]$  (zona <u>vermelha</u>)
- $f(f(f(x_0))) = x_0$  (zona *vermelha*), para completar o ciclo. o

Nesta aplicação será muito bom se conseguires que o ponto correspondente à terceira iterada seja o mais aproximado possível do inicial, ou seja, ganharás se encontrares uma órbita muito próxima de um ciclo.

Tal como na actividade anterior, joga com um teu colega.

Estabeleçam um número de jogadas e será vitorioso o que conseguir melhor desempenho. Bom jogo!

Também como anteriormente, vai aumentando progressivamente o grau de dificuldade do jogo (Medium,

A figura ao lado ilustra uma jogada com sucesso.

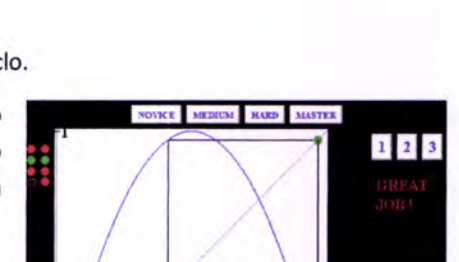

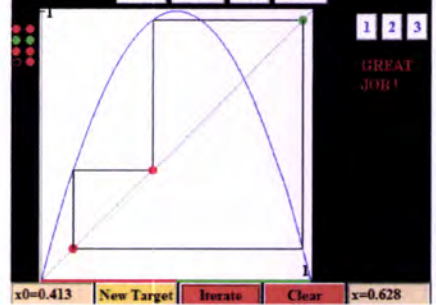

Que relações se podem intuir com esta actividade?

Hard, Master) e escolhe, ainda, outras funções (em  $2e$  e  $3$ ).

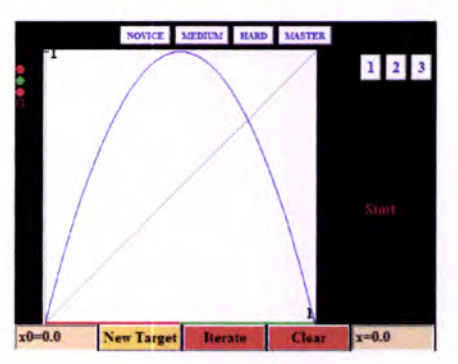

Órbitas Periódicas

## <sup>I</sup>- Plano poupança

Supõe que depositas 1OOO € numa conta poupança que paga 5% de taxa de juro anual. Considera que  $B_n$  representa o teu capital no final do ano n. Assim,  $B_0 = 1000$ .

1. Calcula os seguintes valores:

a)  $B_1$  b)  $B_2$  c)  $B_3$ 

2. Escreve  $B_4$  em função de  $B_3$ .

3. Se souberes o valor de  $B_{20}$  como podes calcular o valor de  $B_{21}$ ?

4. E se souberes o de  $B_n$  como calculas o de  $B_{n+1}$ ?

5. Calcula os valores de  $B_n$  para  $n=4$  até  $n=10$ .

6. Mantendo-se a taxa de juro, quanto tempo demorará a duplicar o capital inicial?

7. Supôe que depositas o dinheiro noutro banco que paga apenas 4% de taxa de juro. Qua! o modelo matemático que permite obter  $B_{n+1}$  sabendo  $B_n$ ?

# II - Duplicando o investimento

Supõe que fazes um depósito inicial de 100 € numa conta poupança que paga 12% de taxa de juro por ano.

1. Qual a regra iterativa que permite saber os saldos da conta usando aquela taxa de juro?

2. Usa uma folha de cálculo para determinares o saldo da conta ao fim de

a) <sup>5</sup>anos b) 10 anos

3. Quantos anos leva até que o saldo de conta seja maior do que o dobro do capital inicialmente depositado?

4. E quanto tempo mais é necessário para duplicar novamente aquele valor, isto é, quantos anos levará até teres mais de 400 € no banco?

5. Quantos anos serão necessários para teres no banco 1000 € ?

#### III - Juros compostos mensalmente

Glcula os saldos obtidos nos seguintes planos poupança.

1. Um plano de poupança paga t2% de taxa de juro por ano, em regime de juro composto mensalmente. Abres uma conta plano poupança com 1500 € e fazes depósitos mensais de 225 €. Que quantia tens ao fimde 2 anos?

2. Outra conta poupança também paga 12% ao ano em regime de juro composto mensalmente. Investes <sup>500</sup>€ e depositas mensalmente 225€ . Quanto terás ao fim de 2 anos?

#### IV - Comparando contas poupança

1. Supõe que tens 1OOO € para depositares num banco. Um banco oferece uma taxa de juro anual de 12% , enquanto um segundo banco oferece a mesma taxa de juro, mas em regime de juro composto mensalmente. Por que banco optarias e por quê?

2. Supõe que o primeiro banco oferece 13% de taxa de juro em regime de juro anual e o segundo mantém os t2% em regime de juro composto mensalmente. Que banco escolherias e por quê?

# V - Pagar o empréstimo

Supõe que pedes emprestado 5000 € a um banco. Supõe que os teus pagamentos de juros são taxados <sup>a</sup> 1.5% por mês e que tu fazes pagamentos (amortizações) mensais de 125 € .O teu saldo inicial é, então, de  $-5000$   $\epsilon$ ; ao fim de um mês, será de  $-4950$  $\epsilon$ ; depois de dois meses será de  $-4899.25$  $\epsilon$ .

1.Usa uma calculadora ou folha de cálculo para listares os teus saldos de empréstimo depois dos primeiros 8 meses, calculando a órbita de valor inicial  $-5000$ :

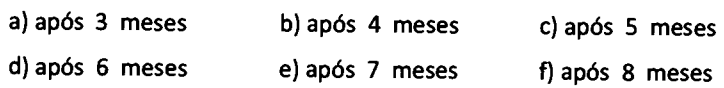

2. Qual é o modelo iterativo que permite saber a quantia em dívída em cada mês?

3. Desde que deves dinheiro ao banco, deves manter os pagamentos (amortizações) mensais até que o saldo devedor seja igual a 0€. O período de tempo necessário para saldar um empréstimo é denominado por duração do empréstimo. Usa uma folha de cálculo ou uma calculadora para determinares os sucessivos saldos mensais.

a) Qual a duração do empréstimo?

b) Se a taxa de juro mudar para 1% por mês e as amortizações se mantiverem, qual é o novo modelo iterativo?

c) Actualiza a folha de cálculo para determinares a duração deste empréstimo.

d) Se as amortizações mensais que fizeres passarem para 200 € por mês à taxa de juro inicial de 1,5% por mês, qual é a nova regra íterativa?

e) Qual a duração deste empréstimo?

#### VI - Comparando empréstimos

1. Pedes um empréstimo de 5000 € ao banco. O banco cobra juros de 1% ao mês e tu farás pagamentos mensais de 100 € . Quanto tempo demorarás a satdar a dívida?

2. Quanto te vai custar, efectivamente, esse empréstimo?

3. Tu vais a um segundo banco que te cobra 0.9% de juro mensal, mas tu terás de fazer pagamentos de <sup>110</sup>€ por mês. Qual dos bancos tem melhor oferta e por quê?

# VII - Três filhos na faculdade...

O custo de frequentar uma faculdade privada por 4 anos era, em 2008, de 100 000 € aproximadamente. Este custo sofre um aumento à razão de 4% ao ano. É bem possível que, daqui a exactamente 10 anos, possas ser pai/mãe de, quem sabe!, trigémeos. E estes, para além de muito queridos, são ambiciosos <sup>e</sup> querem frequentar aquela faculdade de prestígio quando tiverem os seus 18 anos. A questão coloca-se: como financiar esse custo?

1. Supondo que o custo total do curso é paga no dia da inscrição, que quantia será necessário ter no banco, na altura em que os jovens terão 18 anos e vão matricular-se naquela faculdade privada?

2. Supondo que podes aderir agora a um plano de poupança que pagará juros de 10% ao ano, que quantia deves depositar por ano naquela conta a fim de poderes pagar a faculdade aos gémeos?

# Caos e Fractais - Actividade 7

3. Contudo, não te é possível, nesta altura, despender aquele dinheiro e decides, então, que farás uma conta poupança, para aquele fim, quando eles nascerem. Que quantia deves pôr, então, de parte, para pagares todo o curso aos teus filhos?

## Outras Explorações...

1. Determina o saldo de uma conta poupança após 12 anos, se a taxa de juro for de 12% ao ano e o capital inicial de 1500 €.

2. Determina o saldo de uma conta poupança após 8 anos, se a taxa de juro for de 11.5% ao ano e o capital inicial de 750 €.

3. Supõe que a taxa de juro associada a uma conta poupança é de 8% ao ano e o depósito inicial é de 1OOO € . Se fizeres depósitos, nesta conta, de 500 € no final de cada ano, qual será o teu capital no final dos primeiros 6 anos?

4. Supõe que utilizas o dinheiro da conta anterior para comprar um carro gue custa 10 000 € . Nesta taxa de poupança, quanto tempo levará para teres no banco dinheiro suficiente para comprar o carro? Será melhor procurares um carro mais barato? Ou talvez possas recorrer a um empréstimo...

5. Supõe que pedes um empréstimo de 10 000 € para comprares aquele carro. Se a taxa de juro for 1.5% ao mês e fizeres amortizações mensais de 200 €, qual a duração do empréstimo?

6. Supõe que pedes um empréstimo de 10 000 € , à taxa de 1.5% por mês, na modalidade de juro composto. Usa uma folha de cálculo para determinares quanto deves amortizar mensalmênte, a fim de pagares o empréstimo em 48 meses.

7. Considera que abres uma conta poupança que paga 12% em regime de juro composto mensalmente. Depositas 50 € , cada mês, naquela conta. Que dinheiro terás nessa conta ao fim do primeiro ano? E do segundo? E do quinto?

8. Um país tem inflação quando os bens básicos (tais como comida e habitação) aumentam. A taxa de inftação varia, mas a inflação em Portugal ronda, em média, os 3% por ano. lsto significa que se algo custa 10 € num ano, custará no ano seguinte, em média, 10.30 €. Assumindo que a taxa de inflação estabiliza nos 3%, quantos anos serão necessários para que algo duplique o preço?

9. Procura, nos bancos da tua cidade, as texas de juro praticadas nas contas poupança. Assume que gueres abrir uma conta poupança com uma certa quantia de dinheiro (algumas contas exigem uma quantia mínima de abertura). Depois calcula a quantia de dinheiro que ganharás pelo teu investimento ao longo de um período de tempo (digamos, por exemplo, 5 anos).

10. Investiga o custo de um empréstimo bancário a estudantes e quanto tempo levará a saldar esse empréstimo.

11. lnvestiga as taxas de juro dos cartões de crédito para diferentes planos. Qual a amplitude de rariação dessas taxas? Qual a melhor taxa que encontraste?
Nos processos iterativos, o comportamento do sistema em causa apenas é perceptível, muitas das vezes, ao fim de um grande número de iterações. Analisemos aquele comportamento através de gráficos de Séries Temporais.

Uma série temporal regista os valores das várias iterações. No eixo horizontal considera-se a ordem da iterada, n ; no eixo vertical considera-se o valor da correspondente iterada da função.

Por exemplo,

 $y=0.5x+2$ .

 $X_0 = 6$ 

dada a regra iterativa definida por y=0.5x+2 e tomando para valor inicial x<sub>o</sub>=-1, a órbita é

$$
0 \rightarrow 2 \rightarrow 3 \rightarrow 3.5 \rightarrow 3.75 \rightarrow 3.875 \rightarrow ...
$$

A série temporal correspondente associa em pares os elementos ordem/valor da iterada, (0, x<sub>0</sub>) , (1, x<sub>1</sub>) , (2, x<sub>2</sub>) , ... que, no exemplo, são

$$
(0;0), (1; 2), (2; 3), (3; 3.5), (4; 3.75), ...
$$

Representação gráfica da série temporal:

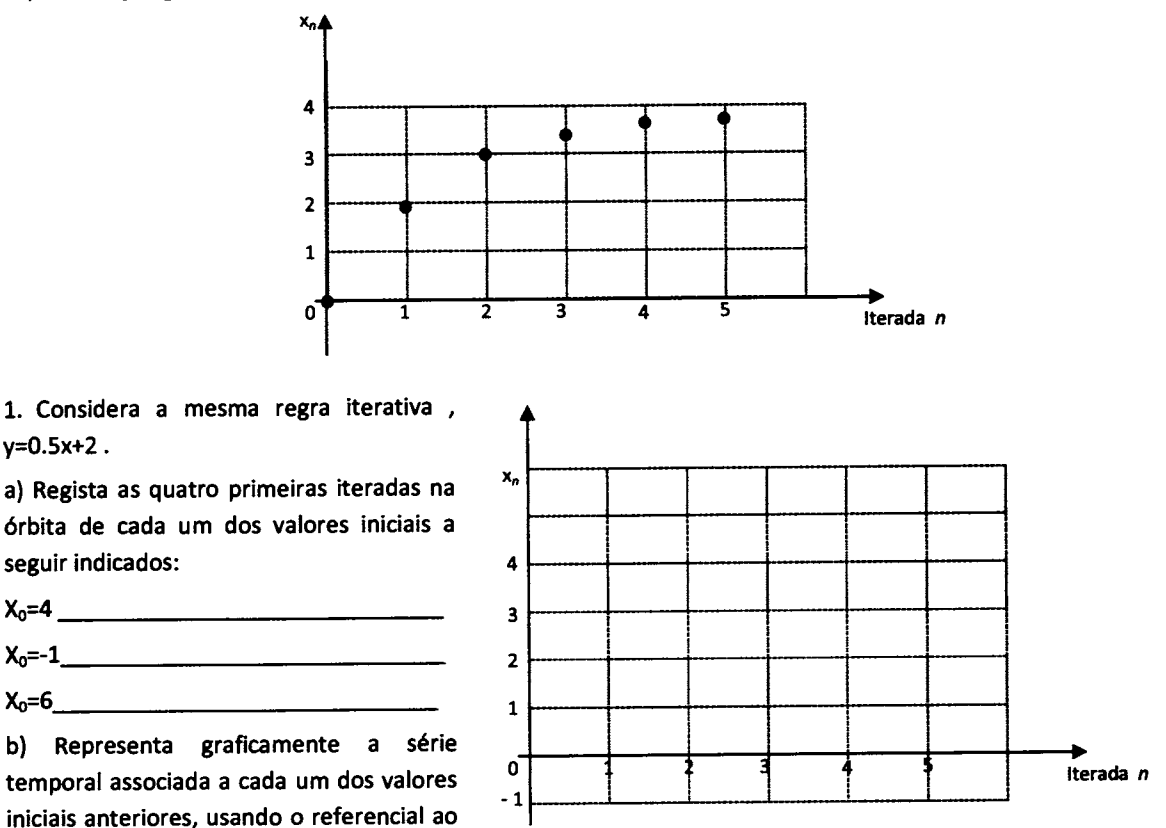

lado. Utiliza cores ou símbolos diferentes para cada uma das representações.

c) O que te sugere dizer sobre as órbitas de pontos, apenas por observação gráfica das séries temporais correspondentes?

Mestrado em Matemática para o Ensino - Caos e Fractais Actividade 8 - Adaptação de actividade em [13]

2. Considera a iteração da função linear definida por  $x \to 0.4x$ .

a) Calcula a órbita de cada um dos seguintes valores iniciais, para as quatro primeíras iterações.

 $X_0 = 5$ 

 $X_0 = -5$ 

 $X_0=2$  and  $X_0=2$  and  $X_0=2$  and  $X_0=2$  and  $X_0=2$  and  $X_0=2$  and  $X_0=2$  and  $X_0=2$  and  $X_0=2$  and  $X_0=2$  and  $X_0=2$  and  $X_0=2$  and  $X_0=2$  and  $X_0=2$  and  $X_0=2$  and  $X_0=2$  and  $X_0=2$  and  $X_0=2$  and  $X_0=$ 

 $X_0=-2$ 

b) No referencial ao lado representa as quatro séries temporais associadas aos valores iniciais anteriores. Utiliza cores ou símbolos diferentes para cada uma das representações.

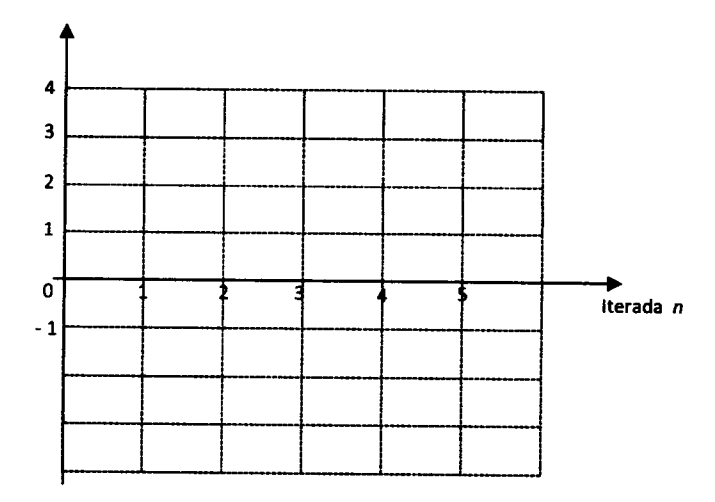

c) Descreve diferenças ou semelhanças entre as quatro séries.

d) Olhando para as representações gráficas das séries temporais, és capaz de sugerir qual o ponto fixo da função dada? Justifica.

3. Considera a função quadrática definida por  $f(x) = x^2$  e iteremos sucessivamente alguns valores.

a) Calcula as cinco primeiras iteradas da órbita de cada um dos valores iniciais dados. Depois, representa os respectivos gráficos das séries temporais. Utiliza cores ou símbolos diferentes pera cada uma das representações.

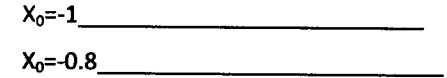

 $X_0 = -1.2$ 

 $X_0 = -2$  and  $X_0 = -2$  and  $X_0 = -2$  and  $X_0 = -2$  and  $X_0 = -2$  and  $X_0 = -2$  and  $X_0 = -2$  and  $X_0 = -2$  and  $X_0 = -2$  and  $X_0 = -2$  and  $X_0 = -2$  and  $X_0 = -2$  and  $X_0 = -2$  and  $X_0 = -2$  and  $X_0 = -2$  and  $X_0 = -2$  and  $X_0 = -2$  and

 $X_0 = 0.6$ 

b) Descreve cada uma das quatro órbitas geradas.

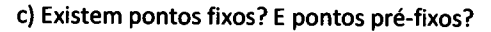

Existem pontos periódicos?

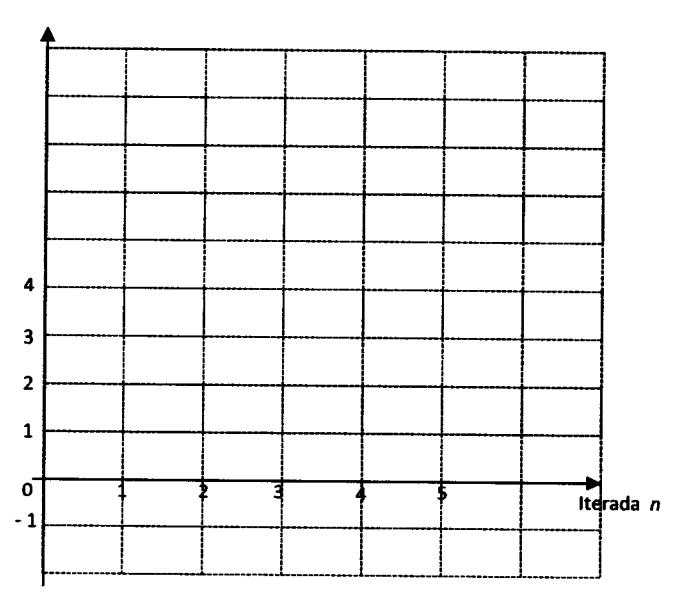

- 4. Considera a regra iterativa definida por  $x \to 2\sqrt{x}$ .
- $a)$ 
	- · calcula os seis primeiros valores das órbitas geradas por cada um dos pontos iniciais dados;
	- · representa graficamente as séries temporais correspondentes.

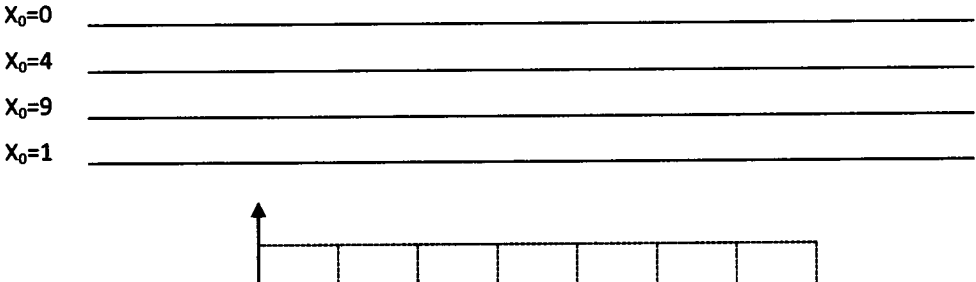

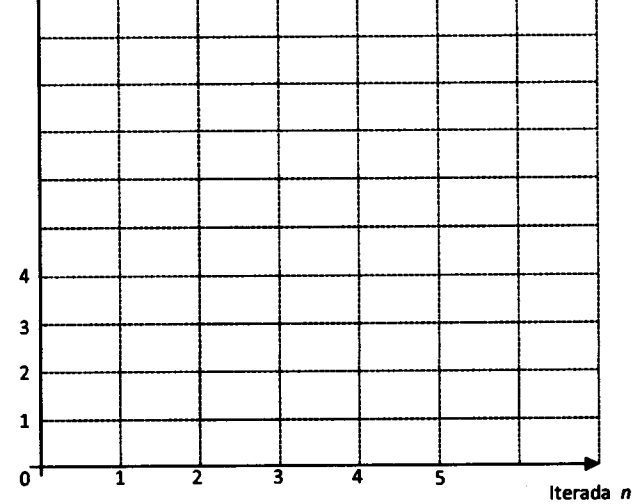

b) Descreve cada uma das quatro órbitas geradas.

c) Identificam-se pontos fixos? Ou pré-fixos? Existem ciclos periódicos?

5. Considera a função definida por  $f(x) = |x-1|$ 

a) Averigua o destino das órbitas de 0, de 1 e de 1/2 (calcula as primeiras iteradas de cada órbita).

b) Representa as séries temporais para os valores obtidos. Usa cores ou símbolos diferentes para cada uma.

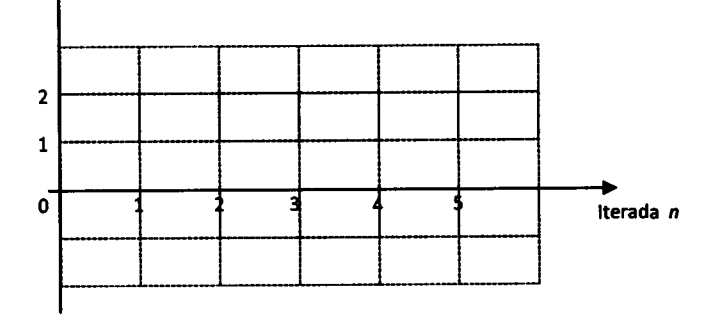

c) Como descreves cada órbita?

Mestrado em Matemática para o Ensino - Caos e Fractais Actividade 8 - Adaptação de actividade em [13]

d) Ainda com a mesma regra iterativa  $(f(x)=|x-1|)$  investiga o destino da órbita de valor inicial (-3). Calcula as primeiras iteradas e representa graficamente a série temporal respectiva.

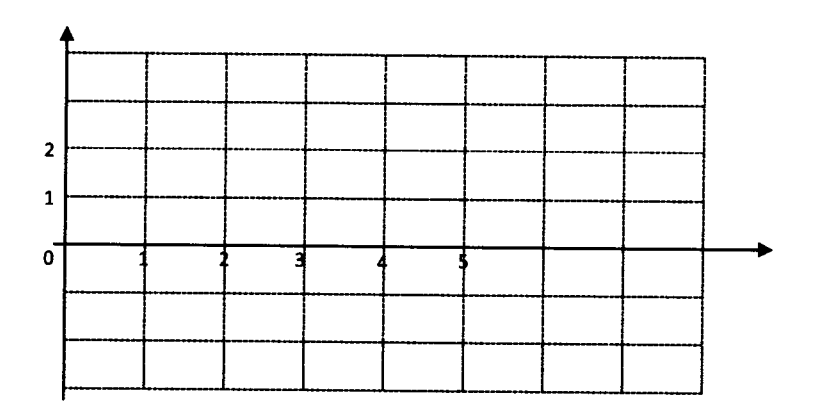

e) Descreve a órbita gerada por (-3).

#### Outras investigações:

1. Usa a calculadora ou uma folha de cálculo para investigares o destino da órbita de 0 para cada uma das seguintes regras iterativas. Poderás necessitar de iterar muito mais do que seis vezes para predizeres a evolução da órbita.

$$
x \to x^2 + 0.1
$$
  
\n
$$
x \to x^2 - 0.5
$$
  
\n
$$
x \to x^2 - 1.1
$$
  
\n
$$
x \to x^2 - 1.1
$$
  
\n
$$
x \to x^2 - 1.1
$$

2. O mesmo exercício para o valor inicial 0.5 e as regras iterativas:

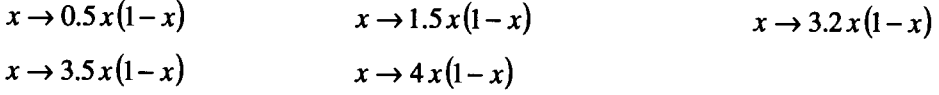

3. Define o sistema circular como sistema de medição de ângulos na calculadora, ou folha de cálculo, e investiga a evolução da órbita de qualquer valor inicial sob iteração da função definida por  $x \to 0.5 \sin x$ .

4. O mesmo exercício para a regra iterativa dada por  $x \rightarrow \cos x$ .

5. Qual o destino de qualquer órbita sob iteração da regra  $|x|$ 

6. Qual o destino da órbita de 1/2 e de 
$$
\frac{1}{2} + \frac{\sqrt{2}}{4}
$$
 sob a iteração da regra  $x \to 4x(1-x)$ ?

Considera que tomas uma dose de 100 mg de A\_ AntiDor, que é eliminado do organismo à taxa de 25% por hora e não tomas outras doses.

Qual é o modelo iterativo que descreve a quantidade de medicamento no teu corpo?

Lista os primeiros sete elementos da órbita anterior.

O que representa  $x_7$  ?

Como calculas  $x_{20}$  se souberes  $x_{19}$  ?

Se souberes o valor de  $x_n$  como calculas  $x_{n+1}$ ?

Calcula os próximos sete valores desta órbita. Depois, representa numa série temporal os primeiros <sup>14</sup> pontos da órbita.

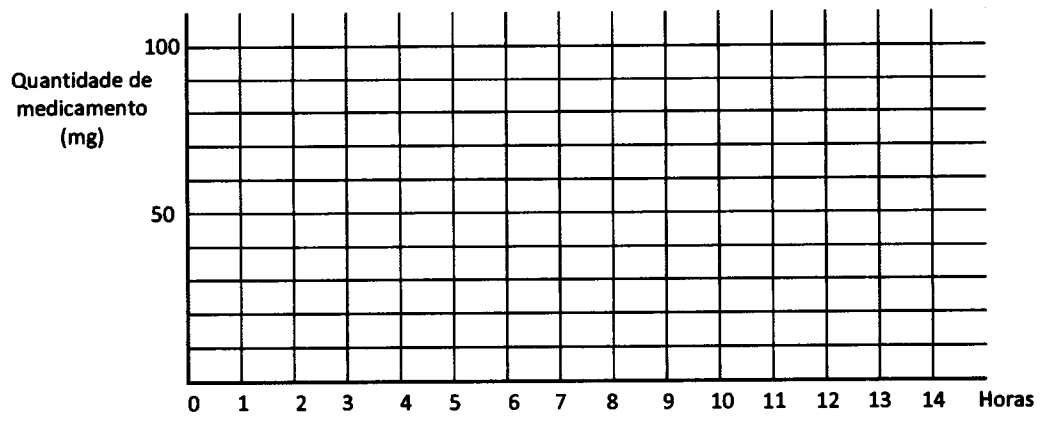

Qual o comportamento desta órbita?

#### ll - Mals do que uma dose de AntlDor

1. Suponhamos que tomas uma dose de 100 mg de A\_AntiDor de hora em hora. Explica como é que a regra iterativa  $x \rightarrow 0.75$   $x+100$  descreve a quantidade de medicamento no teu organismo.

2. O teu médico não tem a certeza sobre a dose inicial a receitar. Sentes-te tão doentê que uma dose inicial de 100 mg deve ser insuficiente. O médico investiga, então, o efeito de uma dose inicial de 100 mg, de 300 mg e outra de 500 mg. (Depois da dose inicial voltas a tomar uma dose de 100 mg a cada hora.)

Usa a calculadora ou uma folha de cálculo para simulares os primeiros 20 ou mais pontos nas órbitas de valores iniciais 100, 300 e 500. Qual é o comportamento de cada órbita?

3. Representa as séries temporais destas órbitas.

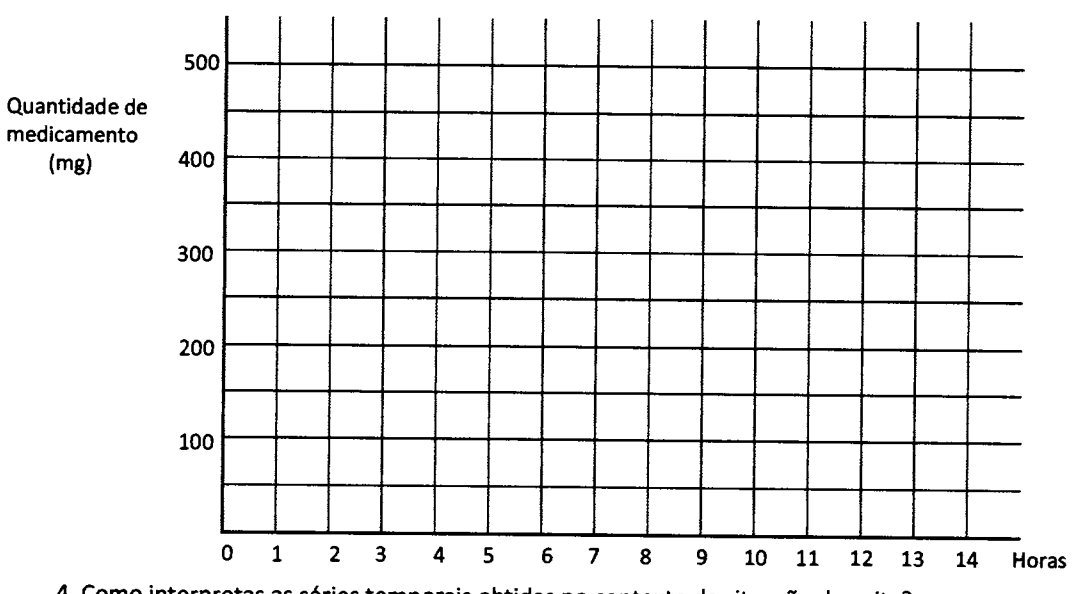

4. como interpretas as séries temporais obtidas no contexto da situação descrita?

5. E o que podes concluir sobre o efeito das diferente doses iniciais?

6. Supõe quê tens de ter pelo menos 250 mg de A-AntiDor no teu organismo para que faça efeito. Se começares com uma dose inicial de 100 mg, quanto tempo será necessário até que a medicação comece <sup>a</sup> fazer efeito?

7. Dado que necessitas de pelo menos 250 mg de A-AntiDor no teu organismo para que seja eficaz, que dose inicial mínima deve o médico prescrever para que a medicação faça efeito em duas horas?

lll- Doses diárias de B\_AntiDor

Considera que o teu organismo elimina 20% de um medicamento conhecido por B\_AntiDor, por dia. Suponhamos que tomas uma dose inicial de 75 mg, seguida de 25 mg todos os dias seguintes.

1. Qual é a regra iterativa que determina a quantidade de B\_AntiDor no teu organismo em cada dia?

2. O nível de toxicidade do B\_AntiDor no teu organismo é de 130 mg . É seguro continuares a tomar este medicamento? Por quê?

#### Outras explorações:

1. Supõe que és um atleta OlÍmpico e que tomaste B-AntiDor para te ajudar a recuperar de uma constipação. Relembra que o teu organismo elimina 20% do medicamento em cada dia. Considera que tomas uma dose inicial de 75 mg, seguida de doses diárias de 25 mg nos 5 dias seguintes. Entretanto ficaste a saber que o B\_AntiDor se encontra na lista das substâncias proibidas e que terás de ser submetido a um teste, que detecta 1 mg da medicação. Tu paras de tomar aquele medicamento assim que tens conhecimento da sua proibição, mas já tomaste a sexta dose... Quando poderás fazer novamente o teste, de modo a que o medicamento não seja detectado no teu organismo?

2. Supõe agora que tomas uma dose de 75 mg de C\_AntiDor, que o teu organismo elimina a uma taxa de t5% à hora. Escreve uma regra iterativa que modele a absorção deste medicamento. Usa o modelo encontrado para calculares a quantidade do medicamento eliminada ao fim de 1 hora, 2 horas, 3 horas, 10 horas. Representa a série temporal correspondente e discute o comportamento da órbita, fazendo uma interpretação no contexto da situação descrita.

#### <sup>|</sup>- O cresclmento exponenclal

1. No modelo de crescimento exponencial  $x \to k$  x , para que valores reais do parâmetro k a população se extingue?

2. Para que valores de k a população crescerá sem limitação?

#### ll -Outro modelo

1. O modelo de crescimento exponencial anterior é demasiado simples para ser usado na preüsão da população, pois há um grande número de situações que não são tidas em conta. Quais são algumas das coisas em falta neste modelo que poderá torná-lo mais realista?

2. Determina os pontos fixos para a regraiterativa  $x\to kx(1-x)$ , com  $k>0$  e em que o valor  $x_0$  $(0 < x_0 < 1)$  representa a população inicial (assim, pontos fixos negativos não têm qualquer significado no oontexto).

#### lll - Uma experlêncla

Recorrendo a uma folha de cálculo ou calculadora, investiga o comportamento da órbita de  $x_0 = 0.5$  sob iteração do modelo anterior para os valores de  $k$  indicados. Deves iterar o número suficiente de vezes que te permita concluir, com segurança, sobre o comportamento/destino da órbita.

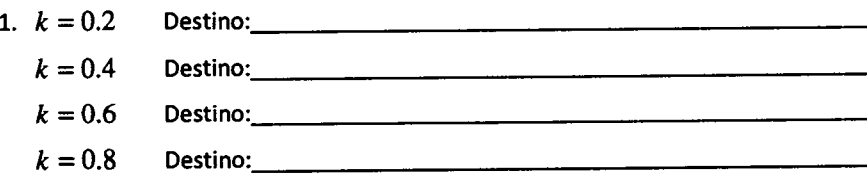

2. Como interpretas, em termos de população de uma dada espécie, cada um dos comportamentos anteriores?

3. Experimenta outros valores para  $k$ , entre 0 e 1. Verifica-se o mesmo comportamento?

4. Que tipo de órbita é gerada por 0 para cada um dos valores de  $k$ ?

5. O que acontece quando  $k = 1$  ? Ou quando k é pouco maior do que 1, por exemplo, 1.1 ?

#### lV-Oúra experlêncla

Consideremos, agora, valores maiores para k

1.  $k = 1.3$ Destino:

- $k = 1.8$ Destino:
- $k=2$ Destino:
- $k=2.5$  Destino:
- 2. Como interpretas, em termos populacionais, cada um dos comportamentos anteriores?

3. Experimenta outros valores para k, entre 1 e 3 . Verifica-se o mesmo comportamento?

4. O que acontece quando  $k=3$  ? Ou quando k é pouco maior do que 3, por exemplo, 3.1 ?

#### V - Maiores valores de  $k$

<sup>E</sup>para valores de k ainda maiores,

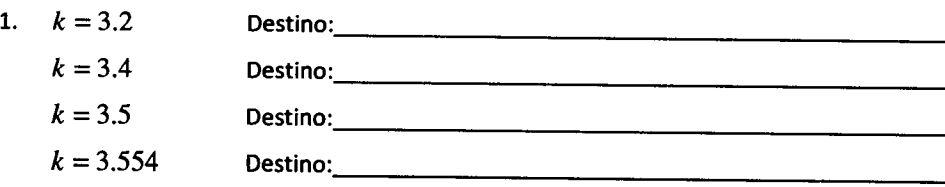

2. Como interpretas, em termos populacionais, cada um dos comportamentos anteriores?

3. Experimenta outros valores para  $k$ , entre 3 e 3.57. Verifica-se o mesmo comportamento?

#### VI - Diagrama de órbitas

Pârâ teres uma ideia dos diversos comportamentos que se podem observar por iteração do modelo logístico, irás continuar a investigar o comportamento/destino de diversas órbitas de  $x_0 = 0.5$ , para variados valores de k. Desta vez irás fazer registos gráficos numa figura conhecida por diagrama de órbitas.

1. Utiliza um conjunto diferente de valores para k tais como, por exemplo,  $k=0.43857$  em vez de  $k=1$ .

Itera  $x_0 = 0.5$  para cada valor de k seleccionado, tantas vezes quantas as que consideres necessárias para identificares se a órbita converge para um valor fixo ou para um ciclo periódico. por exemplo, se  $k = 1.3$  , então verificas que a órbita converge para um ponto fixo aproximadamente igual a 0.231..., e registas aquele valor de k e o ponto fixo 0.231... Se  $k=3.15$ , então observa-se a órbita a tender para um ciclo de período 2 com valores aproximados de 0.533... e 0.784... (regista estes valores aproximados às milésimas). Se  $k = 3.5$ , a órbita cai num ciclo de período 4 de valores aproximados 0.500..., 0.875..., 0.383... e 0.827.... Se, ocasionalmente, não conseguires identificar se a órbita tende para um ciclo ou não, larga esse valor de  $k$ , por algum tempo e passa a outro.

Nota: Regista apenas o destino da órbita, não o seu comportamento transitório. Em cada caso itera um<br>número esuficiente de vezes para descobrires o 14

suficiente de vezes para descobrires o comportamento a longo prazo. Se não identificares esse comportamento, experimenta para outro valor de  $k$ .

2. Faz, agora, um registo gráfico dos dados recolhidos: os valores de  $k$  no eixo horizontal e os valores correspondentes ao destino as órbitas no eixo vertical. Assim, assinalarás os pontos:

 $(1.3;0.231)$ , porque para  $k=1.3$  a órbita converge para um

valor aproximadamente igual a 0.231;

 $(3.15; 0.533)$  e  $(3.15; 0.784)$ , porque para  $k=3.15$  a órbita cai num ciclo de período 2 , com valores aproximados 0.533 e 0.784;...

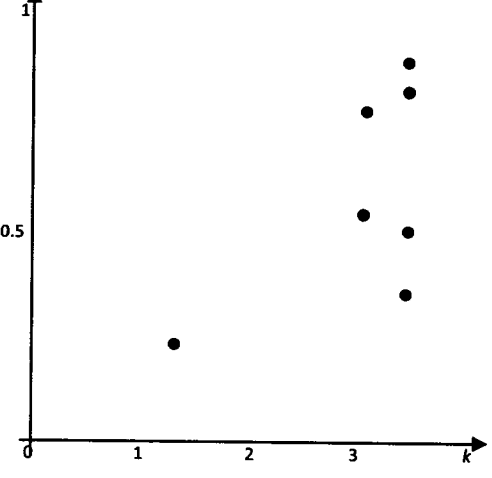

Para preencheres a figura, considera dois valores de  $k$  distintos em cada um dos seguintes intervalos.

Regista o valor de k e o destino da órbita.

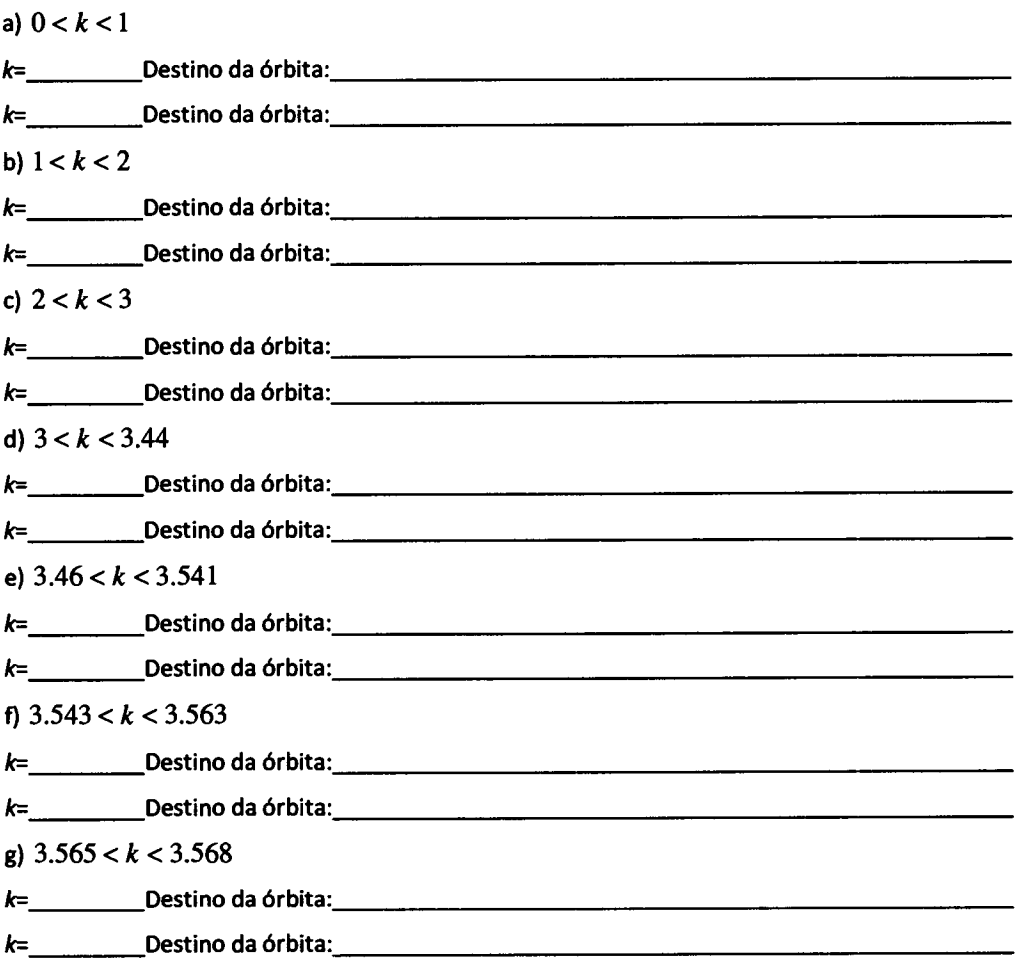

3. Compara os teus resultados com os dos teus colegas. Registem os vossos valores no mesmo gráfico.

4. Parece existir algum padrão à medida que os valores de k são cada vez mais aproximados de 3.57 ?

(Sugestão: utiliza uma folha de cálculo para efectuares, pelo menos, 500 iterações)

5. Continua a tua exploração sobre o comportamento a longo prazo das órbitas obtidas, para valores de k compreendidos entre 3.83 e 3.85.

Iterar significa repetir um processo vezes e vezes seguidas.

Numa iteração geométrica começamos com uma forma geométrica ou figura inicial (ou semente) sobre <sup>a</sup> qual executamos uma operação geométrica (regra iterativa). Obtém-se, assim, uma nova figura sobre a qual aplicamos a mesma regra para produzir a figura seguinte e assim sucessivamente. Este processo iterativo repete-se continuamente, gerando uma sequência de figuras (órbita da iteração geométrica).

Numa iteração geométrica perguntamo-nos: no limite, qual é a forma a que nos conduz este processo iterativo, ou seja, qual o destino da órbita? Veremos que algumas iterações geométricas podem conduzirnos a formas geométricas bem complexas, conhecidas por fractais.

1. Comecemos com um exemplo muito simples de uma iteração geométrica.

o Figura inicia! ou semente: um quadrado de lado 1 .

o Regra iterativa: reduz o quadrado de tal modo que cada lado é metade do lado do quadrado anterior.

a) Desenha as primeiras figuras da órbita desta iteração geométrica (sequência do quadrado inicial com os quadrados gerados pela regra definida).

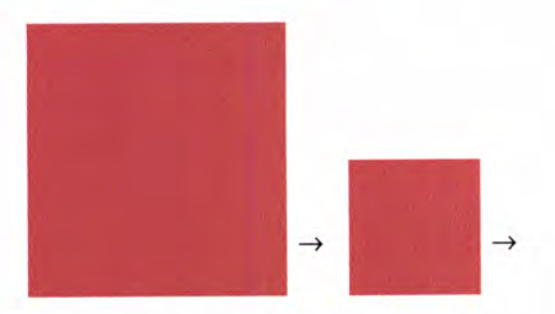

b) Qual o destino desta órbita (um ponto, dois pontos, um quadrado, um segmento, ...)?

#### c) Completa a tabela:

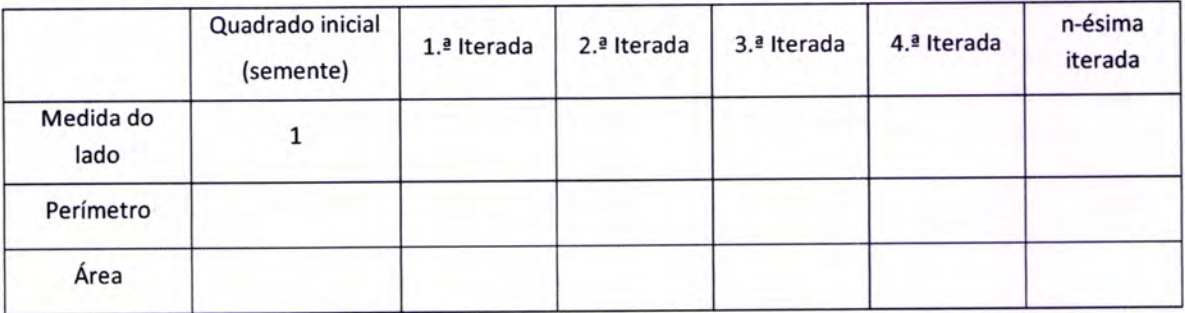

2. Considera, agora, a figura inicial  $\left( \bullet \bullet \right)$ e a regra iterativa que consiste em rodar a figura 90°, em torno de si própria, no sentido contrário ao dos ponteiros do relógio. aa

a) Representa as primeiras figuras da órbita gerada

$$
\bigodot \rightarrow () \rightarrow \longrightarrow
$$

b) Qual o comportamento da órbita daquela forma inicial?

c) De quantas em quantas iterações se repete aquela forma inicial?

3. Mantendo a regra iterativa anterior, representa as primeiras figuras de cada órbita de sementes indicadas.

a)

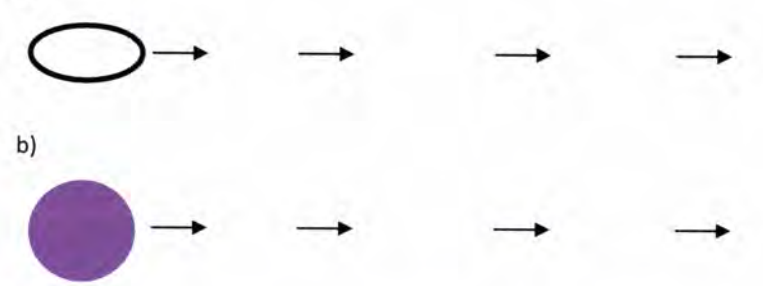

c) Como descreves o comportamento de cada uma das órbitas, geradas pela mesma regra iterativa?

#### 4.

a) Desenha as três primeiras figuras na órbita, sob iteração da regra que consiste em reduzir para metade o comprimento e a largura.

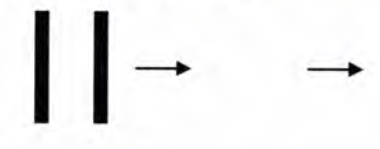

b) O mesmo exercício, mas consideras uma figura inicial à tua escolha e aplicas a mesma regra iterativa.

 $\div$ 

c) A órbita obtida em 4.a) converge para um ponto ou dois pontos?

d) Qual o destino de cada uma das órbitas anteriores?

5. Desenha as primeiras cinco figuras na órbita usando as formas iniciais que se sugerem. A regra iterativa consiste em rodar cada figura 90°, em torno de si própria, no sentido dos ponteiros do relógio.

Depois de desenhares as primeiras figuras, descreve o destino de cada órbita quando a figura inicial tem <sup>a</sup> forma de:

a) um quadrado

- b) um rectângulo não quadrado
- c) uma banana

6. Considera um quadrado e a seguinte regra iterativa:

- $\bullet$  desenha a fronteira do quadrado anterior;
- $\bullet$  identifica o ponto médio de cada lado;
- $\bullet$  desenha um novo quadrado unindo os pontos médios anteriores;
- . remove a fronteira do quadrado anterior e sombreia o novo quadrado.

a) Desenha as primeiras figuras na órbita e descreve-a.

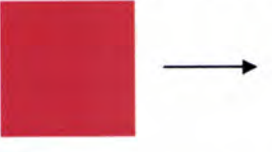

b) Supõe que o lado do quadrado inicial tem medida 1 . Completa a tabela com os valores das medidas do comprimento do lado e da área de cada quadrado.

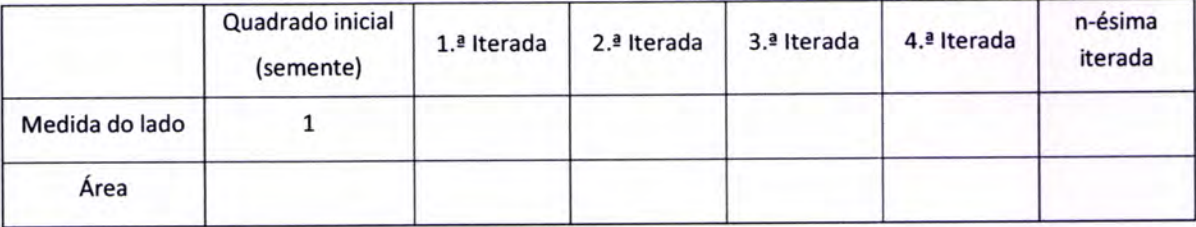

7. Considera a seguinte regra iterativa: substitui um círculo por duas das suas cópias, cuios diâmetros são metade do diâmetro inicial; alinha as duas cópias iuntando os círculos lado a lado.

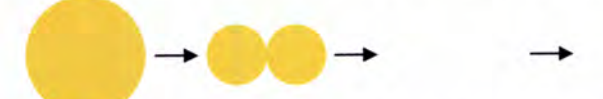

a) Desenha as próximas duas imagens desta órbita. Qual o comportamento da órbita ao continuarmos a iterar sucessivamente? Qual o destino da órbita?

b) Qual o destino desta órbita se a figura inicial for um quadrado? Um rectângulo? Um boneco?

8. Considera as estruturas na sequência abaixo e conta o número de faces quadradas que são exteriores a cada uma.

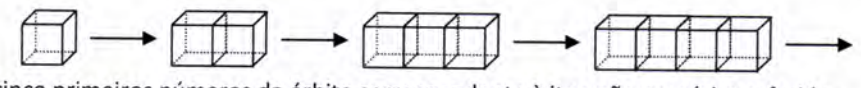

a) Regista os cinco primeiros números da órbita correspondente à iteração numérica referida.

b) Quat é a regra numérica iterativa que nos dá o número de faces quadradas em cada etapa?

c) Qual é o valor inicial (semente) para esta iteração?

d) Quantas faces quadradas se podem contar na milésima estrutura?

#### Outras explorações.

Em cada exercício deves

- . desenhar a forma inicial e as três figuras seguintes na órbita;
- o descrever a órbita gerada;
- o se considerares conveniente, utilizar tecnologia adequada.
- 1. Figura inicial triângulo equilátero;

Regra iterativa - une os pontos médios dos lados do triângulo para construir um novo triângulo.

2. Figura inicial - triângulo rectângulo; Regra iterativa - mesma. De que modo o tipo de triângulo altera os resultados?

### 3.

a) Figura inicial - um círculo;

Regra iterativa - junta um círculo do mesmo tamanho, do lado direito do círculo anterior.

b) Figura inicial - um círculo;

Regra iterativa - junta, do lado direito da figura anterior, uma cópia exacta dessa figura anterior. (Repara que a segunda figura nesta órbita é igual à da iteração anterior, mas as imagens seguintes serão diferentes.)

4. Figura inicial - um  $"V"$ ;

Regra iterativa - considera que os pontos extremidade superior do "V' são fixos. Substitui o " V " por um " W " com os mesmos pontos extremidade.

5. Figura inicial - um círculo de diâmetro  $1$ ;

Regra iterativa - substituir este círculo por dois círculos, cujos diâmetros são a terça parte do diâmetro original, colocados como na figura. (Observa que <sup>a</sup> nova figura é constituída apenas pelos dois círculos mais pequenos.)

6. Figura inicial - rectângulo

Regra iterativa - corta o rectângulo, na vertical, em três partes de igual largura e remove o terço do meio.

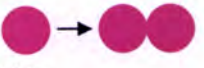

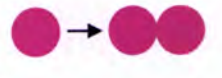

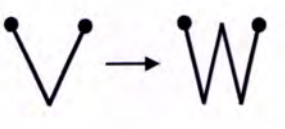

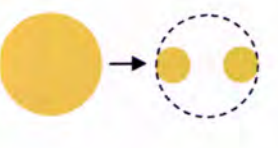

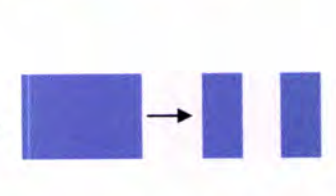

#### Mestrado em Matemática para o Ensino - Caos e Fractais Actividade 11 - Adaptação de actividade em [13]

Função Tenda e Função Serra

A função Serra é definida por:

 $S(x) = \begin{cases} 2x & se & 0 \le x < 0.5 \\ 2x - 1 & se & 0.5 \le x \le 1 \end{cases}$ 

A função Tenda é definida por:

 $1.$ 

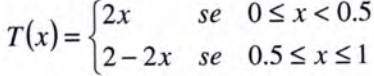

Representa cada uma graficamente.

- $S(x)$  $T(x)$  $\mathbf{1}$  $\mathbf{1}$  $0.5$  $0.5$  $0.5$  $\overline{1}$  $\overline{\circ}$  $0.5$  $\overline{0}$ Figura 2 Figura 1
- Representa as seis primeiras etapas da iteração gráfica de  $x_0 = 0.23$ , por cada função, Tenda e Serra.  $2.$

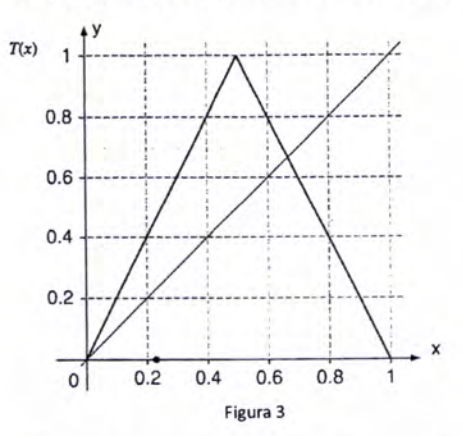

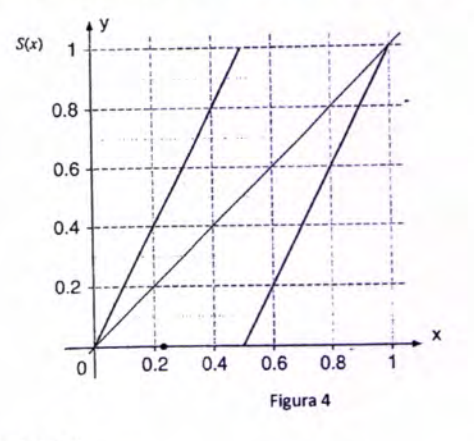

3. Calcula as seis primeiras iteradas numéricas daquele valor inicial:

 $0.23 \rightarrow \dots \dots \rightarrow \dots \longrightarrow \dots \dots \longrightarrow \dots \dots \longrightarrow \dots \dots \longrightarrow \dots \dots \dots$ Função Tenda:  $0.23 \rightarrow \dots \dots \rightarrow \dots \rightarrow \dots \dots \rightarrow \dots \dots \rightarrow \dots \dots \rightarrow \dots \dots \dots$ Função Serra:

Compara os resultados obtidos por iteração gráfica e por iteração numérica. São os esperados? 4.

Ţ

5. Procede da mesma maneira para os valores 0.22 e 0.24, muito próximos daquele valor inicial.

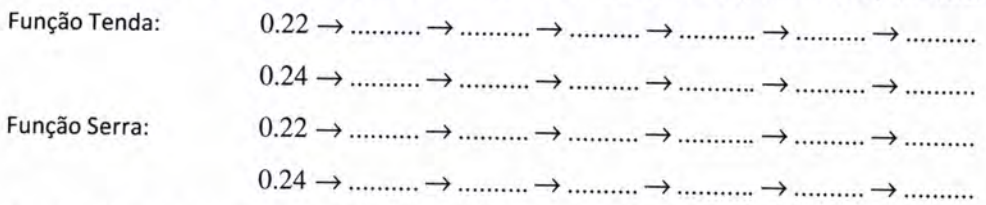

6' Nas figuras seguintes consideraram-se as primeiras iteradas gráficas de um pequeno intervalo que contém 0.23, o intervalo  $[0.22; 0.24]$ . Continua o processo com mais duas iterações.

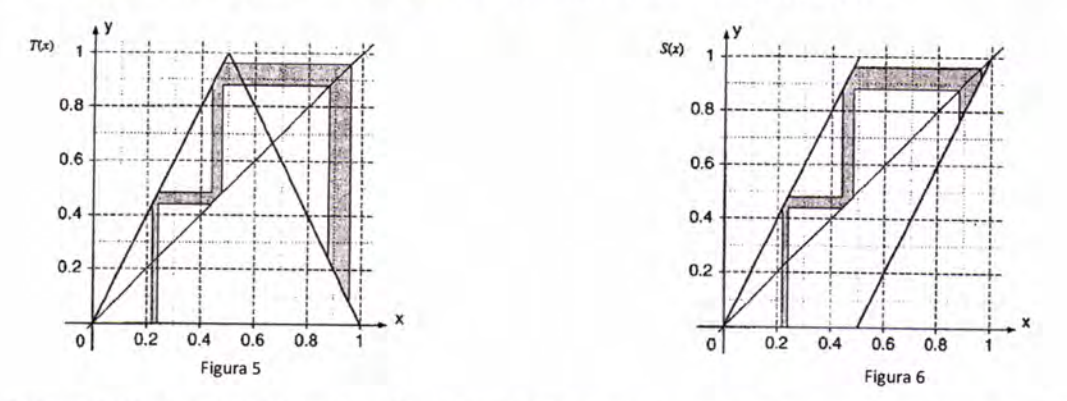

7. Após quantas iterações terá sido coberto/preenchido/percorrido todo o intervalo unitário, a partir daquele pequeno intervalo inicial?

8. Determina as coordenadas do(s) ponto(s) de intersecção do gráfico da função Tenda com a bissectriz dos quadrantes ímpares (diagonal). Que nome tem(têm) esse(s) ponto(s), no contexto iterativo?

9. Descreve o comportamento da iteração gráfica de  $x_0 = 2/3$  pela função Tenda.

10. Na figura está assinalado o intervalo  $[0.65; 0.68]$ , que contém o valor 2/3. Qual o seu tamanho após três iterações?

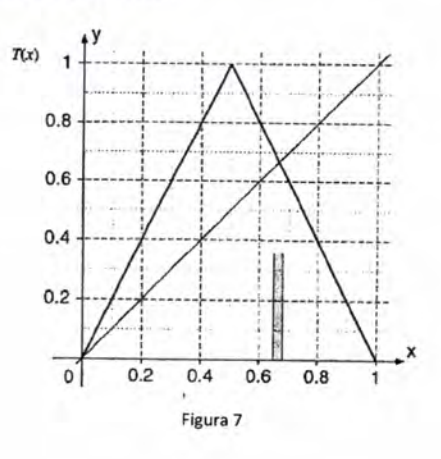

11. Calcula as três primeiras iteradas dos valores iniciais seguintes e o respectivo caminho da iteração gráfica.

Função Tenda:  $2/5 \rightarrow$  ..........  $\rightarrow$  ...........  $\rightarrow$  ........... Função Serra:  $1/3 \rightarrow$  ...........  $\rightarrow$  ...........

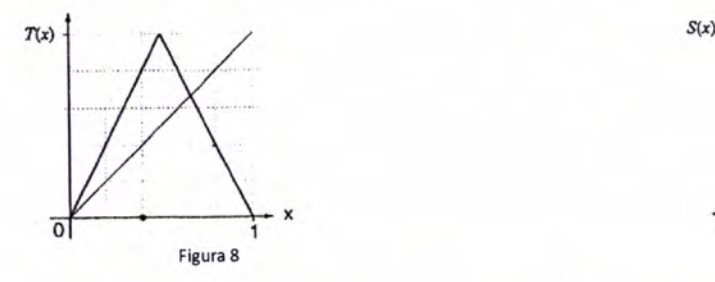

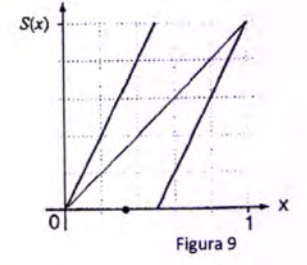

Podemos observar que, quer para a função Tenda, quer para a função Serra, a iteração oscila entre dois valores formando um ciclo de período dois.

12. Completa:  $T(T(2/5)) = ...$  e  $T(T(4/5)) = ...$  $S(S(1/3)) = ......$  e  $S(S(2/3)) = ......$ 

13. pelos valores obtidos no processo iterativo, que nomê têm, relativamente à função definida por  $T(T(x))$ , os valores 2/5 e 4/5 ? E os valores 1/3 e 2/3 relativamente à função Serra?

14. Nas figuras seguintes encontram-se as representações gráficas das funções  $T \circ T$  e  $S \circ S$ . Identifica as abcissas dos pontos assinalados.

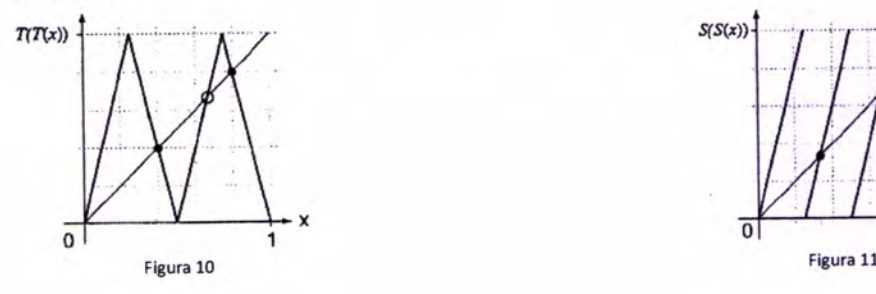

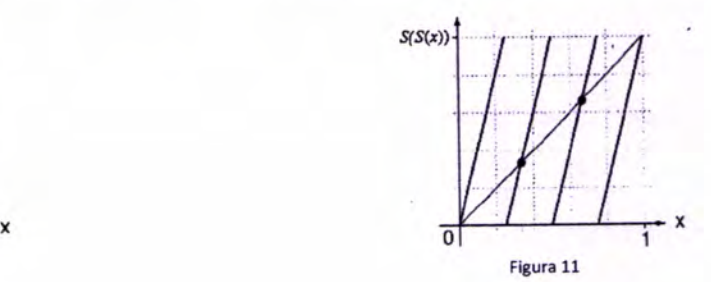

Na figura da esquerda podes visualizar uma representação gráfica da função definida por  $S(S(S(x)))$ . Os pontos assinalados correspondem a um ciclo de período três de S, tais que  $S(S(S(x))) = x$ . Tem-se

$$
3/7 \rightarrow 6/7 \rightarrow 5/7 \rightarrow 3/7 \rightarrow 6/7 \rightarrow \cdots
$$

<sup>A</sup>fÍgura da direita representa o correspondente caminho da iteração gráfica.

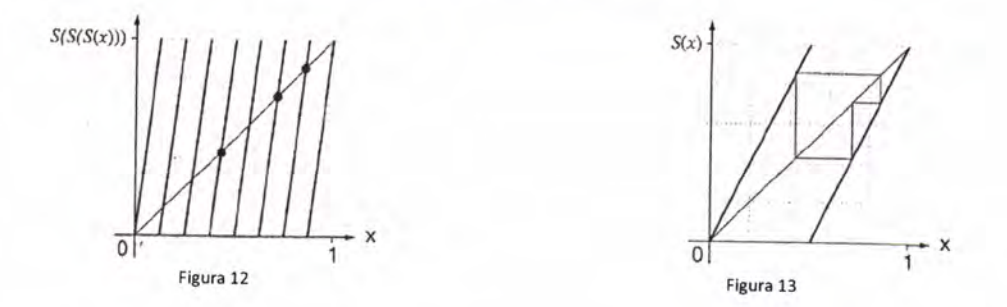

15' Determina o segundo ciclo de período três e representa o correspondente caminho da iteração gráfica.

#### Números Binários

Uma explicação para o comportamento de pontos específicos do intervalo  $[0,1]$ , quando sujeitos à iteração da função Tenda ou da função Serra, envolve o uso da notação binária.

Relembremos como utilizamos os números no nosso sistema decímal. Os dígitos

$$
0\,,1\,,2\,,3\,,4\,,5\,,6\,,7\,,8\,\,e\,\,9
$$

são usados com a potência de dez correspondente ao seu valor posicional. Por exemplo, o número 615 <sup>é</sup> composto por 6 centenas  $(10^2 -$  unidade de ordem 2), 1 dezena  $(10^1 -$  unidade de ordem 1) e 5 unidades (simples ou de ordem zero  $-10^0$ ), isto é,

$$
615 = 6 \times 10^2 + 1 \times 10^1 + 5 \times 10^0 = 600 + 10 + 5
$$

Seguindo o mesmo raciocínio, o número 5792.4 representa

$$
5792.4_{10} =
$$
  
\n
$$
5 \times 10^3 + 7 \times 10^2 + 9 \times 10 + 2 \times 10^0 + 4 \times 10^{-1} =
$$
  
\n
$$
5 \times 1000 + 7 \times 100 + 9 \times 10 + 2 \times 1 + 4 \times (1/10)
$$

Da mesma forma, na representação de um número no sistema de base 2 (ou sistema binário), a posição ocupada por cada um dos algarismos 0 ou 1 é relativa a uma potência de base 2 . Por exemplo,

$$
11011_2 = 1 \times 2^4 + 1 \times 2^3 + 0 \times 2^2 + 1 \times 2^1 + 1 \times 2^0 = 27_{10}
$$

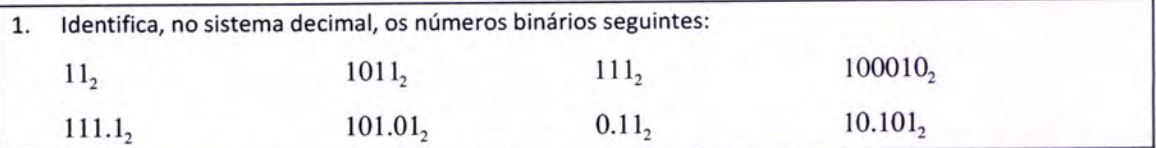

Qual a representação, no sistema binário, do número 25 ? Dado que neste sistema cada grupo de dois elementos constitui uma unidade de ordem superior, só temos de efectuar as sucessivas divisões inteiras daquele número por dois para identificar quantos grupos de ordem superior compõem aquele número <sup>e</sup> quais essas ordens, Por exemplo,

$$
\begin{array}{c|cccc}\n25 & 2 & & & \\
& & 12 & 2 & \\
& & 0 & 6 & 2 & \\
& & 0 & 3 & 2 & \\
& & 1 & 1 & 0 & \n\end{array}
$$

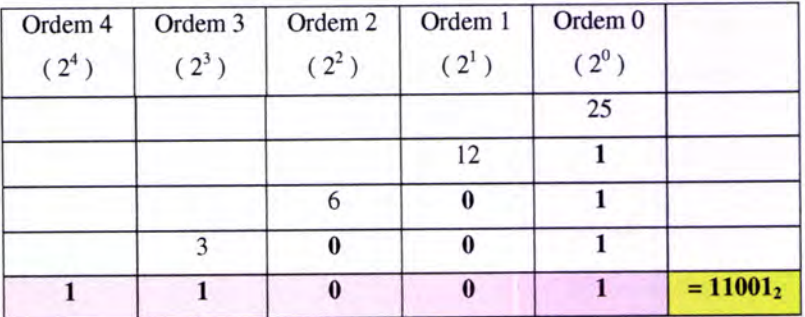

Assim, temos  $25_{10} = 11001_2$ 

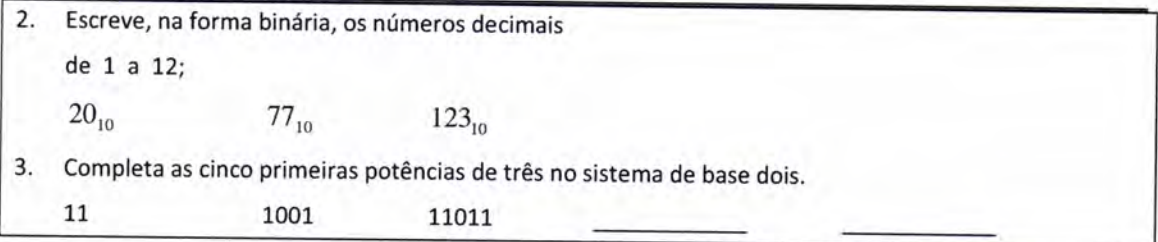

As fracções com potências de 2 são facilmente representadas na forma binária. por exemplo,

$$
\frac{1}{2} = 1 \times 2^{-1} = 0.1_2
$$
  

$$
\frac{3}{4} = \frac{1}{2} + \frac{1}{4} = 1 \times 2^{-1} + 1 \times 2^{-2} = 0.11_2
$$

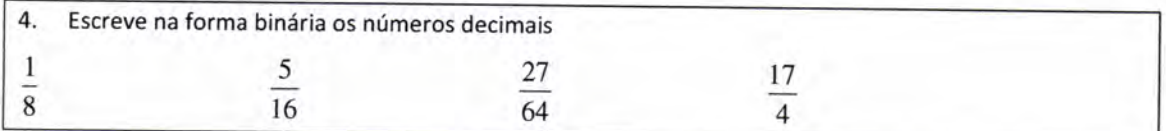

Adição com números binários:

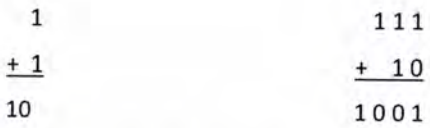

No sistema decimal, multiplicar um número por 10 (base do sistema) equivale a deslocar a vírgula uma posição para a direíta.

Vejamos o que acontece no sistema binário quando multiplicamos por  $2=10<sub>2</sub>$ , que é o mesmo que adicionar um número com ele próprio. por exemplo,

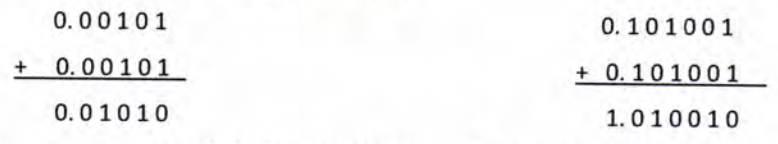

ou seja, no primeiro caso,  $10 \times 0.0101 = 0.01010$  (o ponto/vírgula deslocou-se uma casa para a direita)

e, na segunda operação, direita).  $10\times0.101001 = 1.010010$  (o ponto/vírgula deslocou-se uma casa para a

Assim, da mesma forma que acontece no sistema decimal, multiplicar um número binário por 2 (base do sistema binário) resulta no deslocamento da vírgula uma posição para a direita.

5. Para cada número binário seguinte, primeiro multiplica-o por 2 e, depois, adiciona-o consigo próprio. Os dois resultados devem ser iguais.

11.101 101.1 0.01101

Mestrado em Matemática para o Ensino - Caos e Fractais Actividade 13 - Adaptação de actividade em [23]

As dízimas infinitas periódicas no sistema decimal também o são na representação binária e vice-versa, Por exemplo,

 $0.\overline{01}_2 = 0.01010101... = 2^{-2} + 2^{-4} + 2^{-6} + \cdots$  - soma de todos os termos de uma progressão geométrica de razão  $r = \frac{1}{4}$  e primeiro termo também igual a  $\frac{1}{4}$ .

Então,

$$
(0.0101...)_2 = \frac{1}{4} \times \frac{1}{1 - \frac{1}{4}} = \frac{1}{4} \times \frac{1}{\frac{3}{4}} = \left(\frac{1}{3}\right)_{10} = (0.3333...)_{10}
$$

Assim,  $0.\overline{01}_2 = 0.\overline{3}_{10}$ 

6. Escreve cada um dos números Seguintes como Soma de um número infinito de termos de uma progressão geométrica de razão r. lndica a razáo e escreve o número na forma de fracção, no sistema decimal.

 $0.14_{10}$   $0.001_{2}$   $0.1010_{2}$ 

Relembra que, no nosso sistema decimal,

 $0.99999... = 0.\overline{9} = 1 = 1.0$  ou  $5.99999... = 5.\overline{9} = 6.0$ 

Com efeito, no primeiro caso temos (o segundo caso é análogo),

0.9999...
$$
\frac{9 \times 10^{-1} + 9 \times 10^{-2} + 9 \times 10^{-3} + \cdots}{\frac{3000 \text{ deg}
$$
 decreases to geometric at } r=0.1)}  
=  $\frac{9}{10} \times \frac{1}{1-\frac{1}{10}} = 1$ 

Também no sistema binário podemos escrever

$$
0.1111... = 0.\overline{1} = 1.0
$$
 ou 
$$
0.1001111... = 0.1001 = 0.1010
$$

Assim, o número decimal 0.5 pode ser representado no sistema binário por

$$
0.5_{10} = 0.1_2 = 0.10_2
$$
 ou por

$$
0.5_{10} = 0.0111... = 0.01_{2}
$$

7. Atende às duas primeiras linhas da sequência, completa e generaliza.  $0.0\ \overline{1}_2 = \left(\frac{1}{2}\right)$  $= 0.1$ <sub>1</sub>  $2 \frac{1}{10}$ 2  $0.00 \ \overline{1}_2 = \left(\frac{1}{2}\right)$  $= 0.01_{2}$  $0.000 \ \overline{1}_2 = \left(\frac{1}{2}\right)^3$ 2 0.00000  $\overline{1}_2 = \left(\frac{1}{2}\right)^{-1}$  $1_2 = \frac{1}{2}$  $= 0. \underline{0...0} 1_2$  $\frac{0}{\frac{1}{n} \cdot \frac{200}{2}} = \left(\frac{1}{2}\right)$  $n$  zeros  $\frac{2\pi}{3}$ zeros

Se dividirmos o intervalo unitário em duas metades, cada número binário da metade esquerda começa com <sup>o</sup>dígito 0 depois da vírgula/ponto; cada número binário da metade direita do intervalo começa com <sup>o</sup> dígito 1 após a vírgula/ponto.

Repita-se o processo de subdividir cada novo intervalo em duas metades.

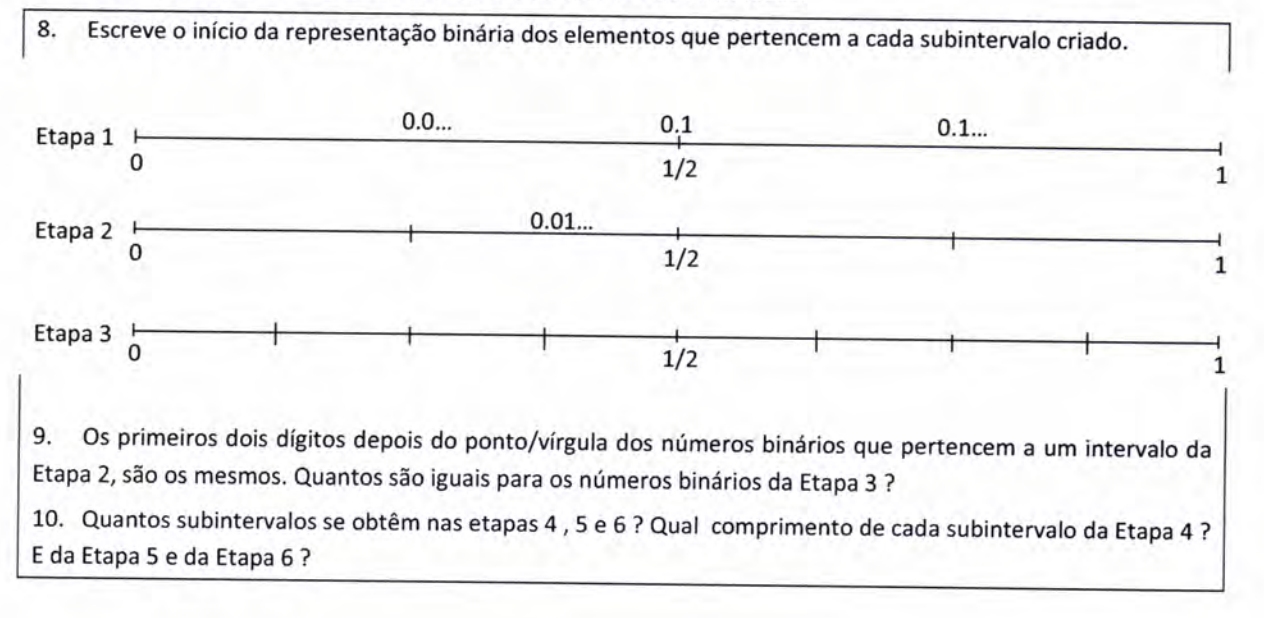

Mestrado em Matemática para o Ensino - Caos e Fractais Actividade 13 - Adaptação de actividade em [23]

### 11. Completa a generalização:

Na Etapa n da subdivisão binária do intervalo unitário existem \_\_\_\_\_ subintervalos de comprimento \_\_\_\_\_\_ .

A cada um destes subintervalos pertencem os números binários que tem iguais os primeiros **como entrarco entrarco**<br>depois do ponto/vírgula. De outro modo, podemos dizer que dois números binários que têm em comum os A cada um destes subintervalos pertencem os números binários que têm iguais os primeiros \_ primeiros dígitos, distam entre si de, no máximo, .

A tua calculadora gráfica permite converter um número do sistema de base 10 para o sistema de base 2 e vice-versa. .<br>Le des transformations de la production de la production de la production de la production de la production de

Exemplifiquemos com a representação do número 25 (com que já trabalhámos) no sistema binário: no editor de cálculo, configuras a calculadora para o sistema binário Bin - o novo sistema de representação numérica; em rodapé visualizas de imediato as funções  $\frac{d}{d} \sim 0$ ,  $\boxed{\text{LOG}}$  e  $\boxed{\text{DISP}}$ . Activas a primeira funcionalidade e no rodapé surgem quatro escolhas: d h b o, respectivamente sistema decimal (base 10), hexadecimal (base 16), binário (base 2) e octal (base 8). Fazes, então, a introduzes 25, e ordenas a execução da operação com EXE . Obténs o número 11001<sub>2</sub> como sendo a representação binária do número 25 , como esperávamos.

Experimenta outros valores.

Para passarmos, agora, o número binário 11011<sub>2</sub> para o sistema de numeração de base dez, começas por configurar a calculadora neste novo sistema Ded . Activas  $\left|\frac{d}{d} \right|$  o  $\left|$ , 11011 , EXE e obterás 27<sub>10</sub>, como esperado.

Experimenta outros valores.

Contudo, a calculadora tem as suas limitações e apenas converte números inteiros de um sistema numérico para outro. Para representarmos noutro sistema numérico um número não inteiro, por exemplo, 7/12, temos de saber fazer essa tarefa sem auxílio daquela tecnologia. No nosso sistema de base dez, converter uma fracção para a forma de dízima requer um algoritmo que nos vai revelando os dígitos passo a passo. A forma decimal de um número  $a$  pode ser obtida por

- $\bullet$  subtrair a parte inteira, int(a)
- . multiplicar por 10 (base do sistema numérico em questão) a parte fraccionária  $restante, frac(a)$

e assim sucessivamente...

Concretizemos para  $a = 7/12$ , escrevendo este número na forma de dízima.

Neste caso, a parte inteira de  $a$  é 0 e a parte fraccionária é 7/12 ; multiplicando por 10 a parte fraccionária obtemos 70/12 ou 35/6;

agora, a parte inteira de 35/6 é 5, sendo 5/6 a parte fraccionária; multiplicando por 10 <sup>a</sup> parte fraccionária obtemos 50/6 ou 25/3 ; e assim sucessivamente.

 $int(a)$ entrada de a frac(a)  $7/12$  $7/12$ 0  $\begin{array}{cccc} \hline 7/12 & 7/12 & -1 \ \hline \hline \end{array}$ <br>35/6 5/6 5  $\begin{array}{|l|c|c|c|}\n\hline\n\times10 & \longrightarrow & 35/6 & \longrightarrow & 5/6 & \longrightarrow & \n\hline\n\hline\n\times10 & \longrightarrow & 25/3 & \longrightarrow & \longrightarrow & \longrightarrow & \end{array}$ 5  $\frac{\times 10}{\times 10}$  > 25/3  $\times 10$ 

o

 $10 *$ fract (a)

-

int (a)

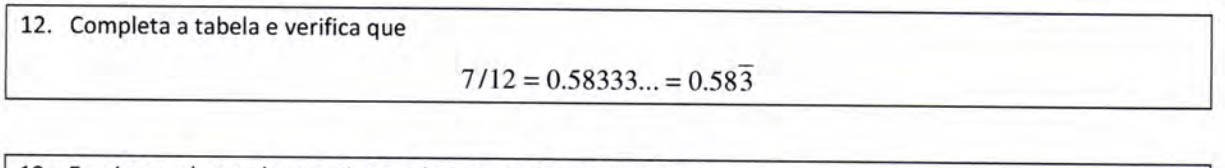

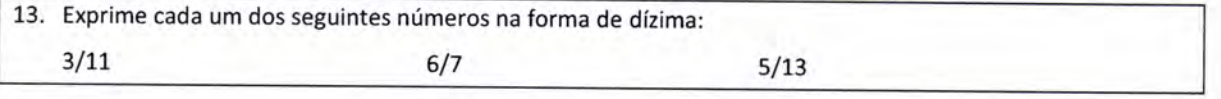

o algoritmo utilizado aplica-se para converter qualquer fracção numa expansão em qualquer base. Basta multiplicar pela base (como se fez por 10 ) e registar a respectiva parte inteira.

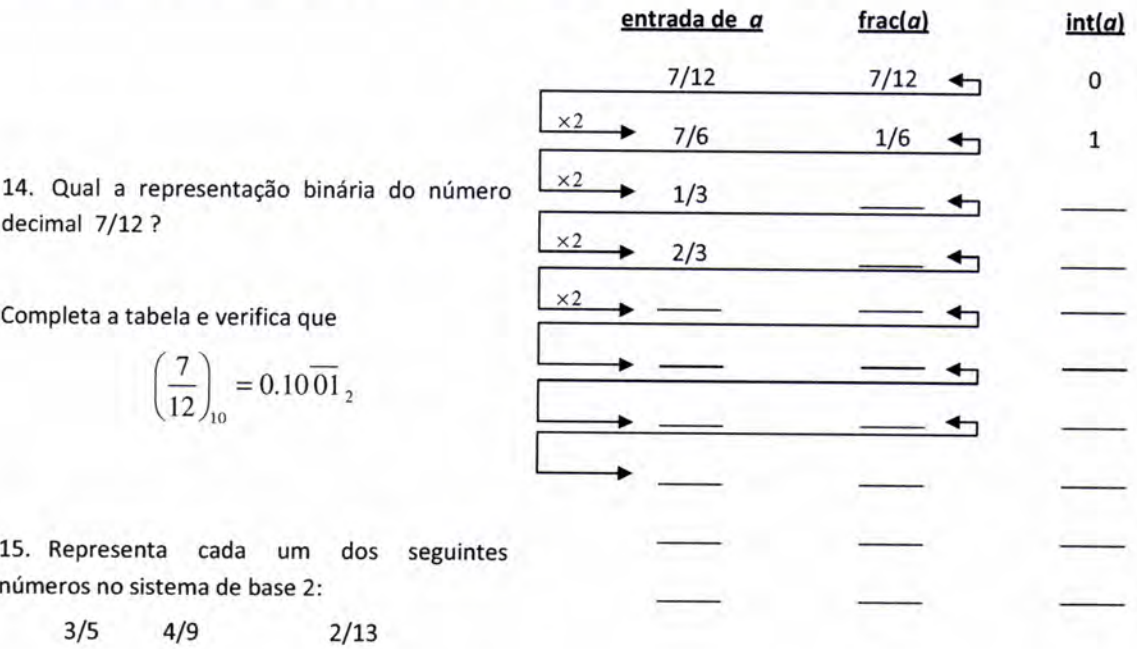

16. Utiliza o algoritmo para verificares cada uma das seguintes conversões da forma decimal para a forma binária.

 $0.375_{10} = 0.011_2$   $0.4_{10} = 0.\overline{0110}$ 

#### Auto-Semelhança - Introdução

Constrói um rectângulo (ou outra figura que preferires) e colore-o a teu gosto. Denomina este rectângulo inicial por  $R_0$ .

Copia a figura e redimensiona-a reduzindo a medida dos lados a l/2 da medida anterior. Este novo rectângulo será  $R_1$ . ffi

Considera três destes novos rectângulos e coloca-os como sugere a figura ao lado - dois em baixo e um por cima dos outros dois, ao meio.

Esta última figura será  $R_2$ . Repete o processo: copia-a, reduz a metade e coloca três destas cópias reduzidas na mesma disposição.

Repete este processo iterativo mais três ou quatro vezes.

Qual a forma que vai surgindo?

Constrói, agora, outras figuras com outros processos iterativos.

Por exemplo,

Partes de uma figura inicial (F<sub>o</sub>) que copias;

Desta nova cópia obtém uma redução com factor de escala  $1/3$  (F<sub>1</sub>). Faz mais quatro cópias de F<sub>1</sub>.

Coloca as cinco réplicas (F<sub>1</sub>) de acordo com o esquema ao lado.

Repete o processo mais algumas vezes.

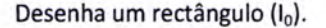

Copia-o e reduz a um terço as duas dimensões. Obténs um rectângulo l1. Copia-o três vezes e dispôe as quatro réplicas obtidas de acordo com o seguinte esquema. Procede da mesma forma mais duas ou três vezes...

Se, em cada construção, continuasses ad infinitum, obterias um fractal...

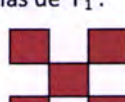

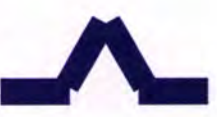

#### Auto-Semeihança - Construção de Fractais

A - Considera o triângulo equilátero abaixo (Etapa 0) e aplica-lhe a seguinte regra iterativa:

· une os pontos médios de cada um dos lados por segmentos de recta;

remove o triângulo do meio de entre os quatro triângulos obtidos, mantendo, assim, os três  $\bullet$ triângulos dos cantos (Etapa 1);

- procede da mesma forma para cada um dos novos triângulos criados, até à Etapa 4;  $\bullet$
- escurece todos os triângulos resultantes nesta última etapa.  $\bullet$

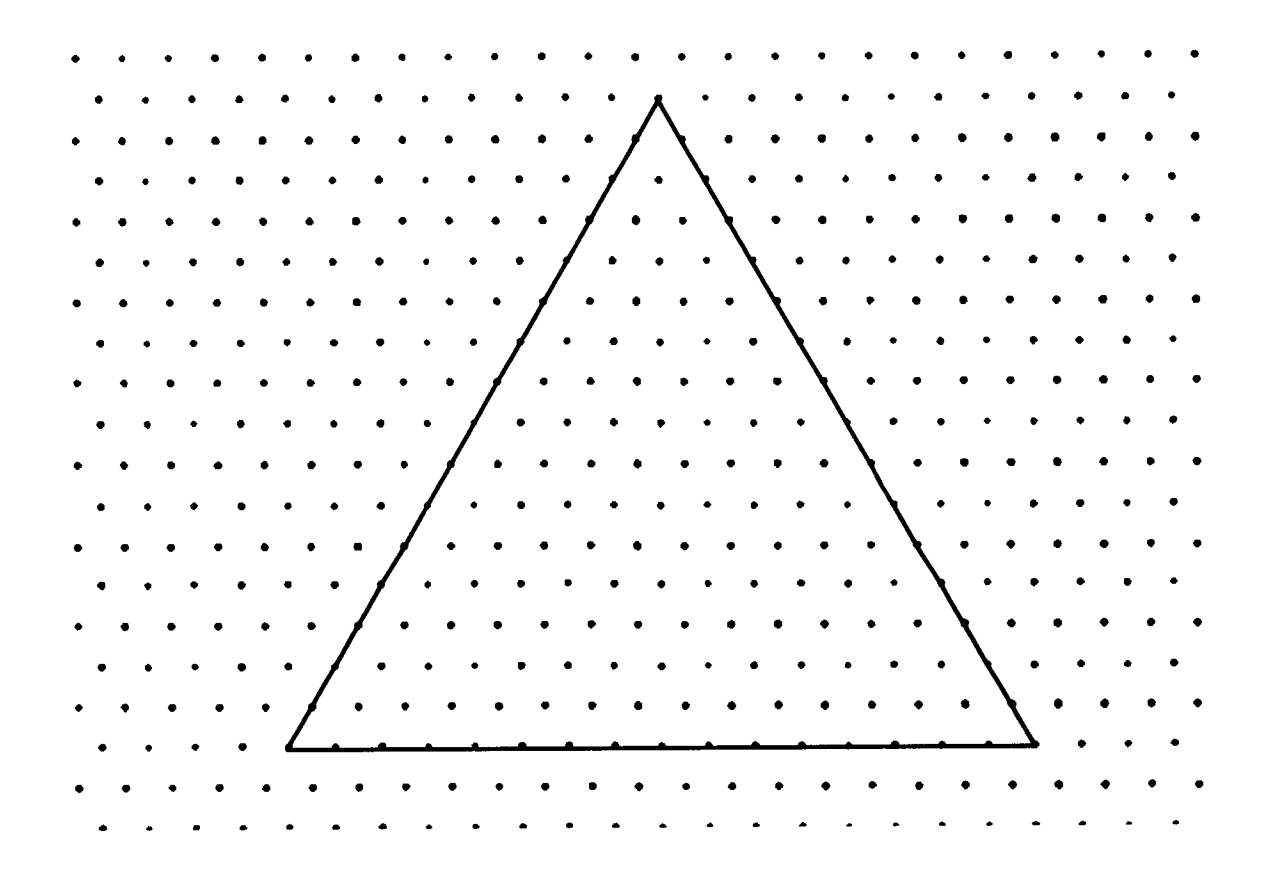

Este processo, repetido sucessivamente, dá origem a uma imagem fractal conhecida como

# Triângulo de Sierpinski.

#### O Triângulo de Sierpinski

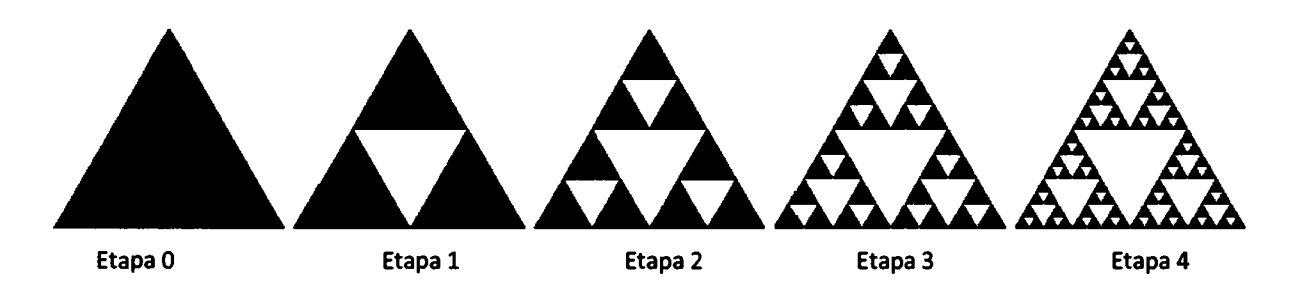

A figura representa a sequência das primeiras etapas da construção do triângulo de Sierpinski.

Em etapas subsequentes, a subdivisão continua em triângulos cada vez mais e mais pequenos.

B - Quantos triângulos sombreados há em cada uma das etapas desde a etapa 0 até à etapa 4? E na etapa 5? E na n-ésima etapa? Regista as contagens na tabela:

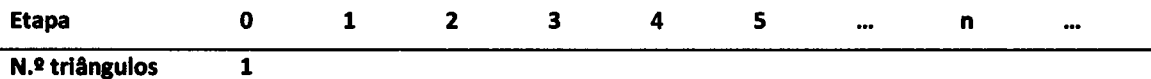

Considera que o triângulo inicial tem área 1.

B1 - Determina a área total sombreada em cada etapa desde a etapa 0 até à etapa 4. Qual a área sombreada na etapa 5? E na n-ésima etapa?

O que acontece à área sombreada quando n tende para +00?

B2 - Qual o perímetro da figura em cada etapa desde a etapa 0 até à etapa 4? E na n-ésima etapa? À medida que n aumenta, o que acontece ao perímetro do triângulo de Sierpinski?

 $\mathcal{L}^{\text{max}}_{\text{max}}$  .

#### Auto-Semelhança - Construção de Fractals

A - Considera a figura em que são visíveis as etapas 0 e 1.

Etapa 0 - quadrado maior;

Etapa 1- dividir cada lado do quadrado em três segmentos iguais e retirar o quadrado central, permanecendo apenas os oito quadrados fronteiros;

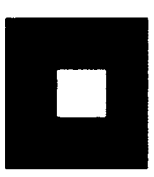

Etepa 2 e seguintes - aplicar este processo recursivo a cada um dos quadrados obtidos no final da etapa anterior. Representa figuras obtidas até à etapa 3.

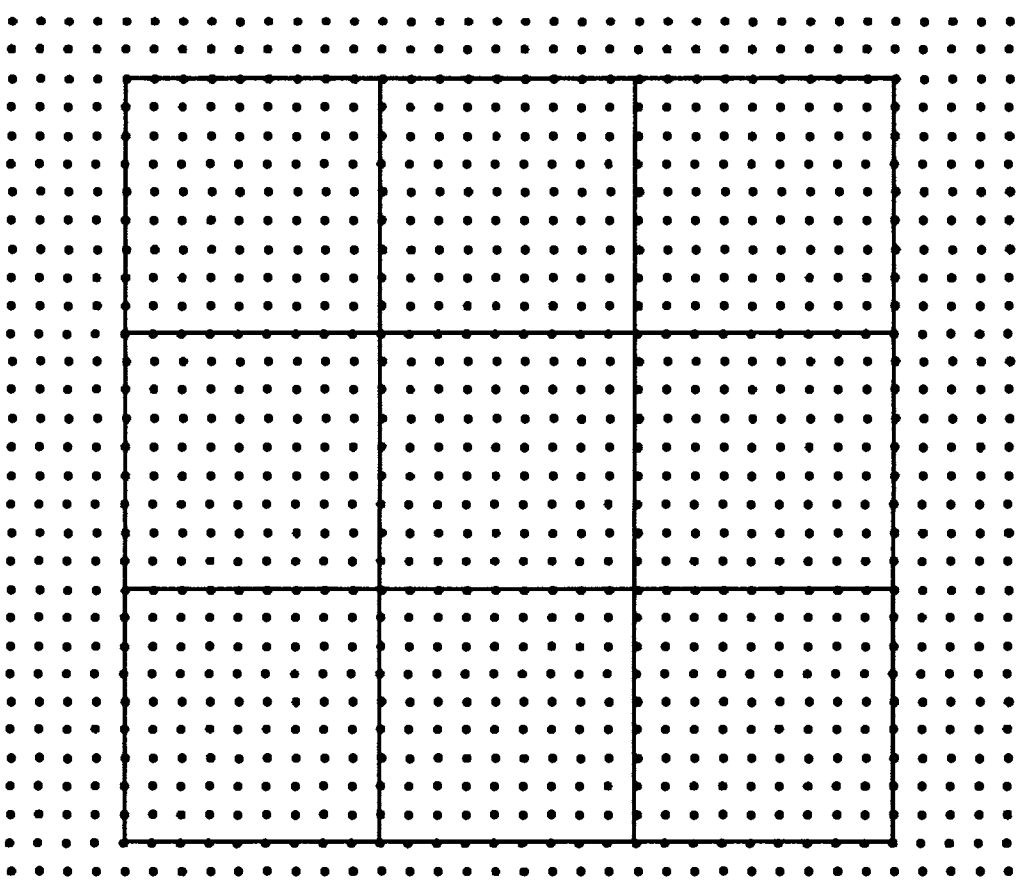

Este processo, repetido sucessivamente, dá origem a uma imagem fractal conhecida como

### Tapete de Sierpinski.
O Tapete de Sierpinski

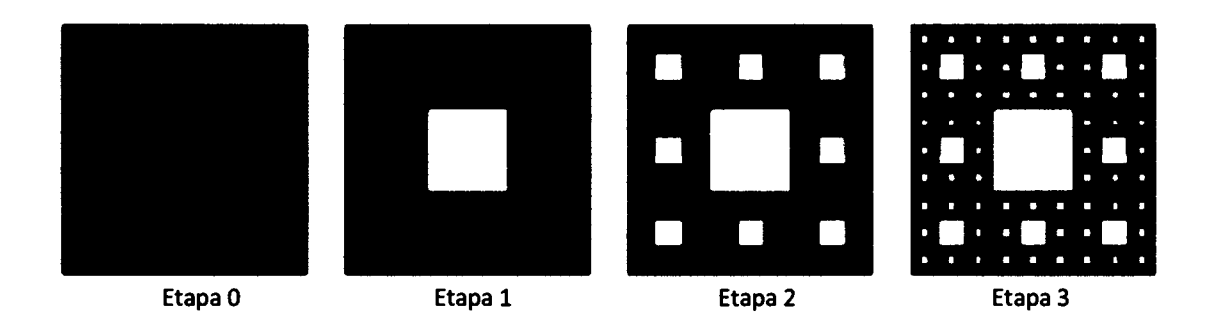

A figura representa a sequência das primeiras etapas da construção do tapete de Sierpinski. Em etapas subsequentes, a subdivisão continua em quadrados cada vez mais e mais pequenos.

B - Quantos quadrados sombreados há em cada uma das etapas desde a etapa 0 até à etapa 3? E na etapa 4? E na n-ésima etapa? Regista as contagens na tabela:

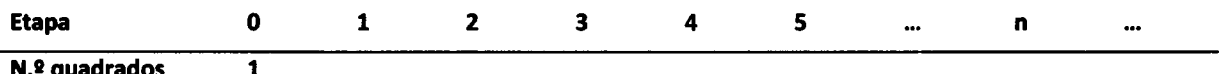

Considera que o quadrado inicial tem área 1.

B1 - Determina a área total sombreada em cada etapa desde a etapa 1 até à etapa 3. Qual a área sombreada na etapa 4? E na n-ésima etapa?

O que acontece à área sombreada quando n tende para +00 ?

B2 - Qual o perímetro da figura em cada etapa desde a etapa 0 até à etapa 4? E na n-ésima etapa? À medida que n aumenta, o que acontece ao perímetro do triângulo de Sierpinski?

C-Imagina as sucessivas figuras geradas usando apenas os quatro quadrados dos cantos em cada etapa. Quais serão as novas respostas às questões colocadas em B?

A - Considera o segmento abaixo (Etapa 0) e aplica-lhe a seguinte regra iterativa:

- $\bullet$  divide-o em três partes iguais;
- . remove a do meio, mantendo, assim, os dois segmentos dos extremos (Etapa 1);
- procede da mesma forma para cada um dos segmentos que restaram, até à Etapa 4;

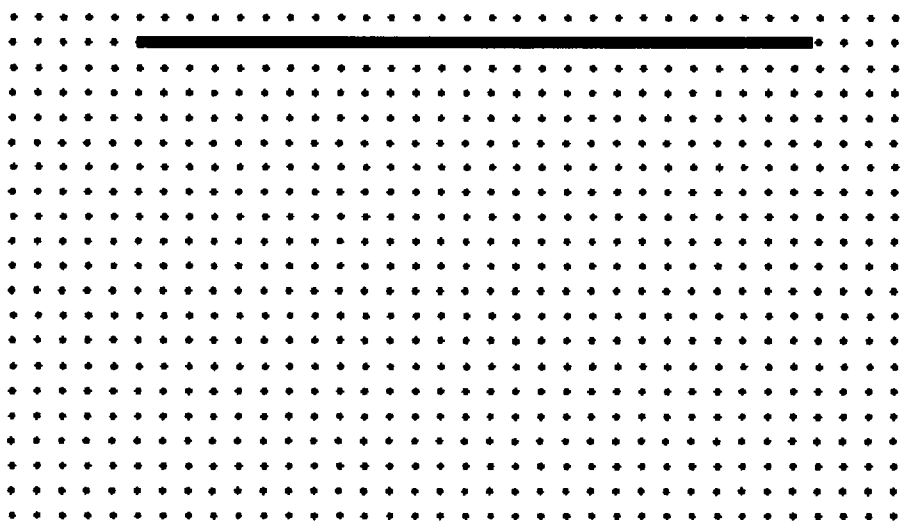

Este processo, repetido sucessivamente, dá origem a uma imagem fractal conhecida como

### Conlunto de Cantor.

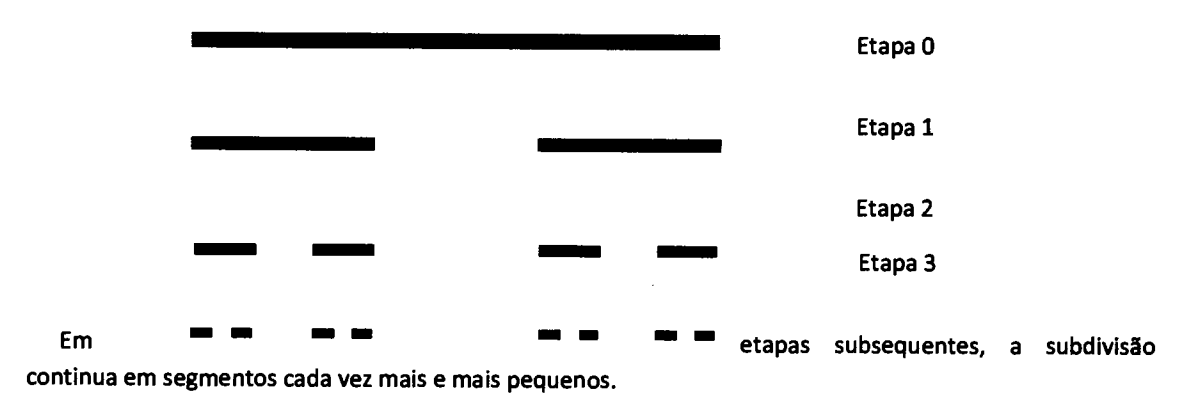

A figura representa a sequência das primeiras etapas da construção do Conjunto de Cantor.

B - Quantos segmentos há em cada uma das etapas desde a etapa 0 até à etapa 4? E na etapa 5? E na nésima etapa? Regista as contagens na tabela:

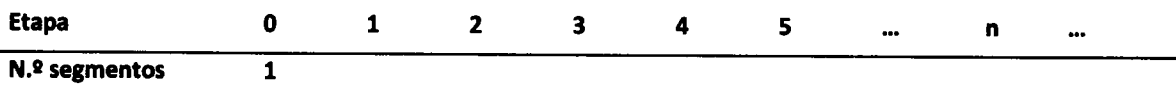

Considera que o segmento inicial tem comprimento 1.

B1 - Determina o comprimento total dos segmentos de cada etapa, desde a etapa 0 até à etapa 4.

E na etapa 5? E na n-ésima etapa?

O que acontece ao comprimento de cada segmento na etapa n, quando n tende para +00?

E ao comprimento total dos segmentos quando n tende para + $\infty$  ?

### Auto-Semelhança - Construção de Fractais

<sup>A</sup>- Atenta na construção sugerida pela figura: dividiu-se um segmento inicial em três partes iguais e substituiu-se o segmento do meio por dois segmentos iguais ao que se suprime, tal como a figura ao lado sugere.

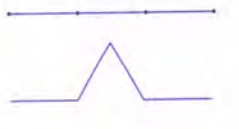

Aplica-se esta regra a cada um dos novos segmentos e o processo repete-se sucessivamente...

Aplica este processo iterativo ao segmento abaixo (etapa 0) até à etapa 3.

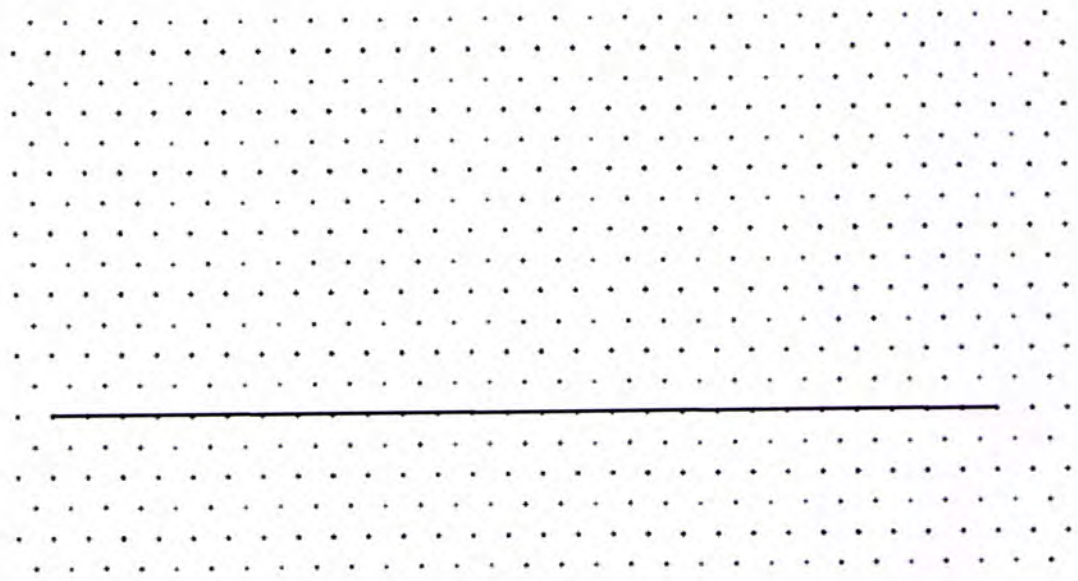

Continuando o processo ad infinitum obteríamos um fractal conhecido por Curva de Koch.

B - Quantos segmentos existem em cada etapa 0, 1, 2 ou 3 ? E na etapa 5 ? E na n-ésima etapa? Regista os resultados na tabela abaixo.

Suponhamos que o segmento inicial tem comprimento 1. Qual o comprimento da curva nas etapas 1, 2 ou 3? E na quinta etapa?

Qual o termo geral da sequência que permite calcular o comprimento da curva na n-ésima etapa? Para que valor tende esta sequência?

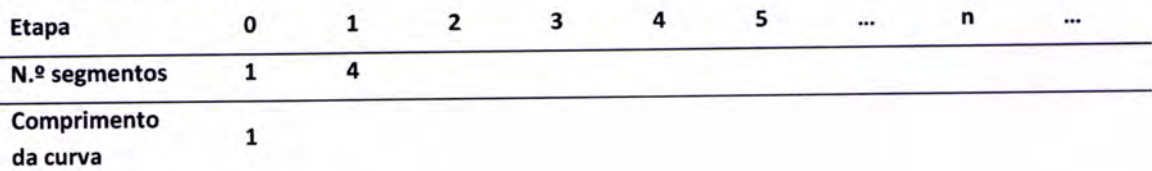

C - Considera a curva de Koch e averigua a veracidade/falsidade das seguintes afirmações:

Há partes da curva de Koch que são réplicas/cópias do todo.

Qualquer parte da curva contém uma cópia da figura toda.

<sup>D</sup>- A partir do triângulo abaixo (etapa 0), aplica aquele processo recursivo <sup>a</sup> cada um dos lados do triângulo até à etapa 3.

sten lt.,  $\ddot{\phantom{a}}$ aaaa  $\ddot{\phantom{a}}$  $\ddot{\phantom{a}}$ ar.a

Este processo iterativo dá origem ao fractal conhecido por Floco de Neve de Koch.

Considera que o triângulo inicial tem área 1.

<sup>E</sup>- Em cada etapa determina o número de novos triângulos e determina a área de cada um deles.

<sup>F</sup>- Determina a área da figura em cada etapa

G- O que acontece à área quando n tende para + $\infty$  ?

Mestrado em Matemática para o Ensino - Caos e Fractais Actividade 18 Helena Paula Rufino Salustiano, Rosa Cristina Bértolo

### Auto-Semeihança - Construção de Fractais

A - À medida que as árvores crescem, elas vão-se ramificando. A partir de braços maiores, crescem outros mais pequenos, destes crescem outros ainda mais pequenos e assim sucessivamente...

A actividade que te propomos é que faças crescer uma "árvore matemática" com algumas das mesmas propriedades das árvores reais.

Procede do seguinte modo:

A partir do extremo de cada ramo desenha dois novos ramos com metade do comprimento do anterior, afastando-se 60°, tal como a figura sugere.

A etapa 1 está já representada. Repete o processo até à etapa 4.

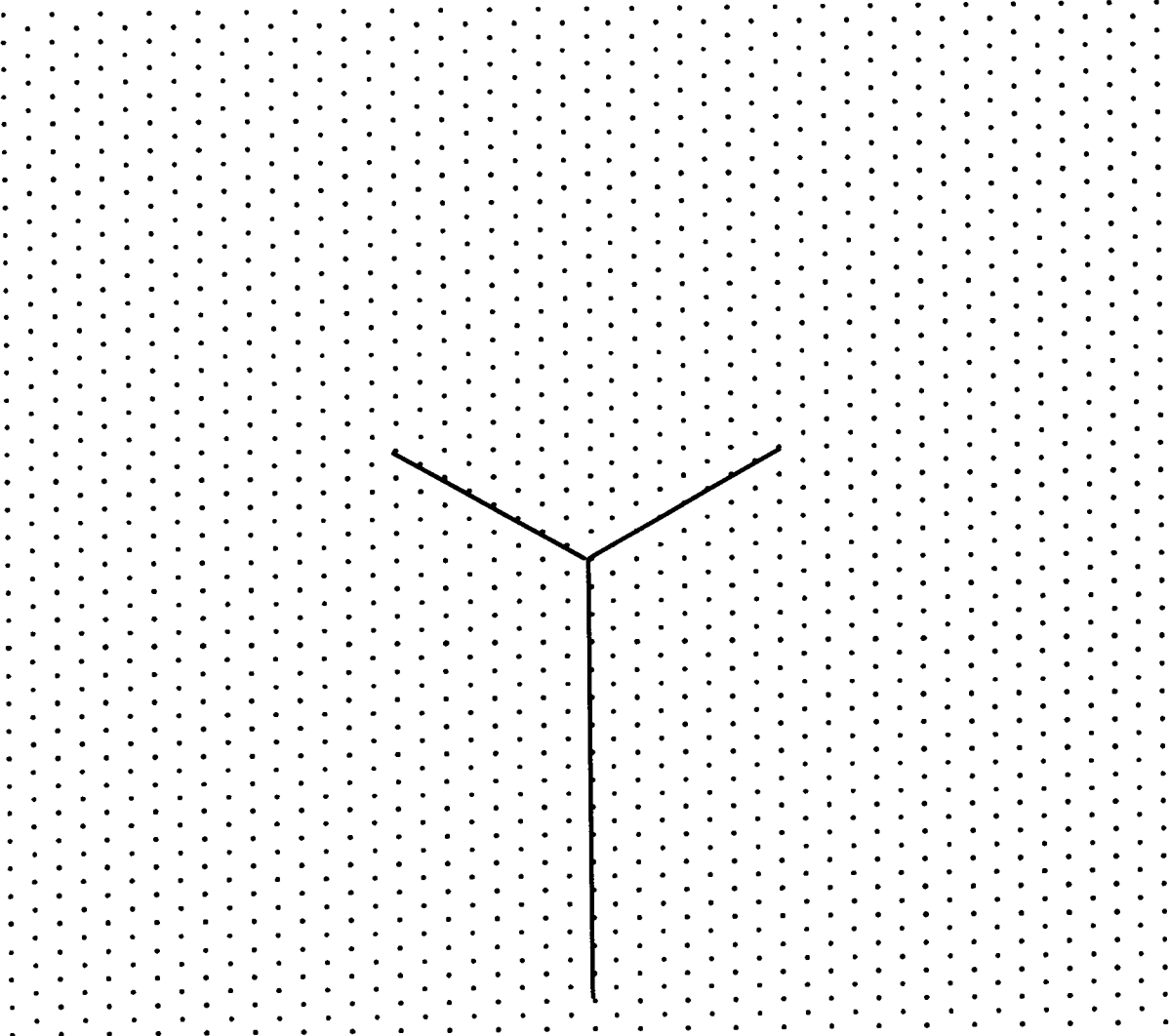

Este processo, repetido sucessivamente, dá origem a uma árvore que é um fractal.

#### Uma árvore...

Supõe que a árvore cresce a partir de um tronco (segmento vertical) de medida 1. Imagina que a árvore continua a ramificar-se segundo o processo iterativo indicado: os ramos bifurcam nas suas extremidades em mais ramos que tornam a bifurcar e assim sucessivamente... Imagina a árvore completa.

B - Quantos ramos medem 1/4 ? Qual a soma das medidas destes ramos? E com medida 1/16 ?

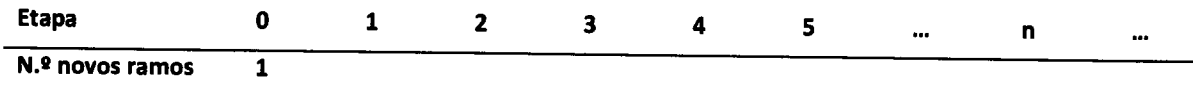

Qual a soma das medidas de todos os seus ramos?

Há partes da árvore que parecem uma cópia da árvore inteira?

Considera os dois segmentos representados na figura abaixo (Etapa 0) e aplica-lhe a seguinte regra iterativa:

· no extremo inferior direito, desenha uma nova figura semelhante à anterior, com metade do comprimento desta e num ângulo de 90º, conforme a figura sugere (Etapa 1);

· repete o processo mais uma vez, e outra e outra, até à etapa 4.

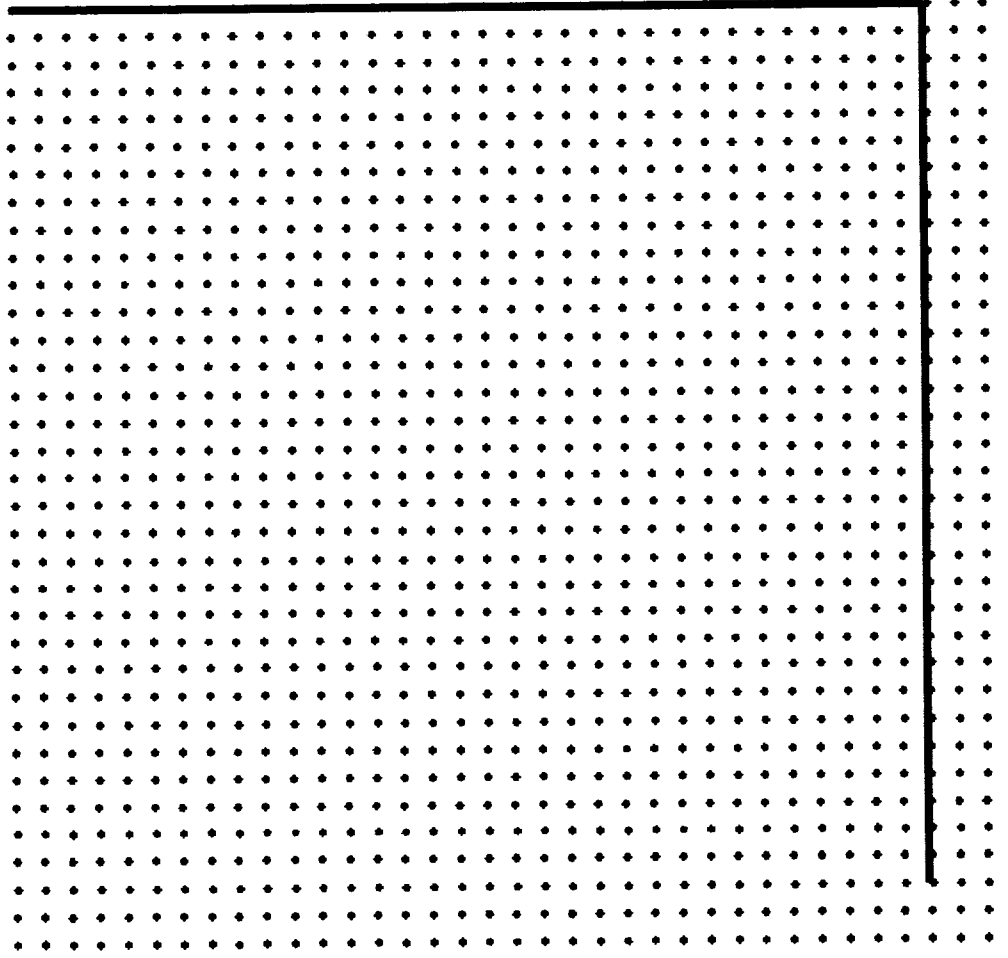

Este processo, repetido sucessivamente, dá origem a uma imagem com características de um fractal...

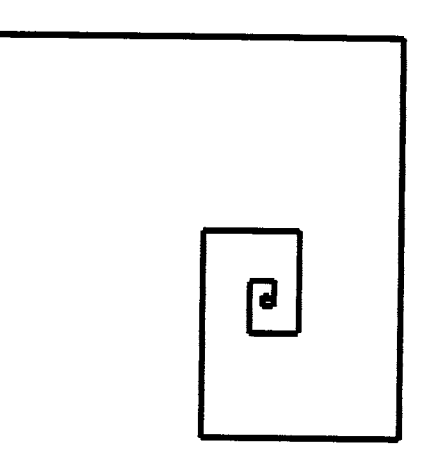

Em etapas subsequentes, a subdivisão continua em pares de segmentos cada vez mais e mais pequenos.

B - Quantos segmentos há em cada uma das etapas desde a etapa 0 até à etapa 4? E na etapa 5? E na nésima etapa? Regista as contagens na tabela:

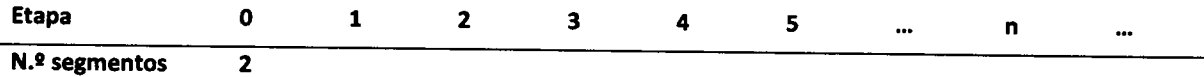

Considera que cada um dos segmentos iniciais tem comprimento 1.

B1 - Determina o comprimento total da figura em cada etapa desde a etapa 0 até à etapa 4. Qual o comprimento na etapa 5? E na n-ésima etapa?

Qual o comprimento total da espiral ?

Considera, agora, o segmento representado na figura abaixo (Etapa 0) e aplica-lhe a seguinte regra iterativa:

· no extremo superior, desenha um novo segmento com o dobro do comprimento do anterior rodando-o 60º, conforme a figura sugere (Etapa 1);

· repete o processo mais uma vez, e outra e outra, até à etapa 4.

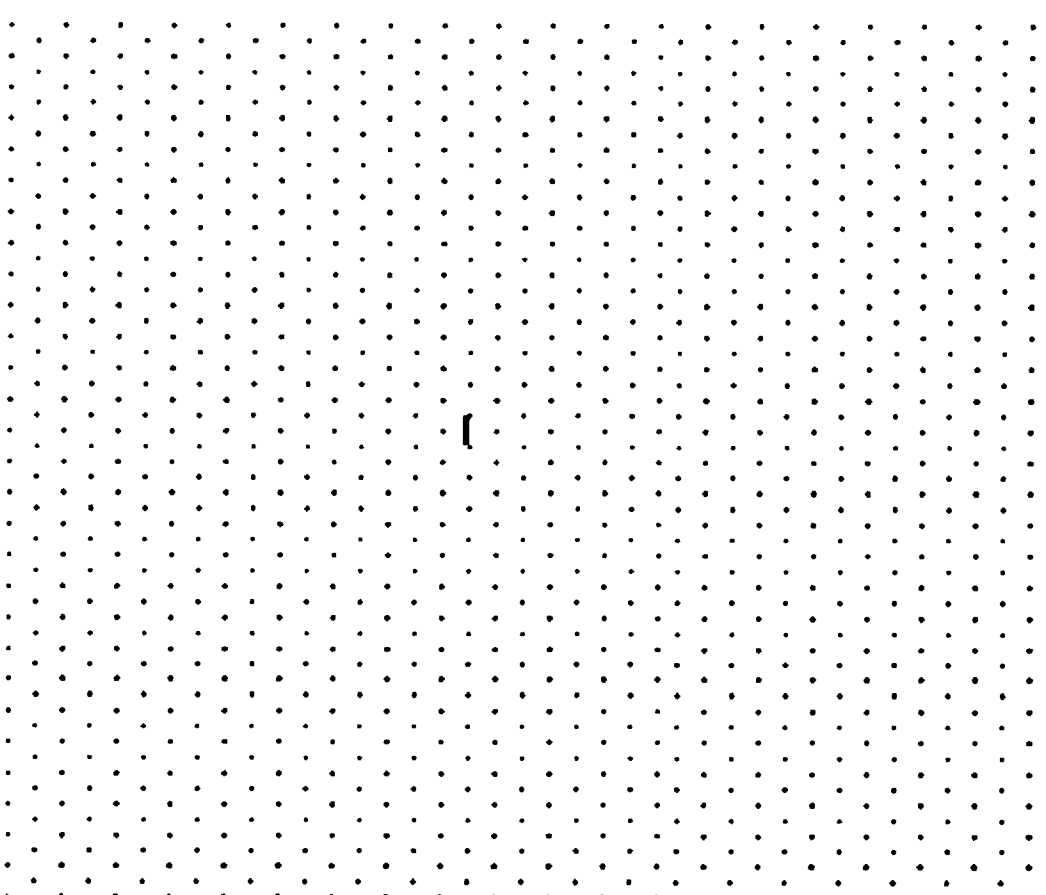

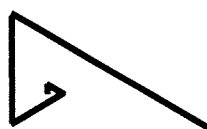

Em etapas subsequentes, a subdivisão continua com segmentos cada vez maiores.

B - Quantos segmentos há em cada uma das etapas desde a etapa 0 até à etapa 4? E na etapa 5? E na nésima etapa? Regista as contagens na tabela:

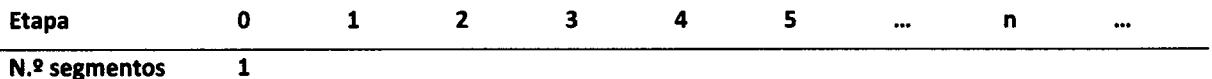

Considera que o segmento inicial tem comprimento 1.

81 - Determina o comprimento total da figura em cada etapa desde a etapa 0 até à etapa 4. Qual o comprímento na etapa 5? E na n-ésima etapa?

Qual o comprimento total da espiral?

#### O triângulo de Pascal e as suas regularidades numéricas

- A- Sabes que podes construir o Triângulo de Pascal por um processo iterativo:
- o A linha 0 é formada pelo número 1.
- · Cada número de cada uma das linhas seguintes é a soma dos dois que estão imediatamente acima na linha anterior.

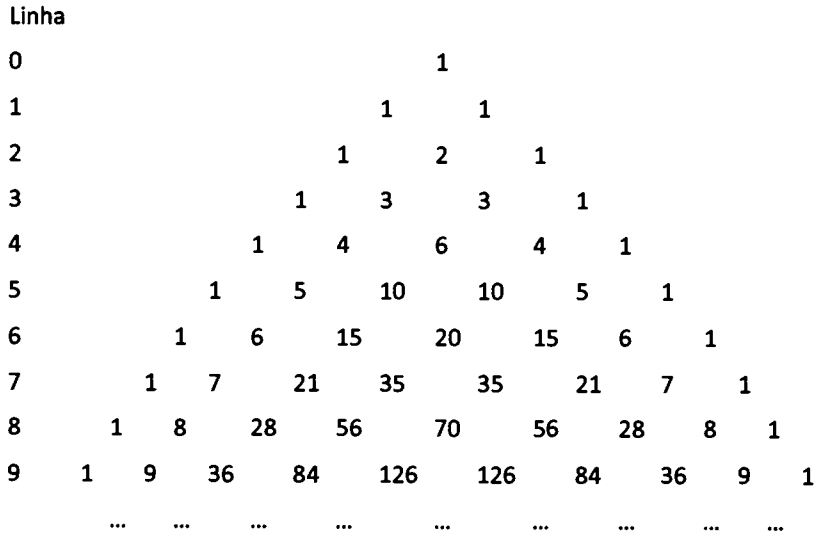

- 1. Escolhendo um dos elementos da linha 5, ao acaso, qual é a probabilidade de obter o 1? E de obter um número par?
- 2. Escolhendo um dos elementos da linha 6, ao acaso, qual é a probabilidade de obter o 1? E de obter um número par?
- 3. Escolhendo dois elementos, ao ecaso, da linha 6, qual é a probabilidade de que a sua soma seja ímpar?
- 4. Escolheram-se, ao acaso, dois elementos consecutivos da linha 8. Determina a probabilidade de que a sua soma seja par.

B. Na aritmética módulo-2 só os restos da divisão do número por 2 são importantes.

Por exemplo, se dividirmos o número 5 por 2 obtemos resto 1. Dizemos que 5 = 1 mod 2.

Seguindo o mesmo raciocínio, 6= 0 mod 2 , por exemplo.

Podemos somar números, também:

 $5+7=0$  mod 2 e  $5+6=1$  mod 2.

Como os restos que se obtém na divisão de qualquer número por 2 só podem ser 0 ou 1, qualquer soma módulo 2 tem que ser igual a 0 ou 1.

Este resultado é equivalente a afirmar que qualquer soma tem que ser par (P) ou ímpar (l).

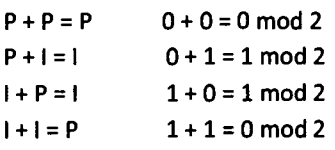

1. A figura seguinte representa as oito primeiras linhas do triângulo de Pascal (por preencher). Completa-as com 0 ou 1, escrevendo 0 no caso do número da célula ser par e 1 se for ímpar.

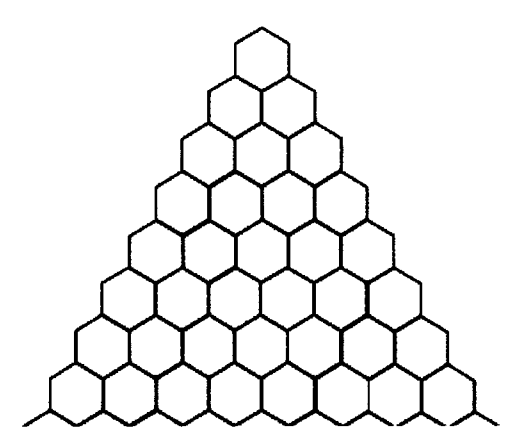

2. Agora, repete o procedimento anterior, nas primeiras oito linhas do triângulo seguinte, pintando de preto as células que correspondem a números ímpares e deixando em branco as células com números pares.

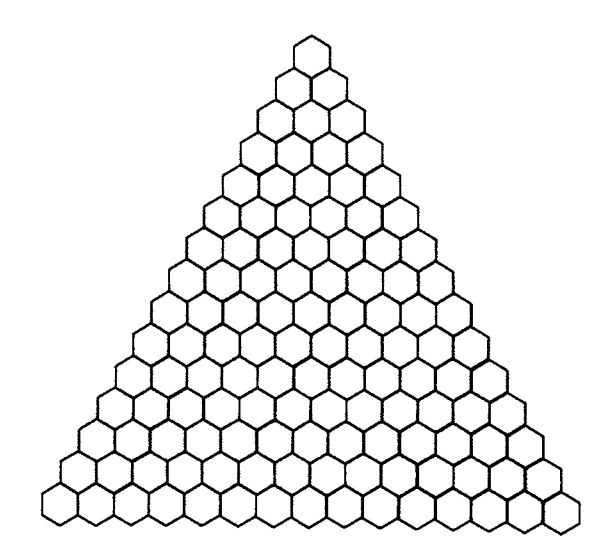

- 3. lndica uma regra para colorir cada célula partindo das células da linha anterior.
- 4. Lembra-te das propriedades dos elementos do triângulo de Pascal e procura relações com a regra aqui presente.
- 5. Vês algum padrão geométrico nas primeiras quatro linhas do triângulo? Como é que o relacionas com a primeire etapa do triângulo de Sierpinski ?
- 6. Como é que relacionas as primeiras guatro linhas com as 8 primeiras Iinhas do triângulo?
- 7. Aplica novamente a regra às próximas oito linhas.
- 8. Qual é a etapa do triângulo de Sierpinski que aparece no final do preenchimento (16 linhas)?
- 9. Quantas linhas seriam necessárias para representar a etapa 4 do triângulo de Sierpinski? E para <sup>a</sup> etapa 5? E para a etapa n?

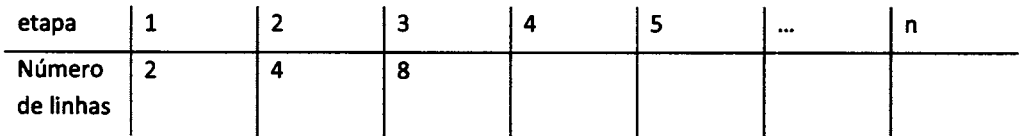

10. Existem linhas só com células pretas e outras que alternam as duas cores. Quais as linhas que verificam cada uma destas características?

C. Na aritmética módulo-3 só os restos da divisão do número por 3 são importantes. Assim, vamos ter apenas os números 0, 1 e 2.

 $5 = 2 \mod 3$ ;  $6 = 0 \mod 3$ ;  $7 = 1 \mod 3$ ;

Como o resto da divisão de qualquer número por 3 só pode ser 0, 1 ou 2, qualquer soma módulo 3 será também igual a 0, 1ou 2.

5 + 7 = 0 mod 3;  $7 + 9 = 1$  mod 3;  $5 + 9 = 2$  mod 3;

- 1. Escreve cada número das oito primeiras linhas do triângulo de Pascal em módulo 3 e pinta a célula correspondente de acordo com a seguinte regra:
	- . Se a entrada é 1 ou 2 pintar de preto.
	- . Caso contrário (se a entrada for 0) deixar em branco.

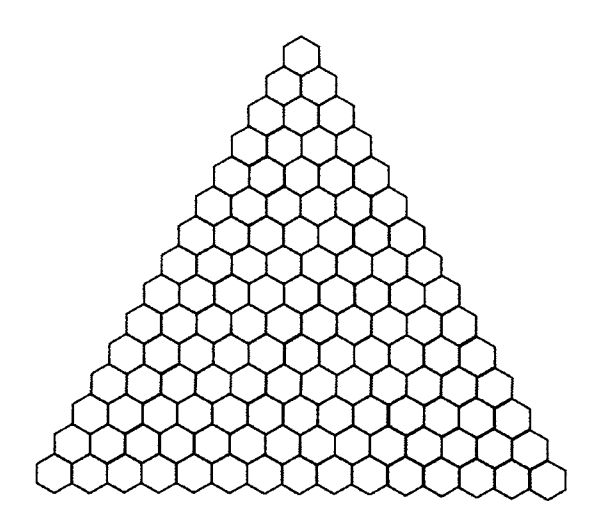

- 2. Observas algum padrão geométrico?
- 3. Completa a figura continuando a aplicar a regra anterior.
- 4. Escolhendo, ao acaso, um elemento da próxima linha deste triângulo qual é a probabilidade de obter um número múltiplo de 3?

D. O Triângulo de Pascal é um exemplo de um processo numérico iterativo que pode ser visto como um autómato celular unidimensional: é dada a condição inicial (o elemento da linha 0) e é dada uma regra para determinar os elementos de uma linha partindo da anterior.

A regra visual utilizada na coloração do triângulo módulo-2 poderia ser a seguinte:

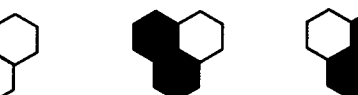

1. As duas células podem aparecer em quatro situações diferentes, pelo que precisamos de definir um conjunto de quatro regras. Quantos conjuntos diferentes de regras se podem formar com duas células, incluindo o que está indicado na figura anterior?

2. Se a regra para colorir uma célula depender das três células imediatamente acima desta, quantas regras diferentes precisamos de definir? E quantos conjuntos de regras diferentes existem? Dá exemplo de um destes conjuntos de regras.

3. Utiliza a regra seguinte

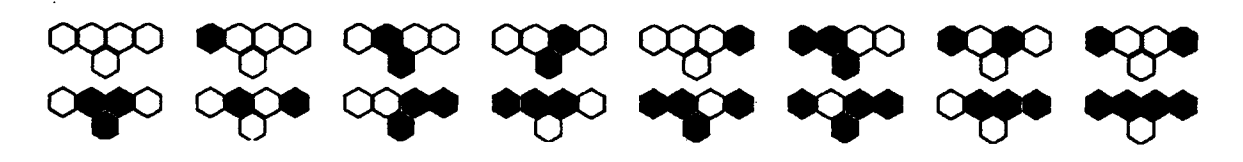

para completar a coloração das células da figura

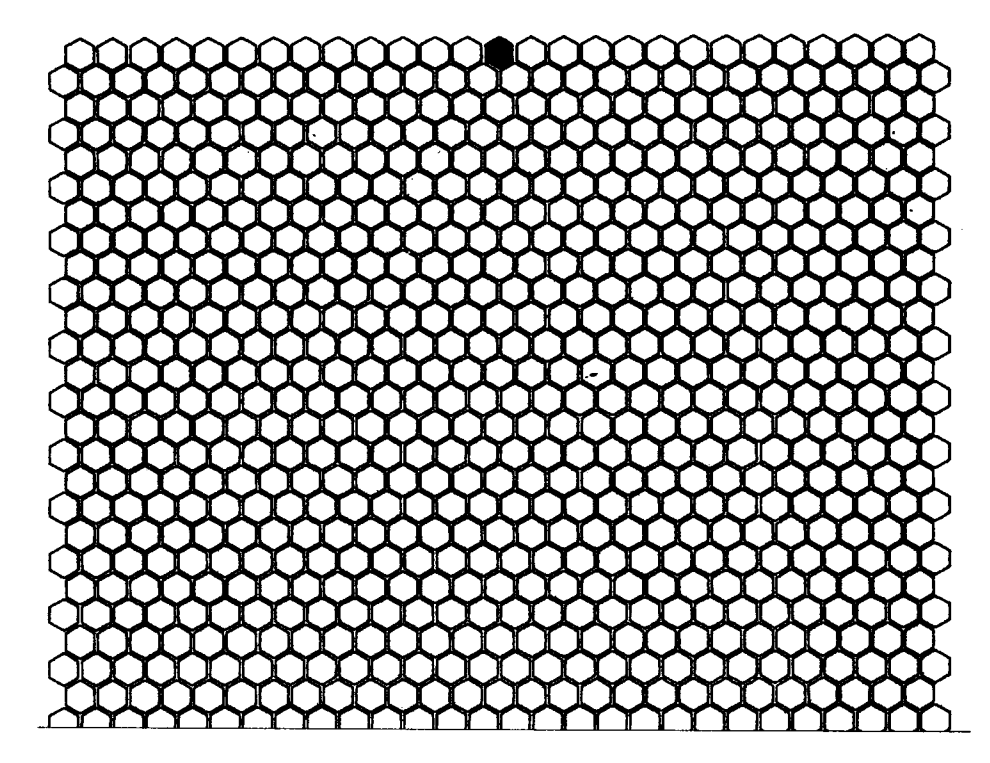

 $\label{eq:2} \mathcal{L}(\mathcal{L}^{\text{max}}_{\text{max}}(\mathcal{L}^{\text{max}}_{\text{max}}))$ 

 $\label{eq:2.1} \frac{1}{\sqrt{2}}\int_{\mathbb{R}^3}\frac{1}{\sqrt{2}}\left(\frac{1}{\sqrt{2}}\right)^2\frac{1}{\sqrt{2}}\left(\frac{1}{\sqrt{2}}\right)^2\frac{1}{\sqrt{2}}\left(\frac{1}{\sqrt{2}}\right)^2.$